# EN8F5113 数据手册

## 内置 **EEPROM** 和 **Flash** 带 **12Bit ADC/PWM/SPI/I2C/EUART** 的 低功耗增强型 **8051** 微控制器

**(Version 2.9)**

### 目录

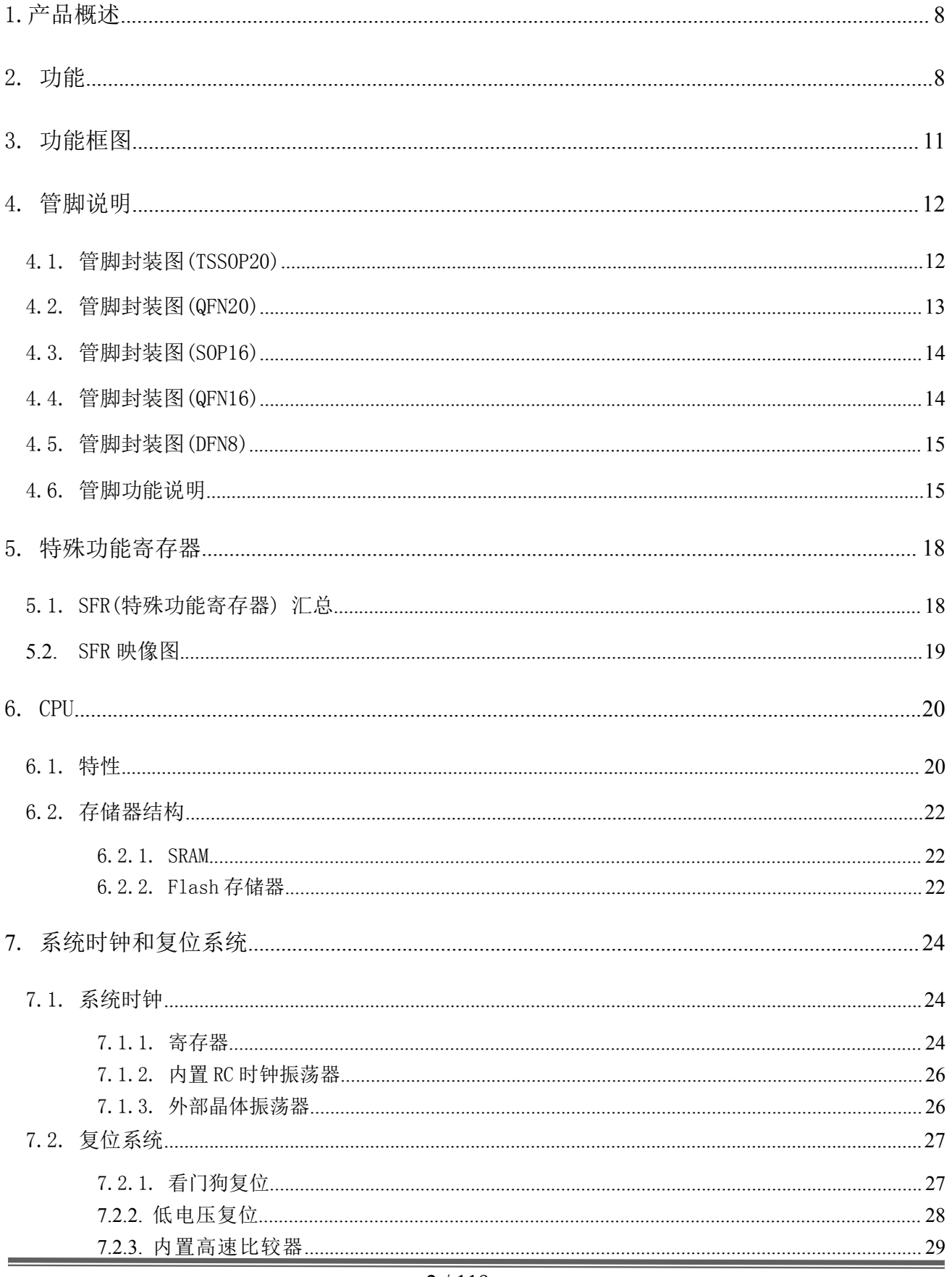

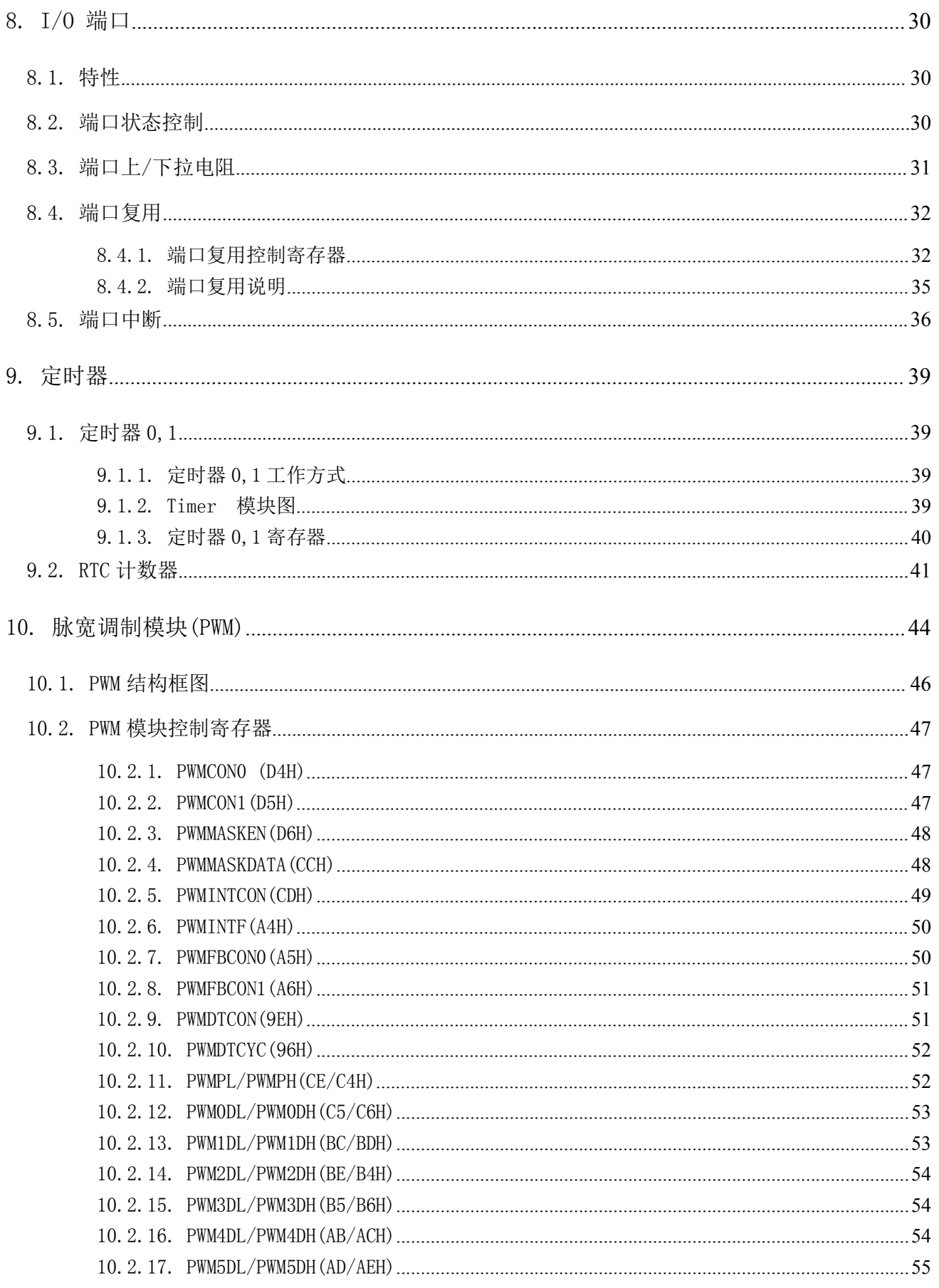

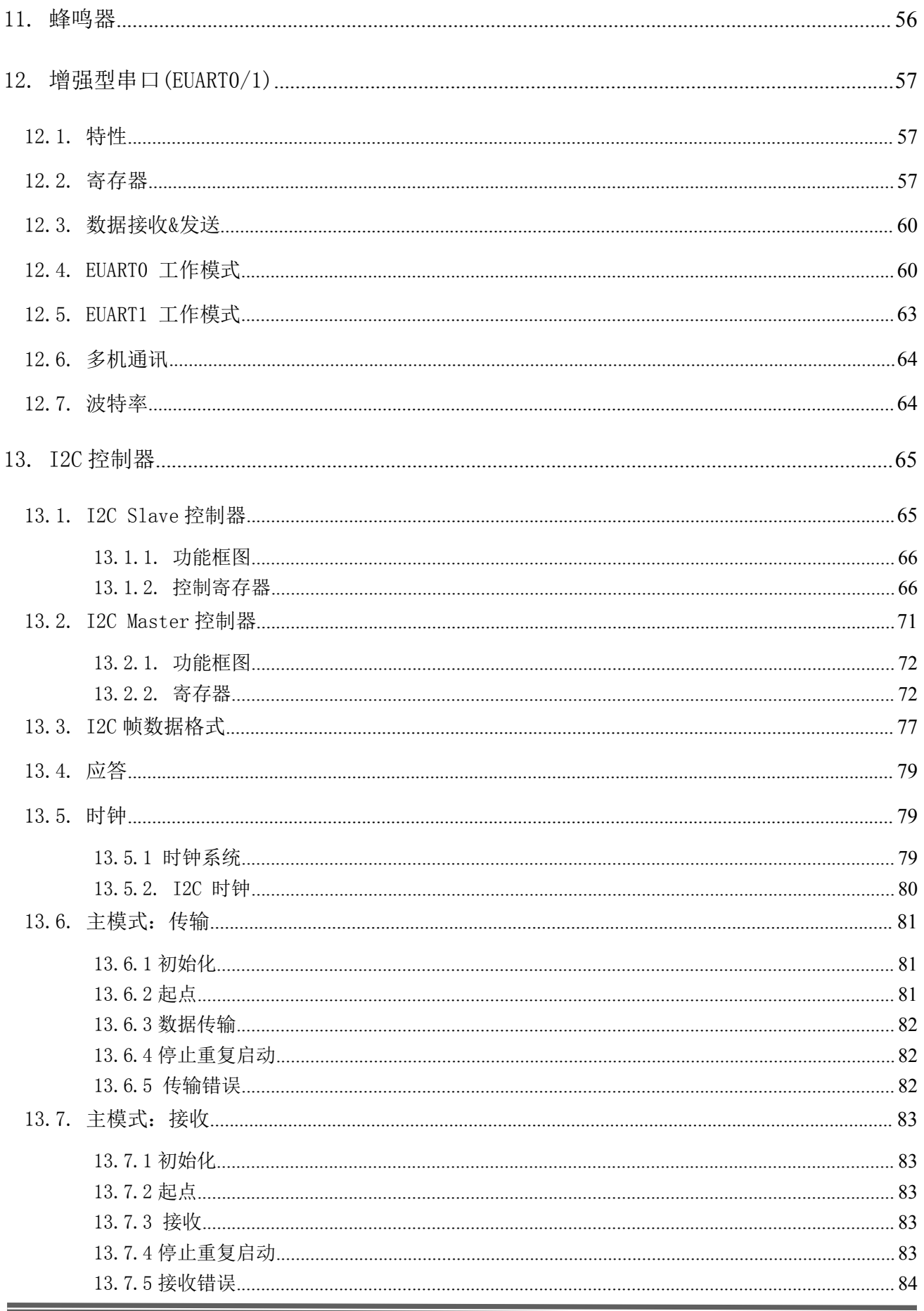

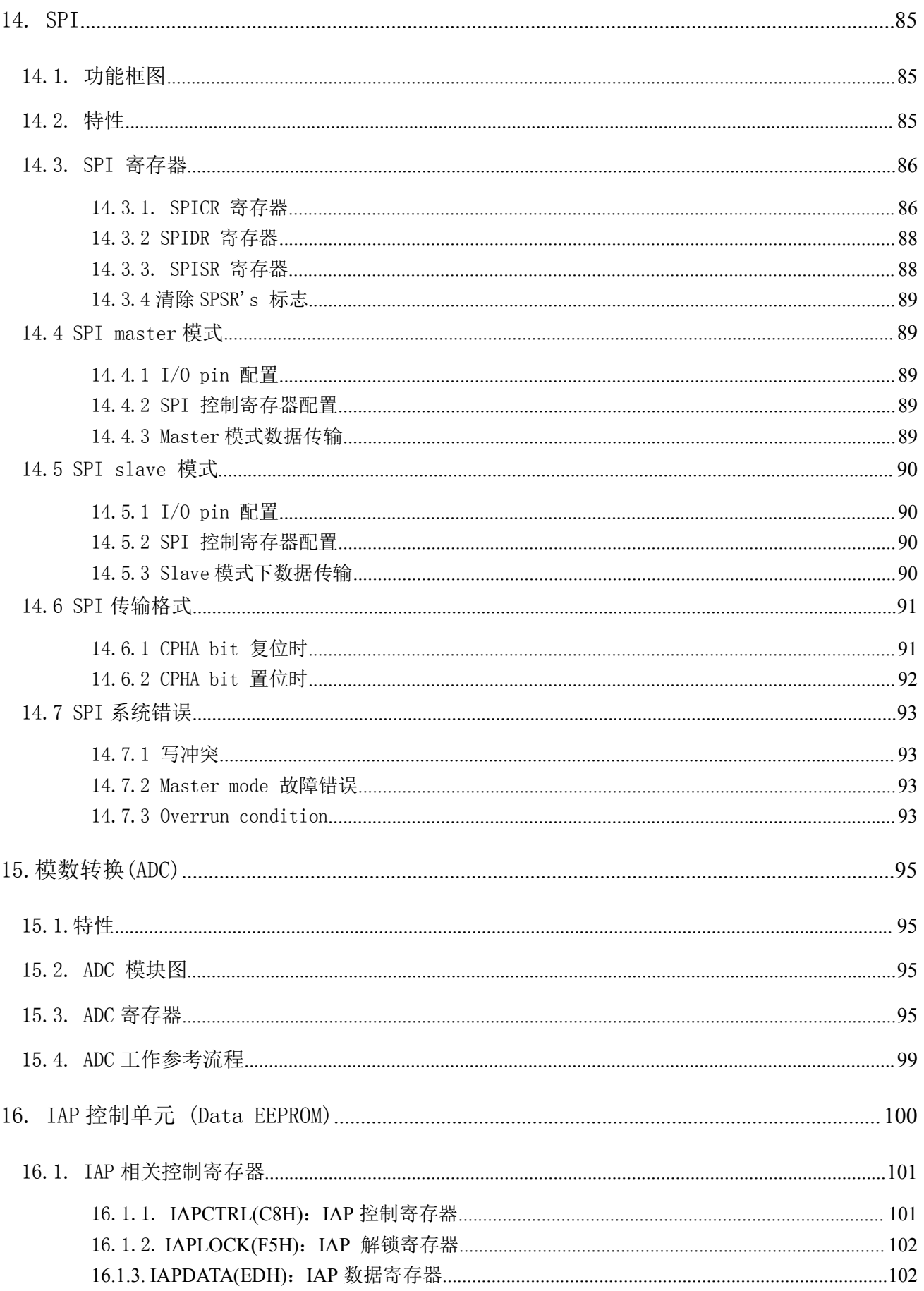

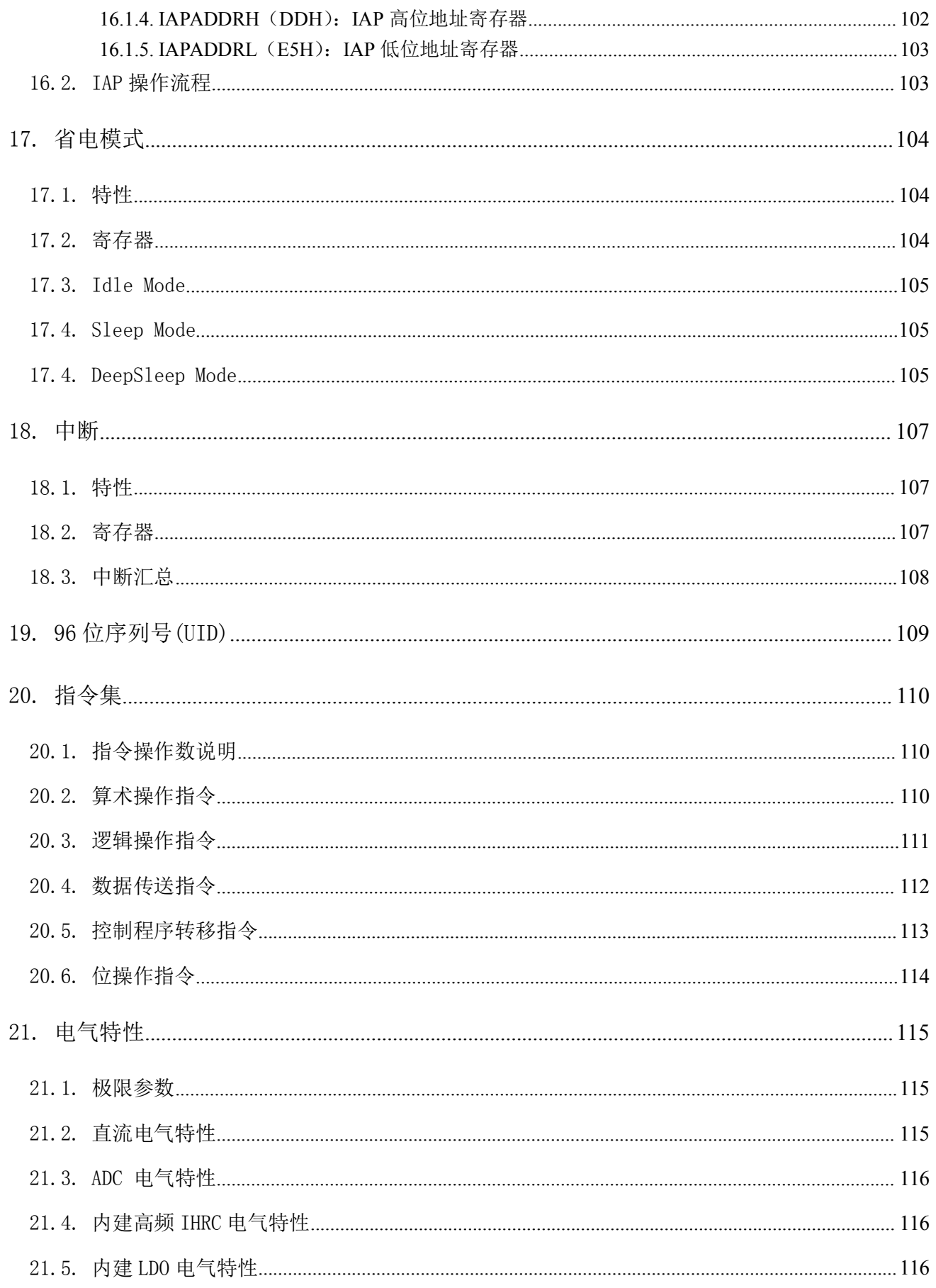

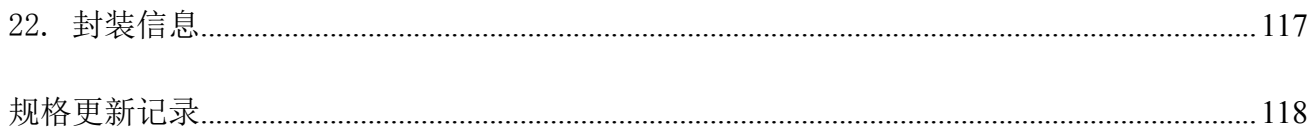

### <span id="page-7-0"></span>1.产品概述

EN8F5113 系列是通用型 1T 8051 Core MCU。在同样的系统时钟下,比传统的 8051 运行更快速, 性能更优越,指令代码完全兼容传统 8051;

保留了标准 8051 的主要特性,包括 256 字节 RAM 和 2 个 16 位定时器;芯片还集成了 1K 字节 外部扩展 RAM, 可灵活配置的 EEPROM, RTC, 和 8K Flash, 并且可实现在应用中编程(IAP)功 能;

集成了 10 路 12 位带数字比较功能的 ADC, 两个自带波特率发生器的串口, 1 路 8Mbit/s 主从 可配的 SPI 接口;6 路 16 位分辨率的 PWM 等其他丰富的外设资源;EN8F5113 系列内部集成了 RC 振荡器(IHRC),看门狗定时器,上电复位和低电压复位等功能,从而省掉了外部晶振以及 复位等外围电路;支持多种低功耗工作模式;

EN8F5113 系列是一颗高性能,低成本,高可靠性的 MCU。合理的资源配置、极佳的低功耗与超 强抗干扰性能,BOM 精简, nA 级别的待机功耗, 是一颗高性能, 低成本, 高可靠性的 MCU。

### 2. 功能

- 基于 1T 8051 指令流水线结构 8 位单片机
- $\blacklozenge$  FlashROM:
	- FlashROM 最大至 8K 字节:
	- 读/写/擦除速度快: 读(40nS);写(Max.20uS);擦除(Page:Max. 2mS; Macro:Max.  $10mS$ ):
	- 功耗低: 读(150uA/Mhz);写(TYP. 5mA);擦除(TYP. 5mA); Standby(TYP. 1uA);
	- 产品耐久性高: 最少 100000 个程序/擦除周期;最少 40 年数据保留期;
	- 固定 1024 字节 EEPROM, 也可灵活扩展 1024/512/256/0 字节 EEPROM;
	- 支持 ISP (在系统编程) 和 IAP (在应用编程):
	- Flash 数据硬件安全电路保护机制;
- ◆ RAM:Idata 256 字节, Xdata 1024 字节;
- ◆ 序列号 (UID): 支持 96bit 唯一序列号;
- ◆ 超宽工作电压: 1.8~5.5V :
- ◆ 超强的 ESD/Latch up 性能:
	- HBM pass Level:  $\pm$ 8KV(Min.):
	- CDM pass Level:  $\pm 900V(Min.);$
	- Latch up pass Trigger current:  $\pm 500$ mA(Min.);
- ◆ 时钟源:
	- 内部高频 RC 振荡器 (IHRC): 16MHz (2.0V~5.5V:  $\pm 1\%$  @ -25℃~85℃;  $\pm 2\%$  @ -45℃~125℃)
	- 内部低频 RC 振荡器 (ILRC): 128KHz (@25℃, 2.0V~5.5V)
	- 外部时钟输入:  $2 \sim 16$ MHz
	- 晶体谐振器: (LOSC) 32768Hz、 (HOSC) 2-16MHz
	- 多种可配置时钟输出(与 BEEP IO 复用)
- 17 个双向 CMOS 1/0 管脚

- 内建独立控制上拉、下拉电阻
- 输出驱动可选: 8mA/12mA/16mA/24mA
- 可选择 Open drain 输出
- 所有 IO 都支持外部中断功能
- 所有 IO 都支持 IDLE、Sleep 模式下的唤醒功能
- 10个 IO 支持作为  $1/2$  BIAS 的软件 LCD COM/SEG 输出
- ◆ 2个 16 位定时器 T0/T1
- ◆ 低功耗 RTC
	- 与外部 LOSC 配合实现 RTC 功能
	- 带有报警中断
	- 定时中断唤醒
- ◆  $1$  路主从可配置的 SPI, 接口时钟速度为 8M  $(f_{sys}/2)$
- ◆ 1 路主从可配置的 I2C 接口
- ◆ 增强性 PWM 输出
	- 16bit 计数器, 6 个独立 PWM 输出, 周期相同, 占空比可灵活配置;
	- 可配置为带死区控制的组合模式,每对的 PWM 输出波形相反互补,插入的死区可配置;
	- 可配置为同步模式、分组模式;
	- 支持中心对齐、边沿对齐模式;
	- One-shot(只有边沿对齐模式支持)和 Auto-reload 模式;
	- 硬件紧急故障保护: P1.4, ADC 数据比较触发:
	- 灵活的中断配置.
- ◆ 两个增强型串口 EUART0/EUART1
- $\triangle$  12bit ADC
	- 与 GPIO 复用的 10 通道输入可选:
	- 输入电压范围: 0~参考电压;
	- $\blacksquare$  DNL:  $\pm 2$  LSB: INL:  $\pm 4$  LSB:
	- Up to 500 ksps 转换速率;
	- ADC 工作时钟可选: 系统时钟的 2/4/8/16/32/64/128/256 分频:
	- 采样/保持时间可选: 4/8/12/20/36/68/132/260 (单位: ADC 工作时钟周期);
	- 灵活的参考电压选择:
		- 外接基准电压(与 AIN<10>通道复用)
		- 内建基准电压(1.5V/2V/3V/4V),校正后精度:±1% @ -40~85℃, 可配置 AIN<3>口(P13)输出
		- 内部电源电压
	- 内置 16 step Offset 校正电路;
	- 支持单通道连续比较模式;
	- 可选择配置内部 4/8 滑动平均输出;
	- 支持可编程上下限阈值的模拟看门狗功能;
	- 低功耗模式可选择, 低频下 (ADC 工作时钟<1MHz) 典型电流<300uA
- ◆ 看门狗定时器 (WDT)
- 预热计数器(用于上电复位&中断唤醒等)
- ◆ 蜂鸣音发生器(BEEP)

- 两组输入可选的内置高速比较器(输入通道和 AIN<3:0>复用)
- 中断源:
	- 定时器 T0/T1
	- RTC 定时中断
	- EUARTO/EUART1
	- **ADC**
	- 可配置比较器中断
	- $LVD$
	- PWM 周期中断
	- SPI 中断
	- I2C 中断
	- 17个 10 中断
	- 10个 IO 支持 Deep Sleep Mode 下外部唤醒(与 GPIO 复用)
- 复位源:
	- POR (上电复位)
	- LVD (掉电复位)
	- 看门狗复位
	- **PIN Reset**
- ◆ 内建低电压检测模块 (16 step 可调)
- ◆ 省电模式支持
	- $\blacksquare$  Active Mode:  $\langle 250 \mu \text{ A/MIPS:} \rangle$
	- $\blacksquare$  Sleep Mode:TYP $\leq 5 \mu$ A; MAX $\leq 10$ uA;
	- Deep Sleep Mode: TYP <20nA; MAX<500nA;
- 封装

最大支持 20Pin 封装。

### <span id="page-10-0"></span>3. 功能框图

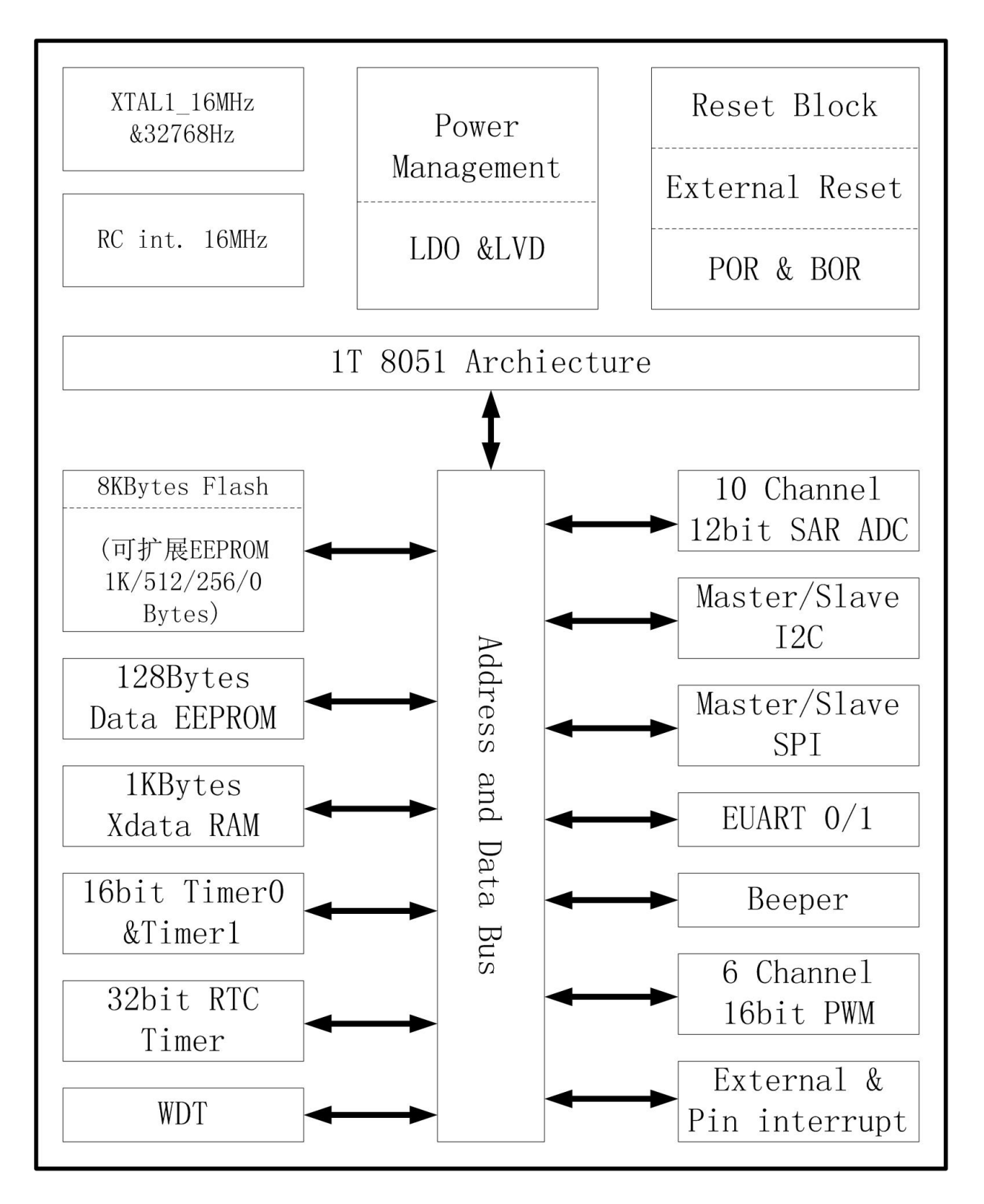

图 3-0

#### )因 200英

### <span id="page-11-0"></span>4. 管脚说明

### 4.1. 管脚封装图(TSSOP20)

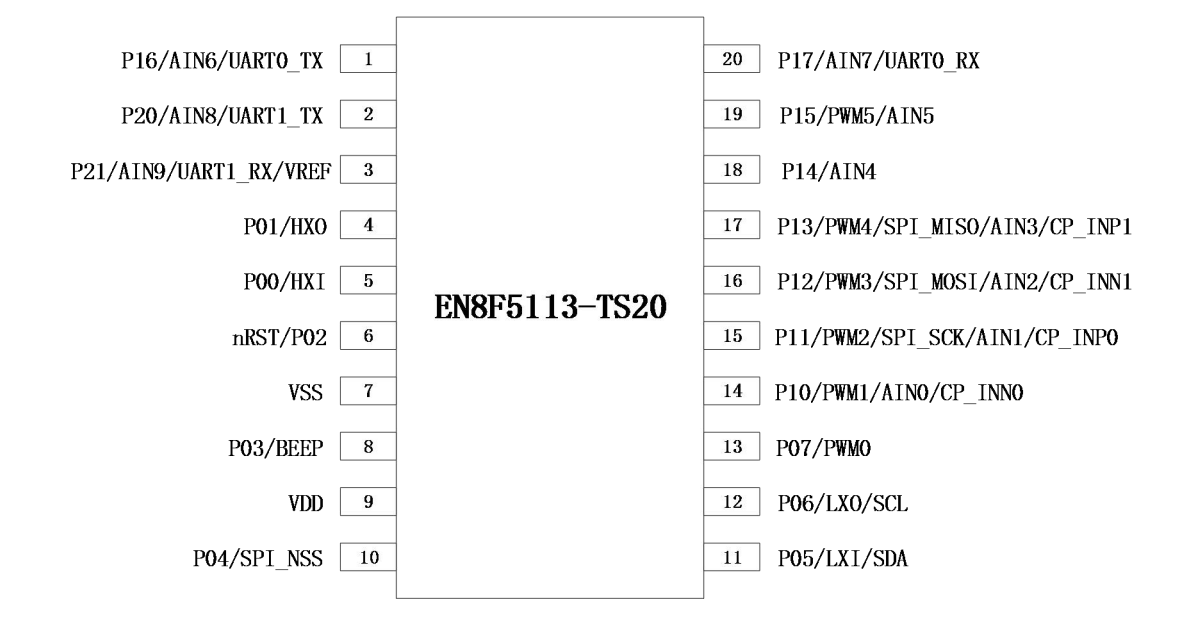

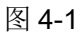

注意*:*和 *GPIO* 复用功能的引脚*,*默认功能都是 *GPIO.*第二、三、四功能通过相应的寄存器打开*.*

## ROO英锐恩

### <span id="page-12-0"></span>4.2. 管脚封装图(QFN20)

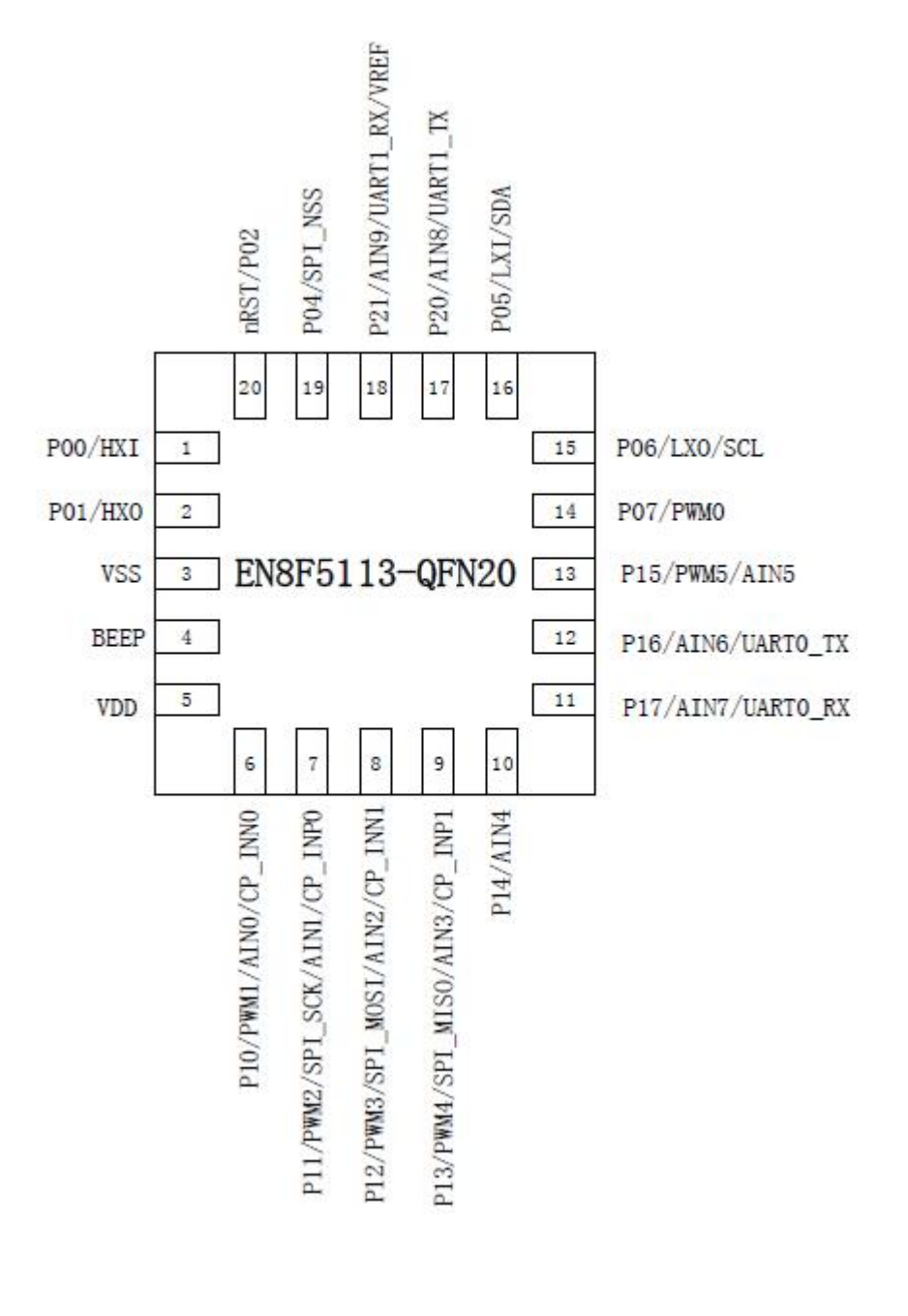

图 4-2

## 200英锐恩

### <span id="page-13-0"></span>4.3. 管脚封装图(SOP16)

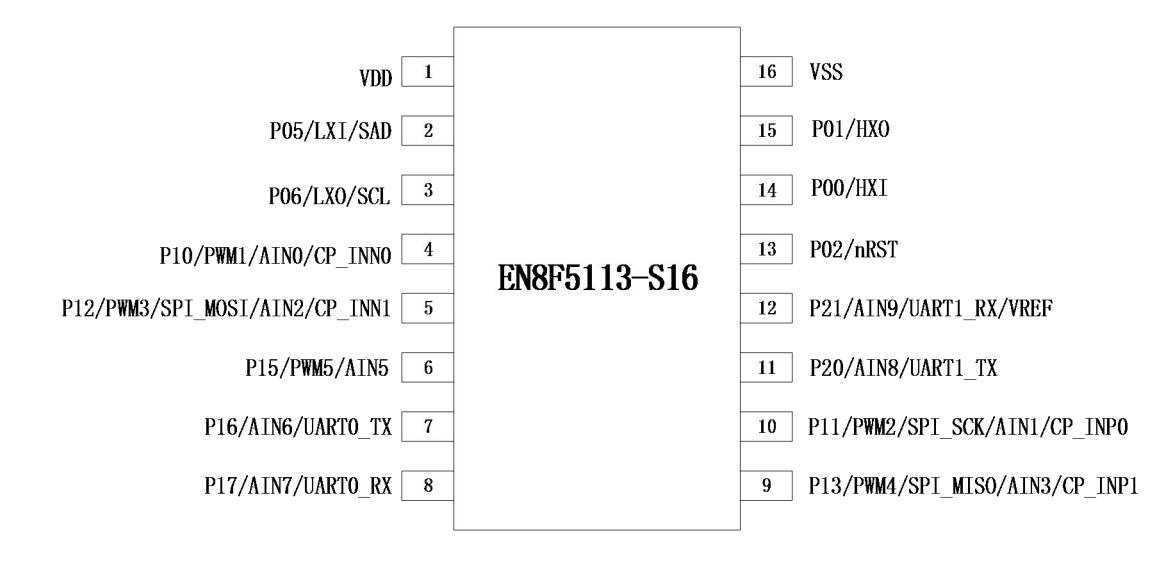

图 4-3

### 4.4. 管脚封装图(QFN16)

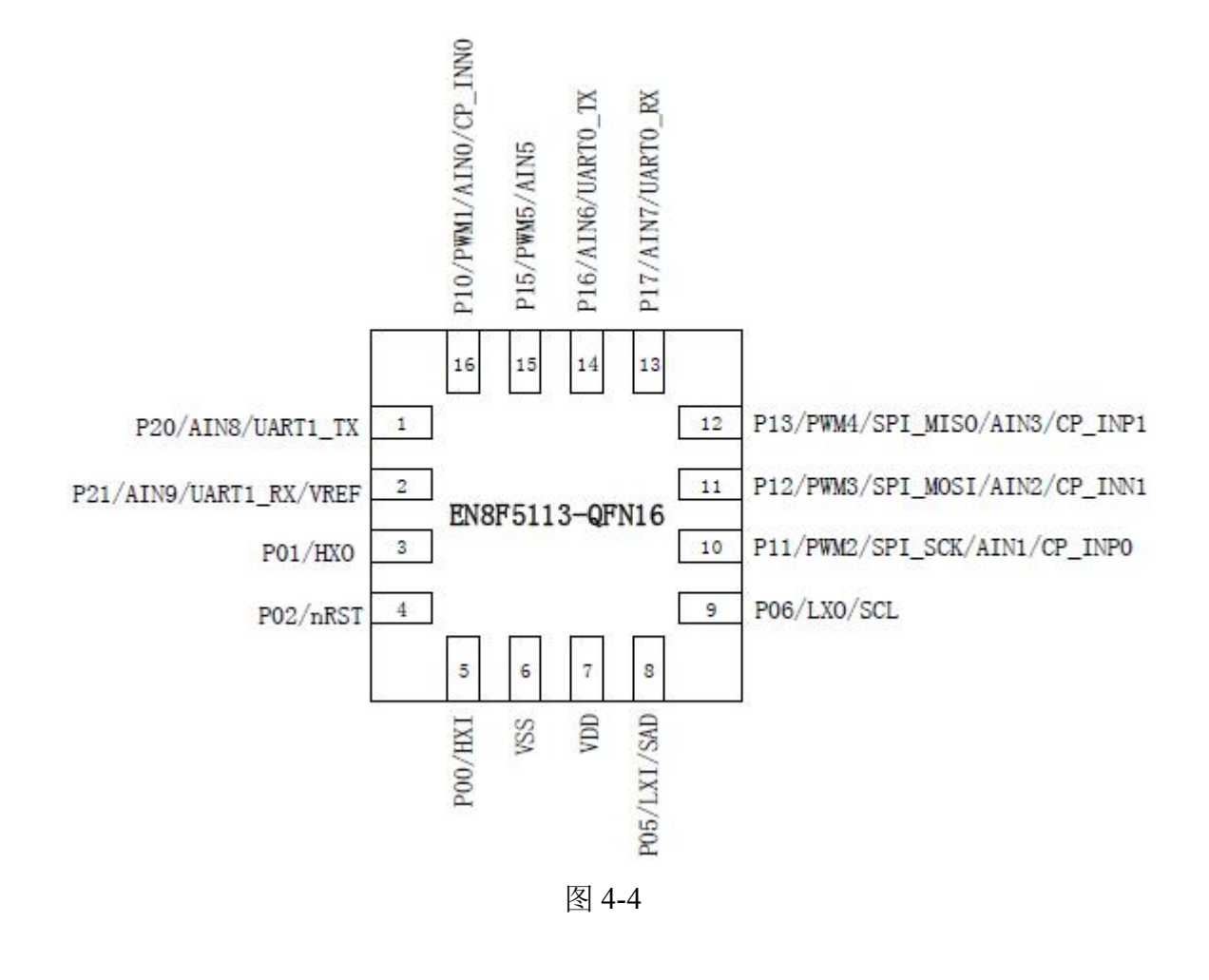

#### 芍因 ) oi i

### <span id="page-14-0"></span>4.5. 管脚封装图(DFN8)

#### EN8F5113-DFN8-31

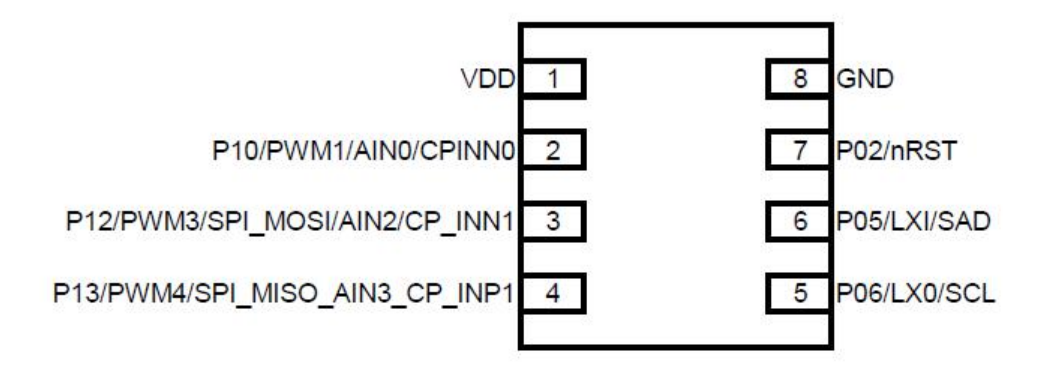

EN8F5113-DFN8-32

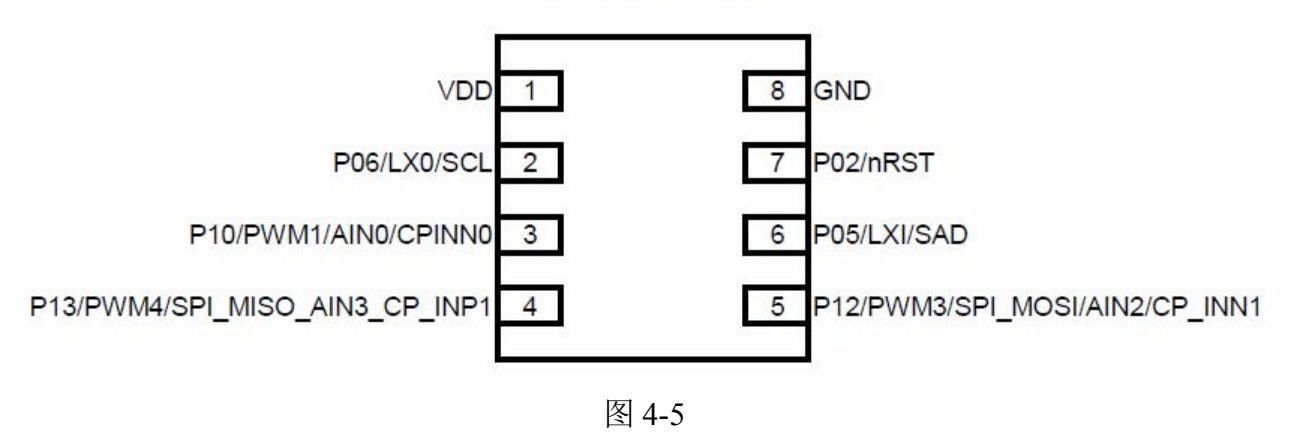

### 4.6. 管脚功能说明

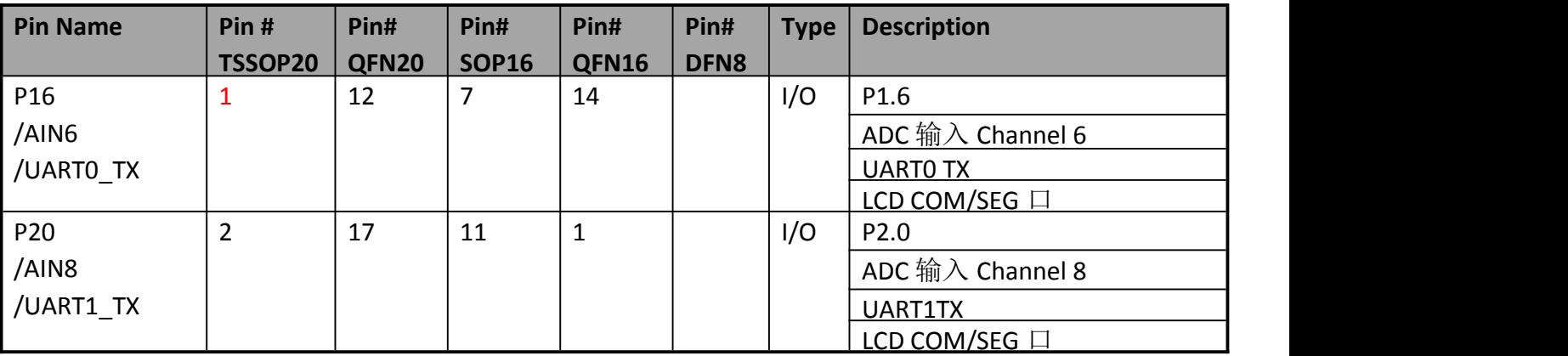

Enroo Technologies Company Limited 15/119 深圳市英锐恩科技有限公司

http://www.enroo.com

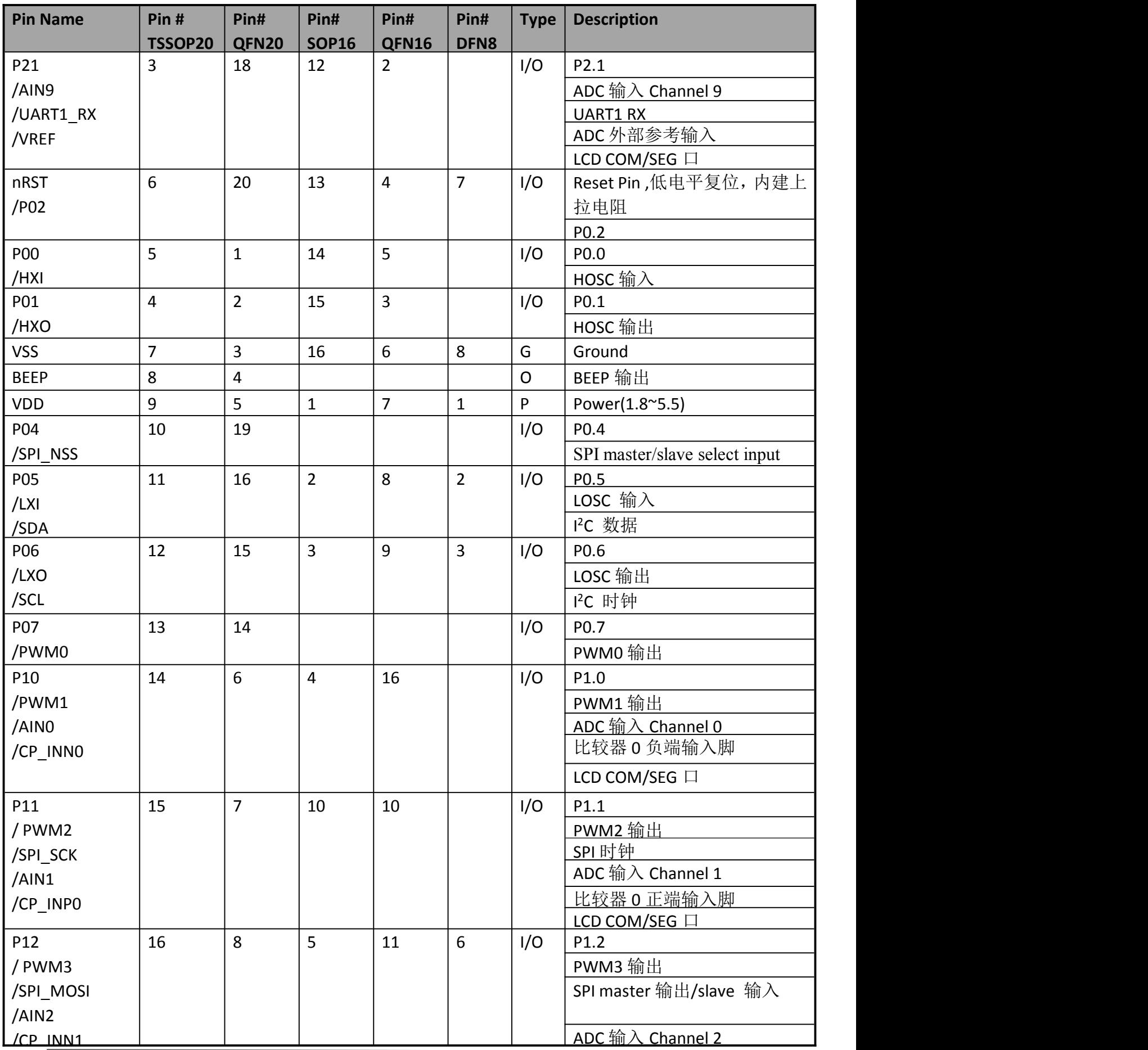

Enroo Technologies Company Limited 16/119 アンディング 深圳市英锐恩科技有限公司

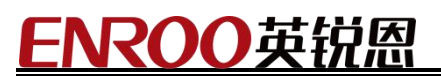

http://www.enroo.com

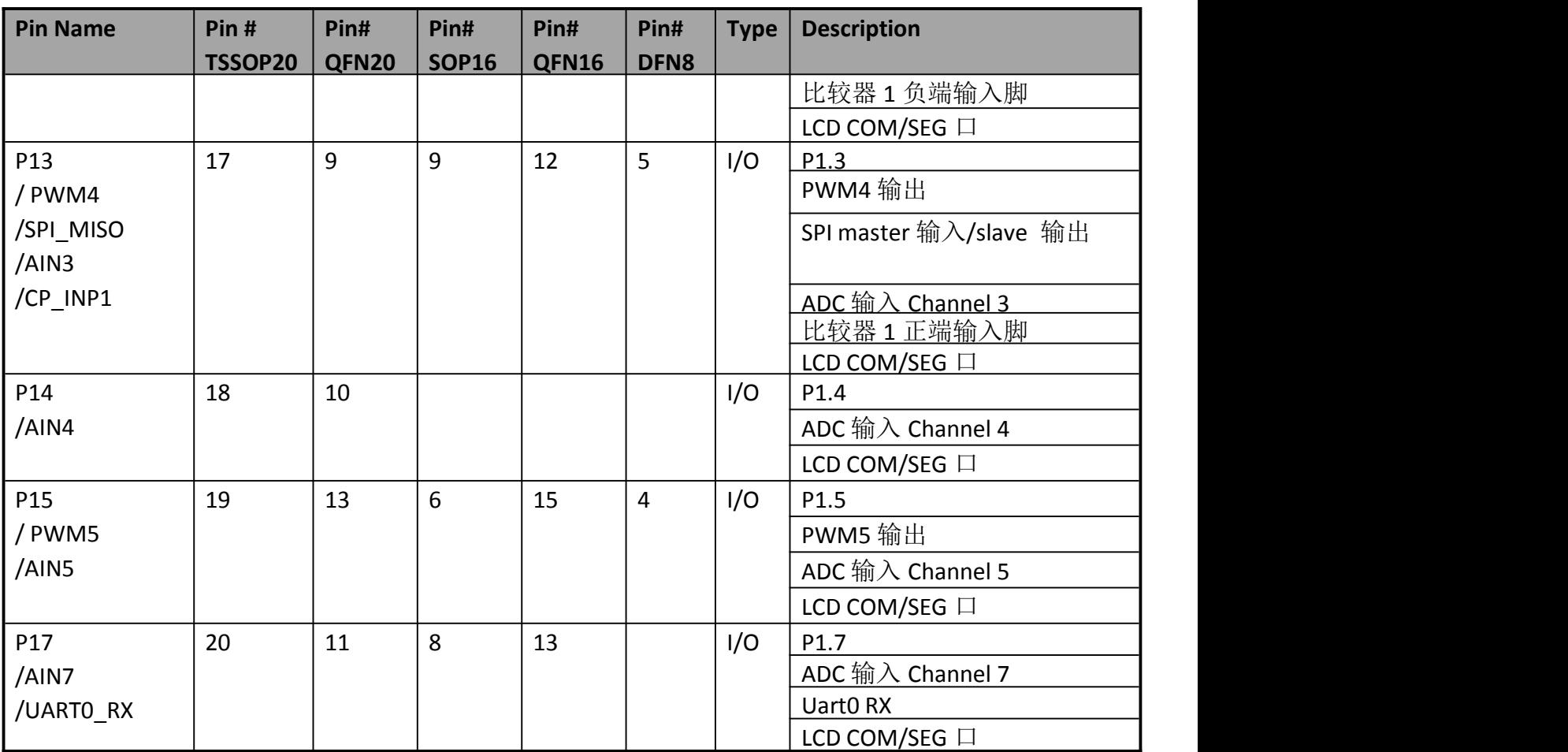

## FNROO英锐恩

### <span id="page-17-0"></span>5. 特殊功能寄存器

### 5.1. SFR(特殊功能寄存器) 汇总

EN8F5113 系列包含 128 字节可直接寻址的特殊功能寄存器,分类如下:

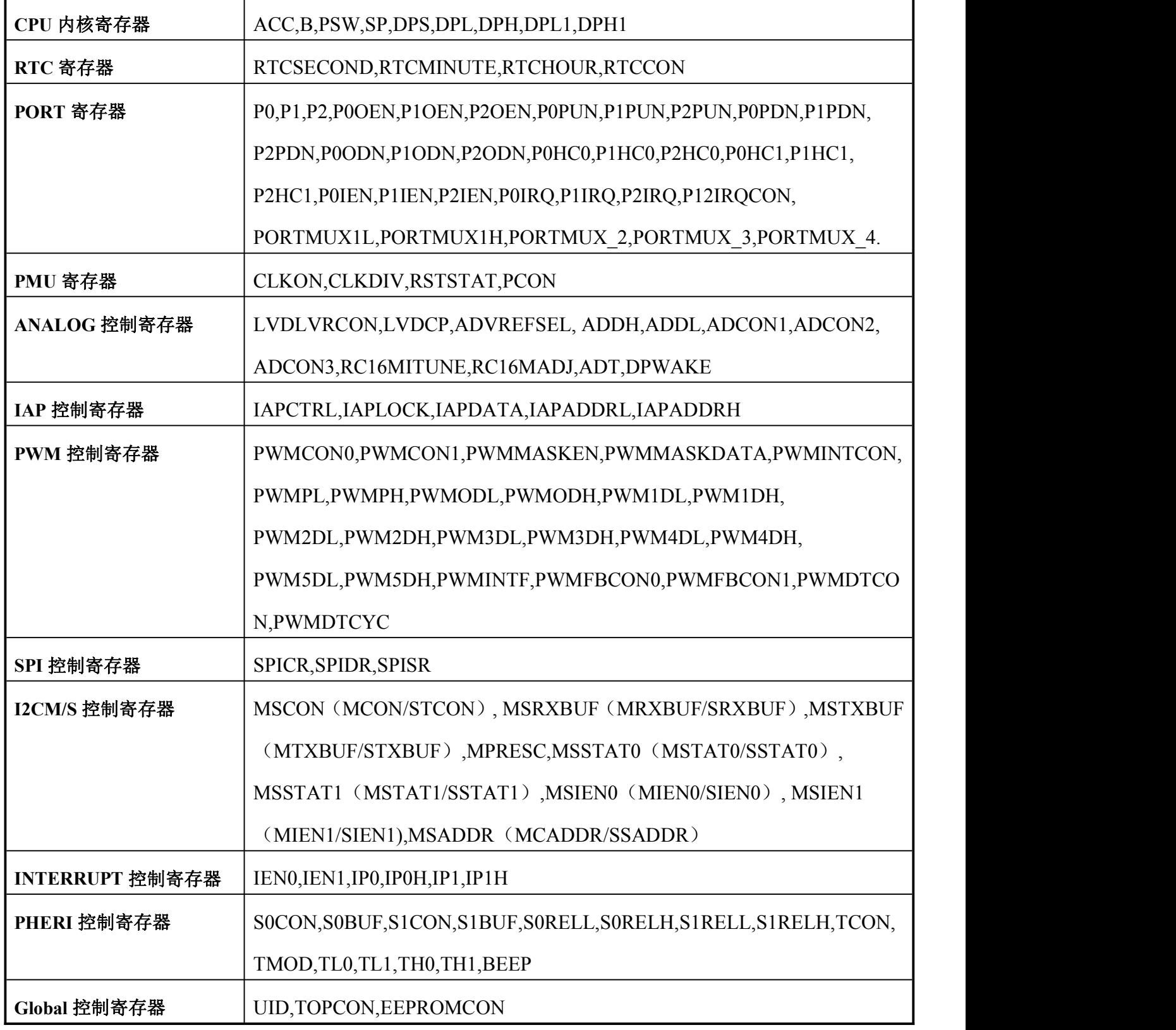

### <span id="page-18-0"></span>**5.2.** SFR 映像图

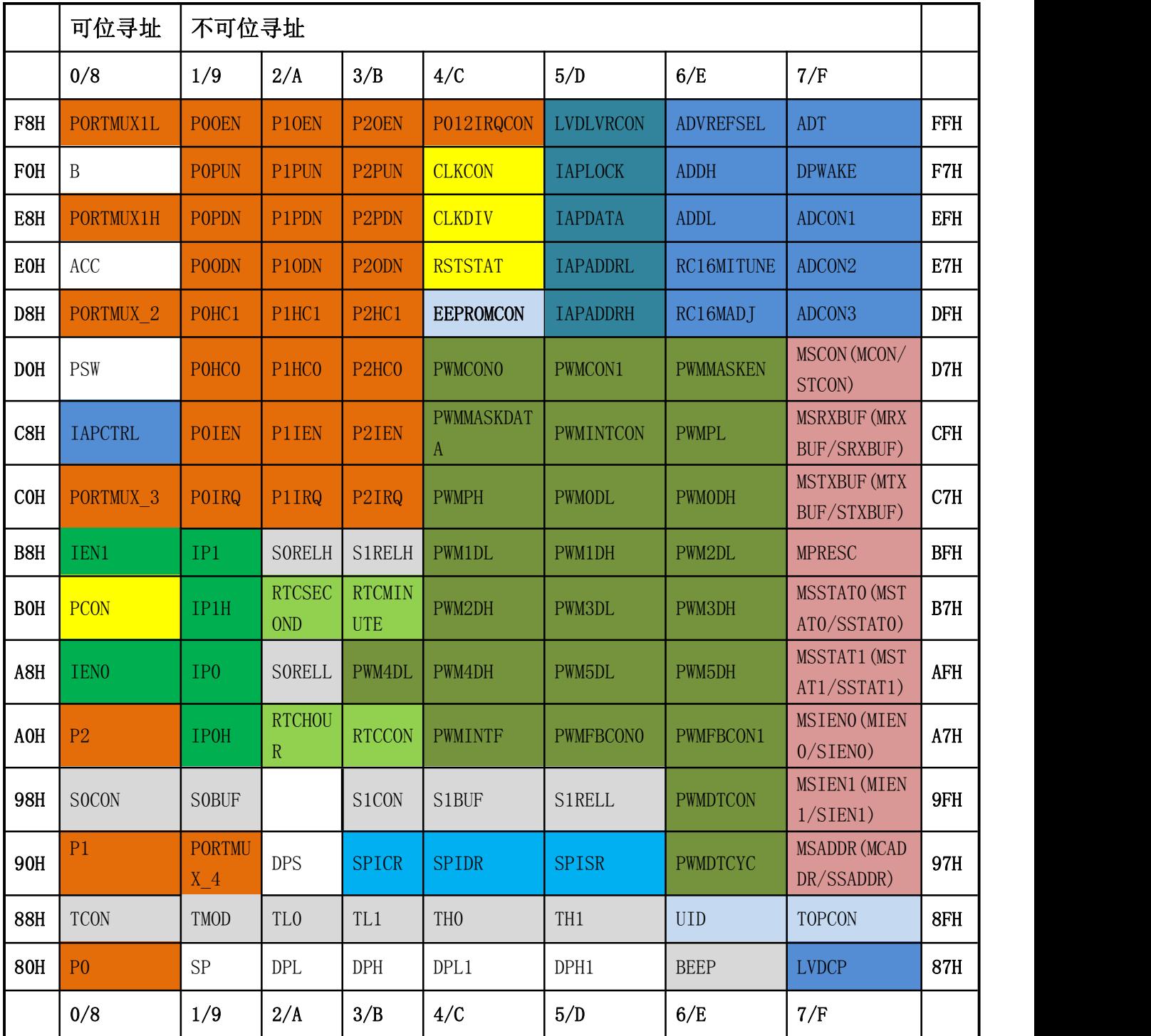

#### <span id="page-19-0"></span>6. CPU

#### 6.1. 特性

◆ CPU 内核寄存器: ACC, B, PSW, SP, DPS, DPL, DPH, DPL1, DPH1

累加器(**ACC**)

累加器 ACC 是一个常用的专用寄存器,指令系统中采用 A 作为累加器的助记符。

#### **B** 寄存器

在乘除指令中,会用到 B 寄存器,在其他指令中,B 寄存器可作为暂存器使用

#### 栈指针**(SP)**

栈指针 SP 是一个 8 位专用寄存器,在执行 PUSH、各种子程序调用、中断响应等指令时, SP 先加 1,再将数据压栈;执行 POP、RET、RETI 等指令时,数据退出堆栈后 SP 再减 1。堆栈 栈顶可以是片上内部 RAM (00H-FFH) 的任意地址, 系统复位后, SP 初始化为 07H, 使得堆 栈事实上由 08H 地址开始。

程序状态字(PSW)寄存器

程序状态字包含了程序状态信息。

数据指针(DPTR)

数据指针 DPTR 是一个 16 位专用寄存器,其高位字节寄存器用 DPH 表示,低位字节寄存器用 DPL 表示。它们既可以作为一个 16 位寄存器 DPTR 来处理, 也可以作为 2 个独立的 8 位寄存 器 DPH 和 DPL 来处理,EN8F5113 系列包含双数据指针 DPTR&DPTR1,通过 DPS(bit0)寄存器 选择。

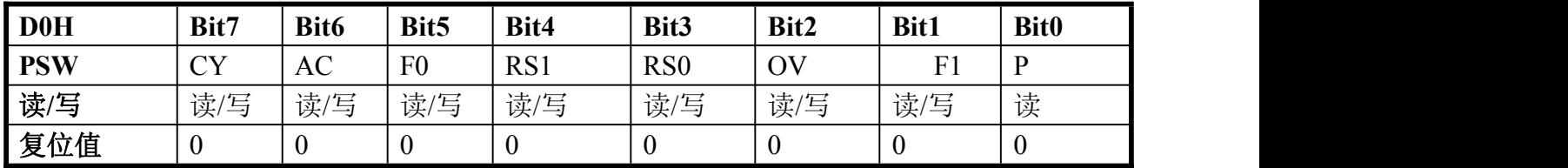

Table 5.1 PSW 寄存器

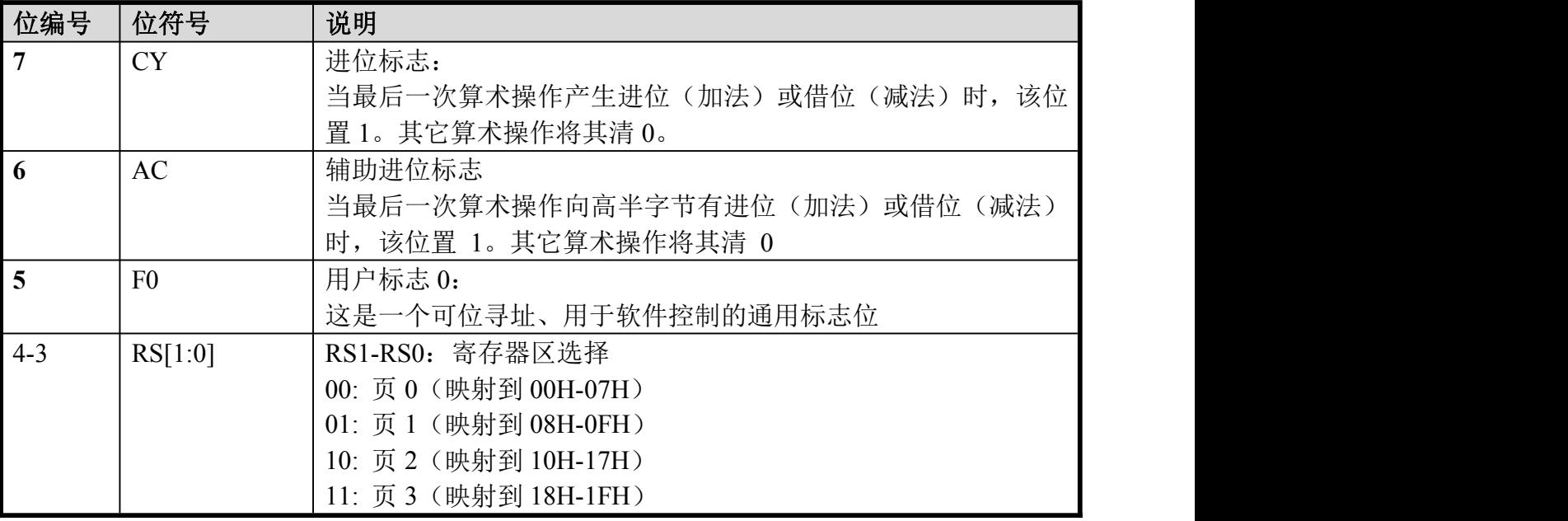

Enroo Technologies Company Limited 20 / 119 深圳市英锐恩科技有限公司

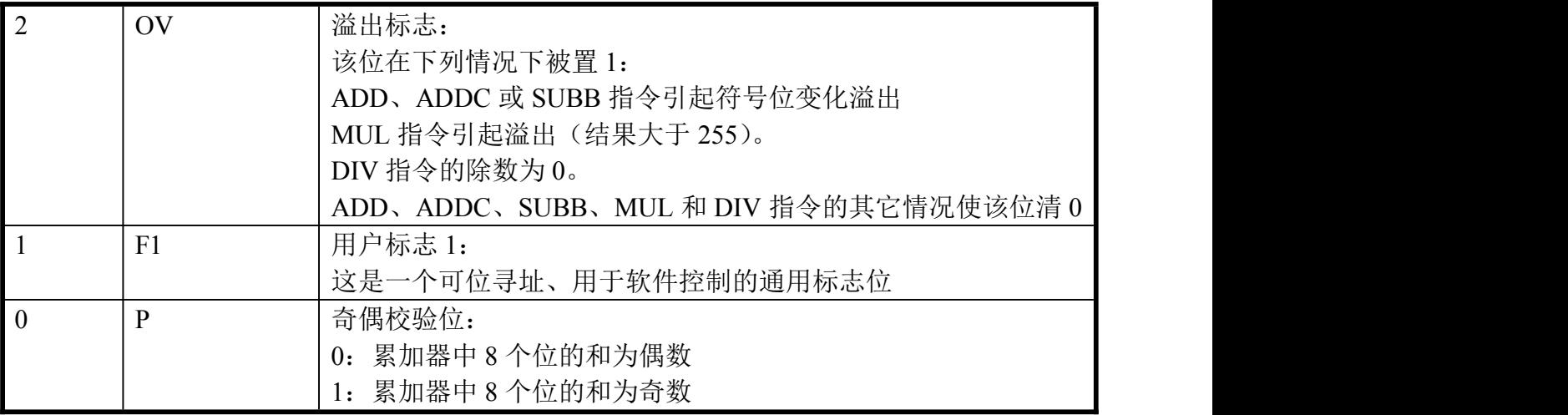

### N200軍

#### <span id="page-21-0"></span>6.2. 存储器结构

EN8F5113 系列具有 8KB Flash ROM, 1024 字节 SRAM, 128 字节数据 EEPROM, 以 及用户可扩展 EEPROM 区。这些存储器的地址空间与结构示意图如下:

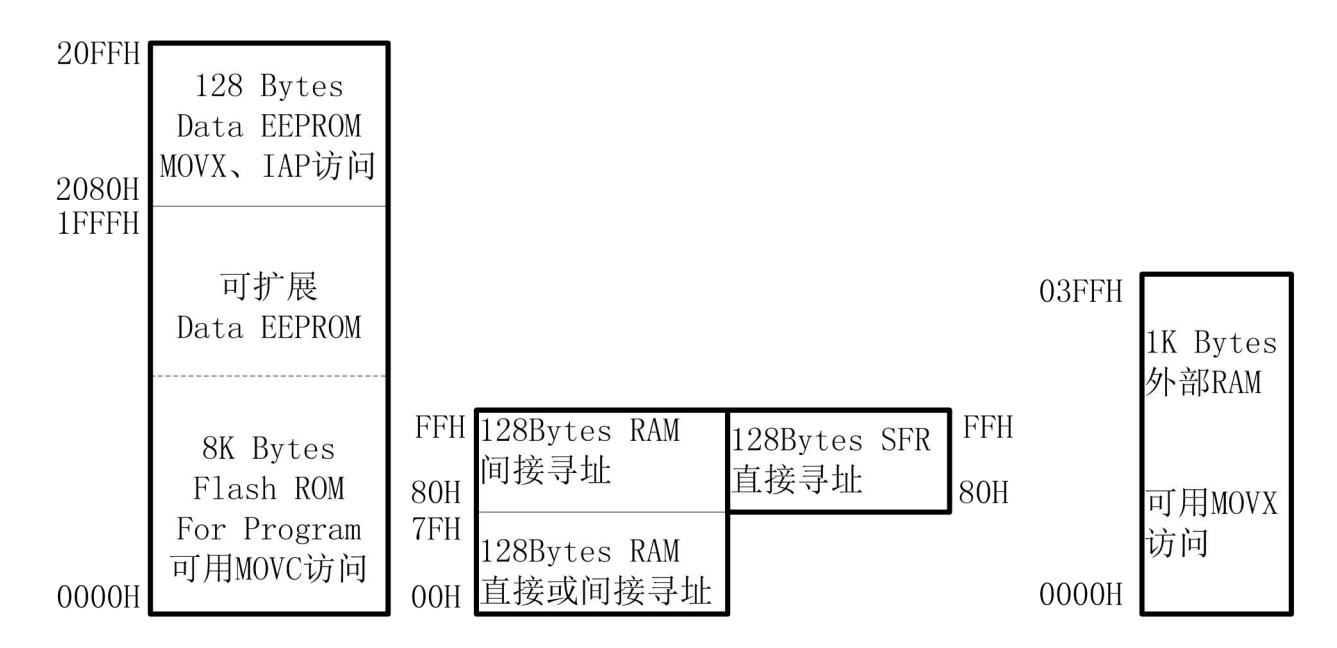

#### 图 6-0

#### 6.2.1. SRAM

EN8F5113 系列为数据存储提供了内部 RAM 和外部 RAM,下列为存储器空间分配:

- ◆ 低位 128 字节的 RAM(地址从 00H 到 7FH),可直接或间接寻址
- 高位 128 字节的 RAM(地址从 80H 到 FFH)只能间接寻址
- ◆ 特殊功能寄存器 (SFR,地址从 80H 到 FFH) 只能直接寻址

◆ 外部 RAM 可通过 MOVX 指令直接访问

高位 128 字节的 RAM 占用的地址空间和 SFR 相同,但在物理上与 SFR 的空间是分离的。当 一个指令访问高于地址 7FH 的内部位置时,CPU 可以根据访问的指令类型来区分是访问高位 128 字节数据 RAM 还是访问 SFR。

EN8F5113 系列在外部数据空间提供了 1k bytes 字节 RAM,支持高级语言。

#### 6.2.2. Flash 存储器

EN8F5113 系列有 8KB 的 Flash ROM,地址是 0000H~1FFFH。此 4KB/8KB 存储器可 以反复擦写读,擦写次数可达 10 万次,数据保持能力为 10 年。EN8F5113 系列通过专用烧 写器对 Flash ROM 进行擦除、写入、读出以及加密等操作。EN8F5113 系列采用清晰的权 限控制和先进的数据加密技术,大大提高 Flash Rom 数据安全性。

地址为 2080H~20FFH 区域的 Flash ROM 可以作为 Data EEPROM 使用(即支持用户在 ICP 时对此区域进行擦除、写入以及读取操作,详细操作请看 ICP/IAP 章节), 此 128 字节 Flash 可反复擦写 10 万次, 也可以通过 IAP、MOVX 指令读取数据。

另外,Flash 数据区最后一个 Page(地址:1C00H~1FFFH)可配置为 ROM 区+EEPROM 区,EEPROM 区可提供给用户存储需要保持的变量。EEPROM 区位于 8K 空间的最后空间。

#### **ENROO**英 折因

用户可根据需求来扩展 Data EEPROM, 支持 1024/512/256/0 字节可选; 对于有扩展 Data EEPROM 的情况, 编程 Flash ROM 将减少相应的字节。

#### 扩展 Data EEPROM 控制寄存器 **EEPROMCON(DCH)**:

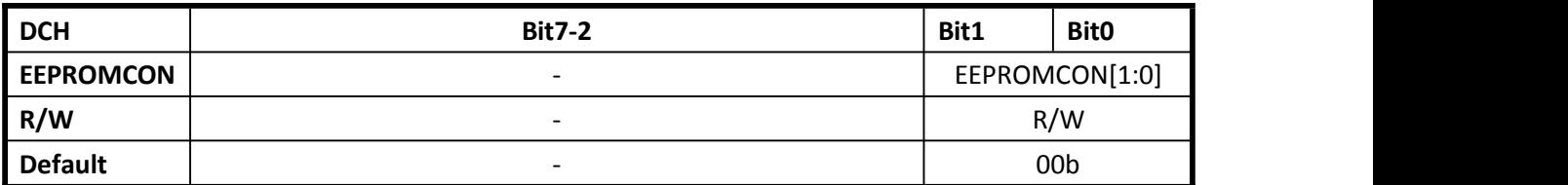

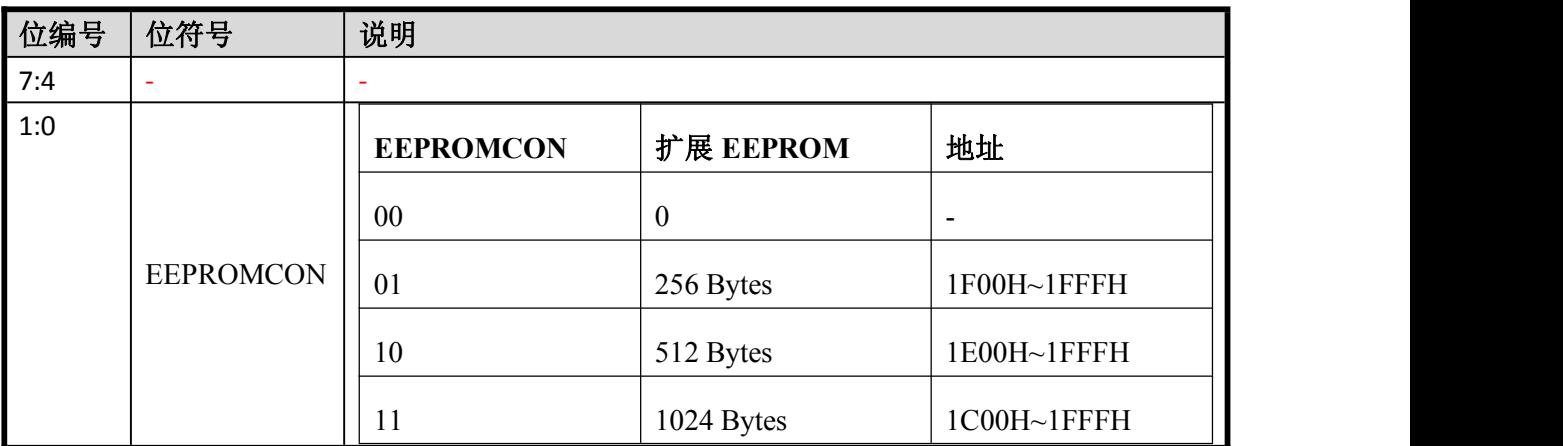

### <span id="page-23-0"></span>**7**. 系统时钟和复位系统

#### 7.1. 系统时钟

EN8F5113 系列采用三时钟系统:

- ▶ 内置 16MHz RC 时钟振荡器(IHRC, Internal High-Speed RC Oscillator)
- ▶ 外接高速晶体振荡器(HOSC)
- ▶ 和外接低速晶体振荡器(LOSC)

这四个时钟都可用作系统时钟源 Fsys, 并可通过时钟管理寄存器实现切换, 默认是 IHRC 振荡时钟。IHRC 在芯片出厂前被精确地校准到 16MHz@3.3V/25℃, 此 IHRC 受工作温度和 工作电压影响会有一定的漂移,在 1.8V~5.5V 的电压范围、-25℃~85℃温度范围内, 频率漂 移小于 ±1%。

128KHz ILRC 时钟经 4 分频后再做为低频时钟使用。

Fsys 为系统时钟频率即 CPU 内核工作频率,该时钟频率可以通过时钟管理模块实现 IHRC 与外部晶振时钟之间切换。

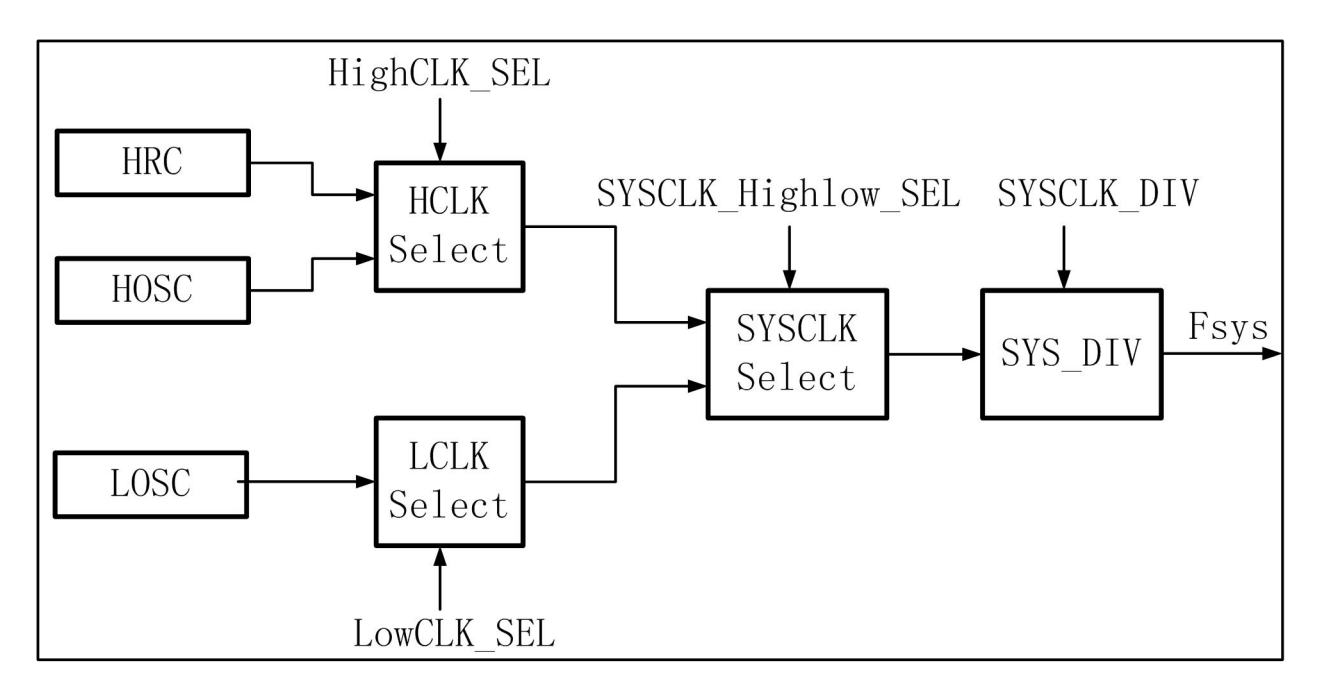

图 7-0

#### 7.1.1. 寄存器

Table1. 外部晶体振荡器选择控制寄存器 **PORTMUX1L(F8H)**:

| F8H              | <b>Bit7-4</b>  | Bit3       | Bit2              | Bit1      | <b>Bit0</b> |
|------------------|----------------|------------|-------------------|-----------|-------------|
| <b>PORTMUX1L</b> | PWMPORTEN[3:0] | LOSCPORTEN | <b>BEEPPORTEN</b> | RSTPORTEN | HOSCPORTEN  |
| R/W              | R/W            | R/W        | R/W               | R/W       | R/W         |
| Default          |                | υ          | <b>U</b>          | U         | O           |

Enroo Technologies Company Limited 24 / 119 深圳市英锐恩科技有限公司

| 位编号            | 位符号               | 说明                                                                                                |
|----------------|-------------------|---------------------------------------------------------------------------------------------------|
| $\overline{7}$ | PWMPORTEN[3]      | 1:PWM3 (第一复用);<br>$0:$ Other                                                                      |
| 6              | PWMPORTEN[2]      | 1:PWM2 $({\text{ }}\,\widetilde{\#} \rightarrow \text{ }E/\text{)}$ ; 0: Other                    |
| 5              | PWMPORTEN[1]      | 1:PWM1 $({\text{ }}\nexists \text{ }\rightarrow \text{ }\mathbb{F})$ ; 0: Other                   |
| $\overline{4}$ | PWMPORTEN[0]      | 1:PWM0 $(\frac{25}{7})$ ; 0: Other                                                                |
| $\overline{3}$ | <b>LOSCPORTEN</b> | 1:LOSC XI/XO $(\frac{25}{7})$ = 5. 0: 0: 0: 0 = 0.0 ember<br>Flash Infor 初始化。                     |
| $\overline{2}$ | <b>BEEPPORTEN</b> | 上电后软件需要将该位置为1 。<br>1:输出 BEEP (第一复用); 0: Reserve<br>该信号也直接控制 BEEP 模块<br>1:打开 BEEP 模块, 0:关闭 BEEP 模块 |
| $\mathbf{1}$   | <b>RSTPORTEN</b>  | 1:NRST (第一复用); 0: P0.2 (MainFunc)<br>Flash Infor 初始化                                              |
| $\mathbf{0}$   | <b>HOSCPORTEN</b> | 1:HOSC XI/XO (第一复用); 0: P0.0/P0.1<br>(MainFunc)<br>Flash Infor 初始化                                |

Table2. 时钟选择控制寄存器 **CLKCON(F4H)**:

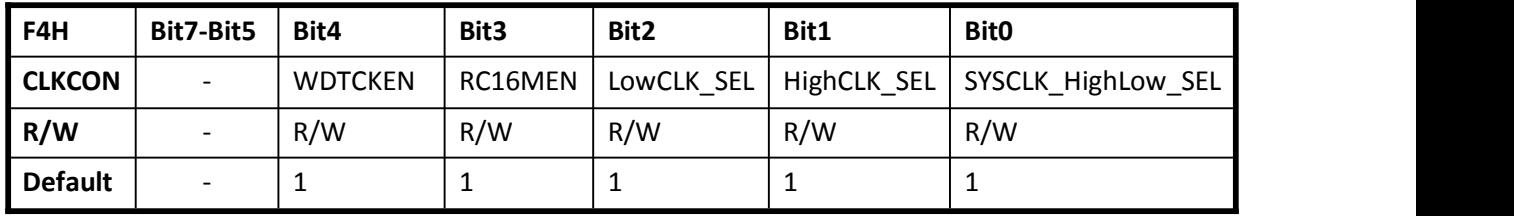

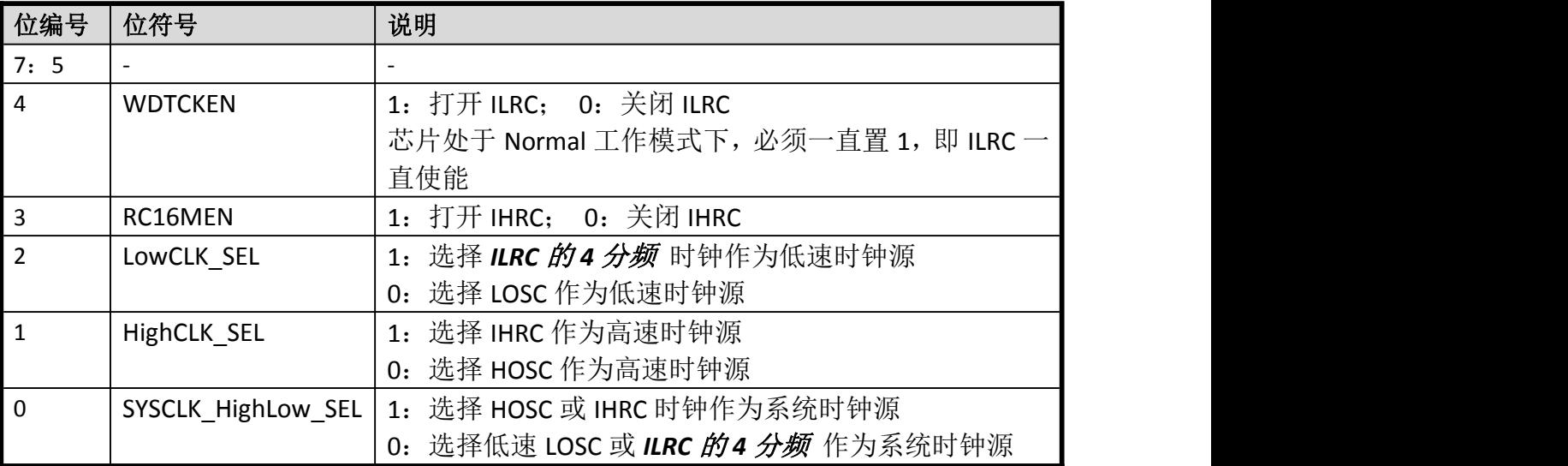

Enroo Technologies Company Limited 25 / 119 72 - 深圳市英锐恩科技有限公司

## FNROO英锐恩

<span id="page-25-0"></span>Table3. 时钟分频控制寄存器 **CLKDIV(ECH)**:

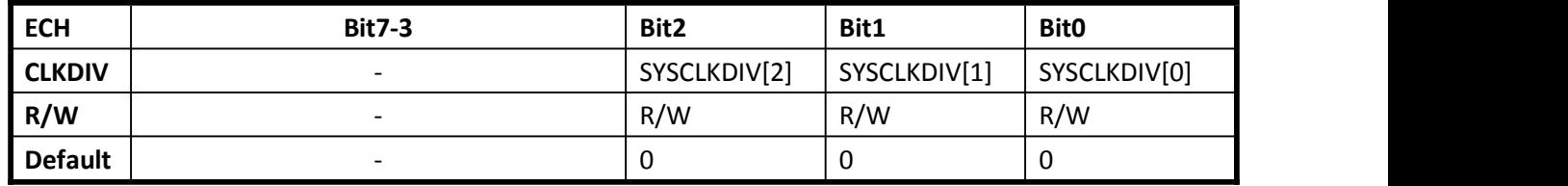

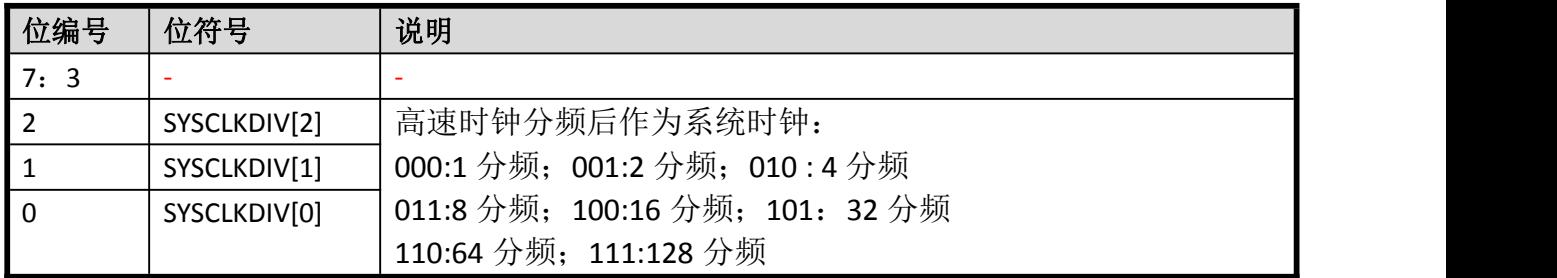

#### 7.1.2. 内置 RC 时钟振荡器

EN8F5113 系列内置两个 RC 振荡器:

一个标称值16MHz、可校准IHRC振荡器,校准后IHRC振荡器输出精度±1%(-25℃~+85℃) 的时钟信号。

EN8F5113 系列上电启动后缺省选择 IHRC 振荡器时钟作为系统时钟。

EN8F5113 系列正常上电复位后,IHRC 振荡器即开始稳定输出时钟信号。该时钟信号 可以通过内部校准控制寄存器或者 Flash 闪存信息区中的校准字来达到频率值校准, 以得到精准的 16MHz 时钟信号。

> 一个输出频率为 128KHz ILRC 振荡器, 不可校准, 其输出时钟经 4 分频后供给系统, 即 32KHz。

#### 7.1.3. 外部晶体振荡器

EN8F5113 系列支持外接晶振时钟、陶瓷谐振器(HOSC、LOSC)外部时钟信号。当选用外 部时钟信号时,用户首先打开外部时钟选择信号 PORTMUX1H (E8H)即将所选择的晶振对应的 IO 设置为晶振管教,然后再设置 CLKCON 的 Bit2、Bit1, 确定 CPU 时钟 Fsys 外部时钟的选 择。

外部晶振时钟(HOSC、LOSC)和内部 RC(IHRC)能同时工作,通过上述寄存器配置来选择 一路时钟作为 Fsys。

### <span id="page-26-0"></span>7.2. 复位系统

EN8F5113 系列有以下复位方式:

- > 上电复位(BOR, 内含 LVR 模块);
- 外部复位(内建上拉电阻);
- $\triangleright$  看门狗复位 (WDT);
- ▶ 低电压复位 LVD (Low Voltage Detect)。

#### 7.2.1. 看门狗复位

看门狗定时器是一个递减计数器。

读或者写 RSTSTAT 寄存器均自动清除看门狗计数器(喂狗)。

#### 复位寄存器 **RSTSTAT**(**E4H**)

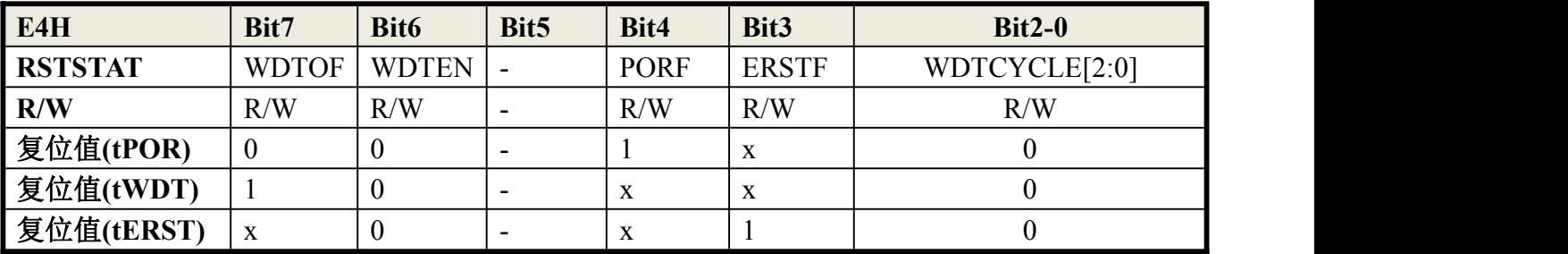

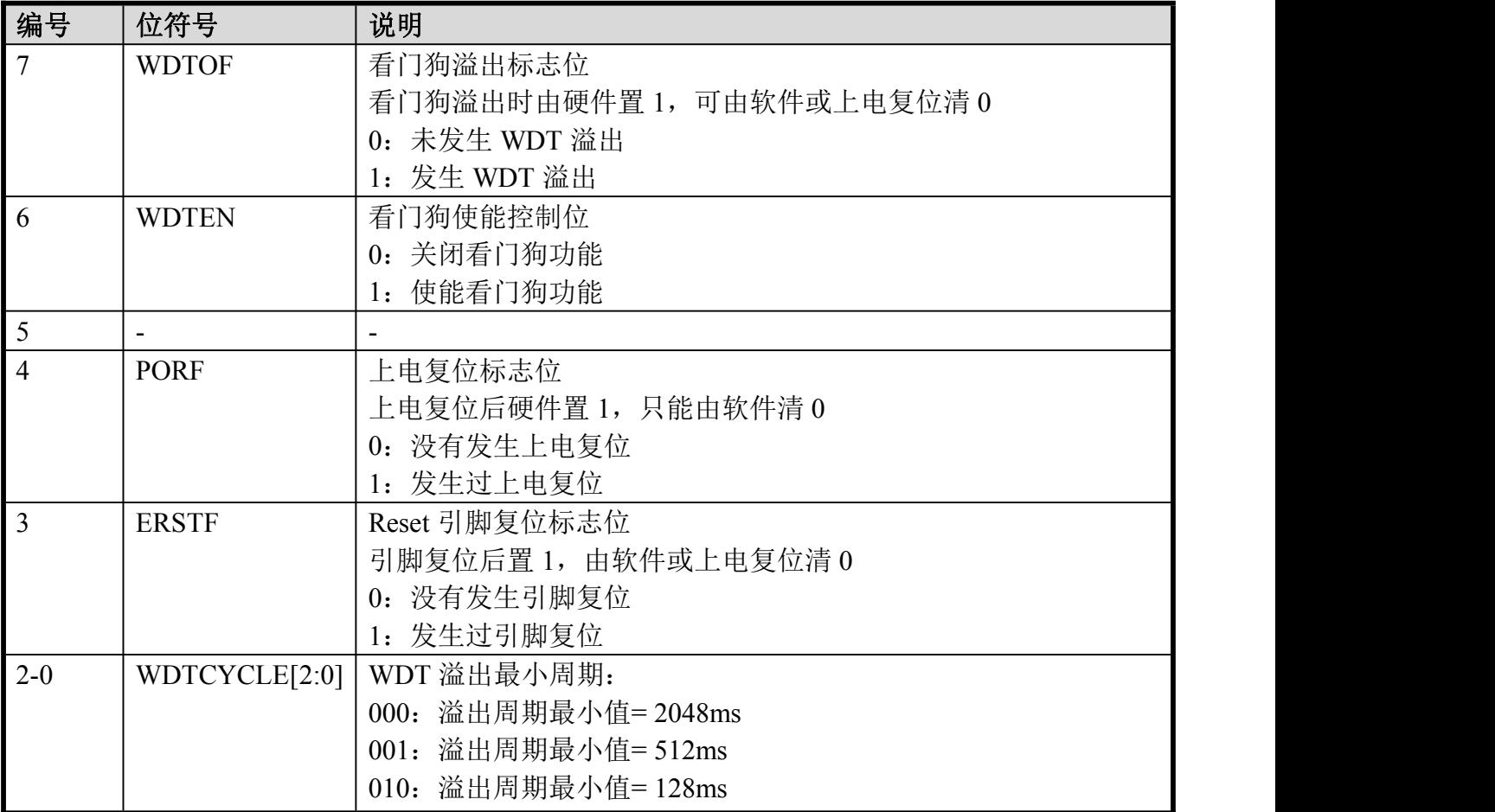

Enroo Technologies Company Limited 27 / 119 深圳市英锐恩科技有限公司

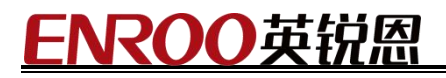

<span id="page-27-0"></span>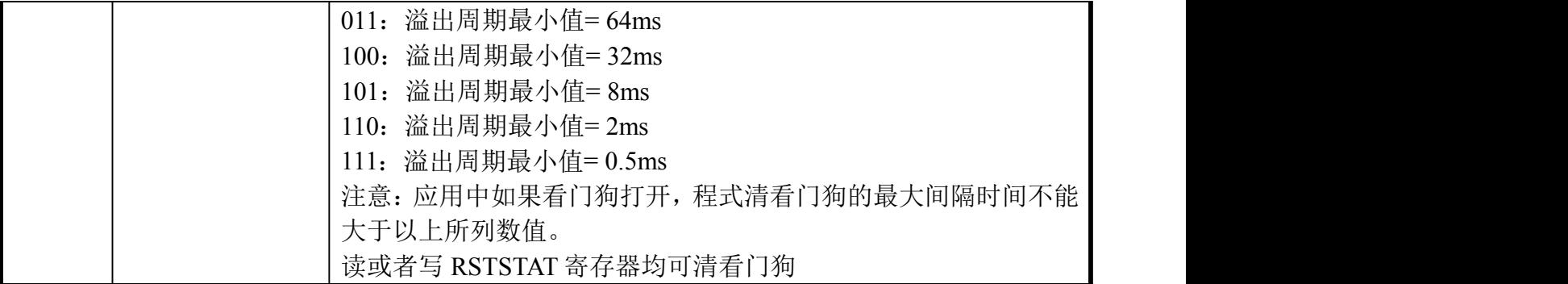

#### **7.2.2.** 低电压复位

EN8F5113 系列内建低电压复位电路模块, 缺省为使能状态。当电源电压低于设置的复位门限 电压, LVD 模块工作并产生复位信号, 整个芯片进入复位状态。而当电源电压回升到复位电压 门限以上,复位信号释放,芯片重新进入正常工作状态。

由于此模块需要基准参考电压,所以只能工作在 Normal 状态下。

#### LVD 模块控制寄存器 **LVDLVRCON(FDH)**

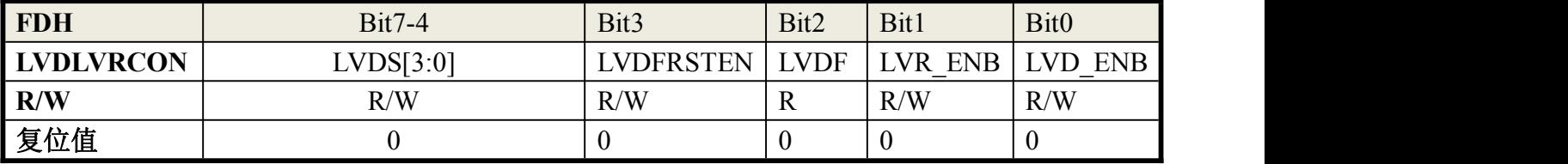

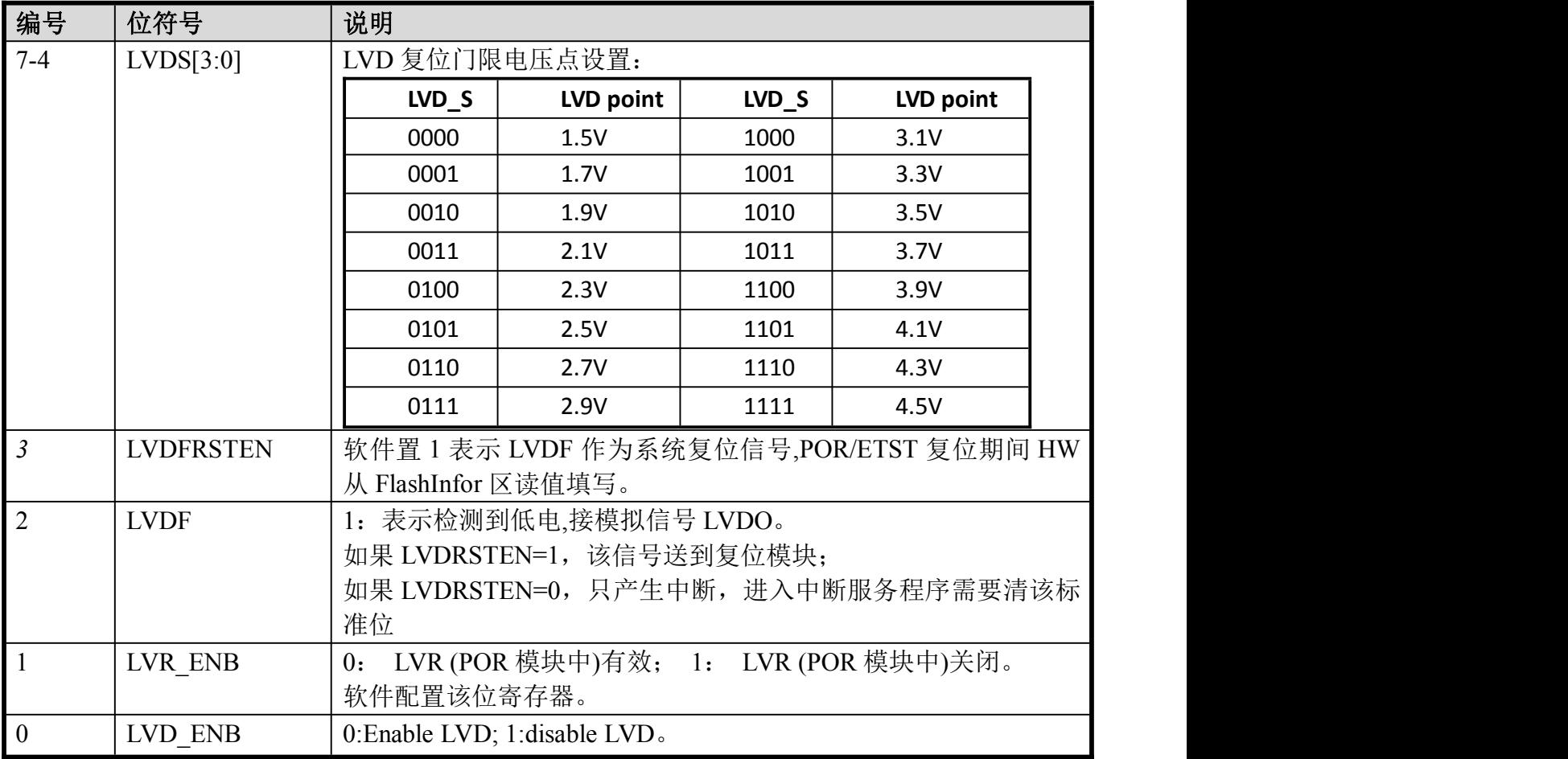

Enroo Technologies Company Limited 28 / 119 深圳市英锐恩科技有限公司

低功耗模式需关闭 LVD。

#### <span id="page-28-0"></span>**7.2.3.** 内置高速比较器

EN8F5113 系列中 LVD 和内置高速比较器共用,当作为内部高速比较器使用时: LVDCP 模块控制寄存器 LVDCP (87H)

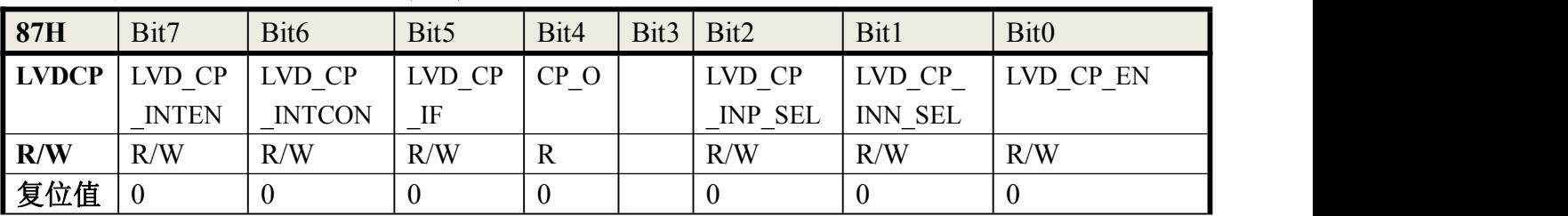

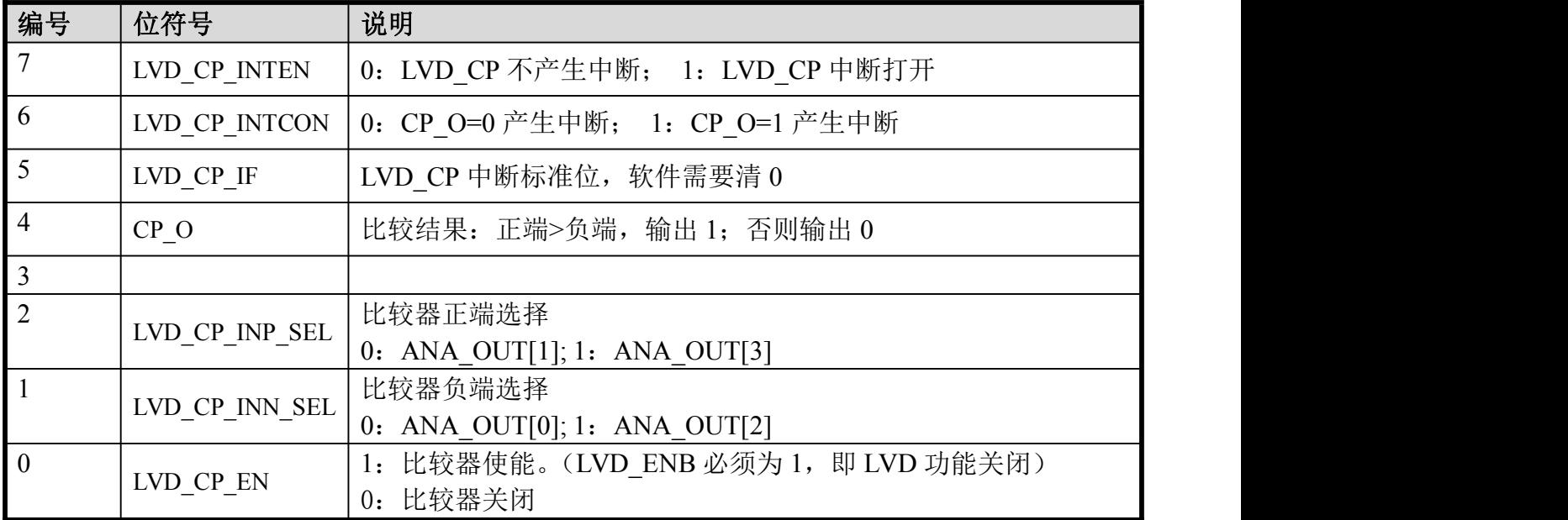

### <span id="page-29-0"></span>8. I/O 端口

### 8.1. 特性

- ◆ 17 个可编程双向 I/O 端口
- ◆ 输出驱动可编程控制
- ◆ 可选择 Open Drain 输出
- ◆ 全部 IO 支持中断功能: 上升沿、下降沿、高/低电平触发
- ◆ 内建上拉、下拉电阻
- ◆ 10个 IO 都支持作为 1/2 BIAS 的 LCD COM/SEG 输出: P1.0~P1.7,P2.0~P2.1
- ◆ I/O 口可与其他功能共用

### 8.2. 端口状态控制

#### **Table** 端口方向控制寄存器(**PxOEN**)

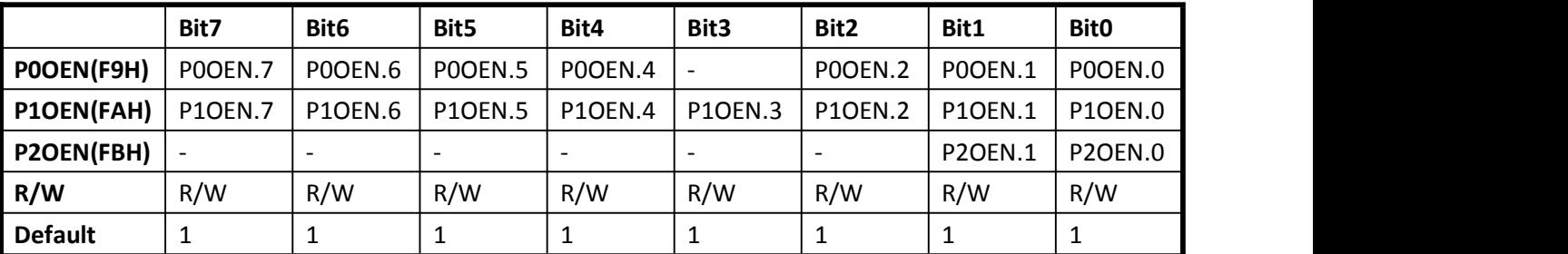

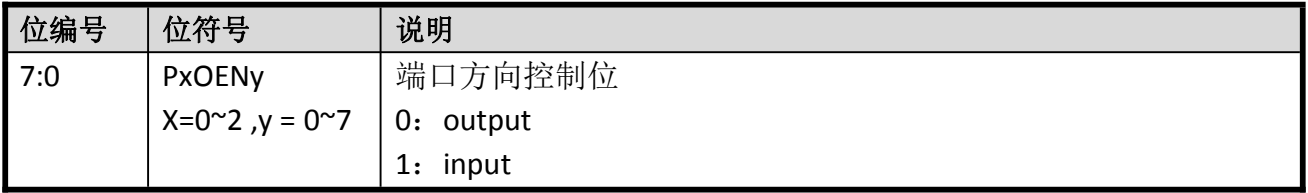

#### **Table Open drain** 使能控制寄存器(**PxODN**)

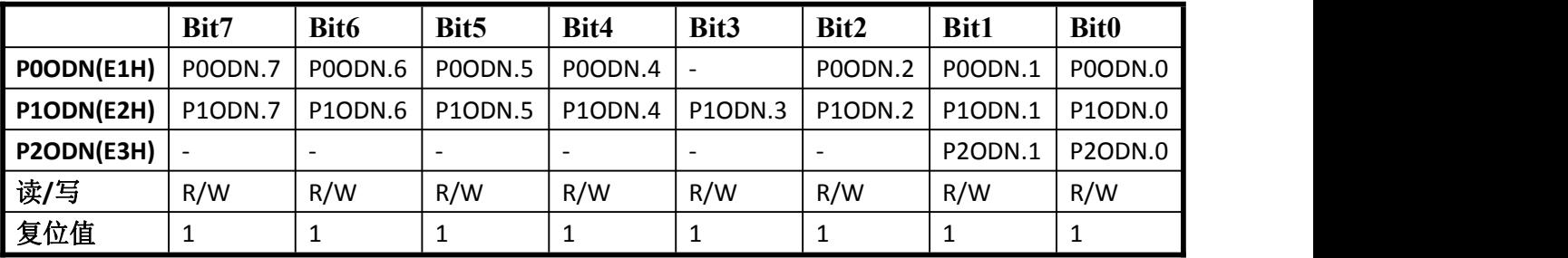

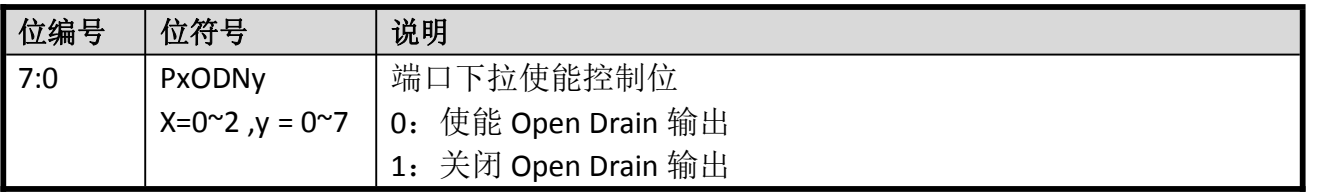

#### **Table IO** 输出驱动能力控制寄存器(**PxHC1y / PxHC0y**)

Enroo Technologies Company Limited 30 / 119 深圳市英锐恩科技有限公司

<span id="page-30-0"></span>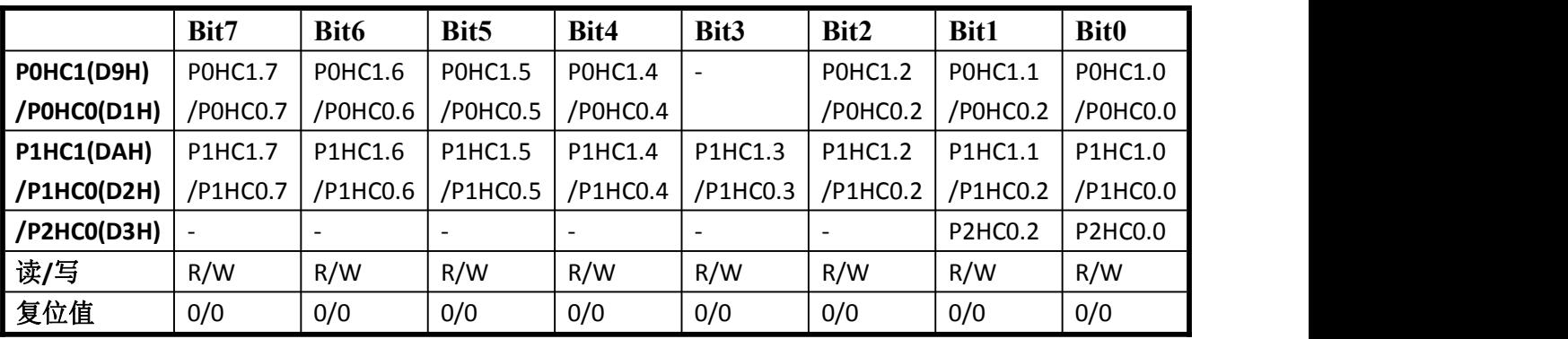

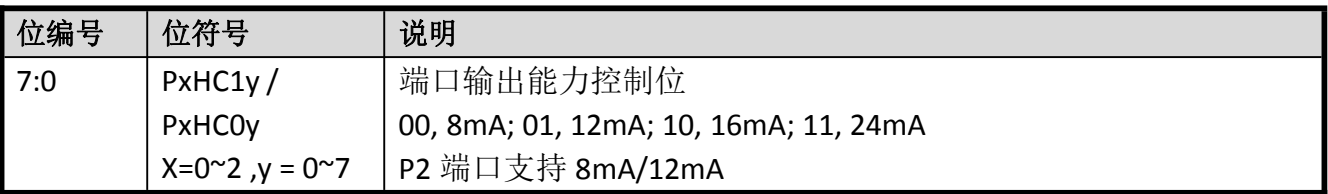

#### **Table** 端口数据寄存器(**Px**)

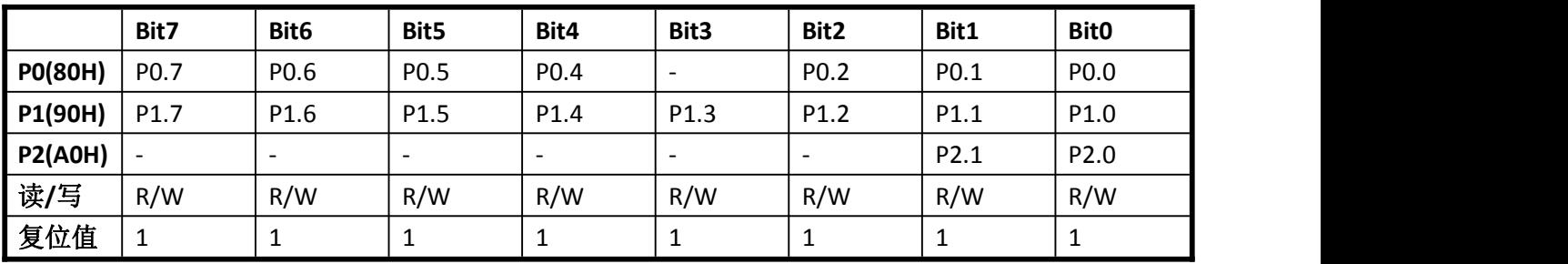

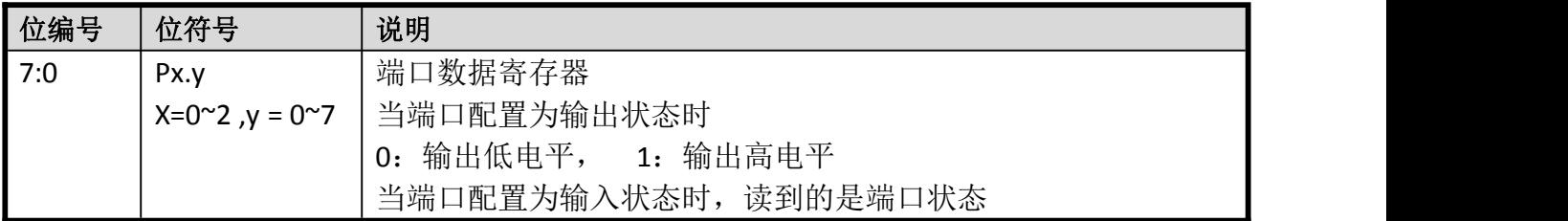

### 8.3. 端口上/下拉电阻

#### **Table** 上拉使能控制寄存器(**PxPUN**)

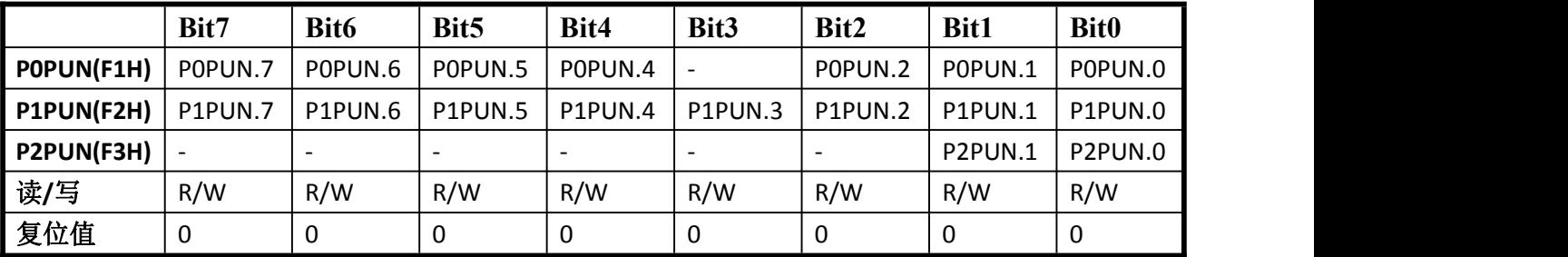

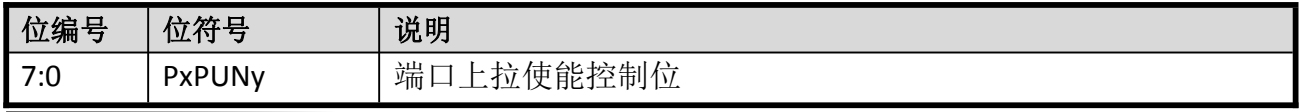

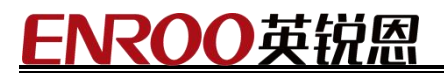

<span id="page-31-0"></span>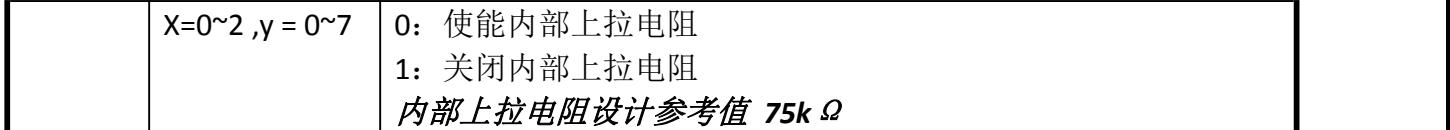

#### **Table** 下拉使能控制寄存器(**PxPDN**)

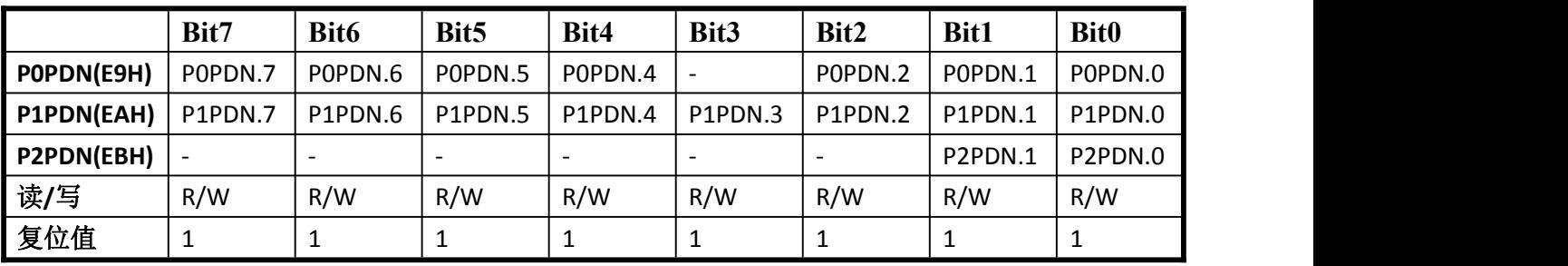

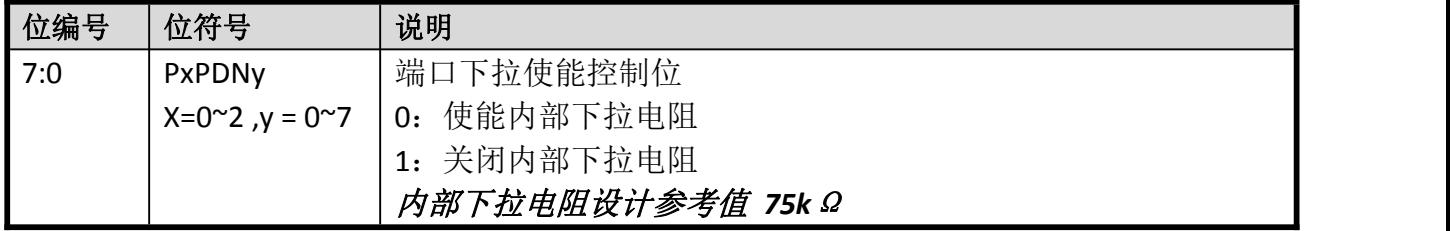

可以控制 IO(P1.0~P1.7,P2.0~P2.1),分别输出 VDD、VDD/2、VSS 三种不同的电位,实现 1/2 BIAS 的软件控制 LCD COM/SEG 输出:

 $\triangleright$  首先将选择的 IO 设置为 Analog IO;

其次软件控制其内部上下拉电阻。

### 8.4. 端口复用

EN8F5113 系列的端口可复用做其他功能。最多有五级复用,第一复用功能优先级最高,默认 功能优先级最低。

#### 8.4.1. 端口复用控制寄存器

**Table** PORTMUX1L

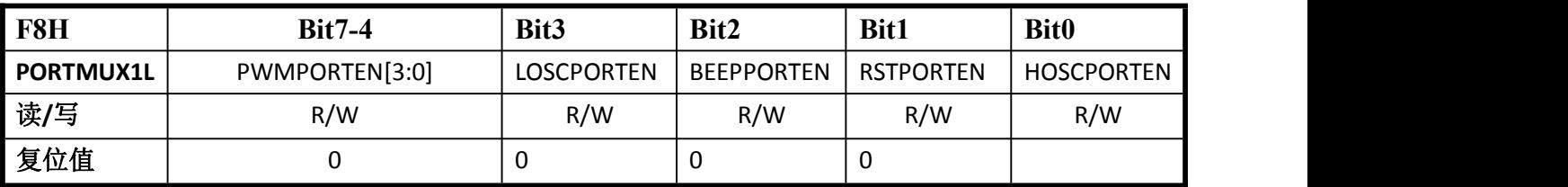

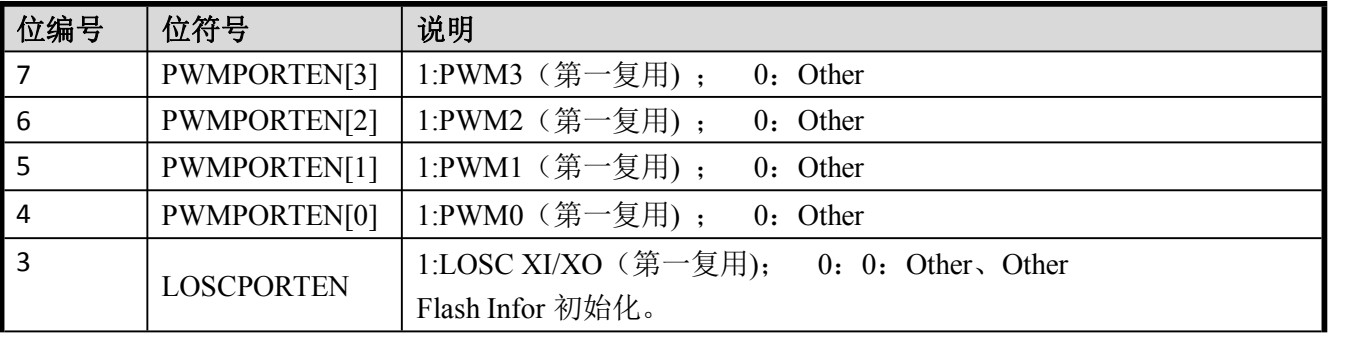

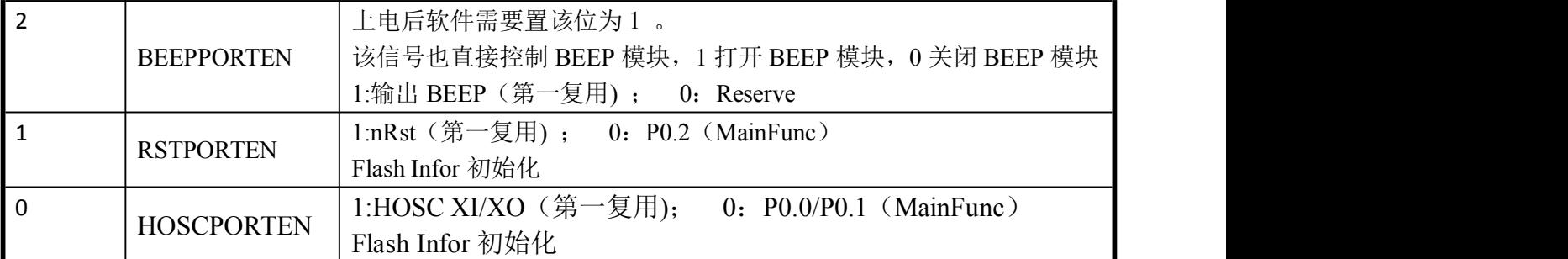

#### **Table** PORTMUX1H

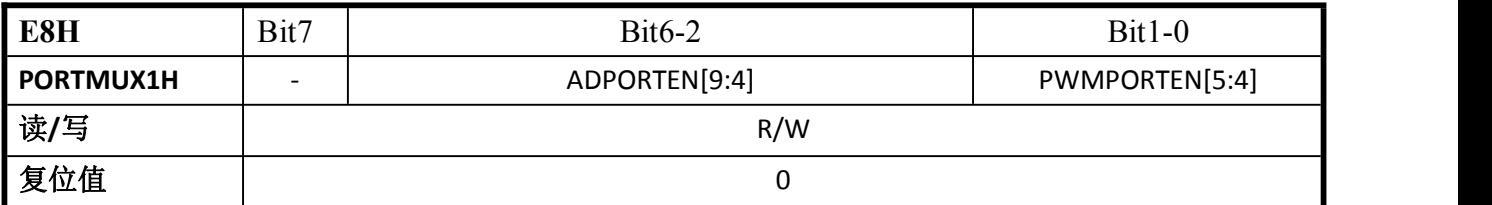

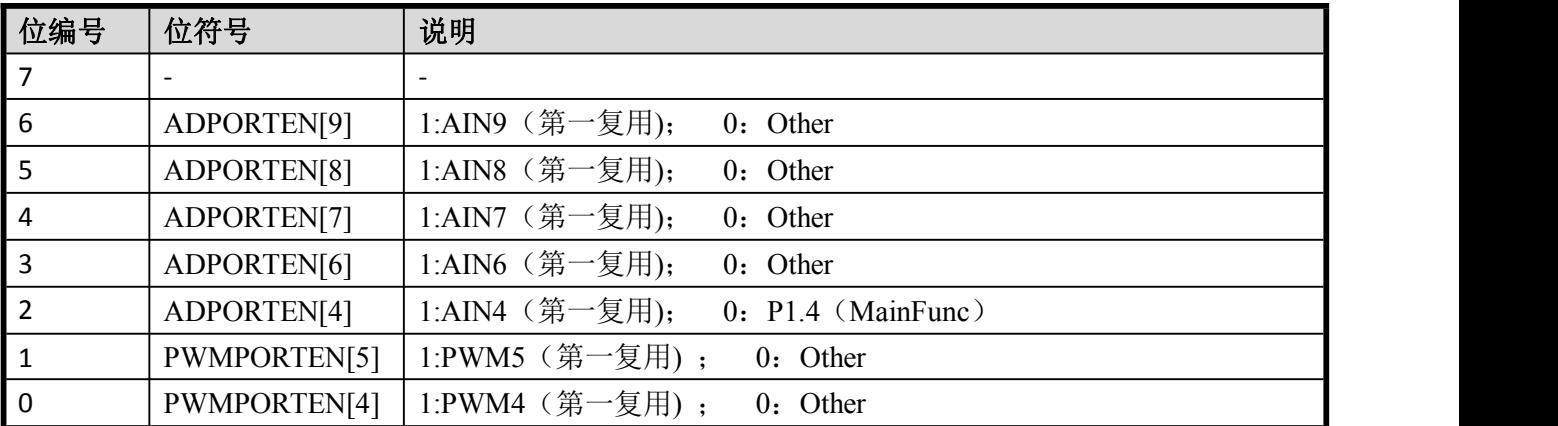

### **Table** PORTMUX\_2

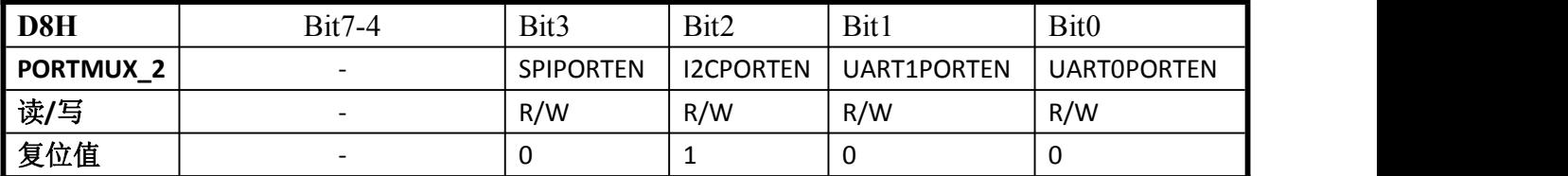

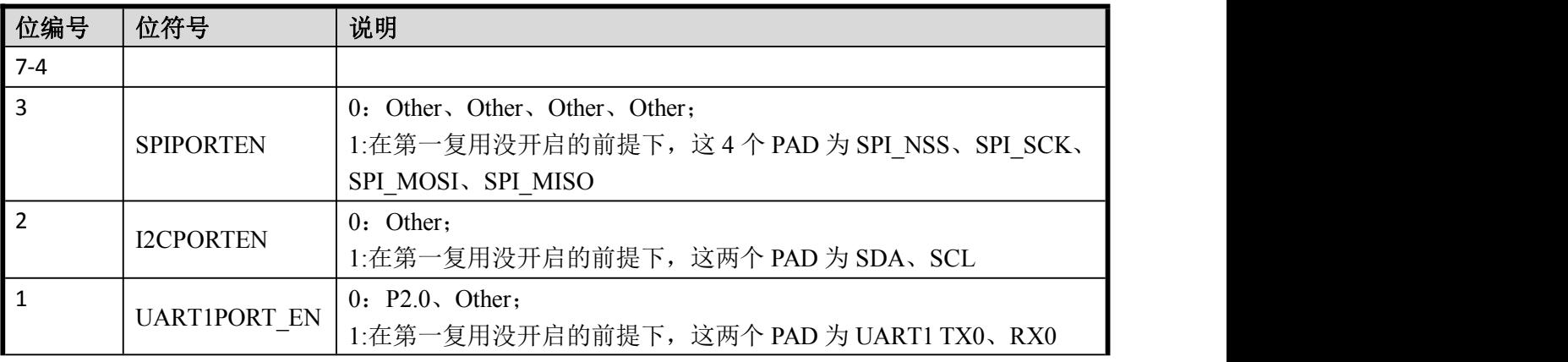

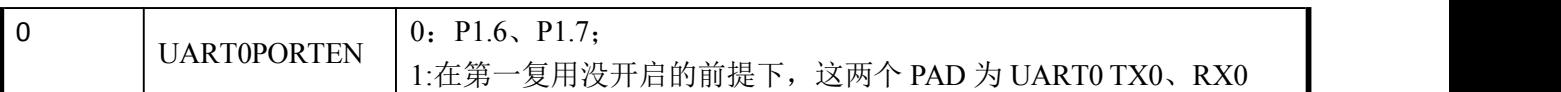

#### **Table** PORTMUX\_3

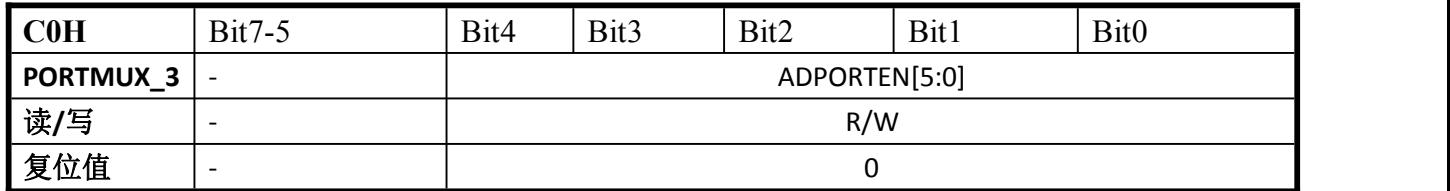

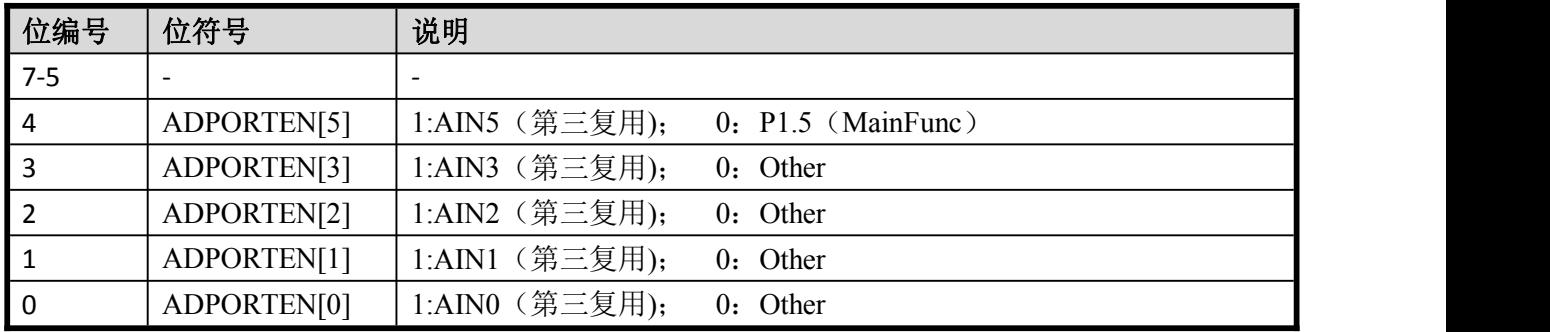

#### **Table** PORTMUX\_4

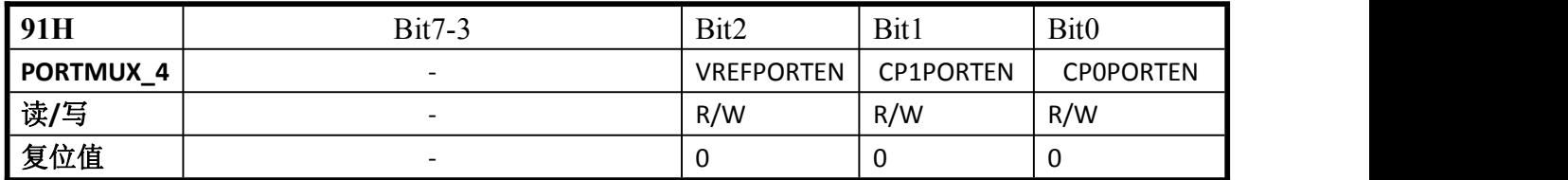

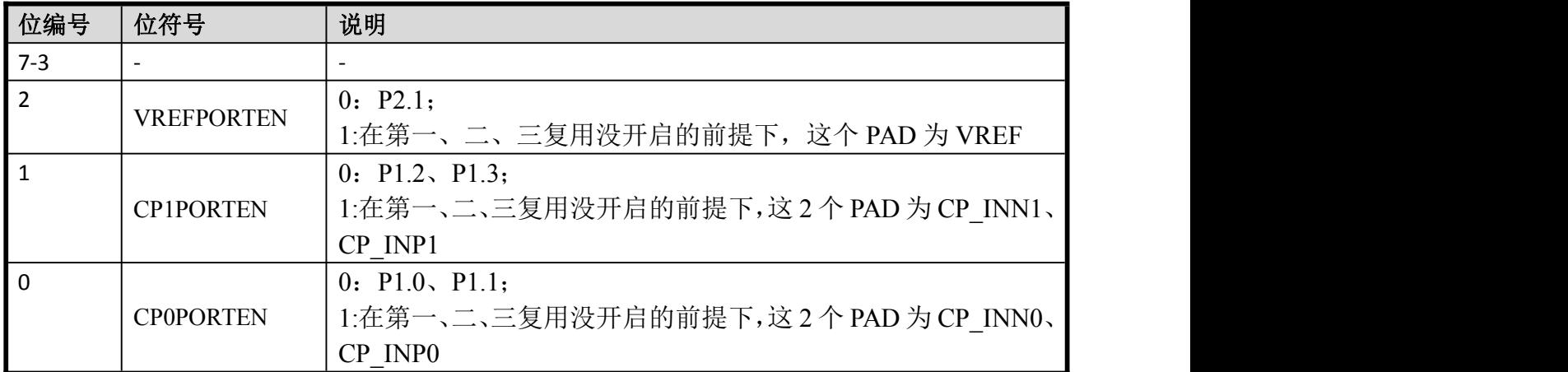

#### <span id="page-34-0"></span>8.4.2. 端口复用说明

- > 一级复用控制寄存器: PORTMUX1L/H;
- 二级复用控制寄存器:PORTMUX2;
- > 三级复用控制寄存器: PORTMUX3;
- 四级复用控制寄存器:PORTMUX4;
- 默认功能。

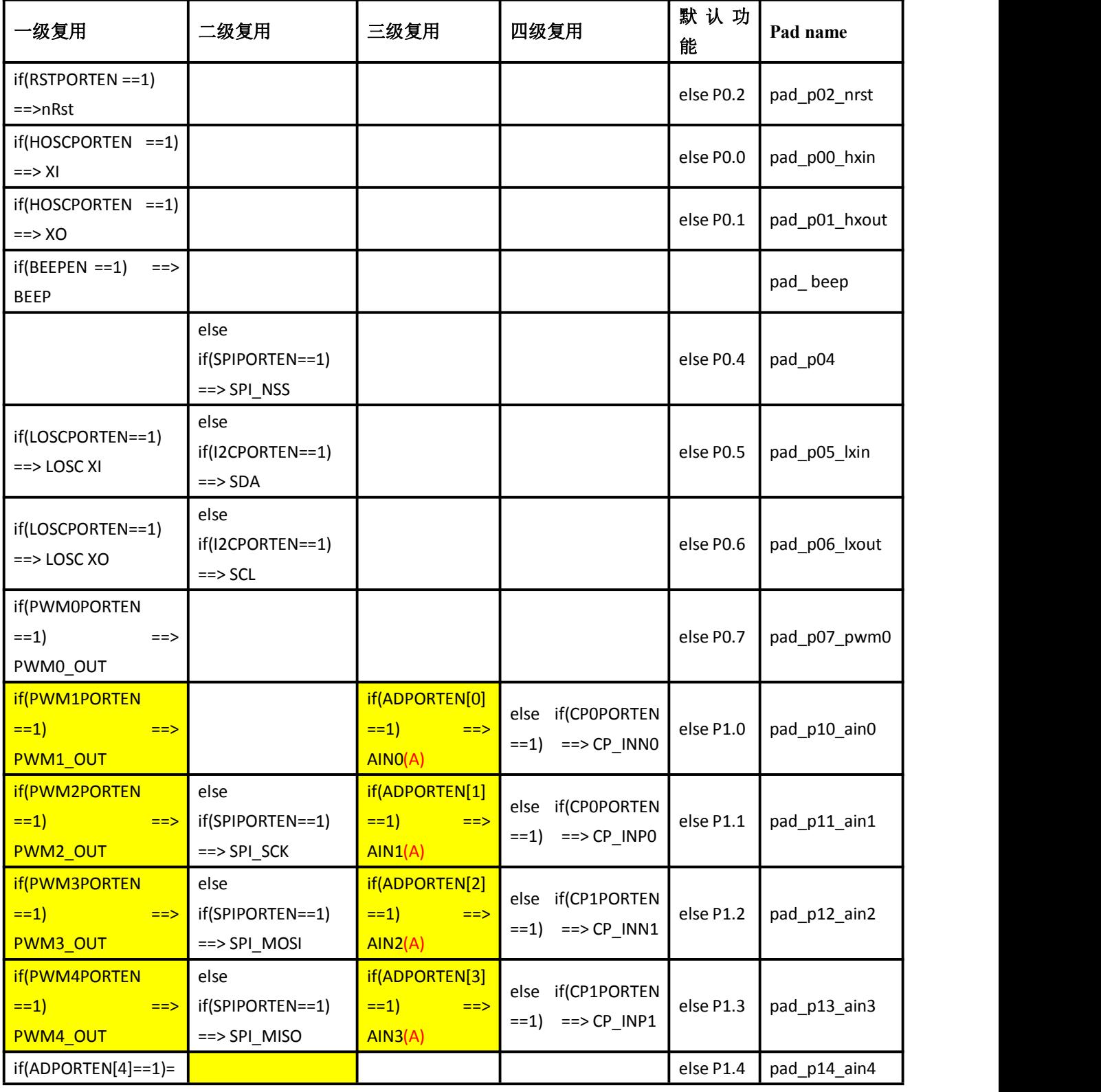

Enroo Technologies Company Limited 35 / 119 深圳市英锐恩科技有限公司

<span id="page-35-0"></span>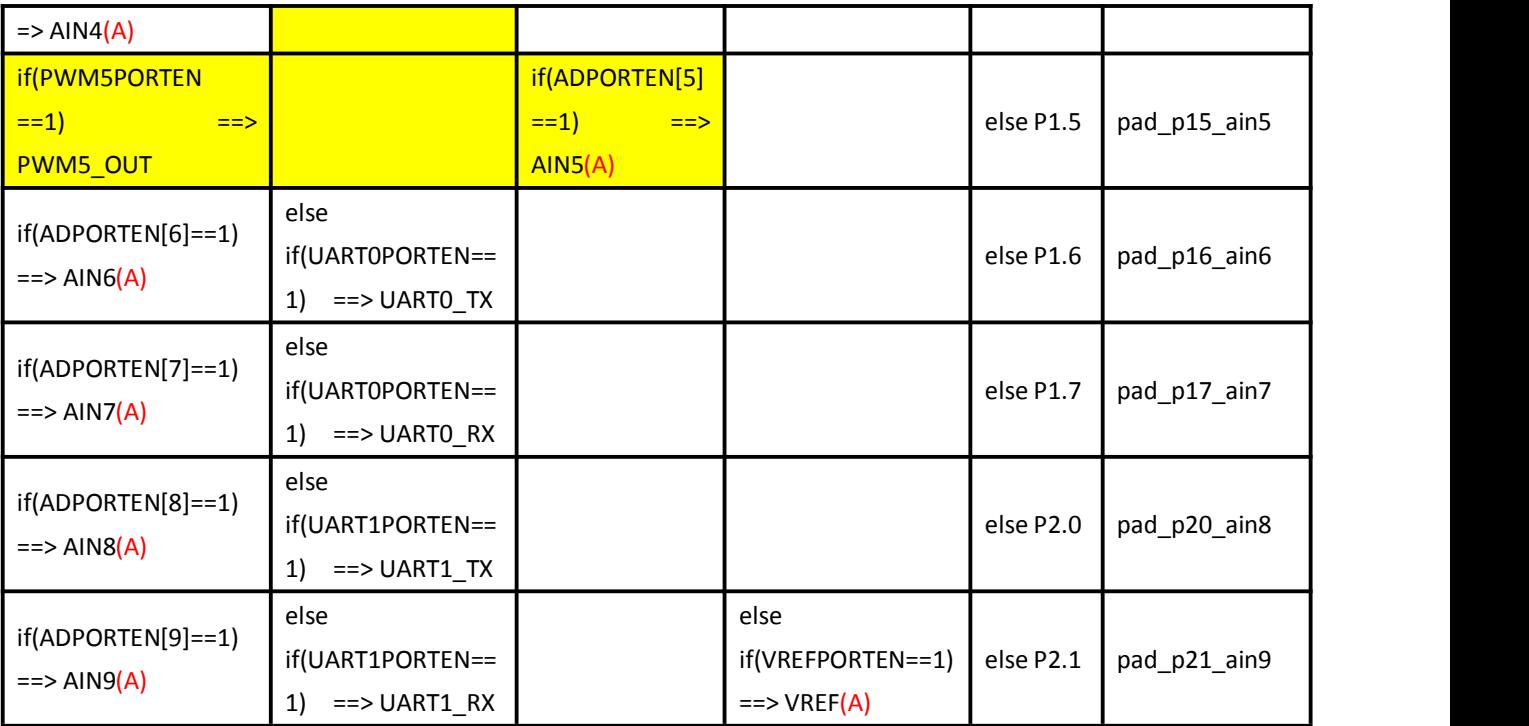

### 8.5. 端口中断

EN8F5113 系列全部端口支持中断功能,如果使能中断,上升沿或者下降沿均会触发中断,全 部端口中断共用 INT0 中断入口。

如果端口中断被使能,当 MCU 进入掉电模式时,端口电平的变化,可以中断唤醒 MCU

#### Table 端口中断使能控制位(PxIEN)

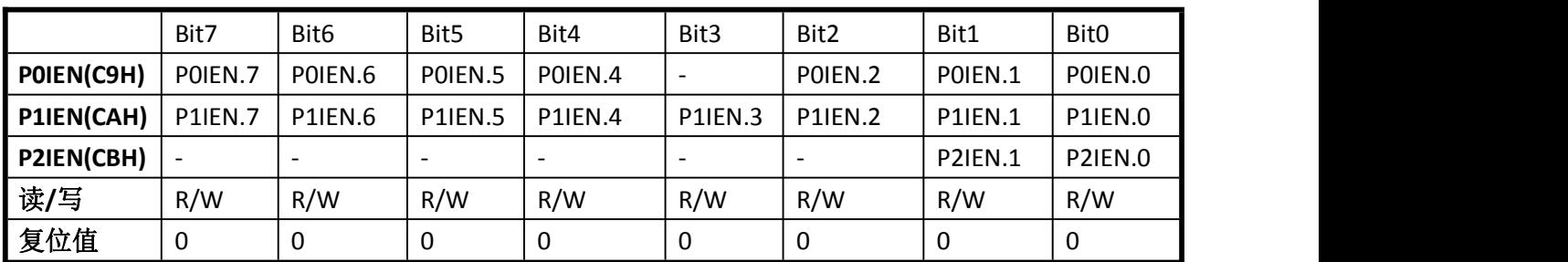

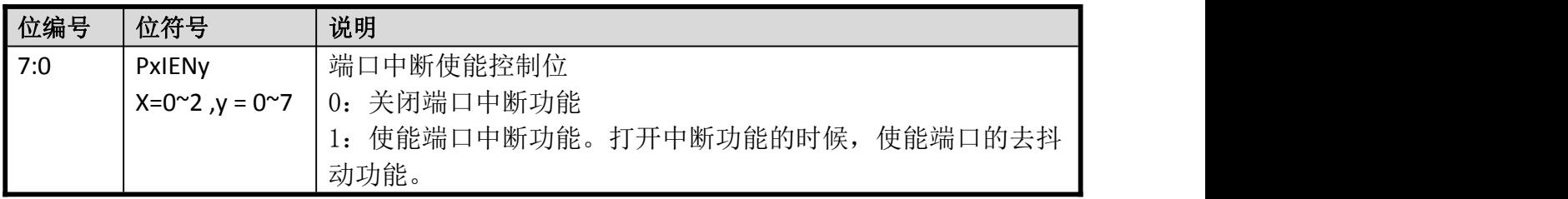

#### **Table** 端口中断标志位(**PxIRQ**)

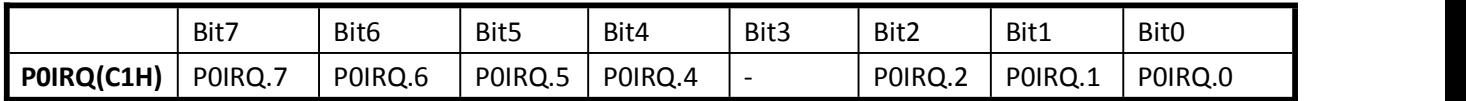
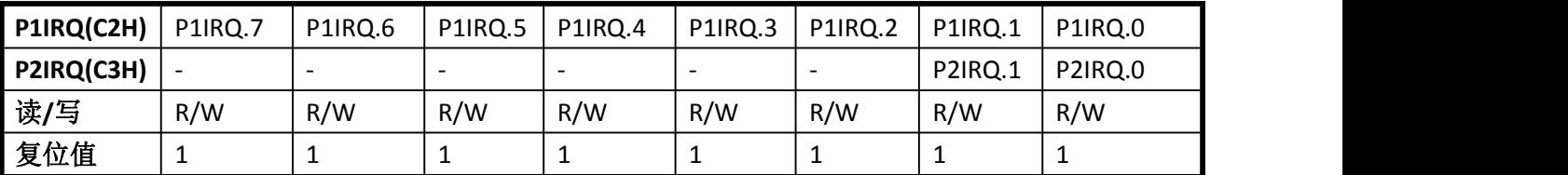

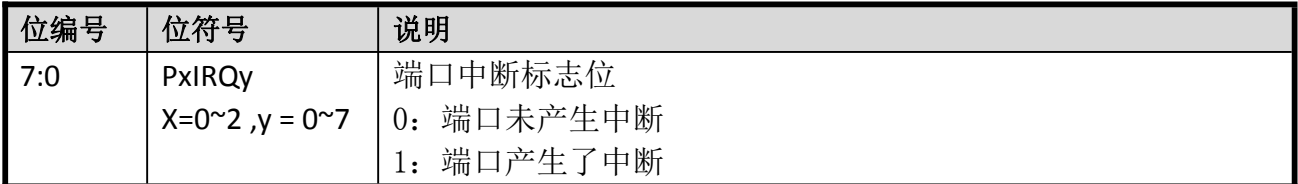

### **Table** 端口中断触发方式(**P012IRQCON**)

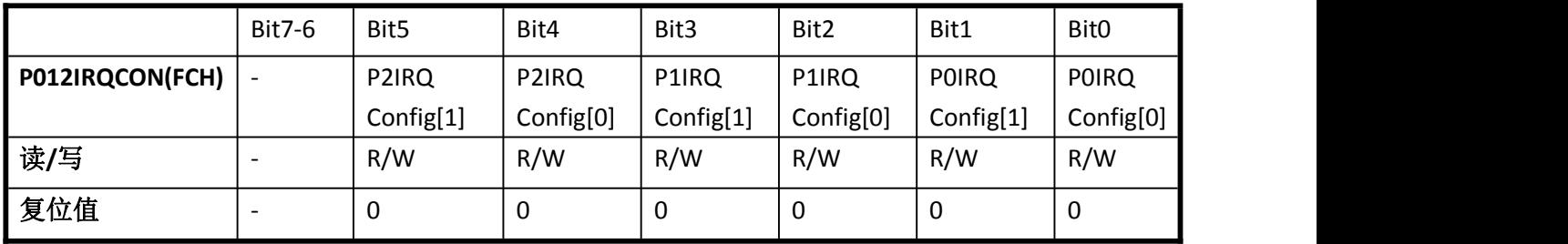

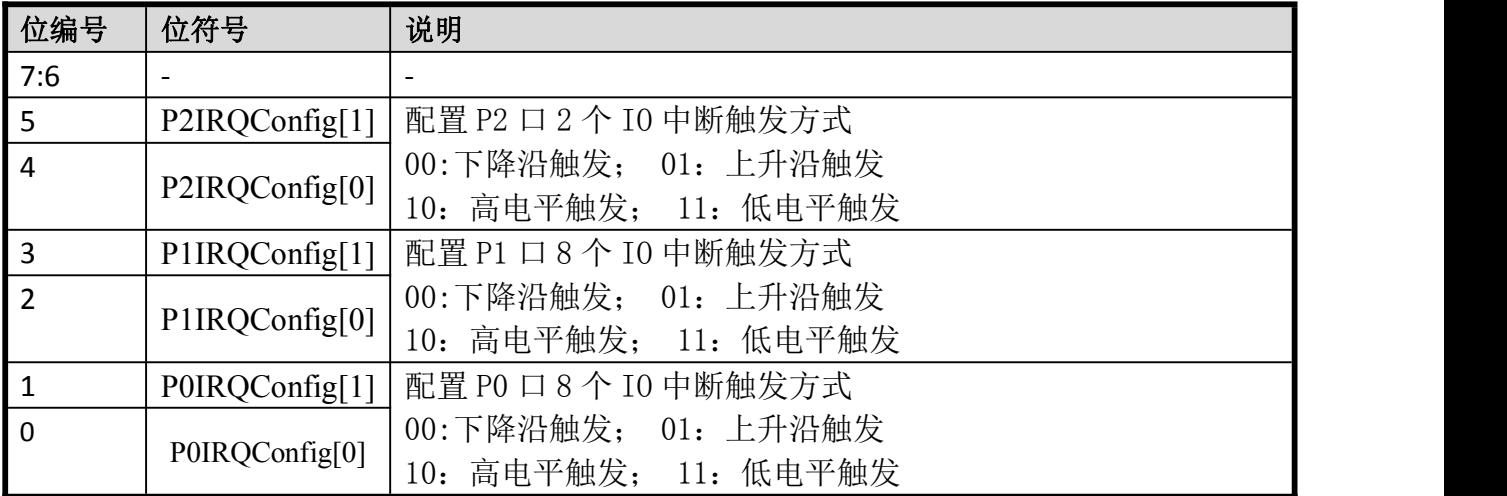

### **Table** 端口中断标志位清除使能(PORTIRQCLREN)

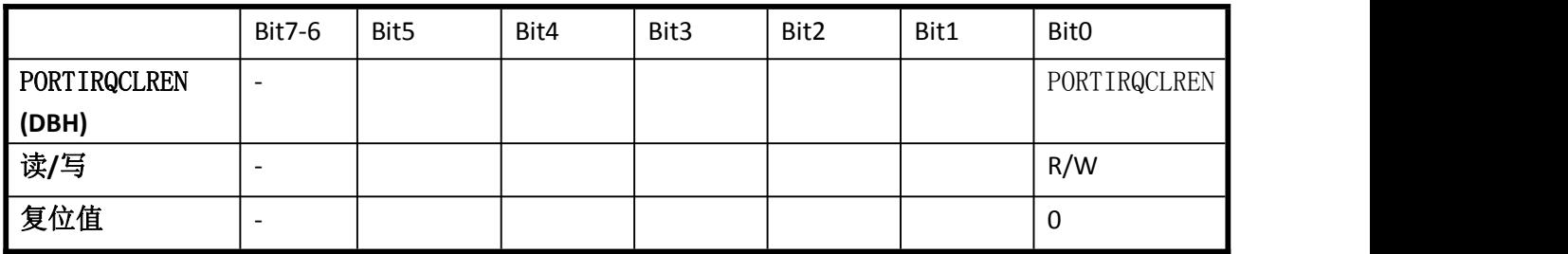

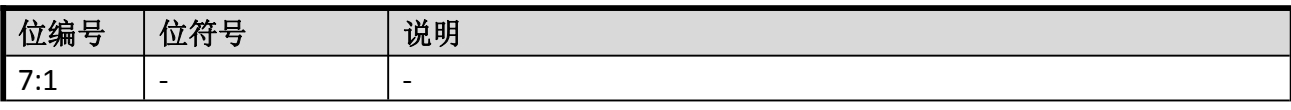

Enroo Technologies Company Limited 37 / 119 深圳市英锐恩科技有限公司

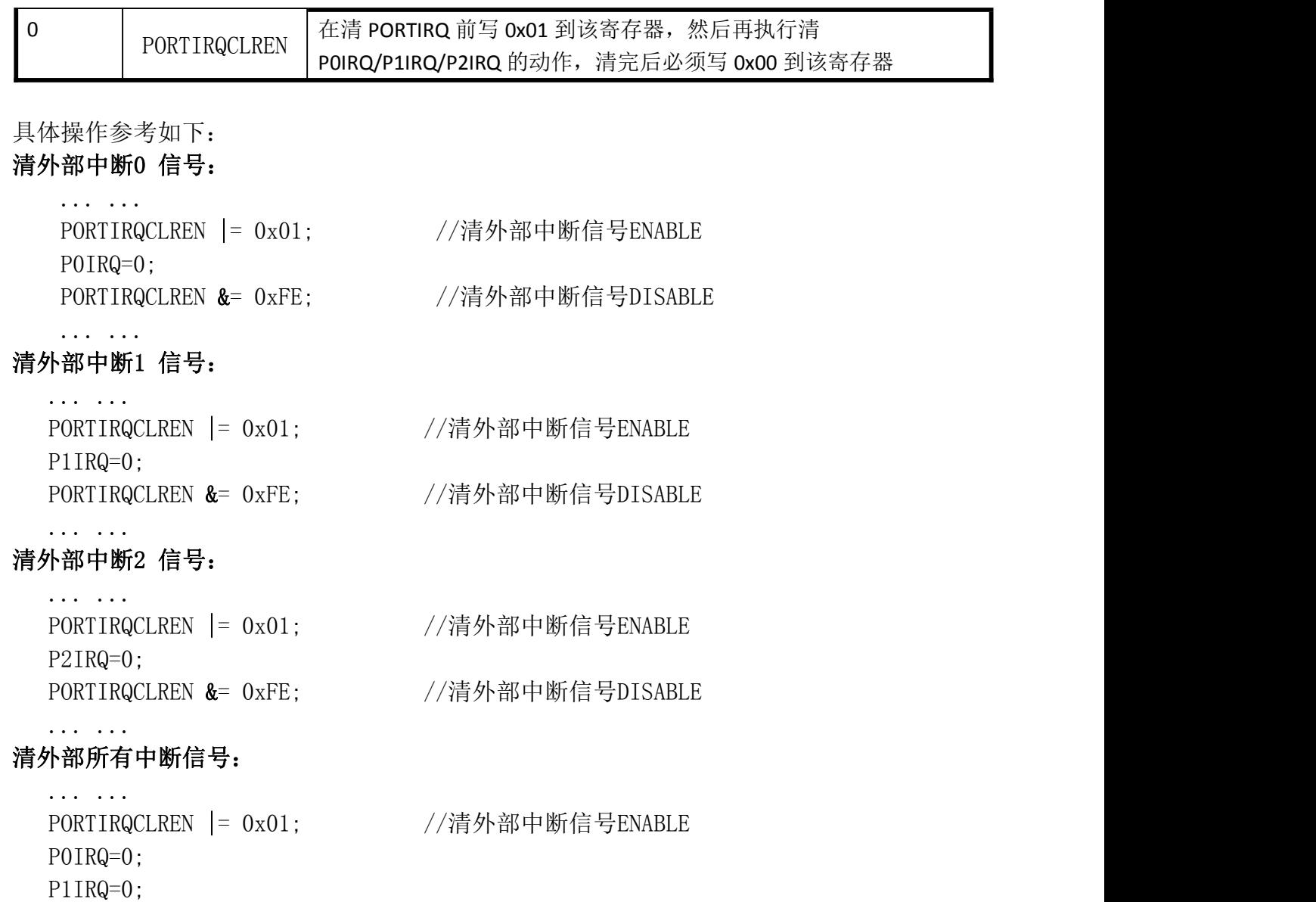

PORTIRQCLREN &= 0xFE; //清外部中断信号 DISABLE

... ...

P2IRQ=0;

### 9. 定时器

EN8F5113 系列 有:

> 两个 16 位定时器/计数器 T0、T1, 它们具有计数方式和定时方式两种工作模式; 定时器 0,1 是 16 位自动重载定时器,通过两个数据寄存器 TH0/1 和 TL0/1 访问,由 TCON 寄存器 控制,IEN0 寄存器的 bit1 et0 位置 1 允许定时器 0 中断,IEN0 寄存器的 bit3 et1 位置 1 允许 定时器 1 中断(详见中断章节)

> 一个 32 位 RTC 计数器, 分别有秒、分、小时的计数, 并可产生半秒、秒、分、小时以及 天中断。

### 9.1. 定时器 0,1

#### 9.1.1. 定时器 0,1 工作方式

- 定时器 0,1 的工作方式完全一样,以下以定时器 0 来说明定时器 0,1 的工作方式。
- 定时器 0 只有一种工作方式:16 位自动重载定时器,可以设置预分频比,定时器 0 有一个 16 位计数器/定时器(TH0,TL0).当 TH0 和 TL0 被写时,用作定时器重载寄存器,当被读时,用作 计数寄存器.TR0 位置 1 使定时器 0 开始递增计数.定时器在 0xFFFF 到 0x0000 溢出并置位 TF0.溢出同时,定时器重载寄存器的 16 位数据被重新载入计数寄存器中,TH0 写操作也导 致重载寄存器的数据重新载入计数寄存器.
- > THO 和 TLO 读写操作遵循以下顺序: 写操作:先低位后高位 读操作:先高位后低位
- > 定时器 0.1 必须选择系统时钟为时钟源

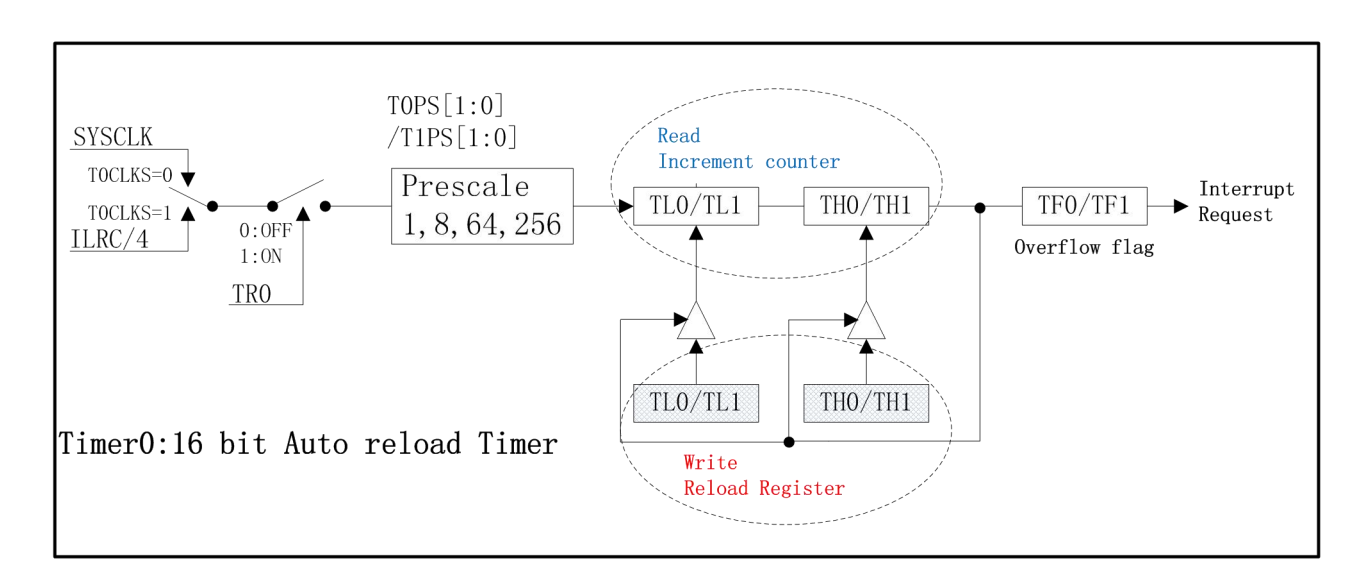

### 9.1.2. 定时器 0,1 模块图

图 9-0

### 9.1.3. 定时器 0,1 寄存器

定时器 0,1 重载/计数寄存器

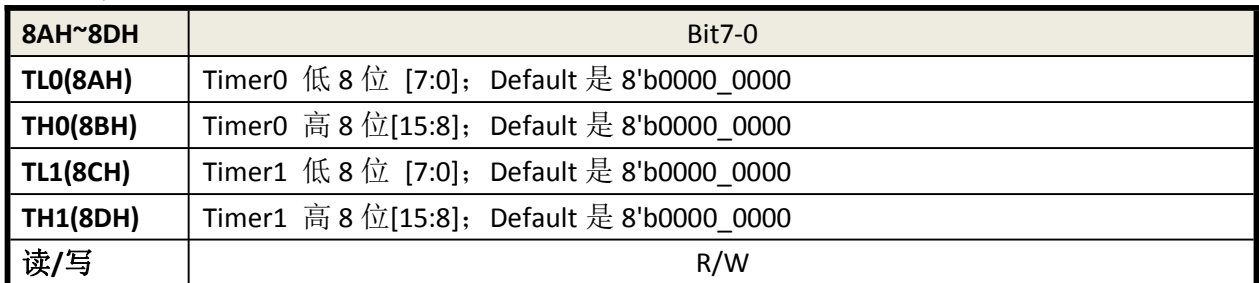

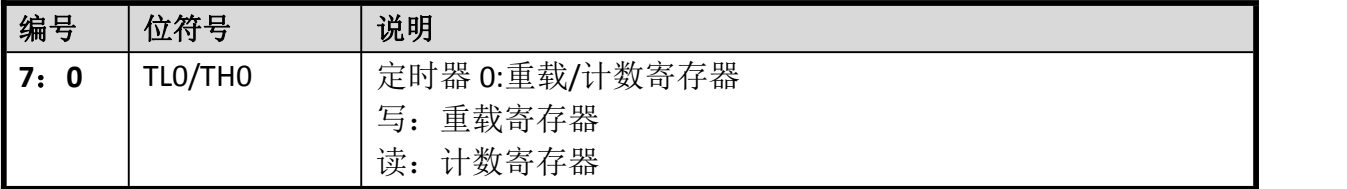

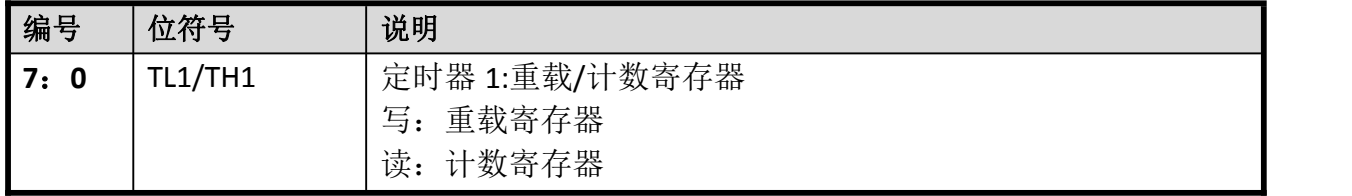

### 定时器 **0**,**1** 控制寄存器 **TCON**:

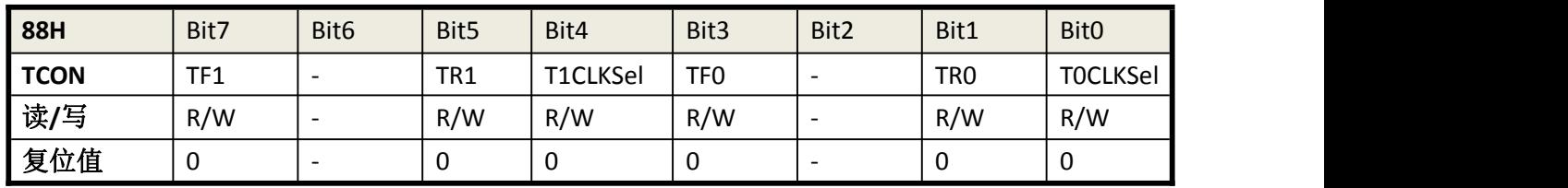

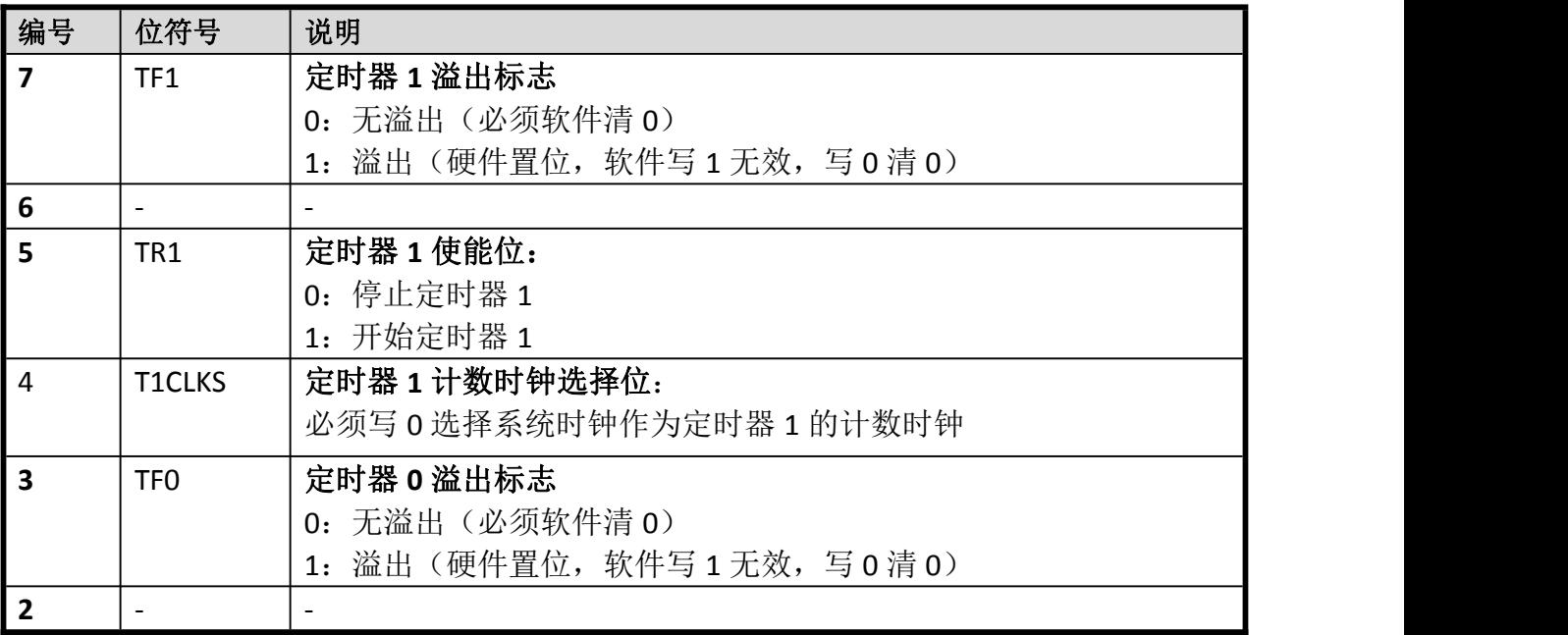

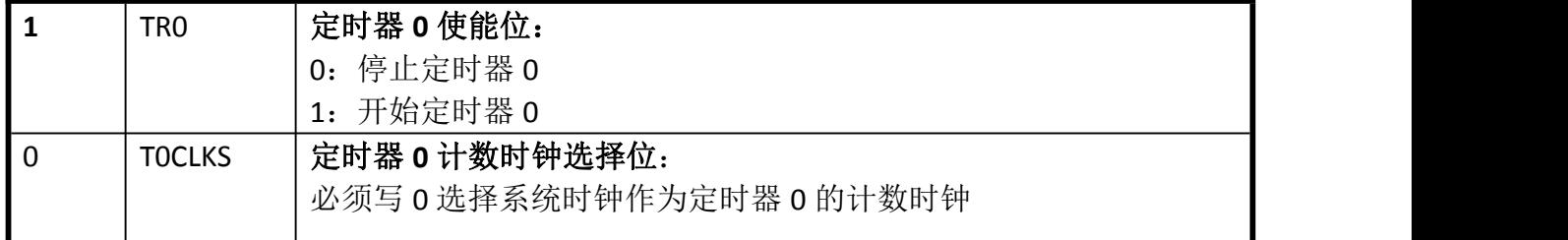

#### 定时器 **0**,**1** 分频选择寄存器 **TMOD**:

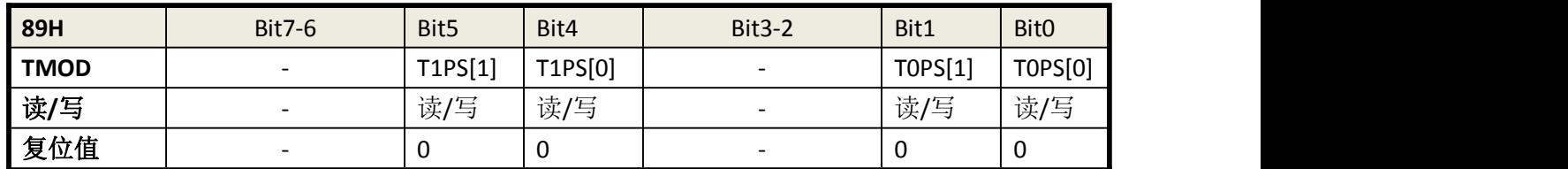

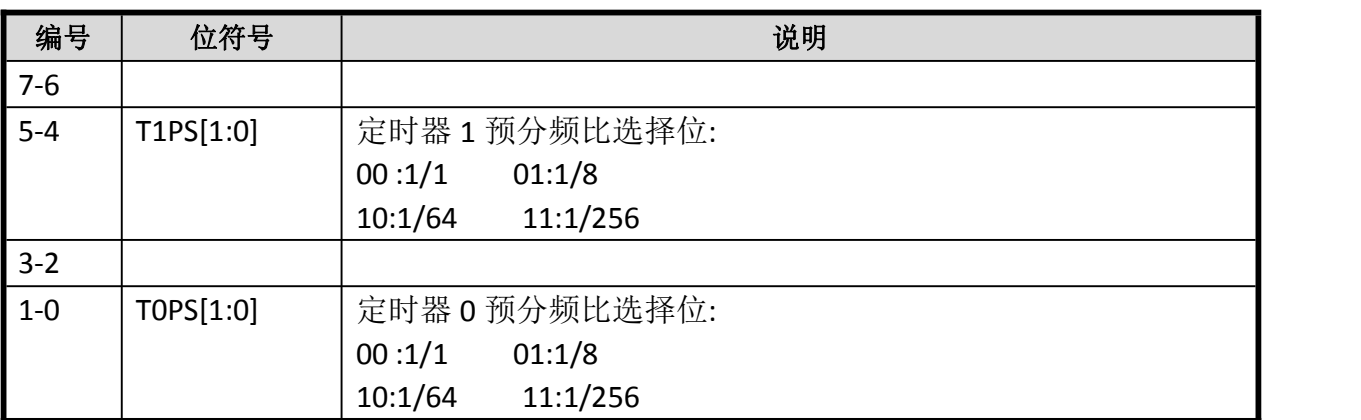

# 9.2. RTC 计数器

RTC 计数器使用外部 LOSC 作为时钟源, 分别有秒、分、小时的计数, 并可产生半秒、 秒、分、小时以及天中断。

**RTC** 时钟选择寄存器 **CLKCON(F4H)**:

| F4H            | Bit7-Bit5 | Bit4    | Bit <sub>3</sub> | Bit2       | Bit1 | <b>Bit0</b>                      |
|----------------|-----------|---------|------------------|------------|------|----------------------------------|
| <b>CLKCON</b>  |           | WDTCKEN | RC16MEN          | LowCLK SEL |      | HighCLK SEL   SYSCLK HighLow SEL |
| R/W            |           | R/W     | R/W              | R/W        | R/W  | R/W                              |
| <b>Default</b> |           |         |                  |            |      |                                  |

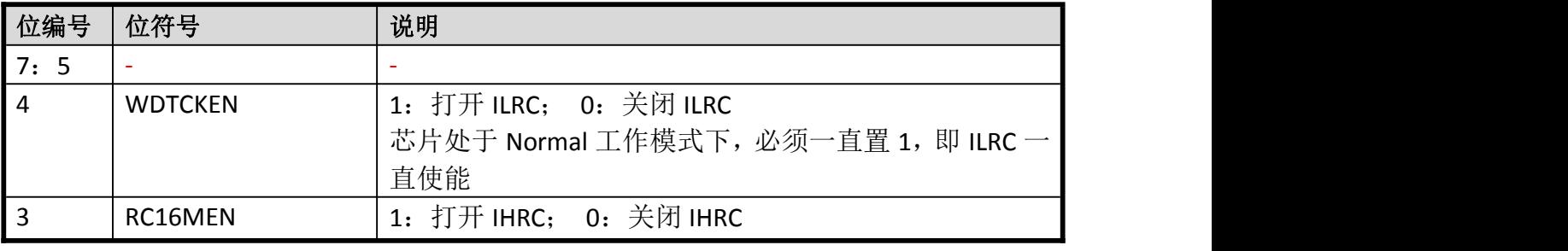

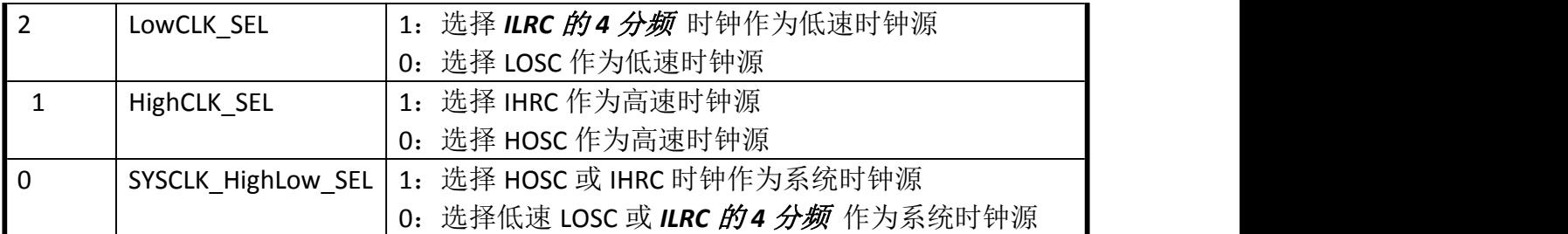

### **RTC** 秒计数寄存器 **RTCSECOND(B2H)**:

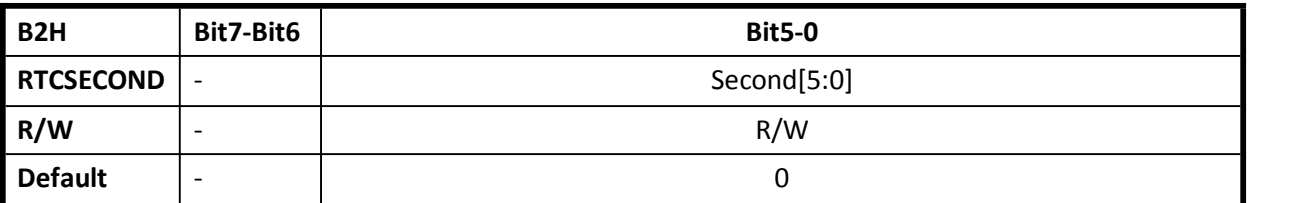

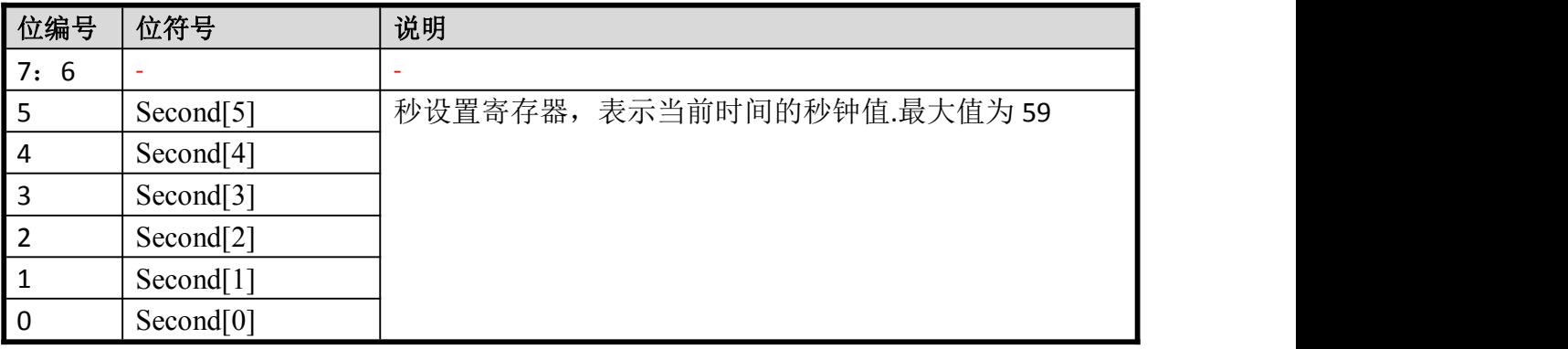

### **RTC** 分计数寄存器 **RTCMINUTE(B3H)**:

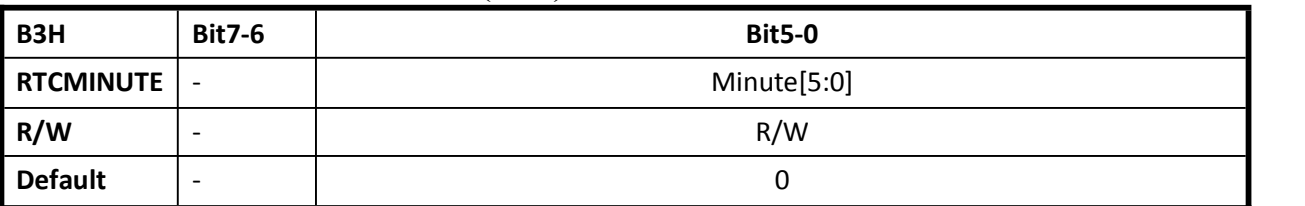

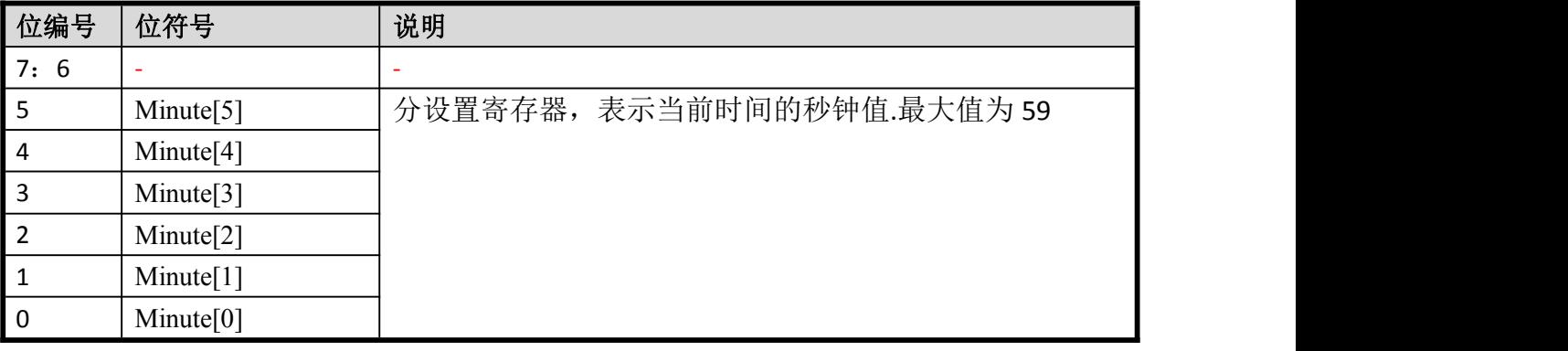

### **RTC** 小时计数寄存器 **RTCHOUR(A2H)**:

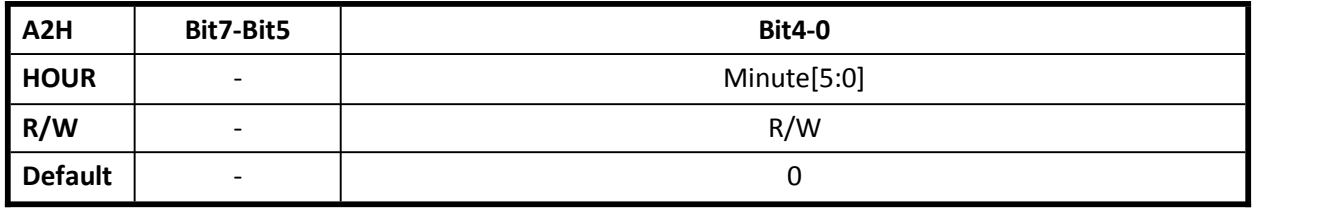

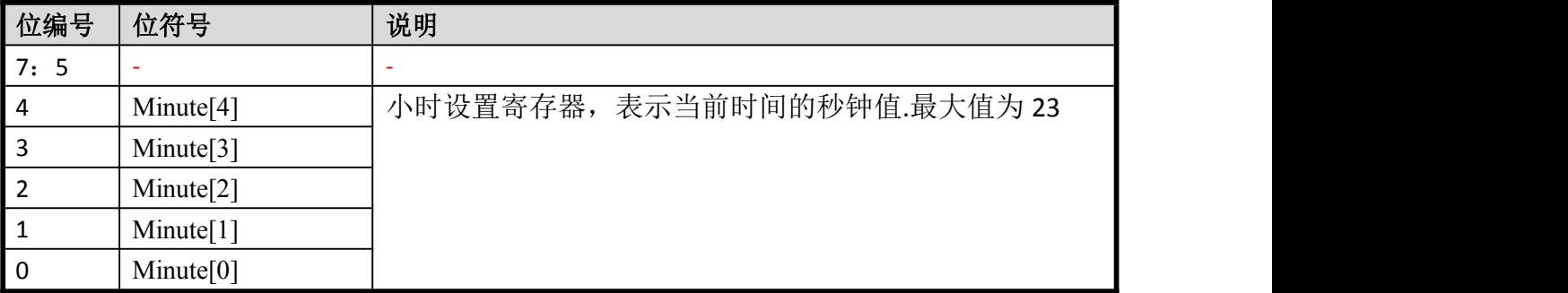

#### **RTC** 中断寄存器 **RTCCON(A3H)**:

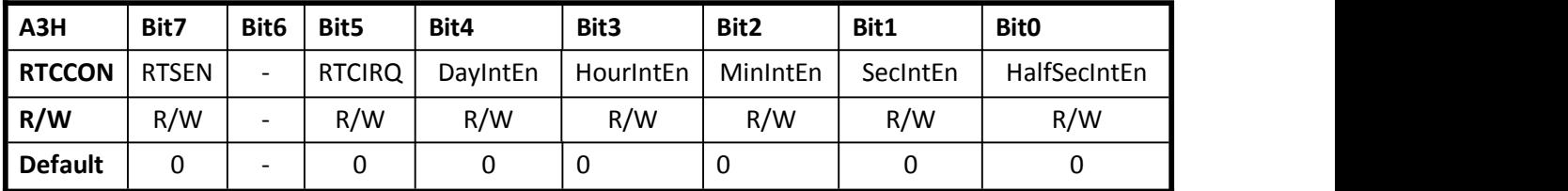

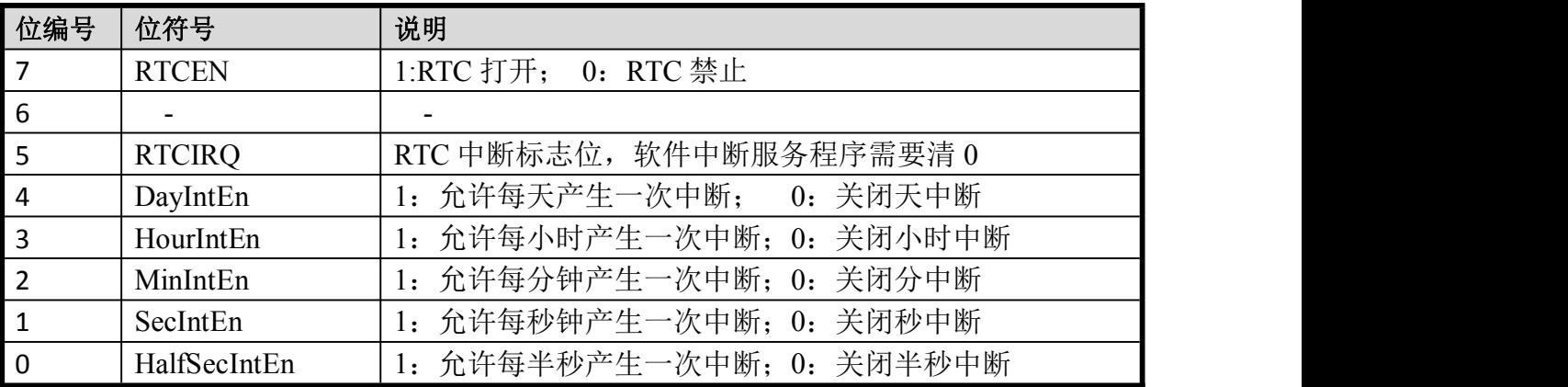

### 10. 脉宽调制模块(PWM)

PWM(脉宽调制)信号是有广泛应用领域。它可用于电机驱动,风扇控制,背光亮度调节, LED 调光, 或模拟作为一个简单的数字到模拟转换器通过低通滤波电路输出。

EN8F5113 系列 PWM 是专为提供三对具有可编程周期和占空比,最大分辨率为 16 位的 PWM 输出实现电机控制。该结构使用户易于驱动单相或三相无刷直流电动机或三相交流异步电动机。 每六个 PWM 可配置为独立模式,互补模式,或同步模式之一。如果采用互补模式,则可编程死 区时间插入可同时保护 MOS 导通。PWM 波形可以是边对齐的,也可以是中心对齐的可变中断点。

EN8F5113 系列带有 PMW 控制器(PWMC),内部带有一个 16 位独立计数器,可以支持 6 路 独立的 PWM 输出,完成 6 路 PWM 控制功能。

该 PWMC 主要功能如下:

- 16bit 计数器,产生 6 个独立 PWM 输出,周期相同,占空比可灵活配置
- 可配置为带死区控制的组合模式,3 组互补的 PWM 对,一对中的 PWM 输出波形相反互补, 插入的死区可配置(01,23,45)。死区控制只在组合模式下有效。
- $>$  可配置为同步模式,输出三组相同的 PWM 信号, PWM1/3/5 分别等同于 PWM0/2/4
- ▶ 可配置为分组模式,输出三队相同的 PWM 信号, PWM2=PWM4=PWM0, PWM3=PWM5=PWM1
- 支持中心对齐和边沿对齐模式
- > One-shot (只有边沿对齐模式支持)和 Auto-reload 模式
- 硬件故障保护:P1.4, ADC 数据比较触发
- 灵活的中断配置,可配置产生上升沿、下降沿、中心点(中心对齐才支持)、结束点(中 心对齐才支持)、故障刹车几类中断

*PWM* 输出至管脚,需要先配置 *IO* 端口复用寄存器 *PORTMUX1L*、*PORTMUX1H*:

| F8H                                | $Bit7-4$ |            | Bit2              | Bit1      | Bit <sub>0</sub>  |
|------------------------------------|----------|------------|-------------------|-----------|-------------------|
| PWMPORTEN[3:0]<br><b>PORTMUX1L</b> |          | LOSCPORTEN | <b>BEEPPORTEN</b> | RSTPORTEN | <b>HOSCPORTEN</b> |
| 读/写                                | 读/写      | 读/写        | 读/写               | 读/写       |                   |
| 复位值                                |          |            | O                 |           |                   |

**Table PORTMUX1L**

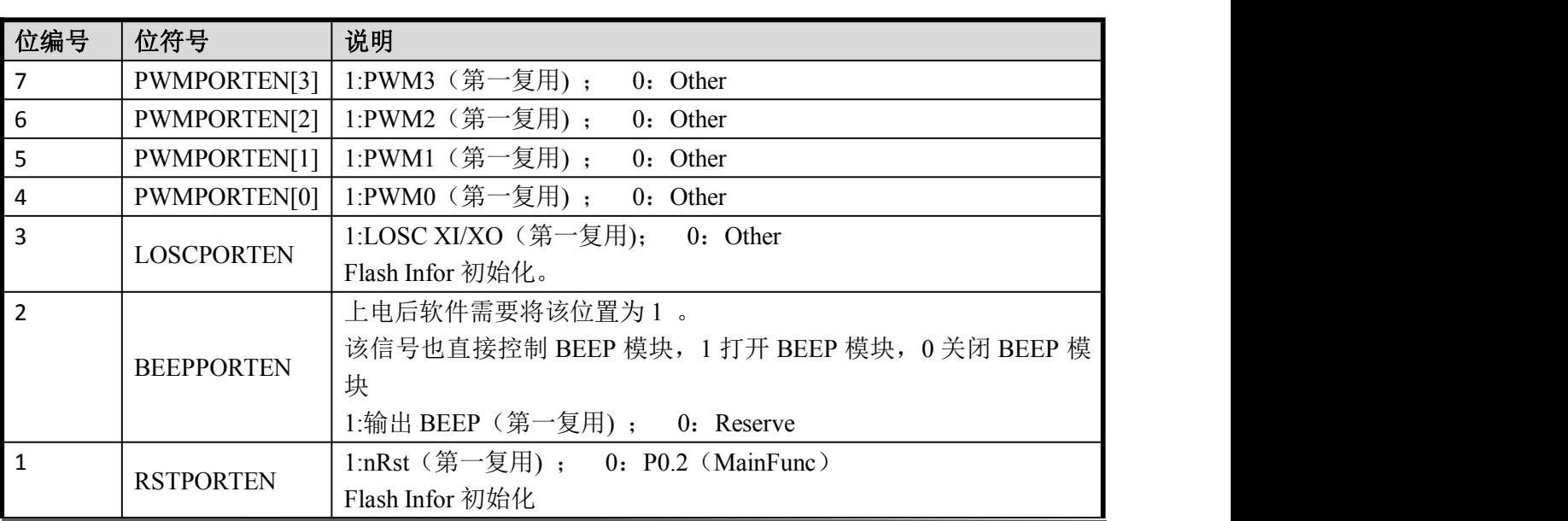

Enroo Technologies Company Limited 44 / 119 深圳市英锐恩科技有限公司

#### ENROO英锐 漁

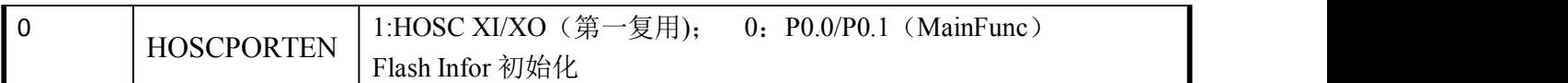

#### **Table PORTMUX1H**

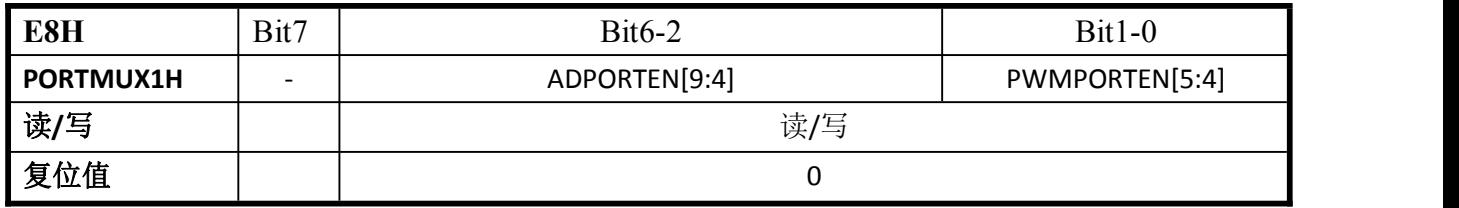

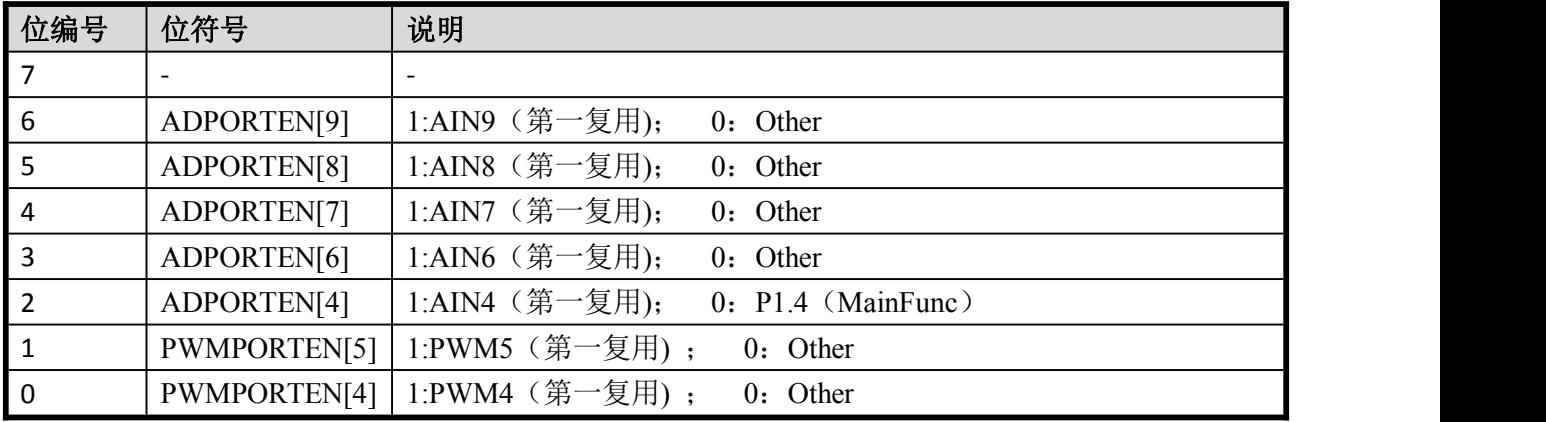

# 10.1. PWM 结构框图

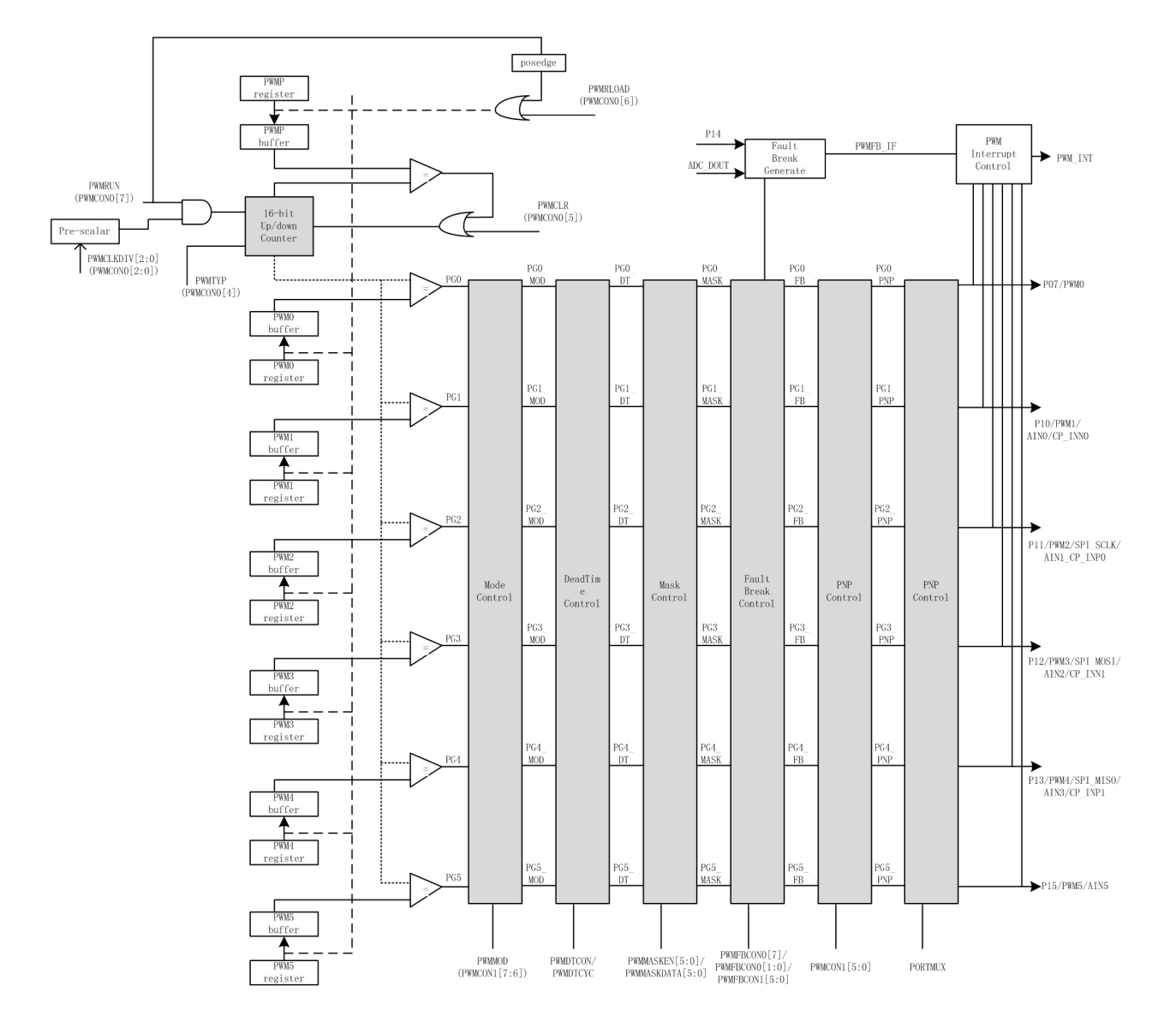

#### 图 10-1 PWMC 结构框图

PWM 发生器的时钟由系统时钟或定时器 1 溢出除以 PWM 时钟预标量选择从 1/1 到 1/128。 有寄存器 PWMCON0.PWMCLKDIV[2:0]定义。

对于共享一个 16 位周期计数器, 所有 PWM 通道的周期相同。

每个 PWM 的占空比是独立占空比寄存器确定,即{PWMxDH, PWMxDL }, x 为 0~5。

有六个占空比寄存器,六个 PWM 输出可以独立产生不同的占空比。

PWM 信号的间隔和占空比是由 16 位计数器与周期和占空比寄存器相比得出。

PWM 计数器产生六路 PWM 信号称为 PG0, PG1, PG2、PG3、PG4 和 PG5。这些信号将 通过 PWM 和故障制动输出控制电路。它在 I/O 引脚上产生真正的 PWM 输出。输出控制电路 决定 PWM 模式、死区时间插入、Mask Output、故障制动控制和 PWM 极性。

最后一级是 PWM 输出或 I/O 功能的多路复用器。

# 10.2. PWM 模块控制寄存器

### 10.2.1. PWMCON0 (D4H)

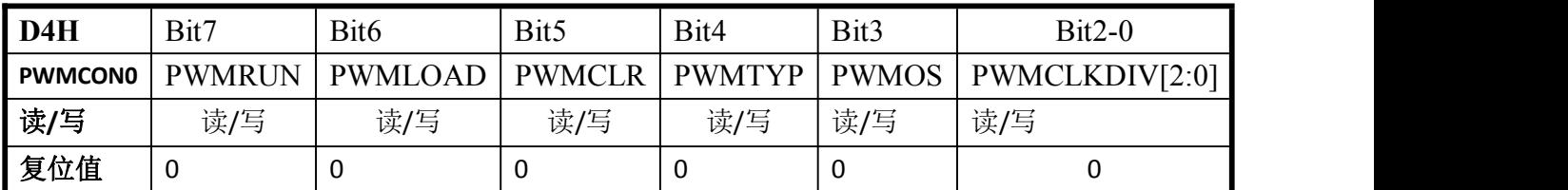

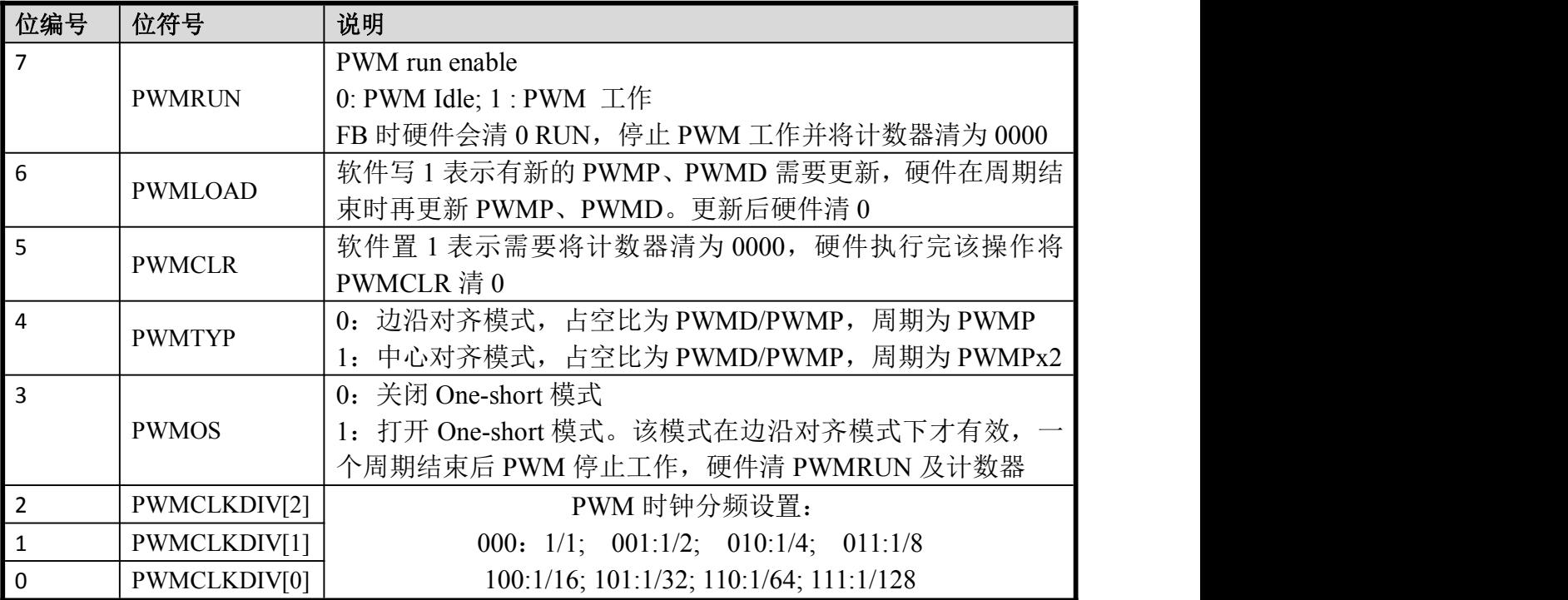

### 10.2.2. PWMCON1(D5H)

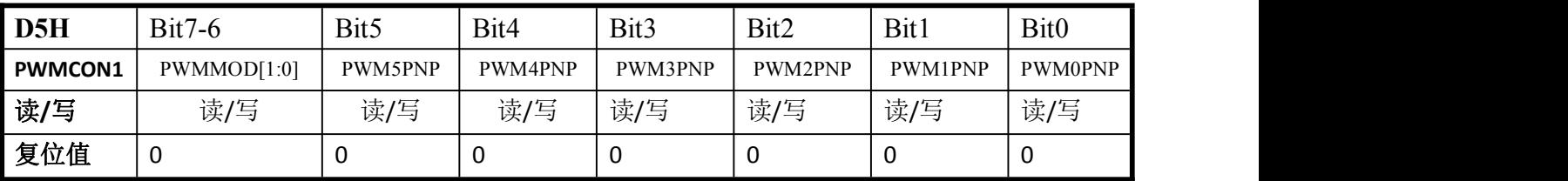

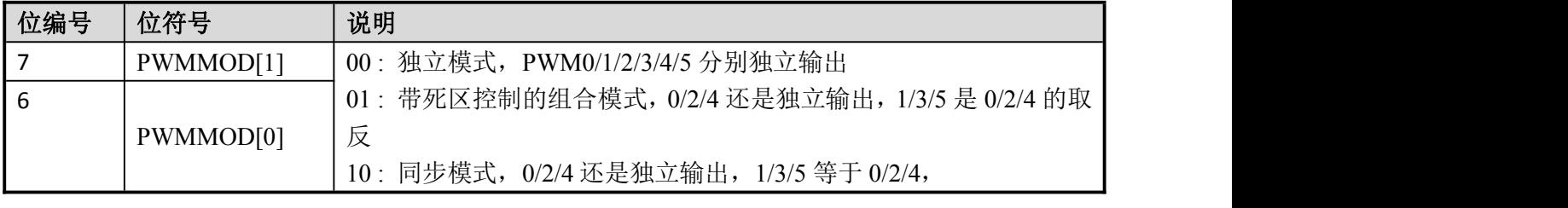

Enroo Technologies Company Limited 47/119 深圳市英锐恩科技有限公司

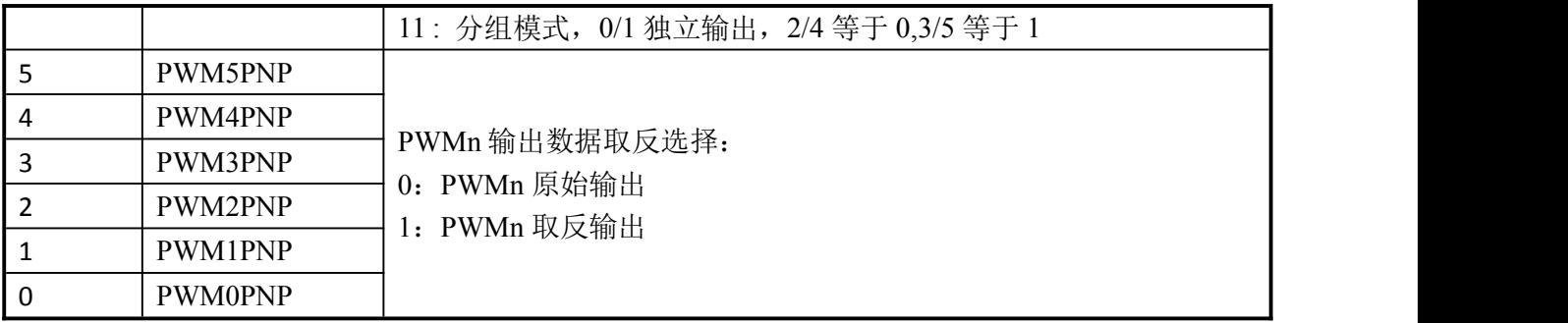

### 10.2.3. PWMMASKEN(D6H)

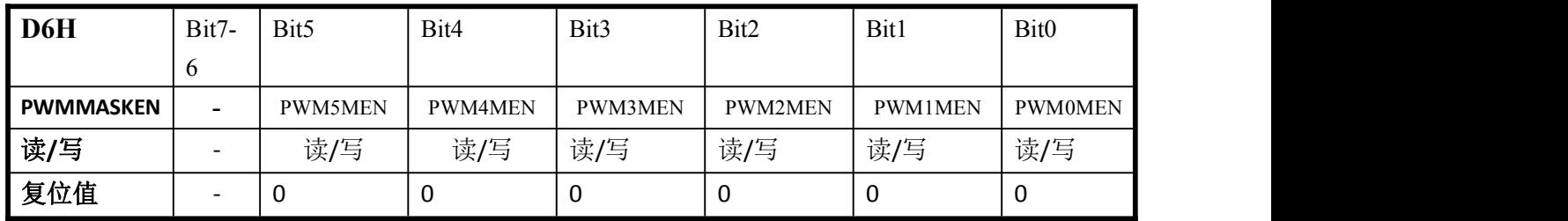

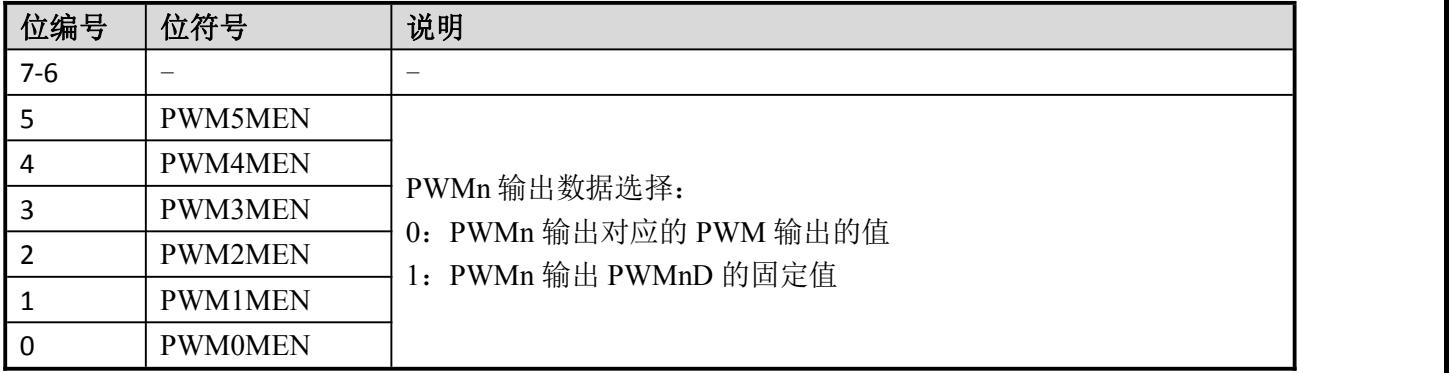

### 10.2.4. PWMMASKDATA(CCH)

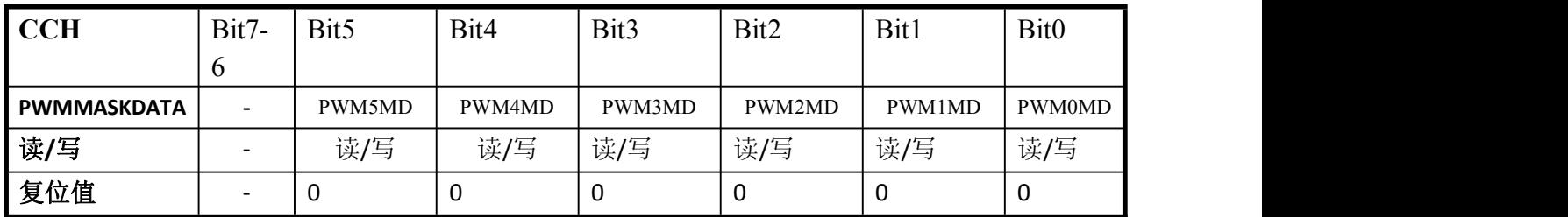

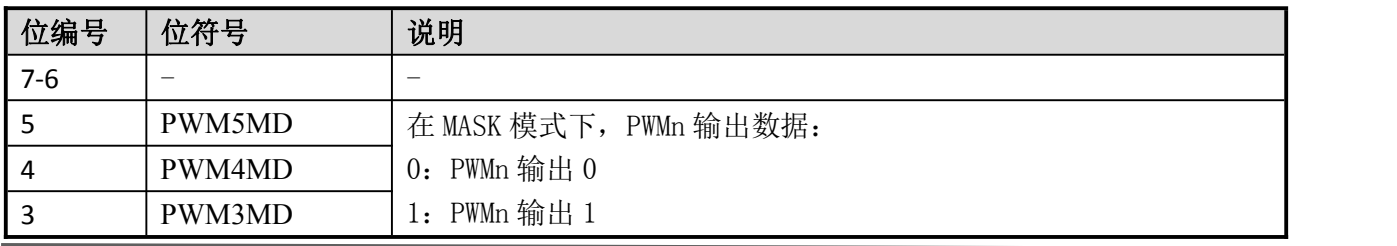

Enroo Technologies Company Limited 48 / 119 深圳市英锐恩科技有限公司

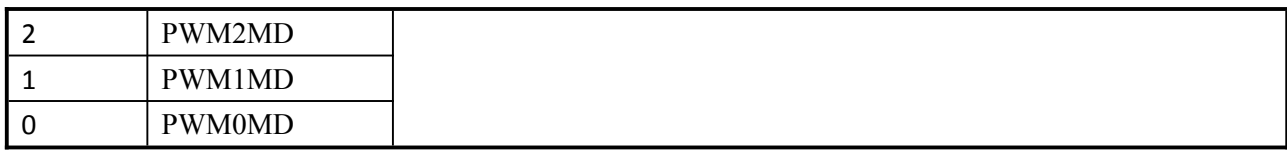

# 10.2.5. PWMINTCON(CDH)

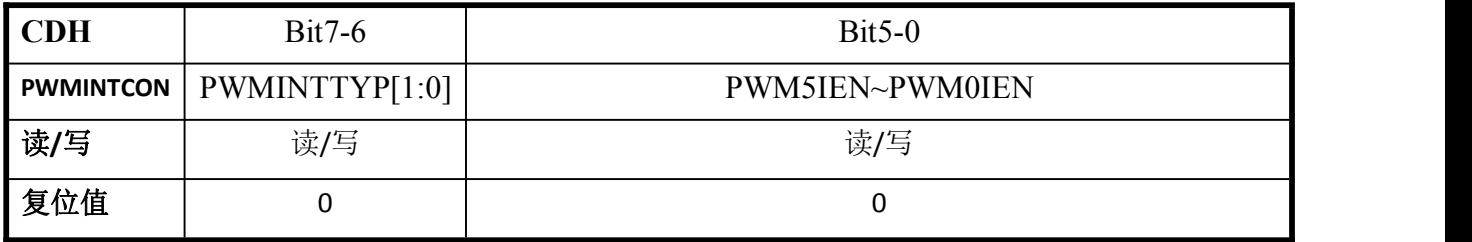

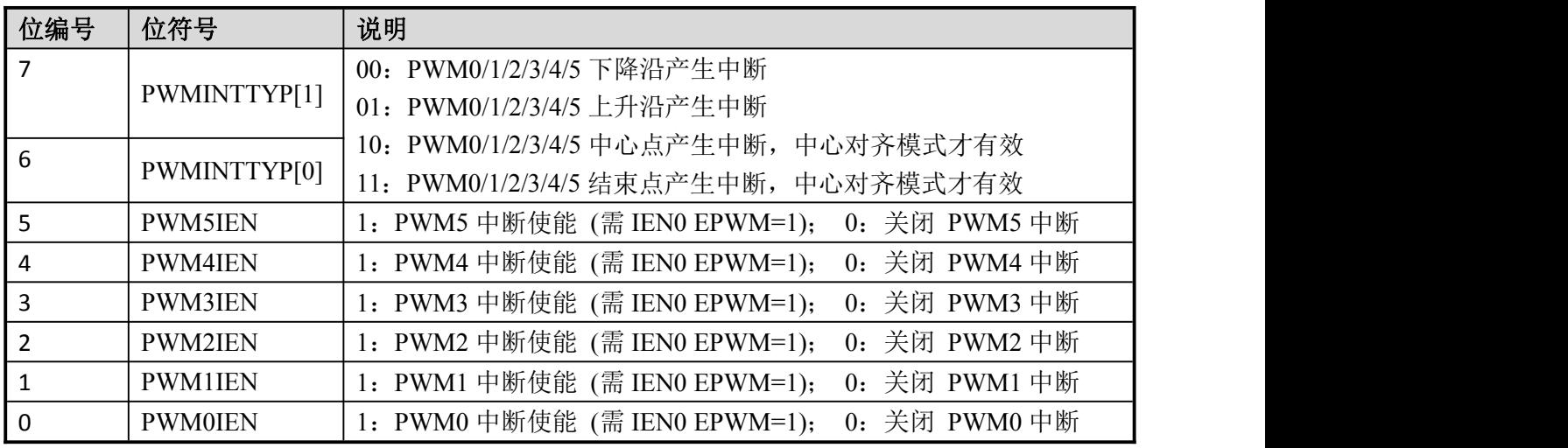

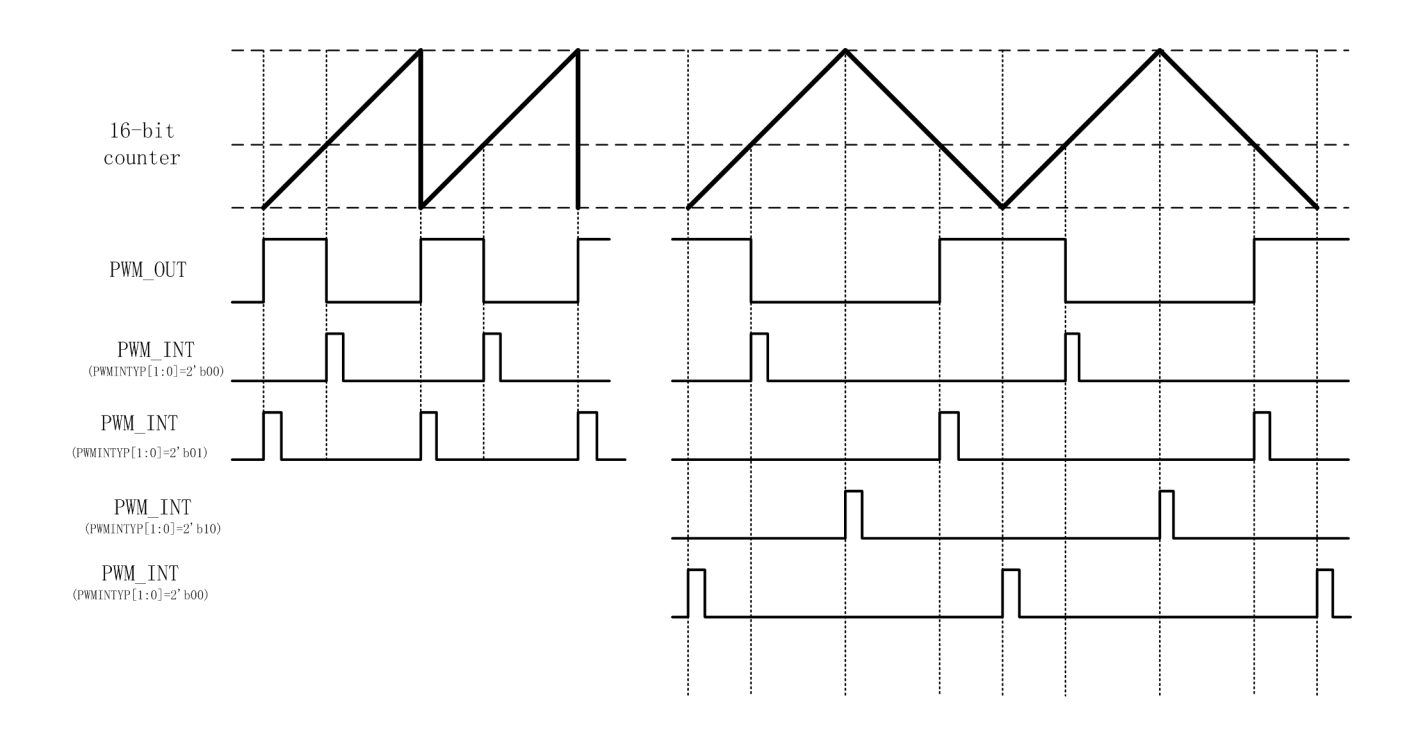

### 10.2.6. PWMINTF(A4H)

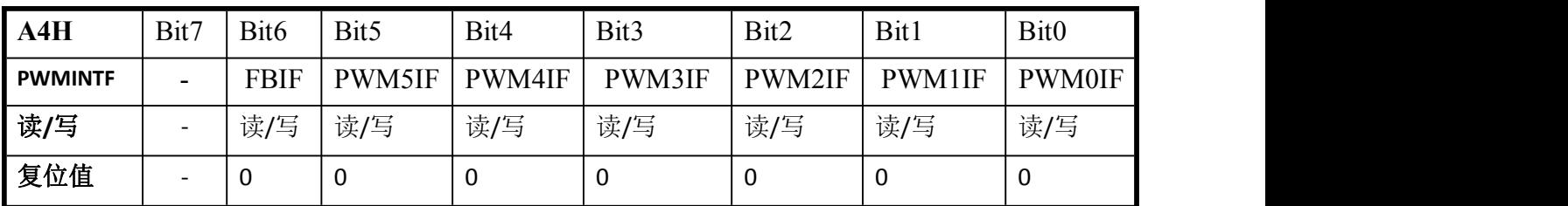

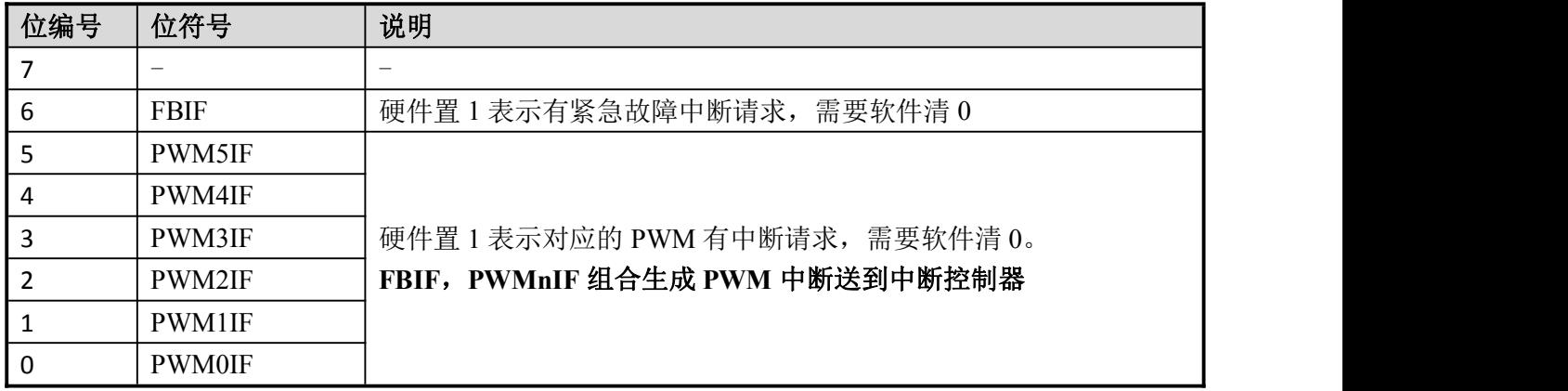

### 10.2.7. PWMFBCON0(A5H)

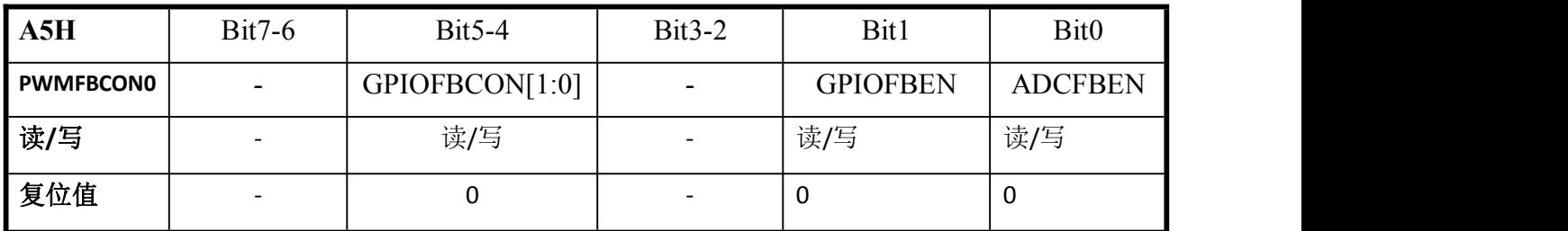

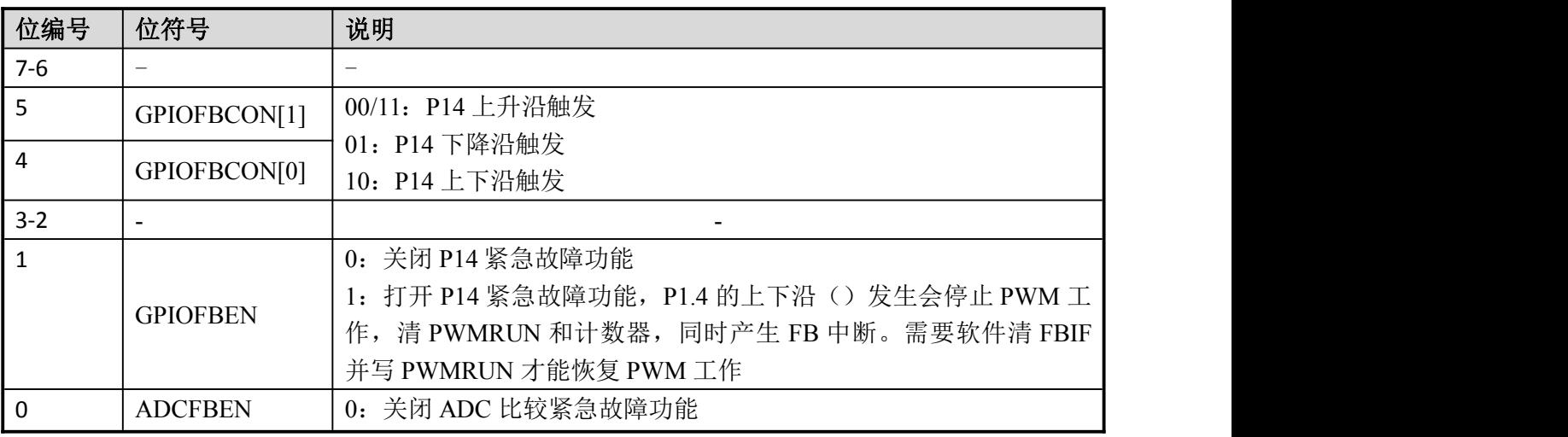

Enroo Technologies Company Limited 50 / 119 深圳市英锐恩科技有限公司

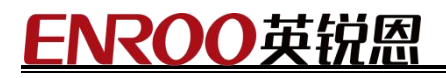

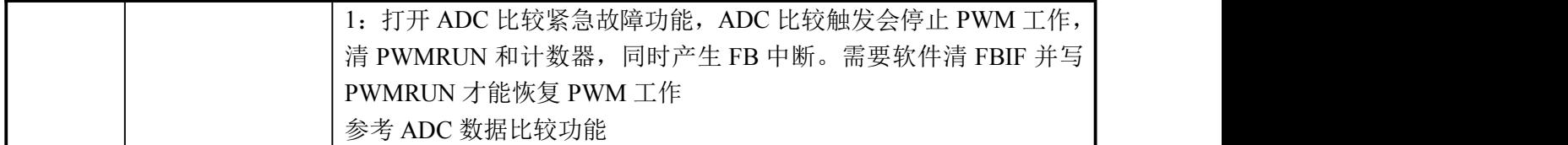

# 10.2.8. PWMFBCON1(A6H)

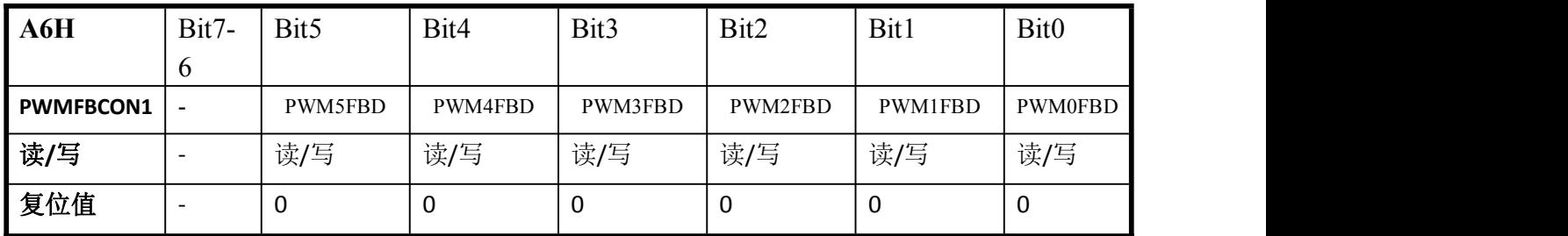

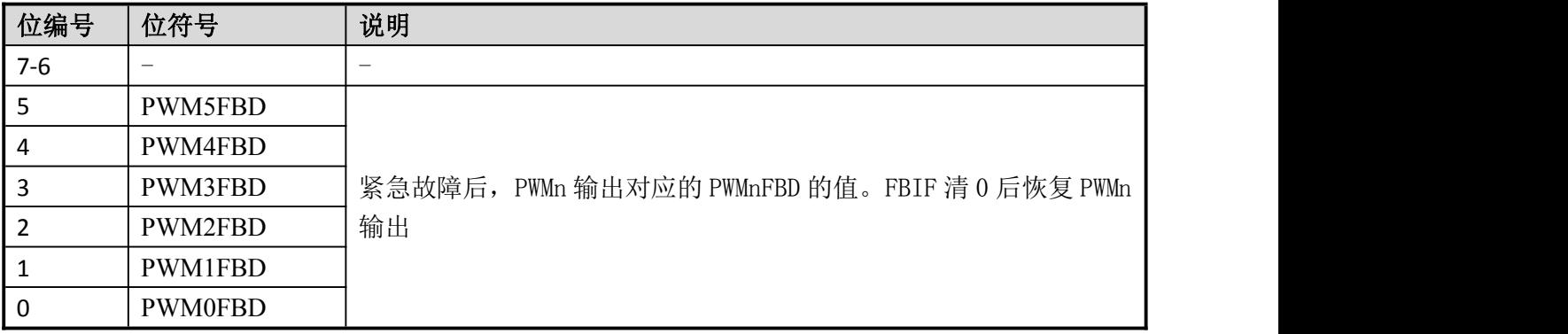

### 10.2.9. PWMDTCON(9EH)

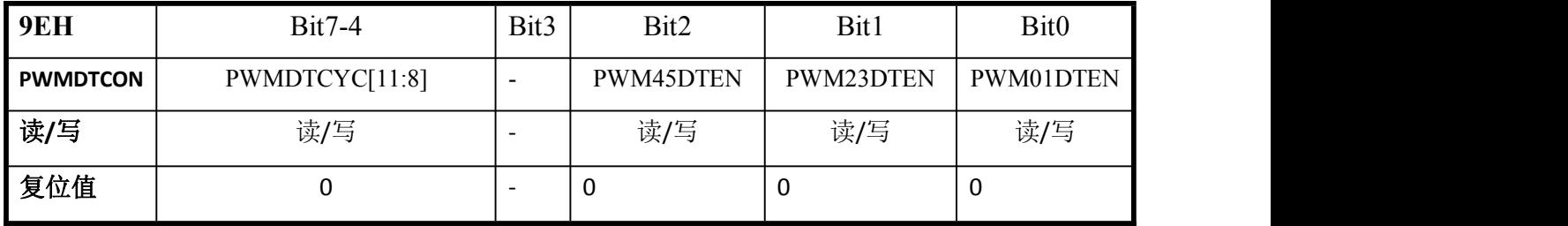

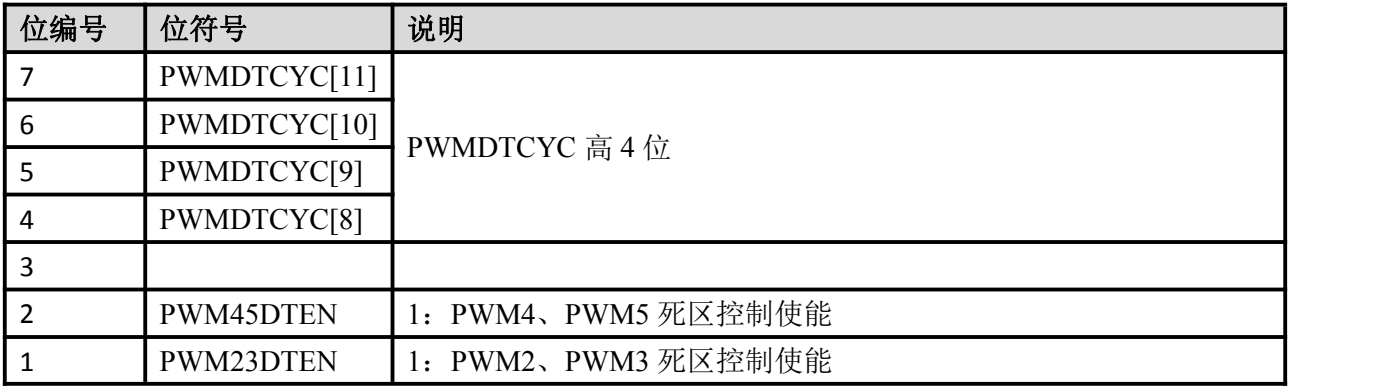

Enroo Technologies Company Limited 51/119 深圳市英锐恩科技有限公司

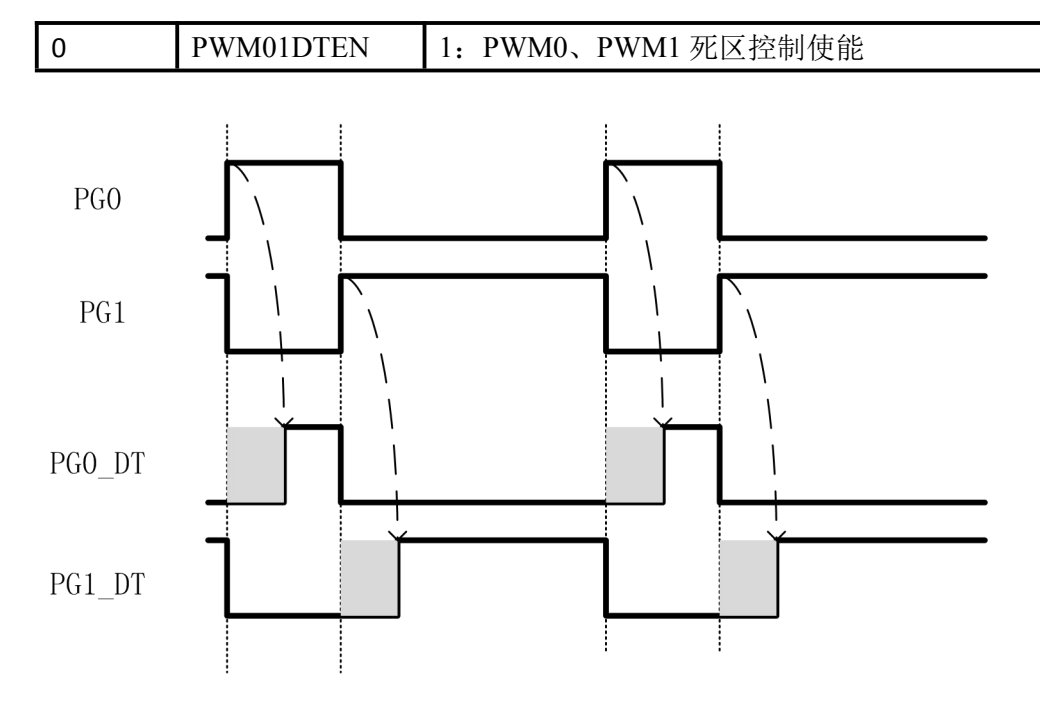

# 10.2.10. PWMDTCYC(96H)

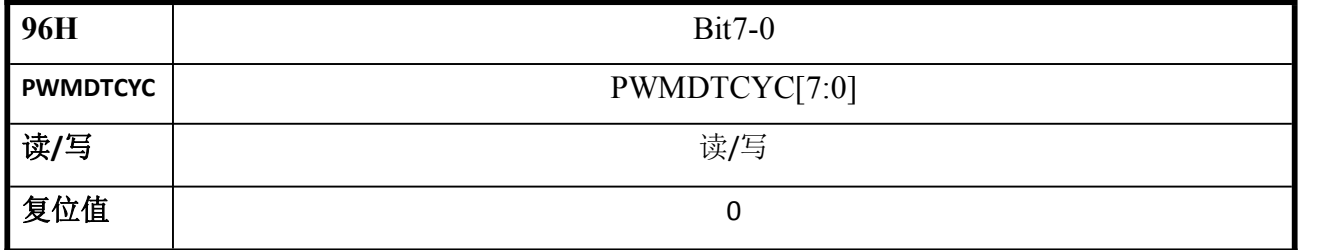

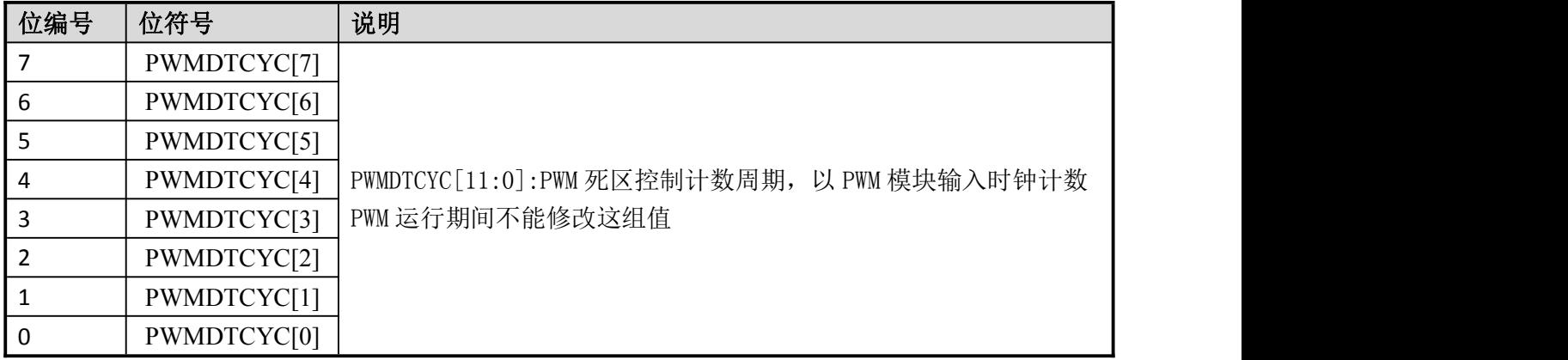

### 10.2.11. PWMPL/PWMPH(CE/C4H)

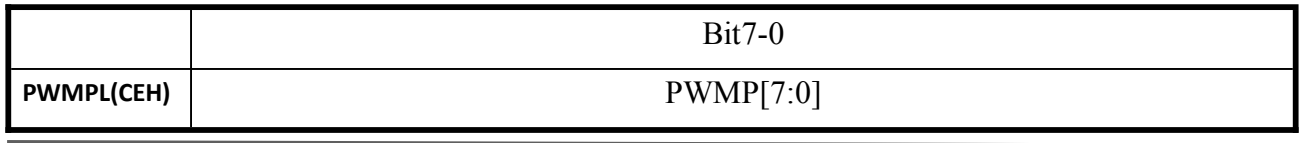

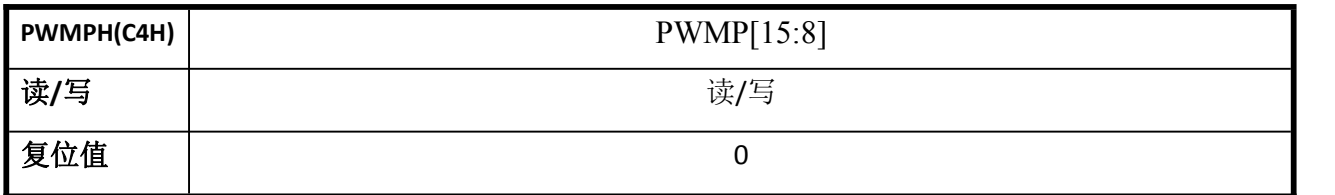

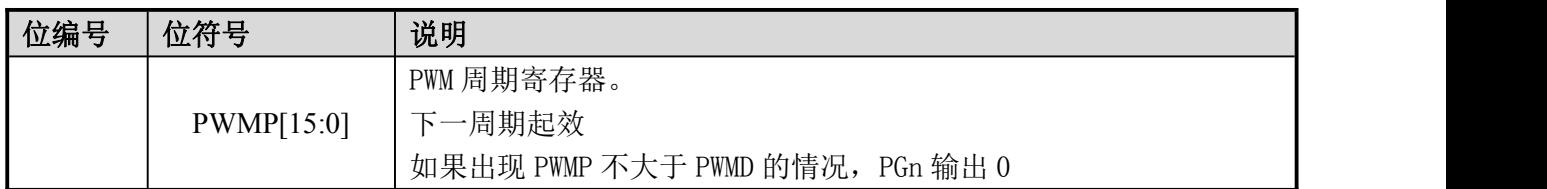

### 10.2.12. PWM0DL/PWM0DH(C5/C6H)

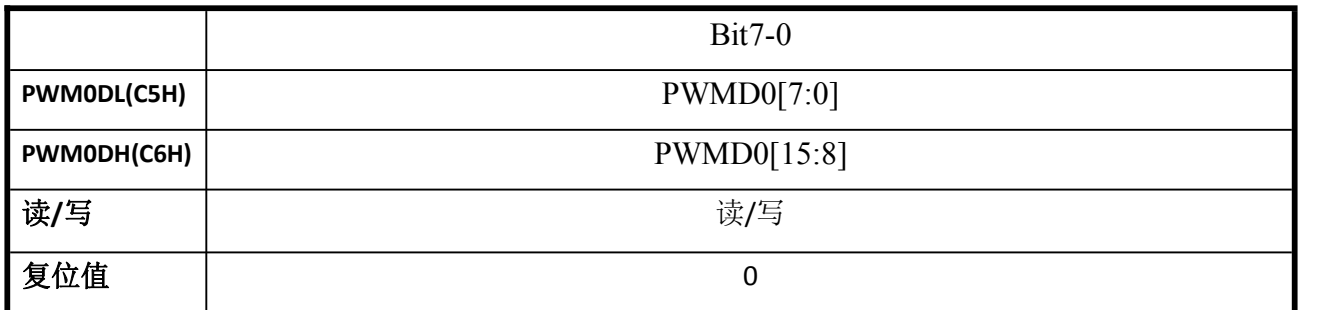

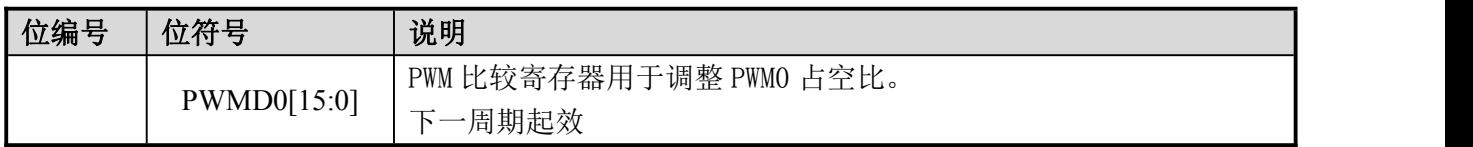

### 10.2.13. PWM1DL/PWM1DH(BC/BDH)

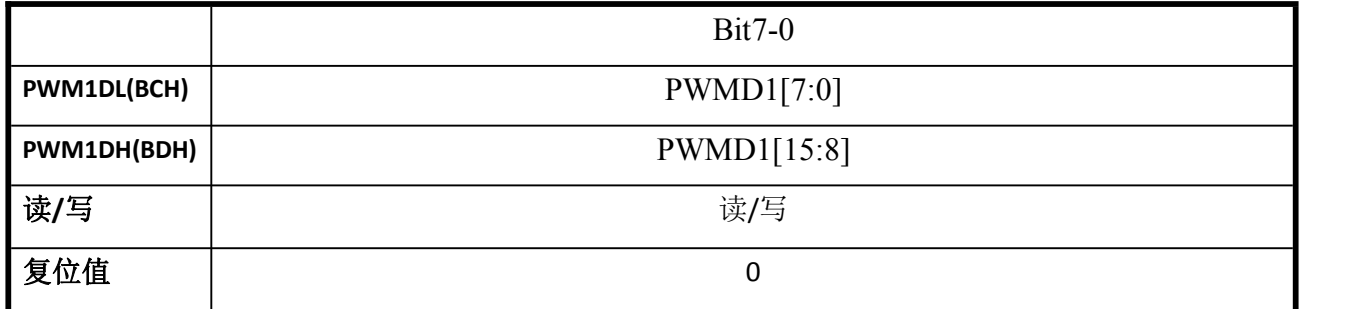

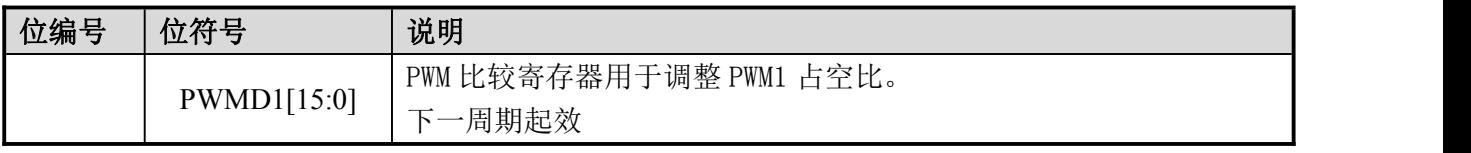

Enroo Technologies Company Limited 53 / 119 深圳市英锐恩科技有限公司

#### **ENROO**英 因

### 10.2.14. PWM2DL/PWM2DH(BE/B4H)

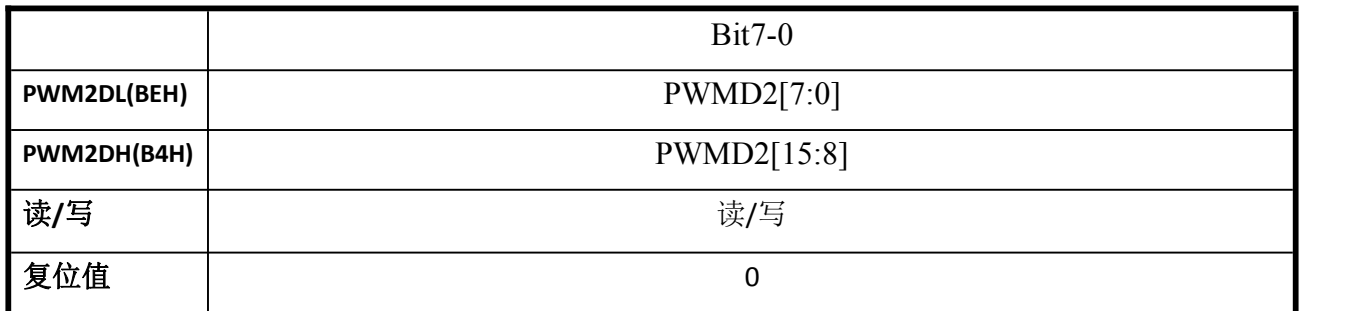

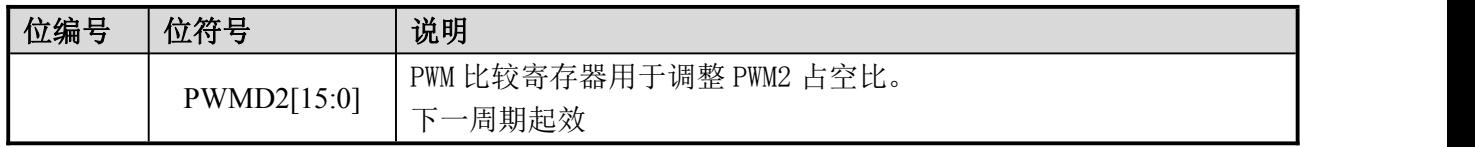

### 10.2.15. PWM3DL/PWM3DH(B5/B6H)

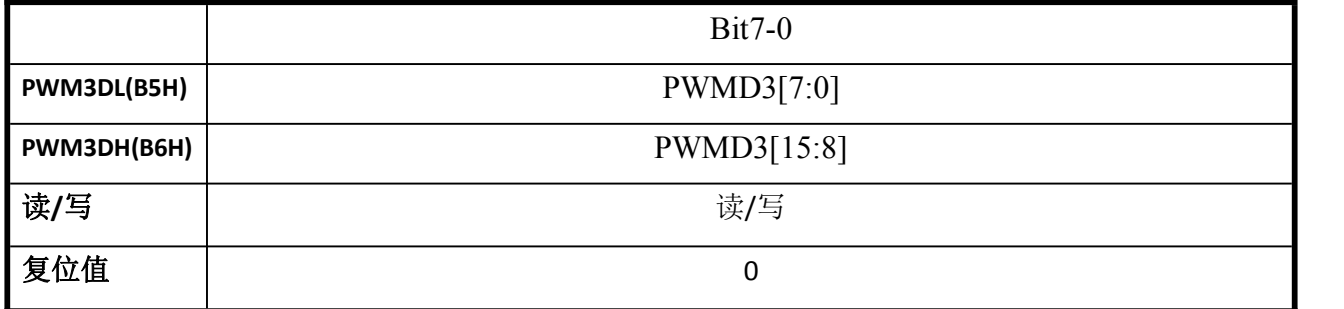

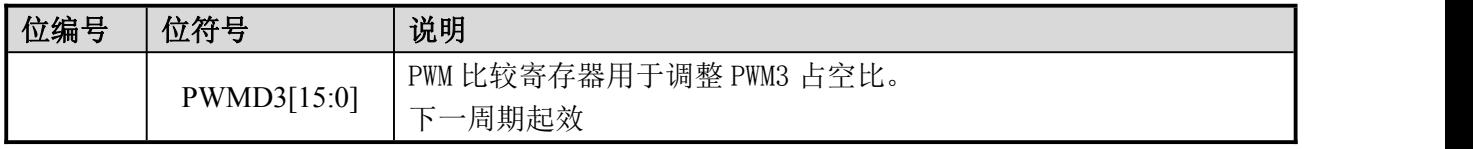

### 10.2.16. PWM4DL/PWM4DH(AB/ACH)

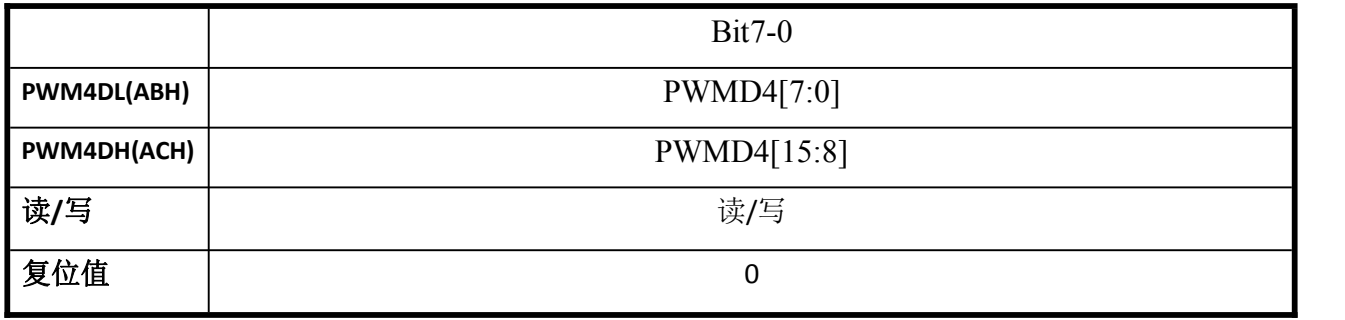

Enroo Technologies Company Limited 54 / 119 深圳市英锐恩科技有限公司

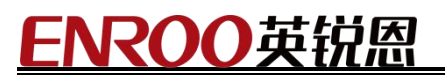

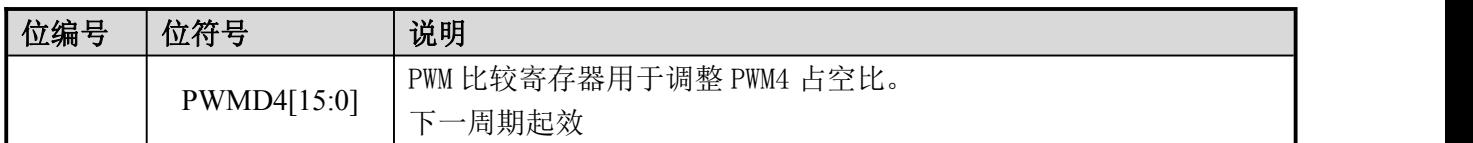

### 10.2.17. PWM5DL/PWM5DH(AD/AEH)

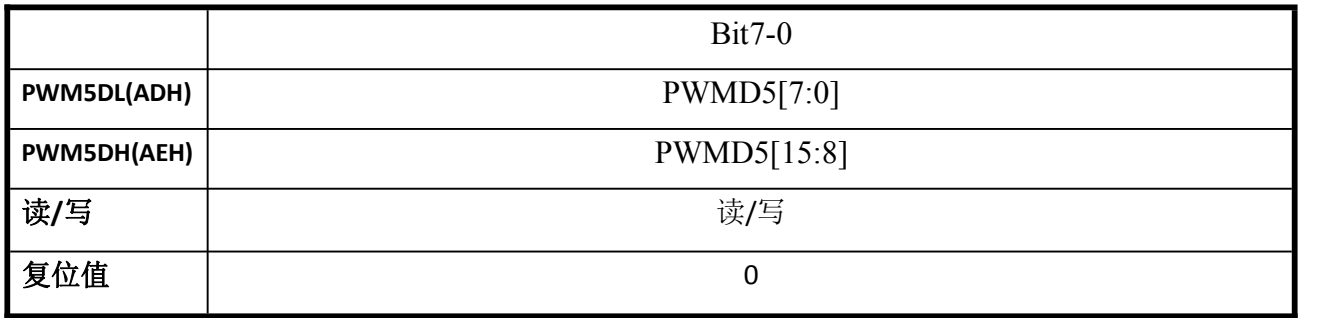

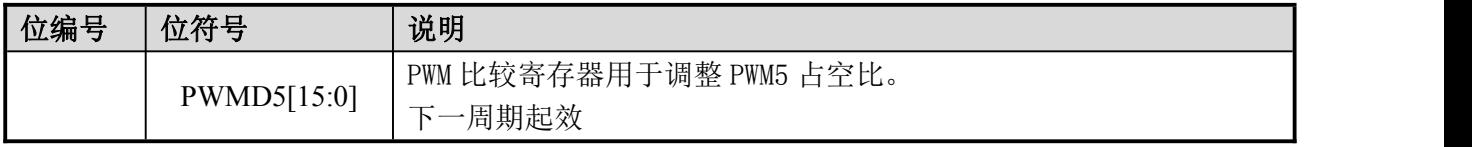

### 11. 蜂鸣器

EN8F5113 系列内建蜂鸣器信号发生器,可软件配置输出各种不同频率的方波:  $F_{BEEP} = F_{IHRC}/2^M$ , (M 可选择: 1/2/3/4/5/6/7/8/9/10/11/12/13/14)。

### 寄存器

#### 蜂鸣器控制寄存器 **BEEPCTR**:

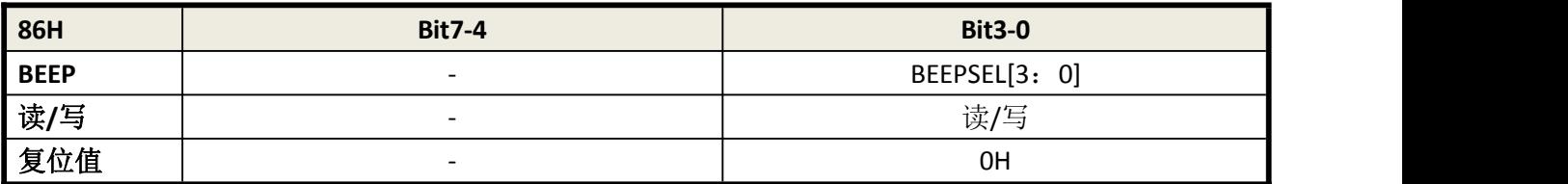

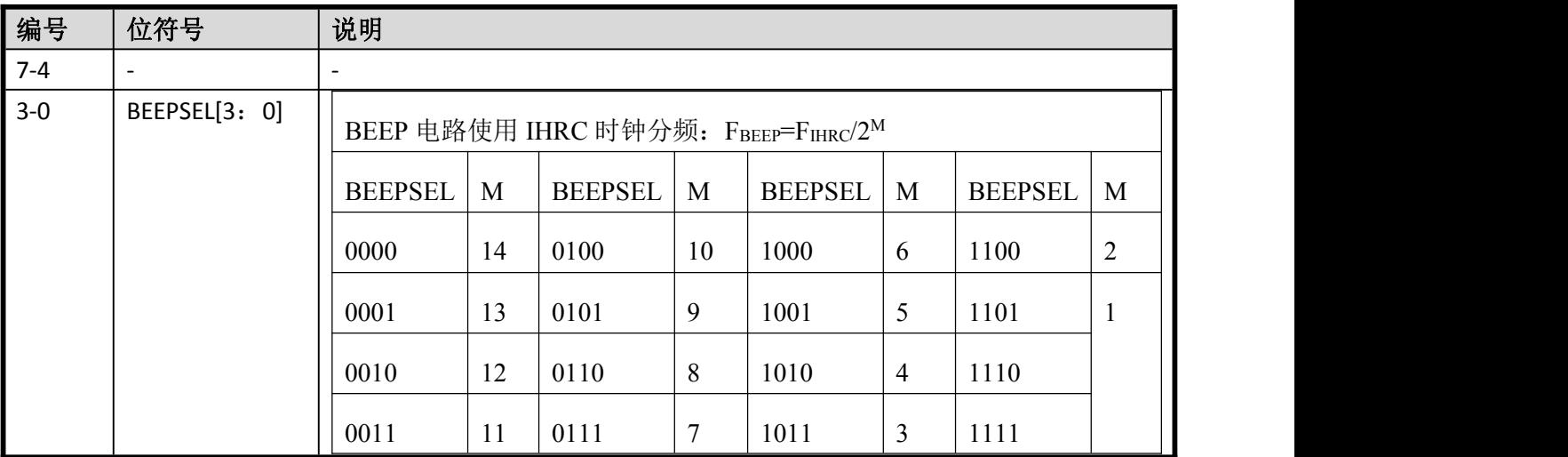

# 12. 增强型串口(EUART0/1)

### 12.1. 特性

- ▶ EUARTO/1 均自带波特率发生器
- > EUARTO 有四种工作模式
- > EUART1 有两种工作模式

### 12.2. 寄存器

#### **EUART** 使能控制寄存器 **PORTMUX\_2**:

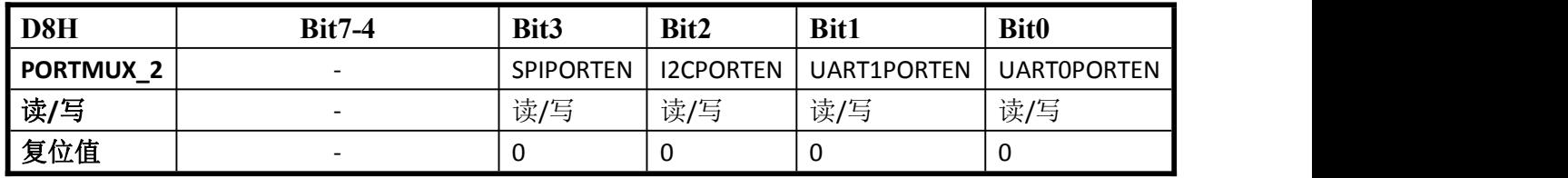

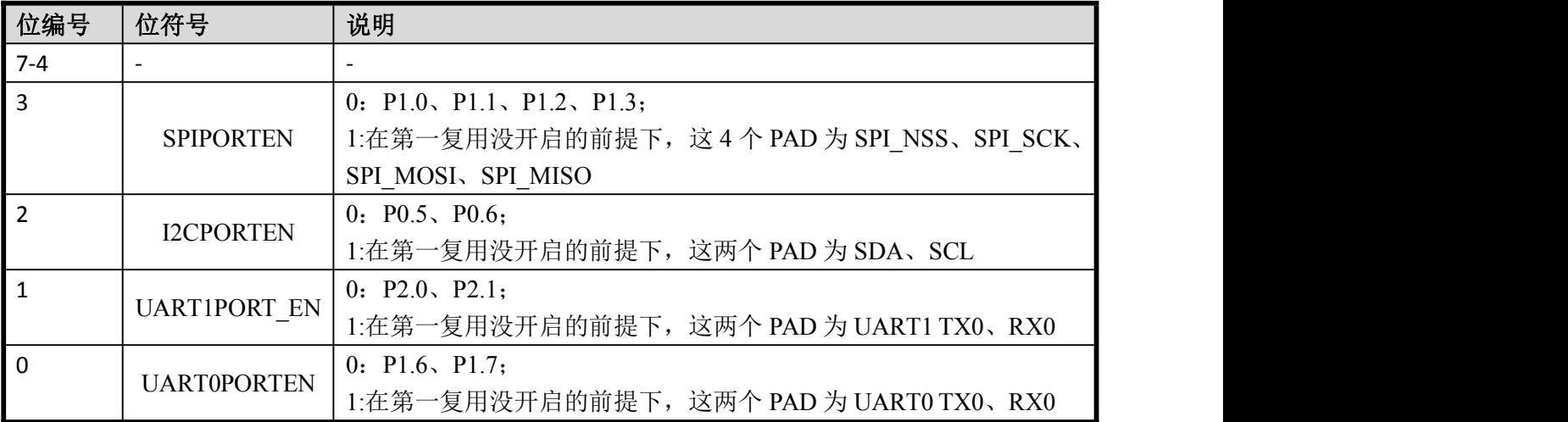

#### **EUART0** 控制寄存器 **S0CON**:

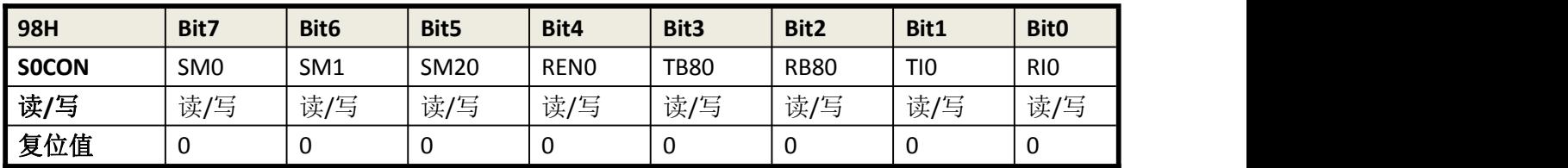

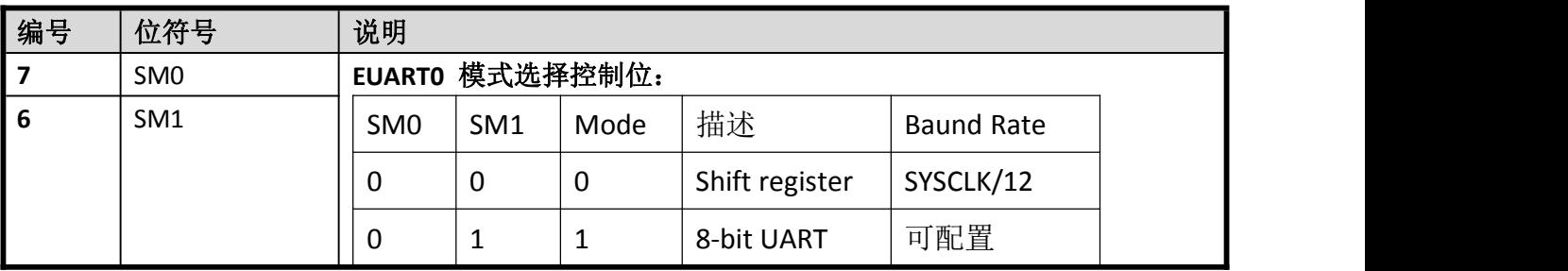

Enroo Technologies Company Limited 57/119 深圳市英锐恩科技有限公司

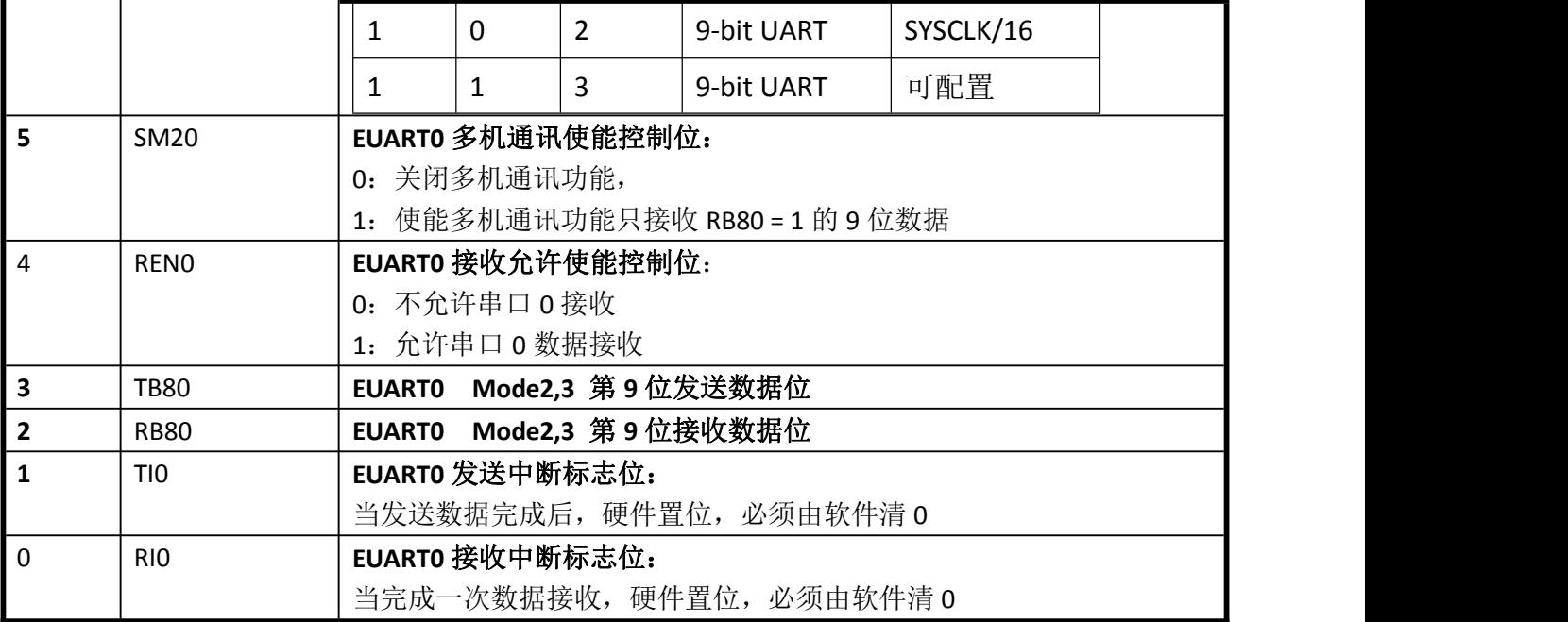

### **EUART1** 控制寄存器 **S1CON**:

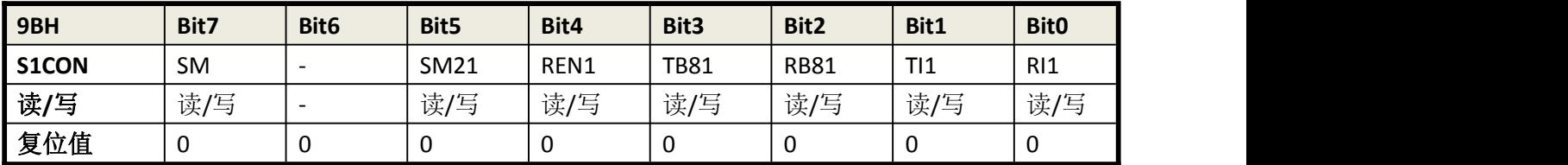

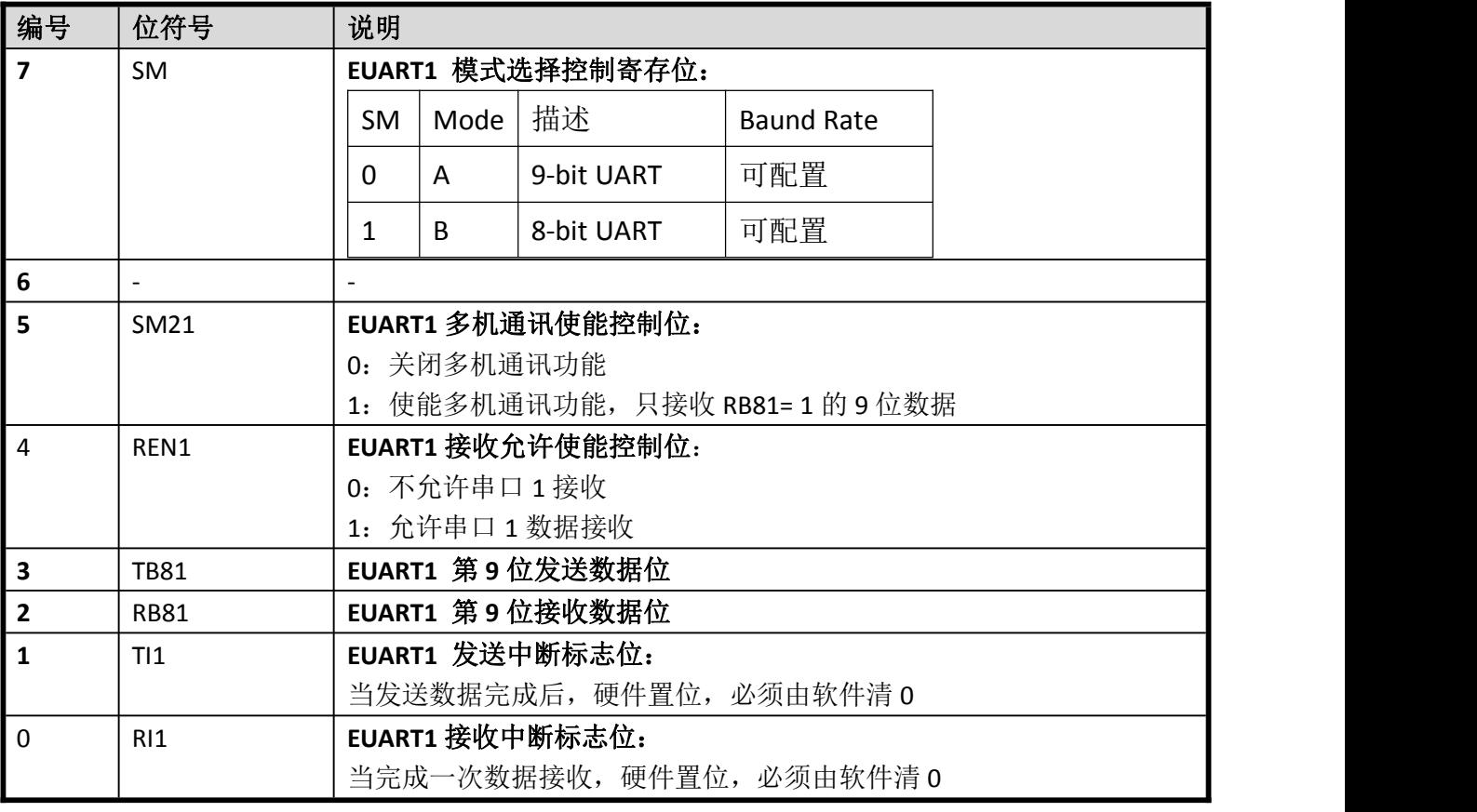

### **EUART0** 数据寄存器:

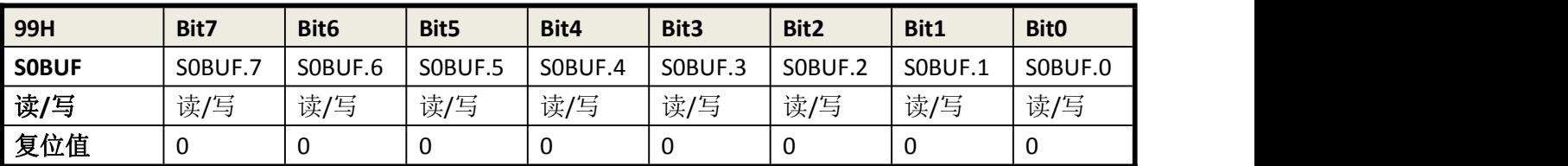

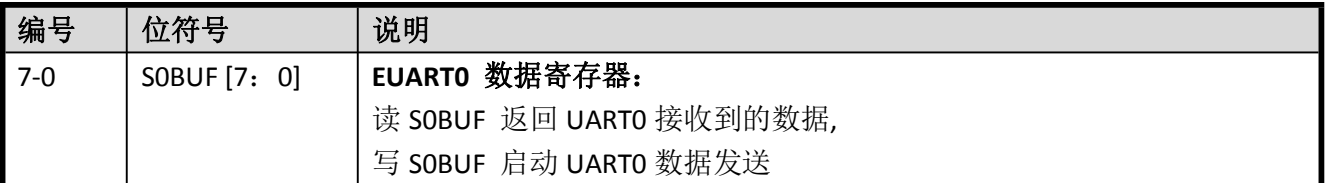

### **EUART1** 数据寄存器:

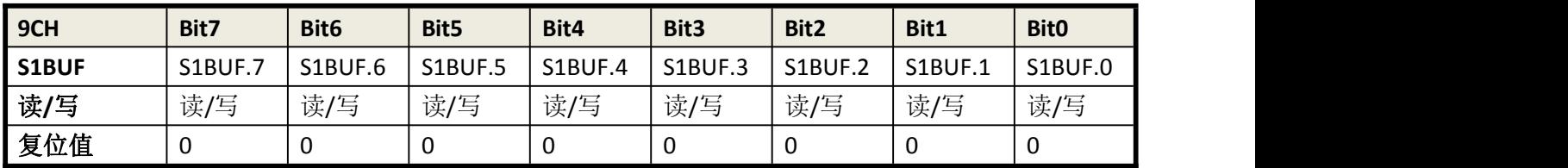

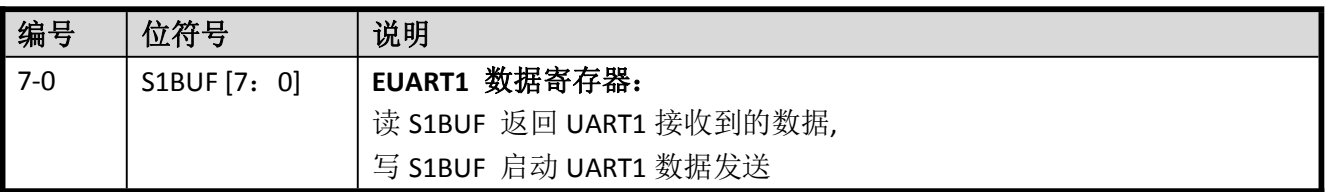

### **EUART0** 波特率配置寄存器:

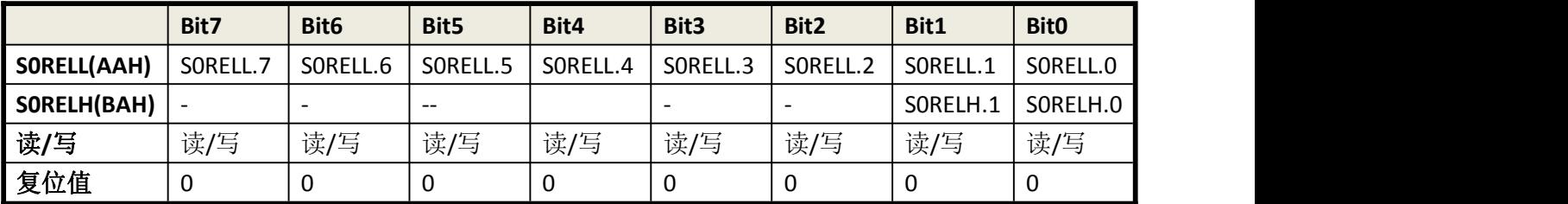

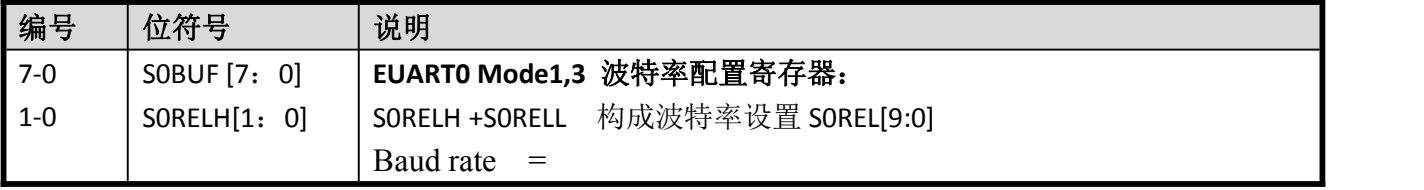

#### **EUART1** 波特率配置寄存器:

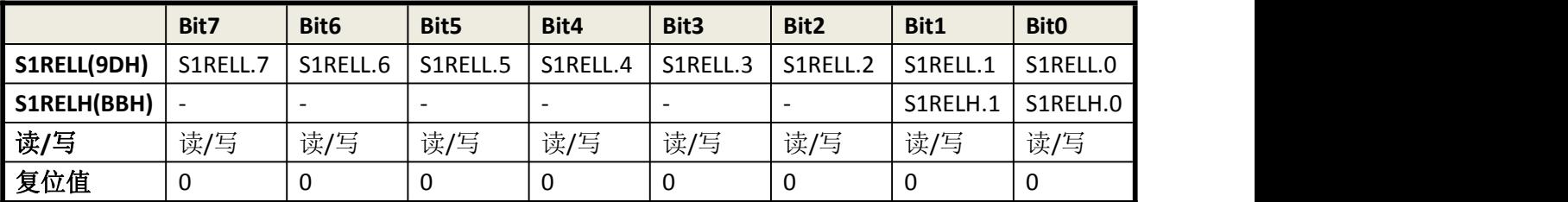

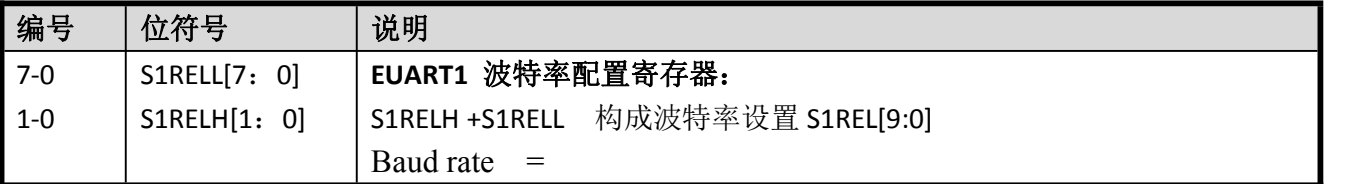

### 12.3. 数据接收&发送

串口有两个独立的 Buffer,一个发送 Buffer,一个接收 Buffer。

向 S0BUF 或 S1BUF 写数据启动串口数据发送,读 S0BUF 或 S1BUF 返回接收 Buffer 的数据。 串口可连续的发送数据或接收数据。

接收 Buffer 可以缓存 1 byte 数据, 避免在 CPU 未完成第一 byte 数据读取, 此时第 2 byte 数据 传输已完成的情况下,数据会丢失。

### 12.4. EUART0 工作模式

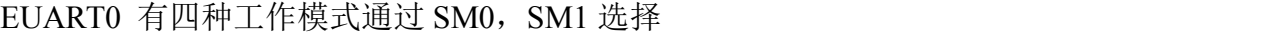

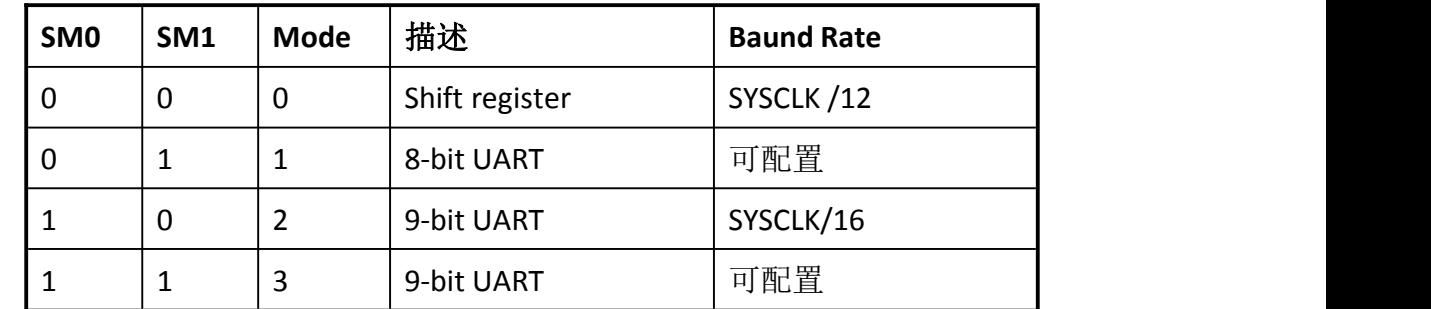

> 方式 0: 同步, 半双工通讯

方式 0 支持与外部设备的同步通信。在 RX 引脚上收发串行数据,TX 引脚发送移位时钟。 在这个方式中,每帧收发8位,低位先接收或发送。

任何将 SBUF 作为目标寄存器的写操作都会启动发送,下一个系统时钟 TX 控制块开始发 送。数据转换发生在移位时钟下降沿,移位寄存器内容逐次从左往右移位,空位置 0。发送完 成后,TX 控制模块停止发送操作,然后在下一个系统时钟的上升沿将 TI 置位。

Enroo Technologies Company Limited  $60 / 119$  深圳市英锐恩科技有限公司

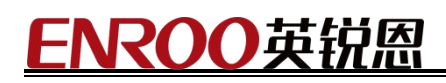

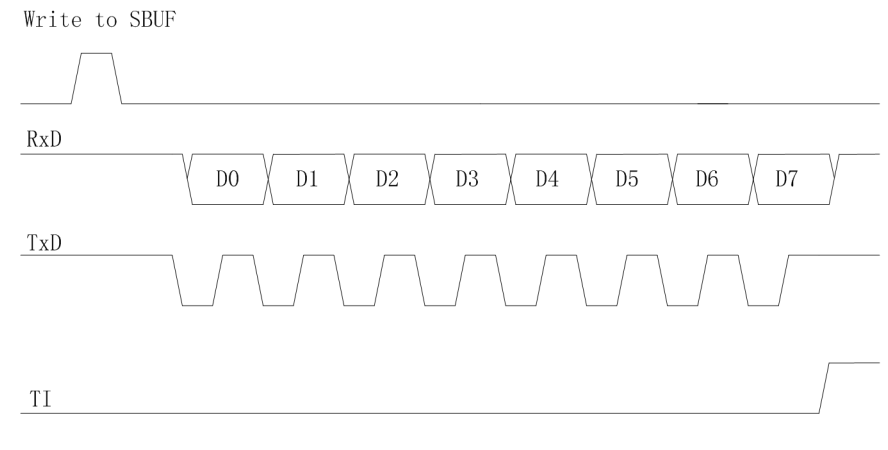

Send Timing of Mode 0

图 12-0

REN 置 1 和 RI 清 0 初始化接收。在移位时钟的上升沿锁存数据,接收转换寄存器的内容 逐次向左移位。当所有的 8 位数据都移到移位寄存器后,RX 控制块停职接收,下一个系统时 钟上升沿 RI 置位,直到软件清零才允许下一次接收。

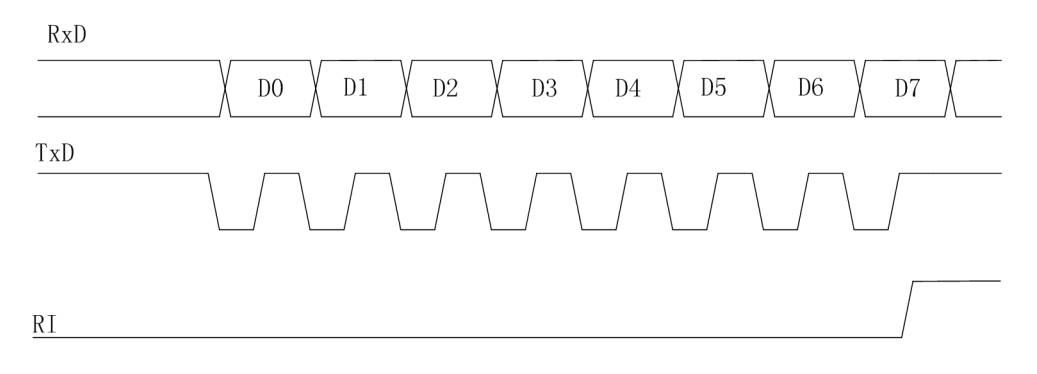

Receive Timing of Mode 0

图 12-1

> 方式 1: 8位 EUART, 可变波特率, 异步全双工

方式 1 提供 10 位全双工异步通信,10 位由一个起始位,8 个数据位,一个停止位组成。 在接收时,8 个数据位存在 SBUF 中,停止位储存在 RB8 中。

任何将 SBUF 作为目标寄存器的写操作都会启动发送。起始位首先在 TX 引脚上移出,然 后是 8 位数据位。在发送移位寄存器中的所有 8 位数据位都发送完后,停止位在 TX 引脚上移 出,在停止位发出的同时 TI 标志置位发出中断请求。

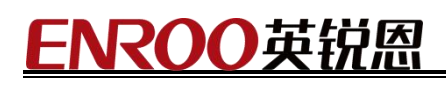

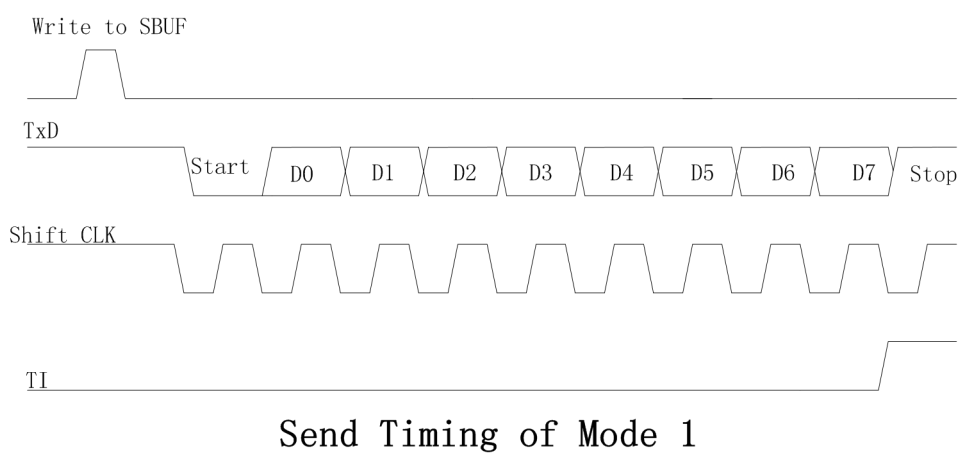

图 12-2

只有 REN 置位时才允许接收。当 RX 引脚检测到下降沿时串行口开始接收串行数据。若 起始位有效,则移入移位寄存器,并接着移入其他位到移位寄存器。8 个数据位和 1 个停止位 移入之后,若此时 RI=0, 且 SM2=0 或者接收到的停止位为 1, (若不满足则丢掉此帧) 则将停 止位装入 RB8,8 个数据位装入 SBUF, 随后 RI 被置位。这时,接收器继续探测 RX 的下一个 下降沿。用户需要软件清零 RI, 然后才能再次接收。

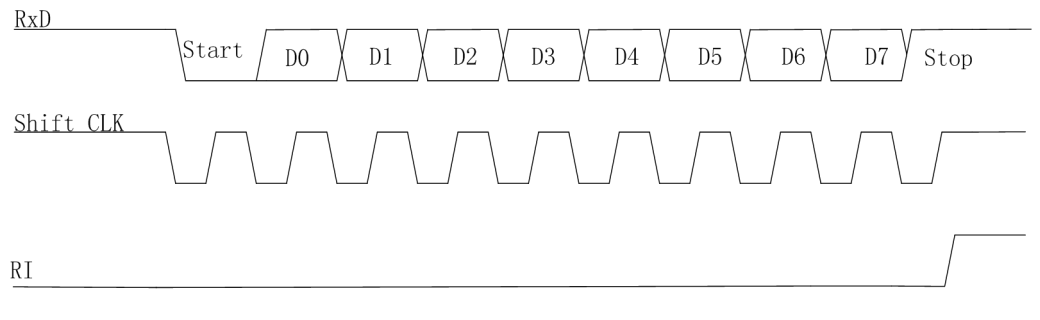

### Receive Timing of Mode 1

图 12-3 > 方式 2: 9 位 EUART, 固定波特率, 异步全双工

方式 2 提供 11 位全双工异步通信,波特率固定为系统时钟的 1/16。一帧由一个起始位,8 个数据位,一个可编程位,一个地址位组成。

任何将 SBUF 作为目标寄存器的写操作都会启动发送,同时将 TB8 载入发送移位寄存器 中的第九位。起始位首先在 TX 引脚移出,然后是 9 位数据位。在所有数据发送完成后,停止 位在 TX 引脚上移出,在停止位开始发送时 TI 标志置位发出中断请求。

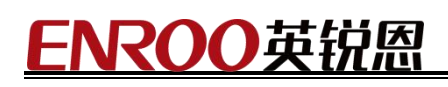

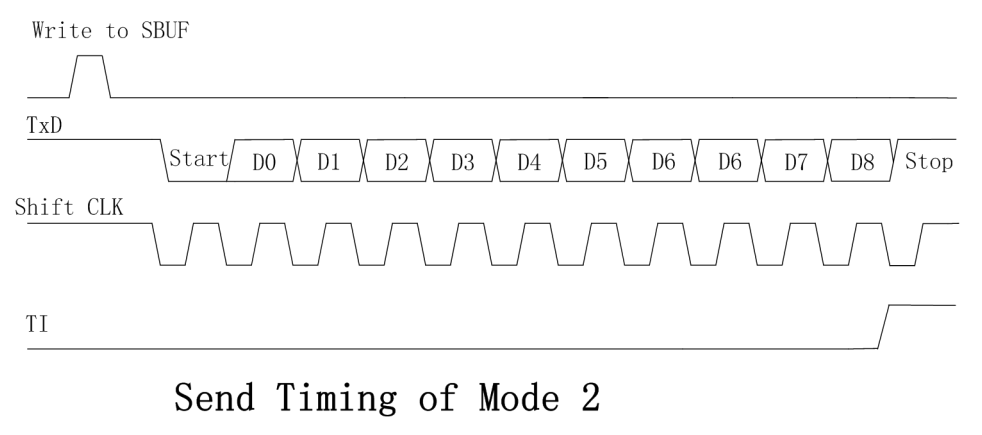

#### 图 12-4

只有 REN 置位时才允许接收。当 RX 引脚检测到下降沿时串行口开始接收串行数据。若 起始位有效,则移入移位寄存器,并接着移入其他位到移位寄存器。9 个数据位和 1 个停止位 移入之后,若此时 RI=0,且 SM2=0 或者接收到的停止位为 1,(若不满足则丢掉此帧)则将第 九位装入 RB8,8 个数据位装入 SBUF,随后 RI 被置位。这时,接收器继续探测 RX 的下一个 下降沿。用户需要软件清零 RI, 然后才能再次接收。

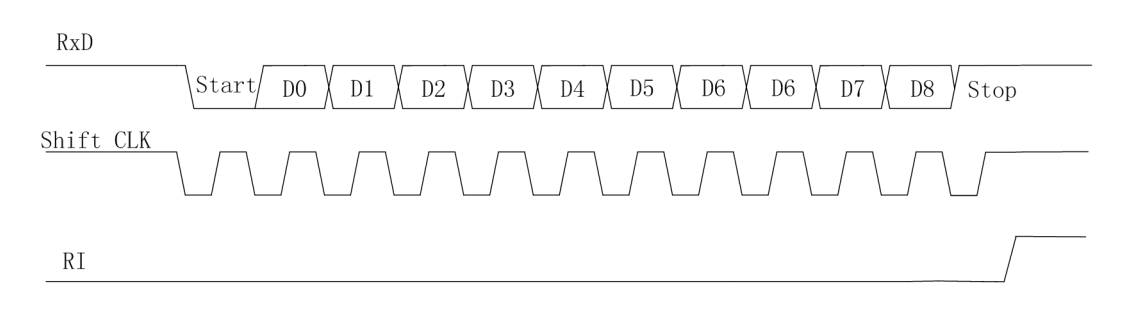

Receive Timing of Mode 2

图 12-5

> 方式 3: 9位 EUART,可变波特率, 异步全双工

方式 3 使用方式 2 的传输协议以及方式 1 的波特率产生方式

### 12.5. EUART1 工作模式

EUART1 有两种工作模式通过 SM 选择

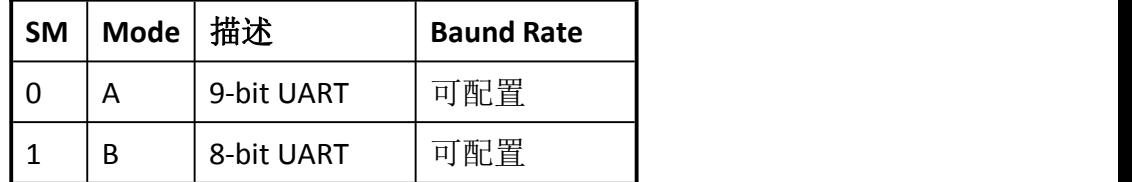

EUART1 的这两种方式可以参考 EUART0 的方式 3 和方式 1

### 12.6. 多机通讯

EUART0 的方式 2 和方式 3 以及 EUART1 的方式 A 具有多机通讯功能。在采用多机通 讯系统时,当主机要发送一数据块给数个从机中的一个时,先发送一个地址字节,以寻址目标 从机。地址字节与数据字节可用第 9 数据位来区别, 地址字节的第 9 位为 1, 数据字节的第 9 位为 0。接收方根据第 9 位信息判断是否接收,多机通讯过程如下:

EN8F5113 系列设置为主机通信发送流程如下:

- 1) 设置为 9 bit Mode,发送接收方地址, 且置 TB8 = 1,
- 2) 根据自定的协议发送数据,且置 TB8 = 0。

EN8F5113 系列设置为主机通信接收流程如下:

1)设置 SM2=0,(无条件接收全部数据),主机根据自定协议解析数据。

EN8F5113 系列设置为从机通信接收流程如下:

- 1) 置从机的 SM2=1, 处于只接收地址帧状态, 此时 EN8F5113 系列只会接收第 9bit 为 1 的地址数据;
- 2) 当接收到数据时,软件判断是否与本机设定的串口地址匹配;
- 3) 所有从机接收到地址帧后,各自将接收的地址与本机地址比较:若匹配即为目标从机, 清除 SM2=0, 准备接收主机即将发送的数据帧,接收完毕后再次置 SM2=1; 若不匹配, 保持 SM2=1, 忽略接下来的所有数据帧, 不产生中断请求, 直到接收到地址帧再次进 行比较确认。

### 12.7. 波特率

◆ FUART0 modes 1 and 3 Baud rate  $=$ 

#### ◆ EUART1

Baud rate  $=$ 

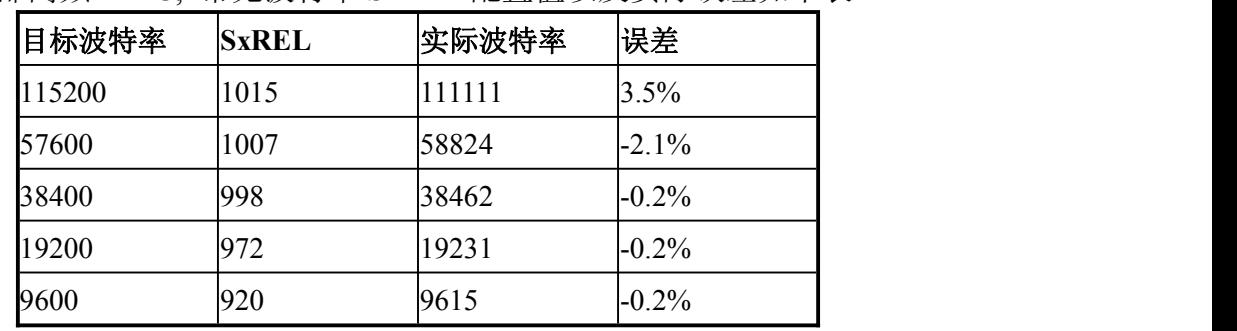

SYSCLK 选择内部高频 IHRC, 常见波特率 SxREL 配置值以及实际误差如下表

### 13. I2C 控制器

EN8F5113 系列内部集成电路(I2C)总线是一种简单的双向 2 线总线。提供了 8051 和 I2C 总 线的接口。

有主、从控制器组成,两部分控制寄存器复用情况如下表格:

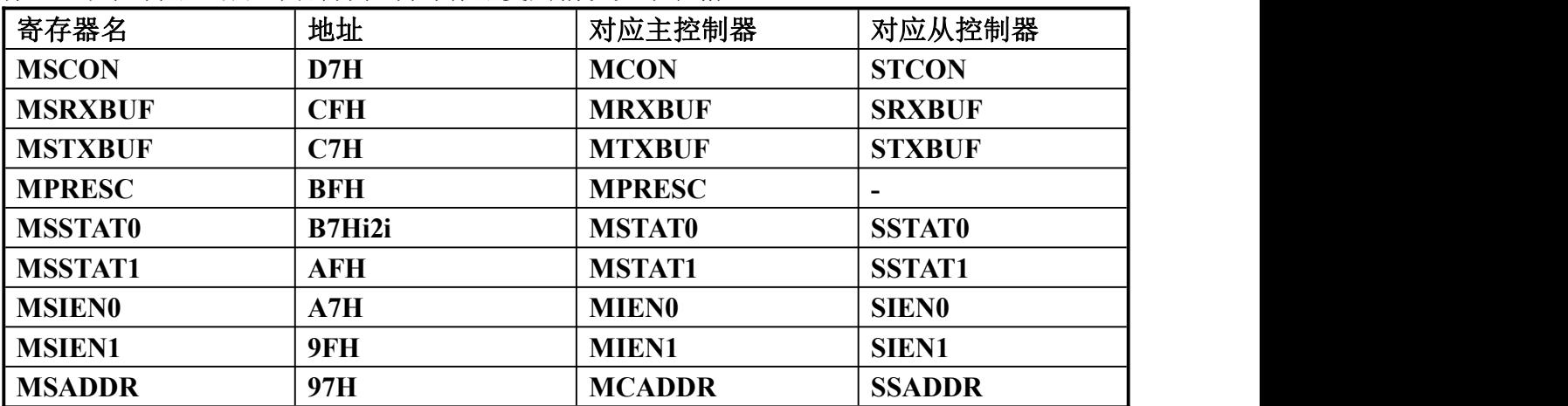

I2CSlave/Master 选择控制寄存器 **TOPCON(8FH)**:

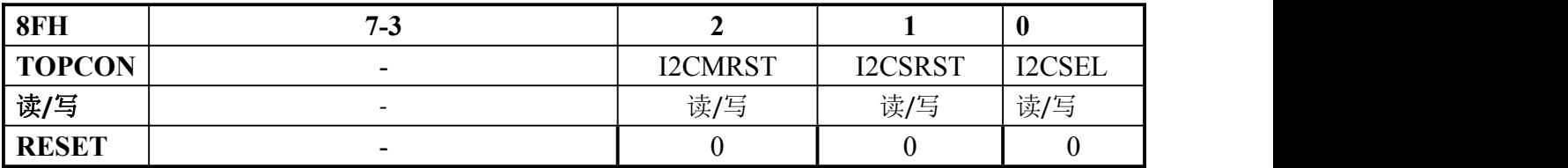

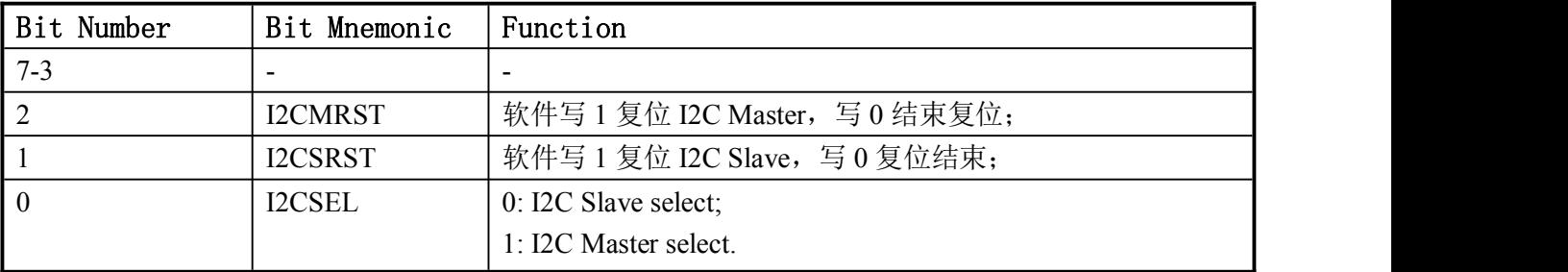

### 13.1. I2C Slave 控制器

使用前将 I2CSEL 置为 0。从控制器处理所有必要的功能, 以响应从 I2C 主控制器的请求, 支 持快速和标准传输速率。

主要功能:

- I2C 位寻址。
- ▶ Slave 操作。
- 时钟展宽与等待状态生成。
- > 工作范围广泛的输入频率。
- 中断的产生。

接收和发送数据分别存储在接收缓冲区和传输缓冲器中。每个缓冲区中只能存储一个字节。在 I2C 传输期间, CPU 需要定期读取接收缓冲区并定期写入传输缓冲区

# 13.1.1. 功能框图

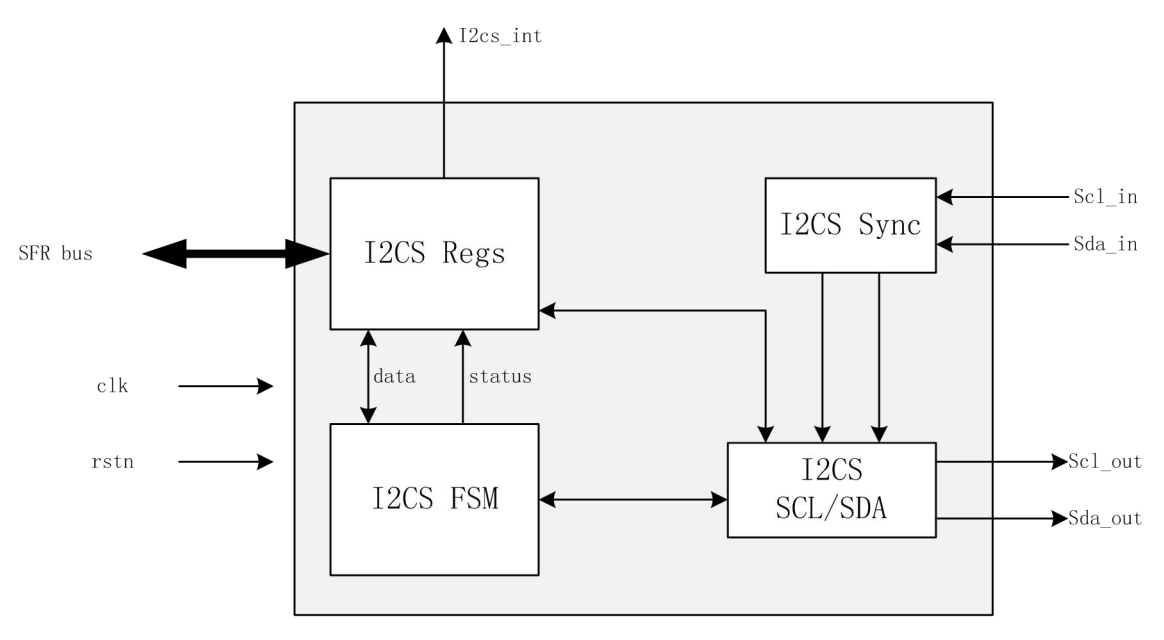

图 13-0

#### 13.1.2. 控制寄存器

8 个 SFR 寄存器如下:

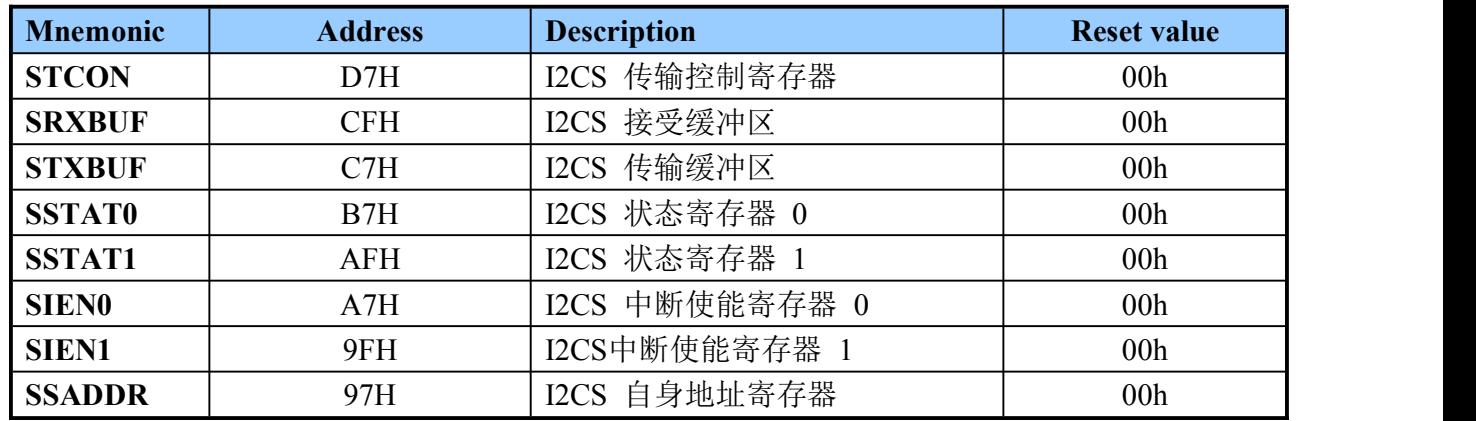

#### 13.1.2.1. STCON 寄存器

I2CSlave 传输控制寄存器:

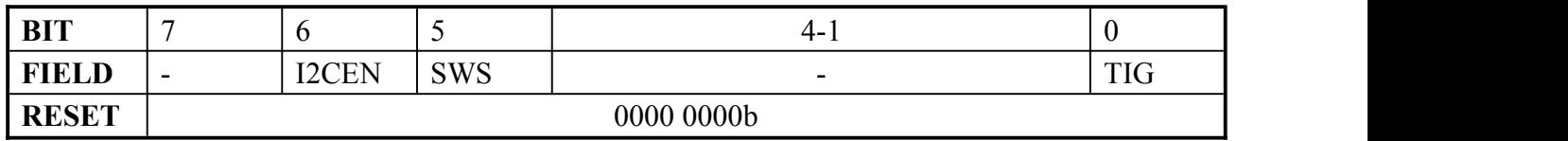

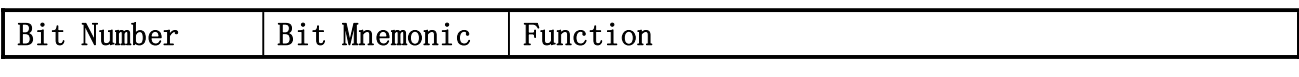

Enroo Technologies Company Limited  $66 / 119$  深圳市英锐恩科技有限公司

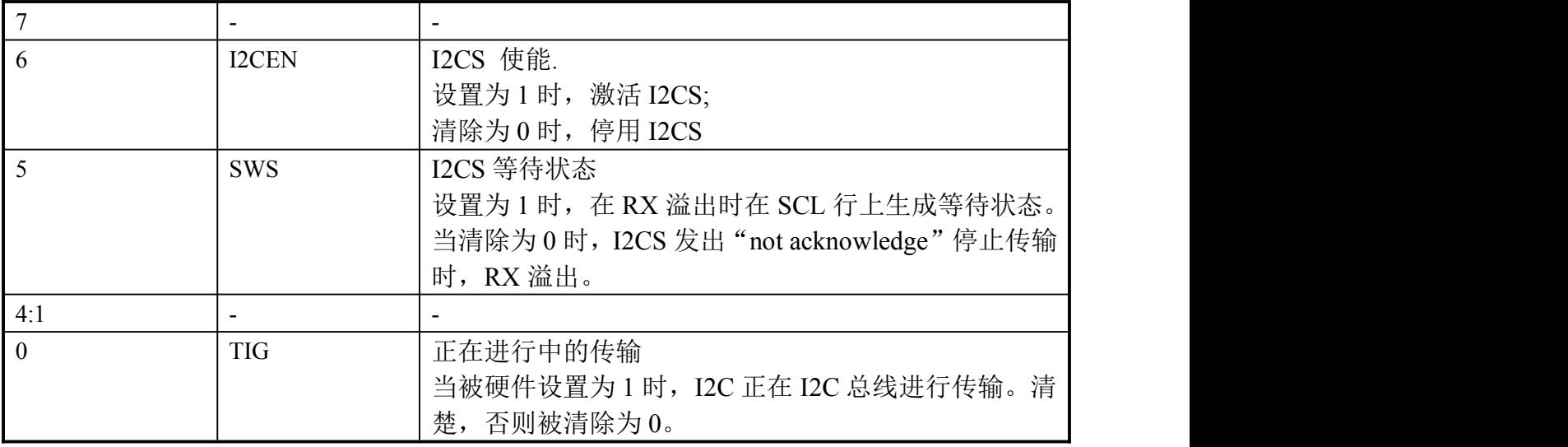

### 13.1.2.2. SRXBUF 寄存器(只读)

I2CSlave 接受 Buffer:

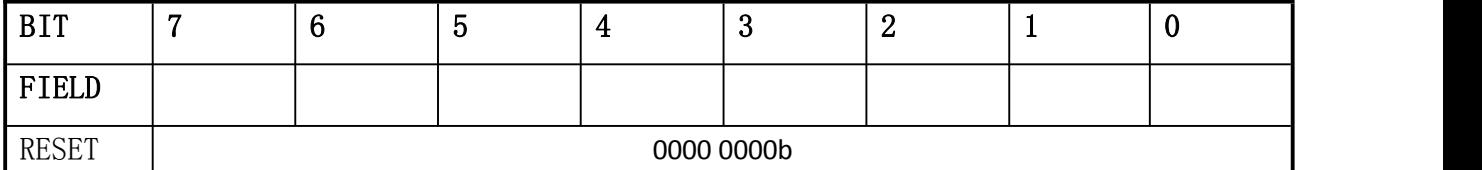

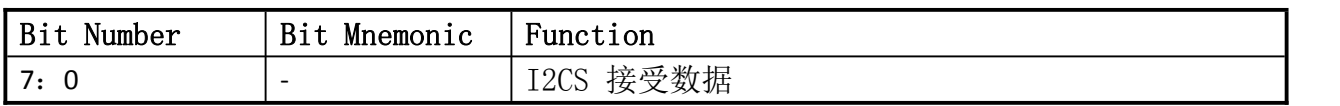

#### 13.1.2.3. STXBUF 寄存器(只读)

I2CSlave 传输 Buffer:

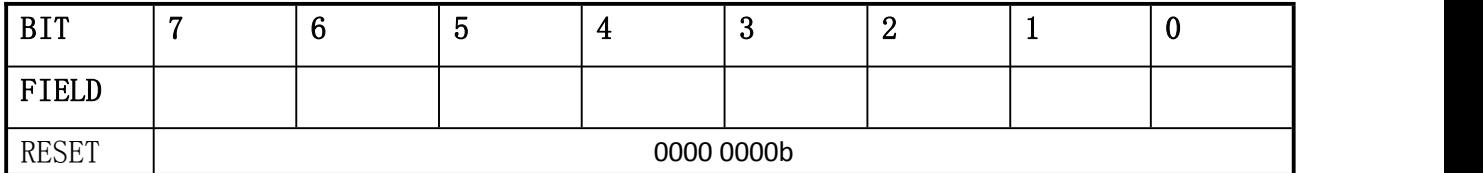

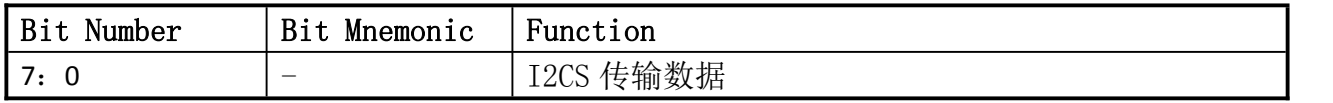

### 13.1.2.4. SSTAT0 寄存器

I2CSlave 状态寄存器 0:

Enroo Technologies Company Limited  $67 / 119$  深圳市英锐恩科技有限公司

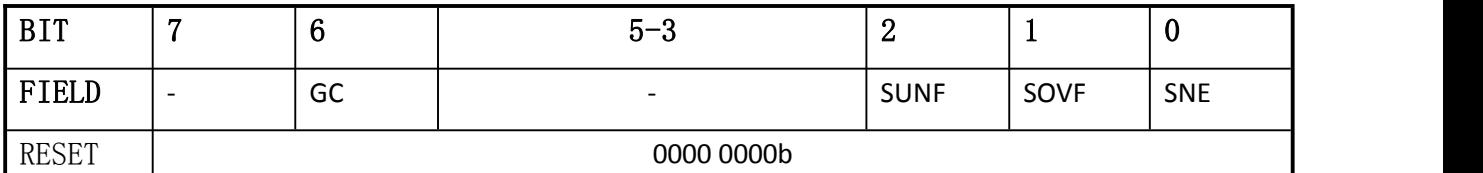

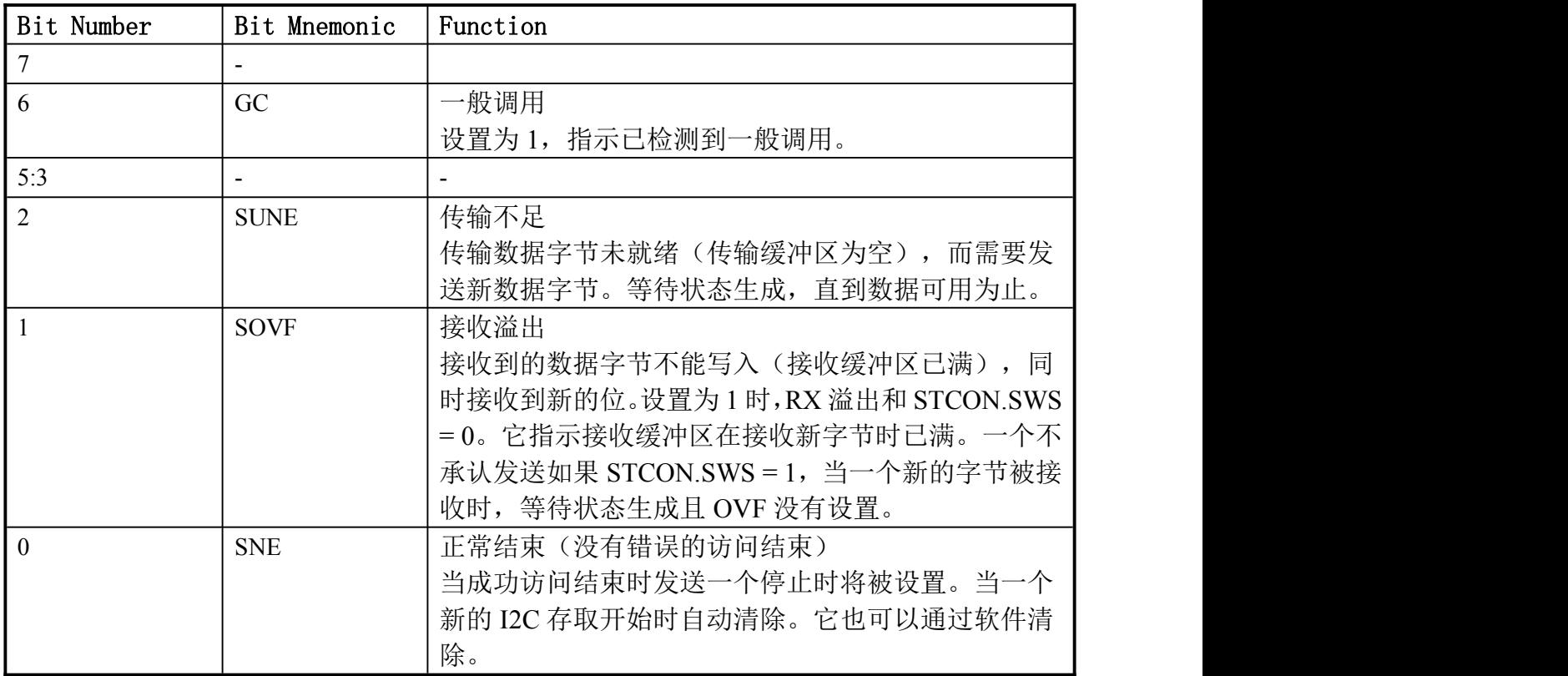

当 GC,UNF 或 SOVF 标志已设置,接收和传输过程中被禁用,直到 CPU 读取 SSTAT0 寄存器。此 读操作自动清除这些标志。

这些中断源都可以被 SIENO 寄存器设置为单独启用/禁用。输出信号 OTXRXINT 设置为"1"时, 一个或多个中断源主动和启用。

当禁用中断发生,OTXRXINT 仍然不变,但相应的中断点还是被设置。当鉴别到一般调用时, Slave 控制器将 SSTAT0.GC 设置为"1"。CPU 必须处理接收到的数据作为一般调用信息。

### 13.1.2.5. SSTAT1 寄存器

I2CSlave 状态寄存器 1:

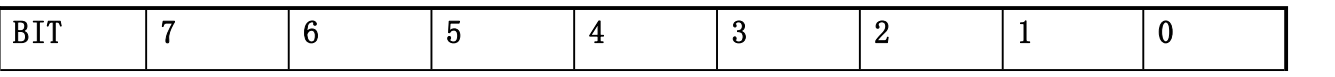

http://www.enroo.com

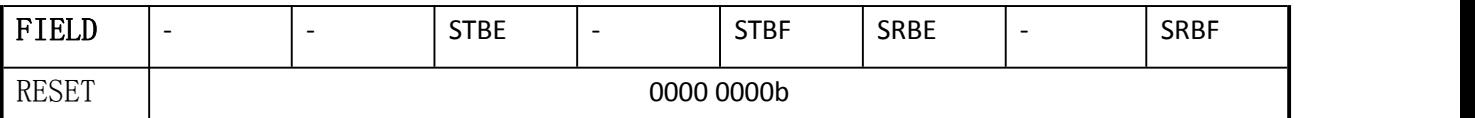

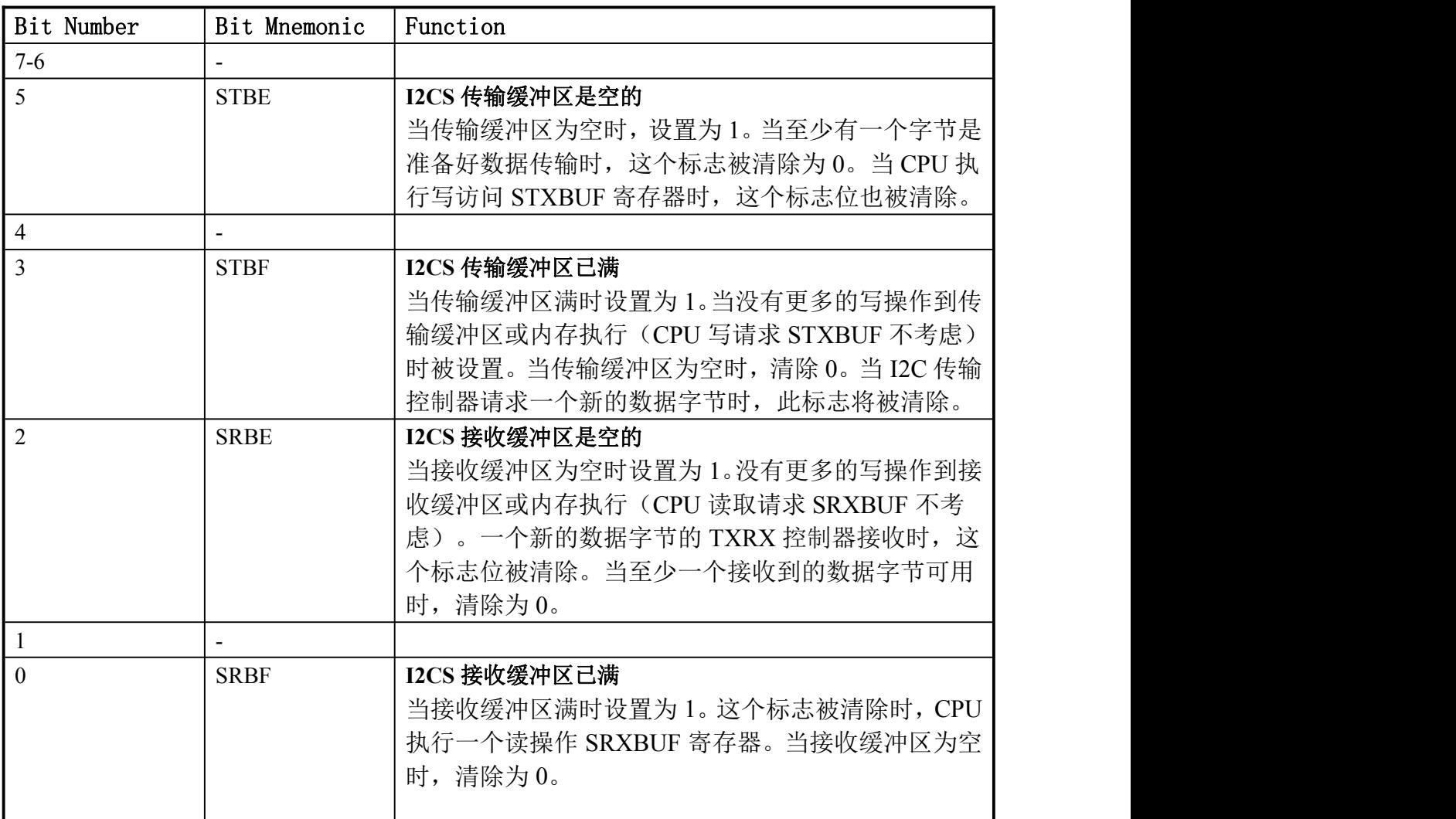

这些中断源都可以被 SIEN1 寄存器设置为单独启用/禁用。输出信号 OFIFOINT 设置为"1"时, 一个或多个中断源主动和启用。当禁用中断发生时,OFIFOINT 不变,但相应的中断位被设置。 当设置消失时,这些中断源将被清除。

### 13.1.2.6. SIEN0 寄存器

I2CSlave 中断使能寄存器 0:

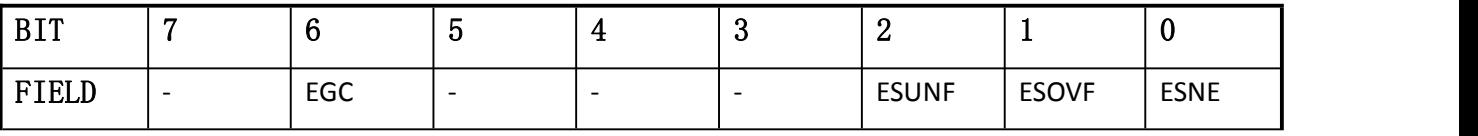

#### ENROO英锐 漁

RESET 0000 0000b

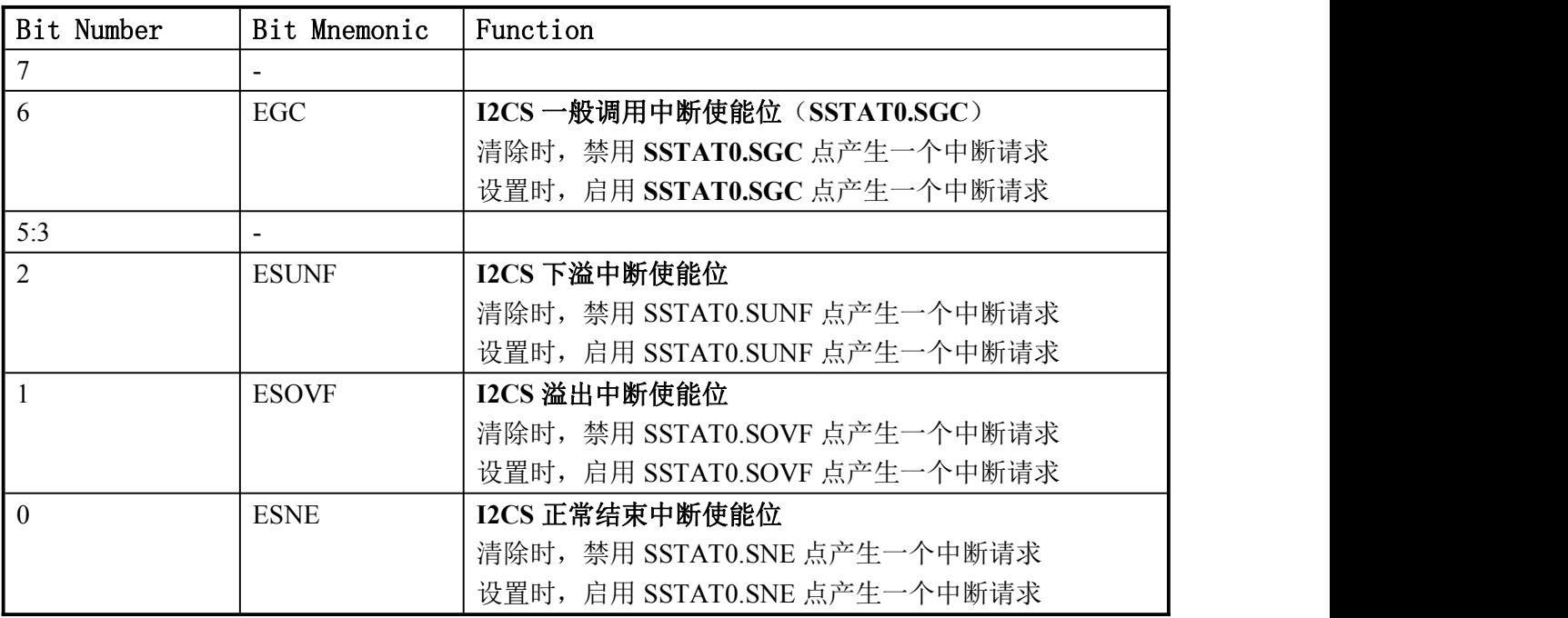

### 13.1.2.7. SIEN1 寄存器

I2CSlave 中断使能寄存器 1:

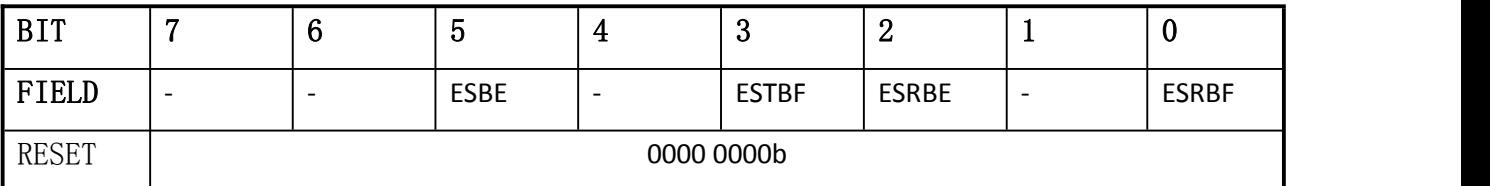

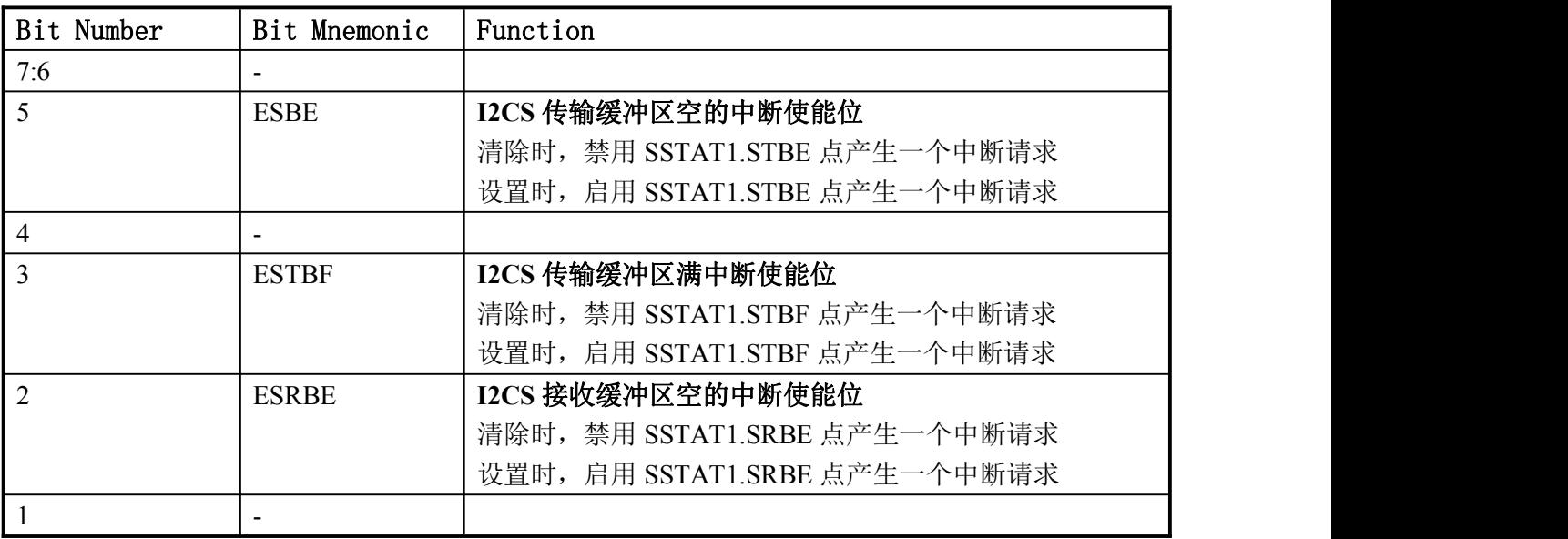

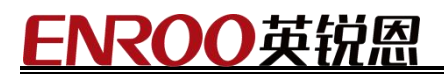

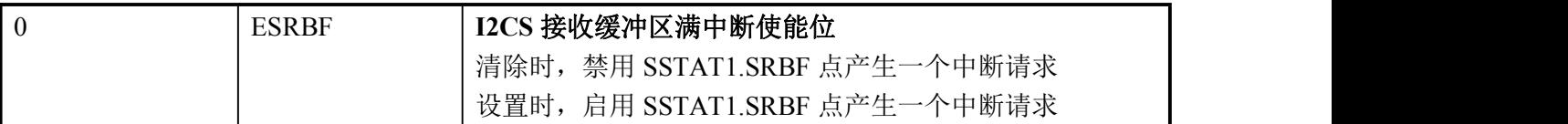

#### 13.1.2.8. SSADDR 寄存器

I2CSlave 自身地址寄存器:

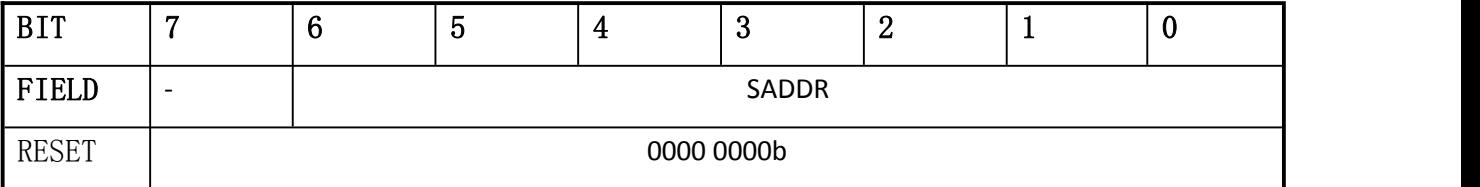

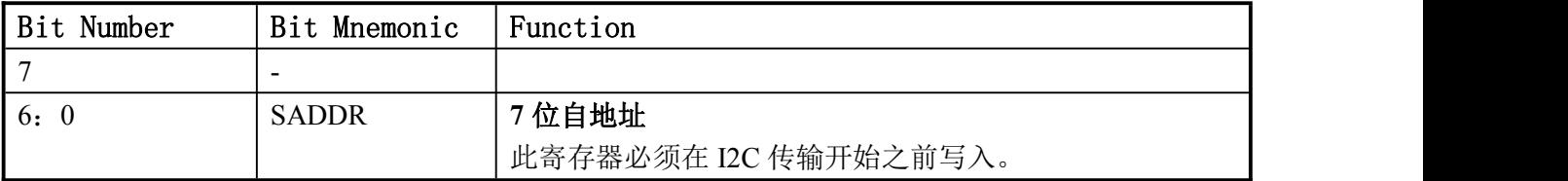

### 13.2. I2C Master 控制器

使用前将 I2CSEL 置为 1。内部集成一个 I2C 主控制器提供了一个 8051 和 I2C 总线的接口。处理 所有必要功能来建立和维护数据链路:

- 快速标准传输速率。
- > 12C 位寻址。
- 简单主操作。
- 时钟展宽与等待状态生成。
- 工作范围广泛的输入频率。
- 中断的产生。

# ROO英锐恩

### 13.2.1. 功能框图

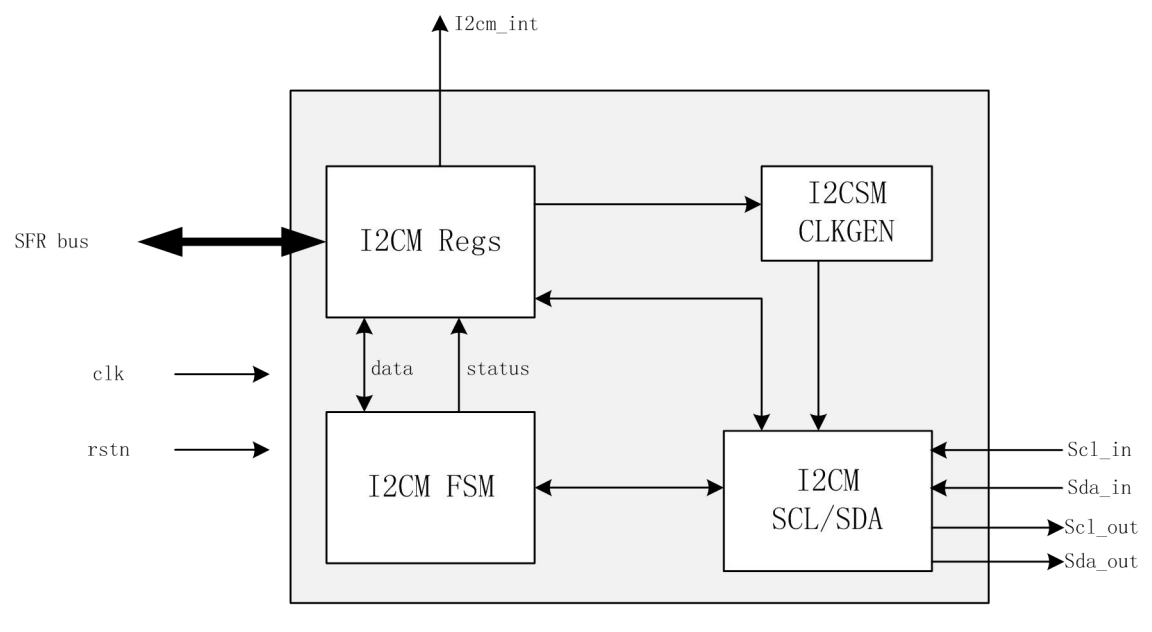

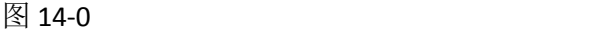

#### 13.2.2. 寄存器

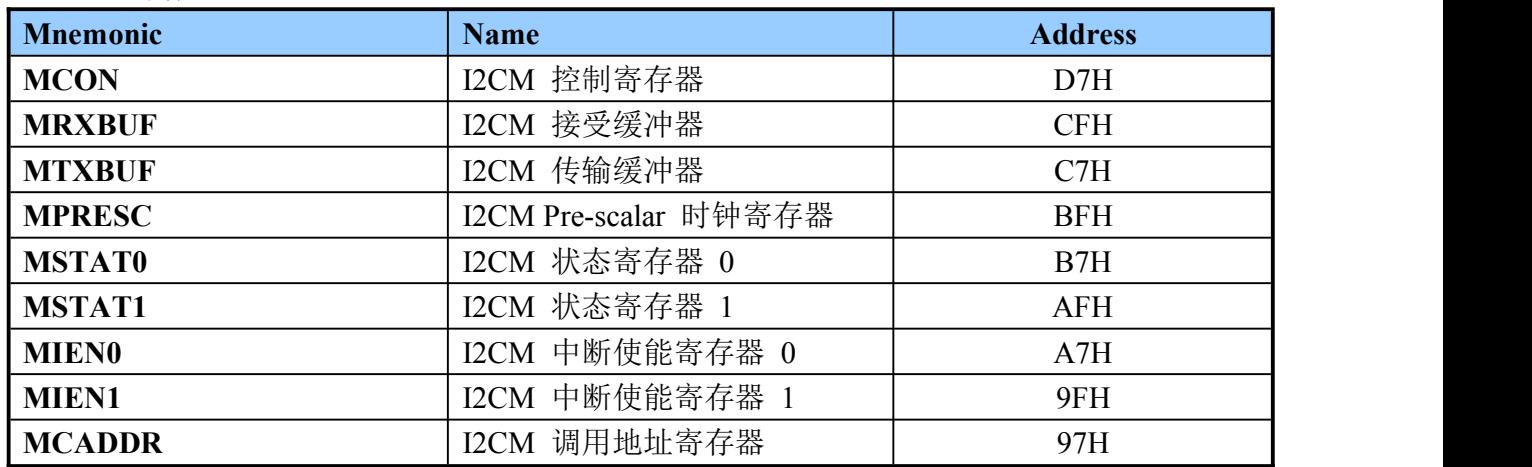

#### 13.2.2.1. MCON 寄存器

I2C Master 控制寄存器:

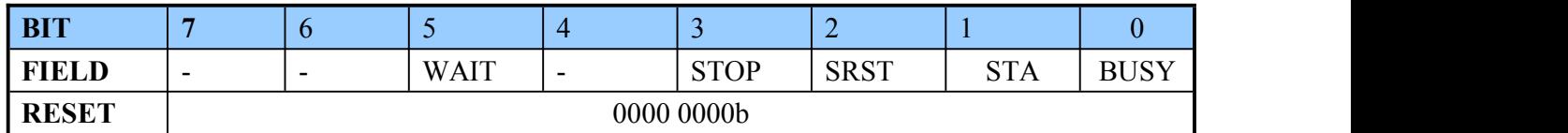

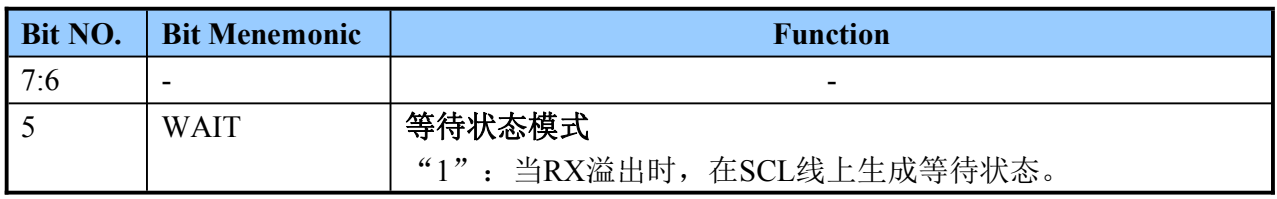
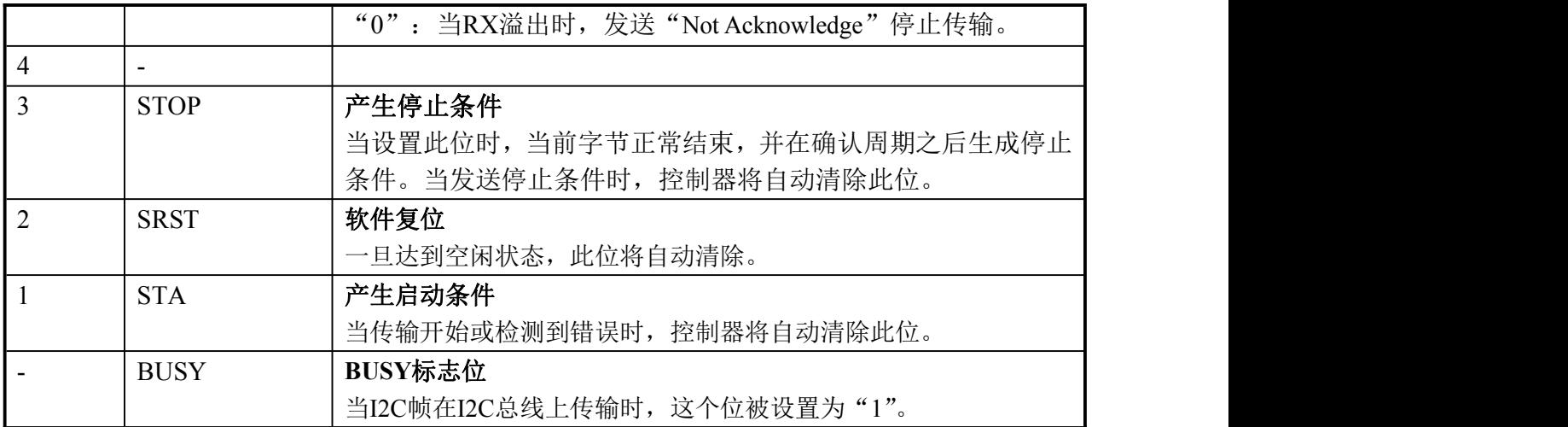

### 13.2.2.2. MRXBUF 寄存器

I2C Master Receive Buffer: Read Only

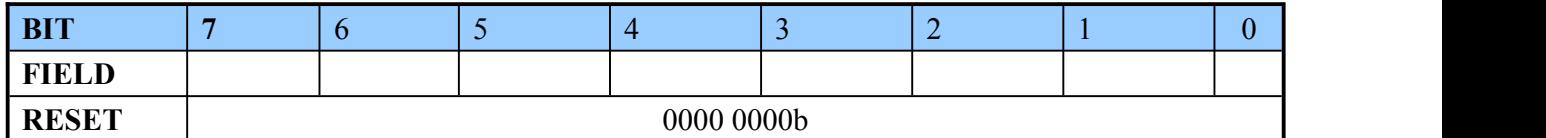

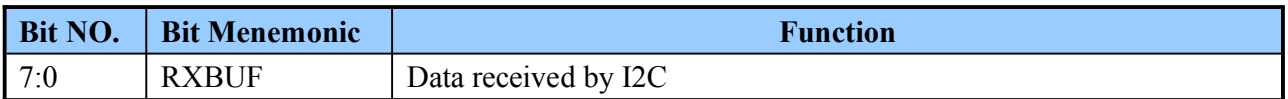

#### 13.2.2.3. MTXBUF 寄存器

I2C 主传输缓冲器:Write Only

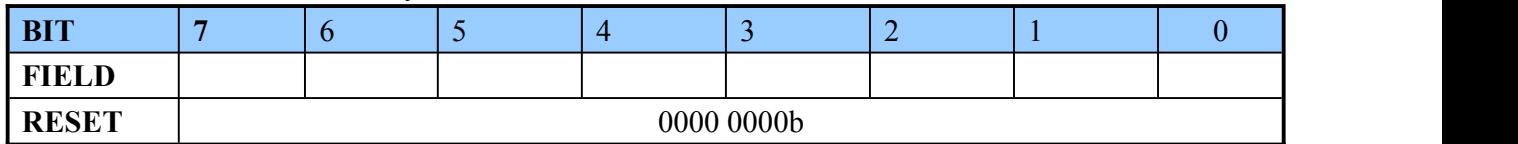

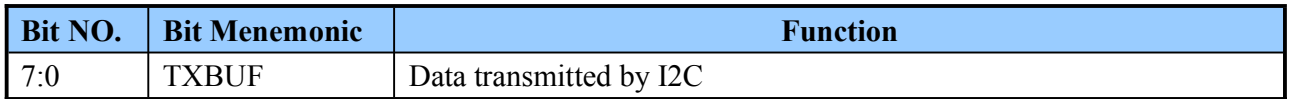

Enroo Technologies Company Limited 73 / 119 深圳市英锐恩科技有限公司

#### 认因 ROO蛋

#### 13.2.2.4. MPRESC 寄存器

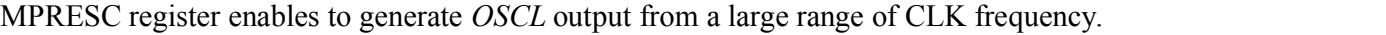

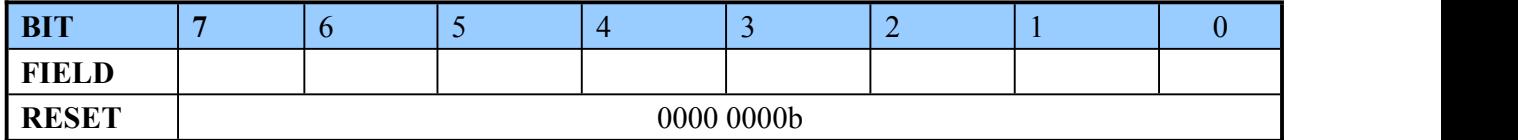

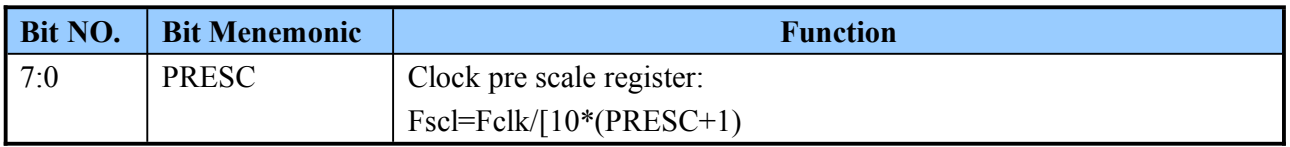

This register should not be written during a transmission.

#### 13.2.2.5. MSTAT0 寄存器

I2C Master Status Register0.

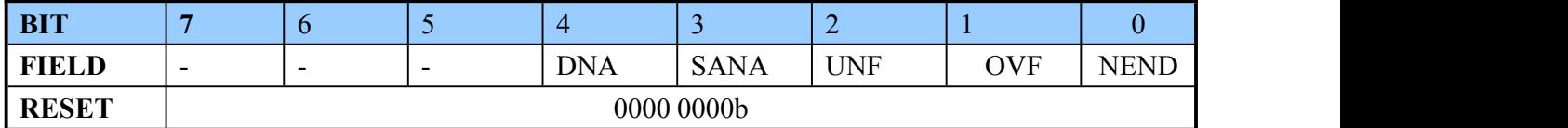

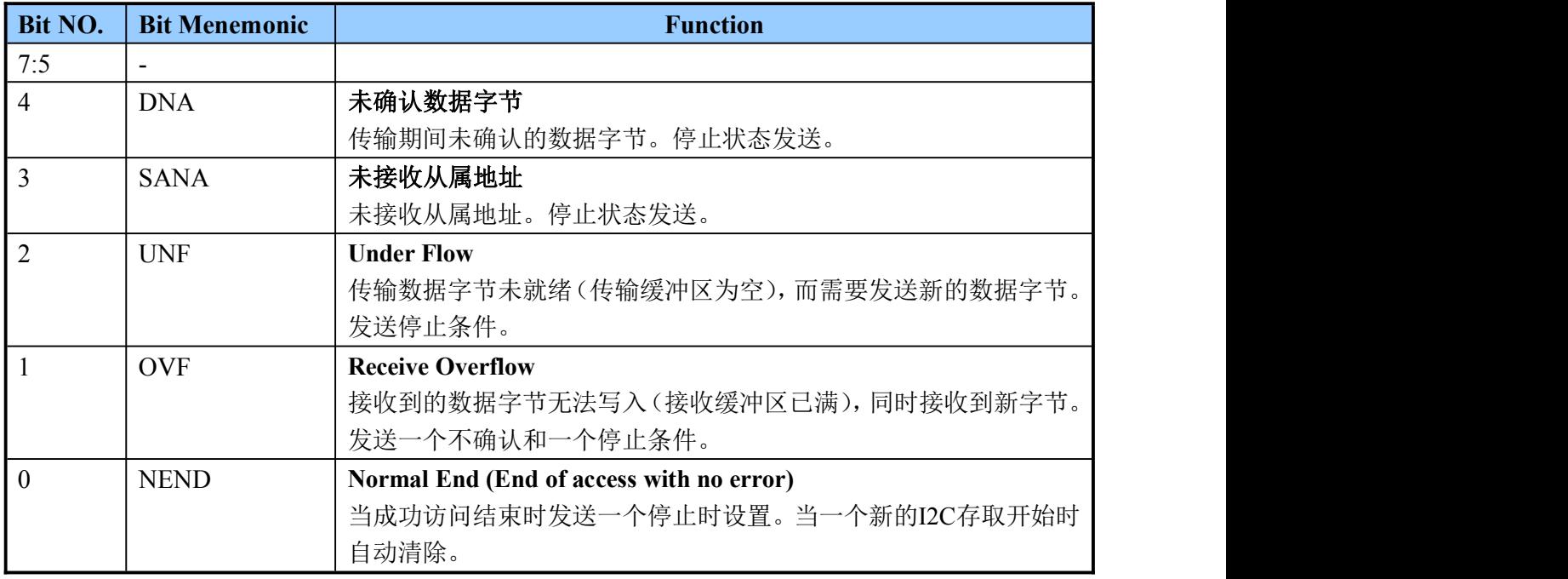

这些中断源在对该寄存器的读访问之后自动清除。

当 DNA、SANA、UNF 或 OVF 标志被设置,接收和传输过程禁用直到 CPU 读 MASTAT1 寄存器。 如果这些错误位设置,这个读操作自动复位 MASTAT1 寄存器和 MCON.ST 位。如果读操作没有 错误位设置完成, MCON.STA 位不清零。

这些中断源都可以被 MIENO 寄存器设置为单独启用/禁用。OTXRXINT 输出信号设置为"1"时, 一个或多个中断源主动和启用。当禁用中断发生时,OTXRXINT 不变,但相应的中断位被设置。

### 13.2.2.6. MSTAT1 寄存器

I2C Master Status Register1. Read only

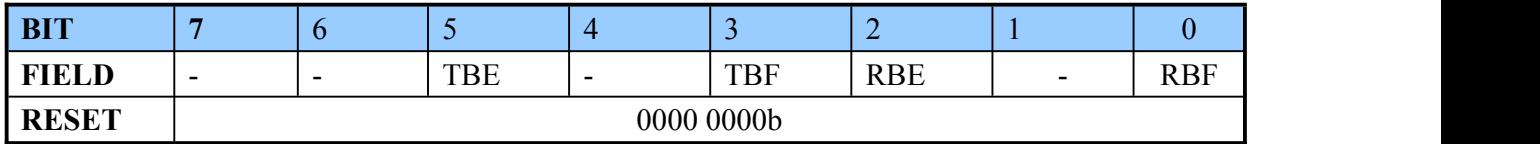

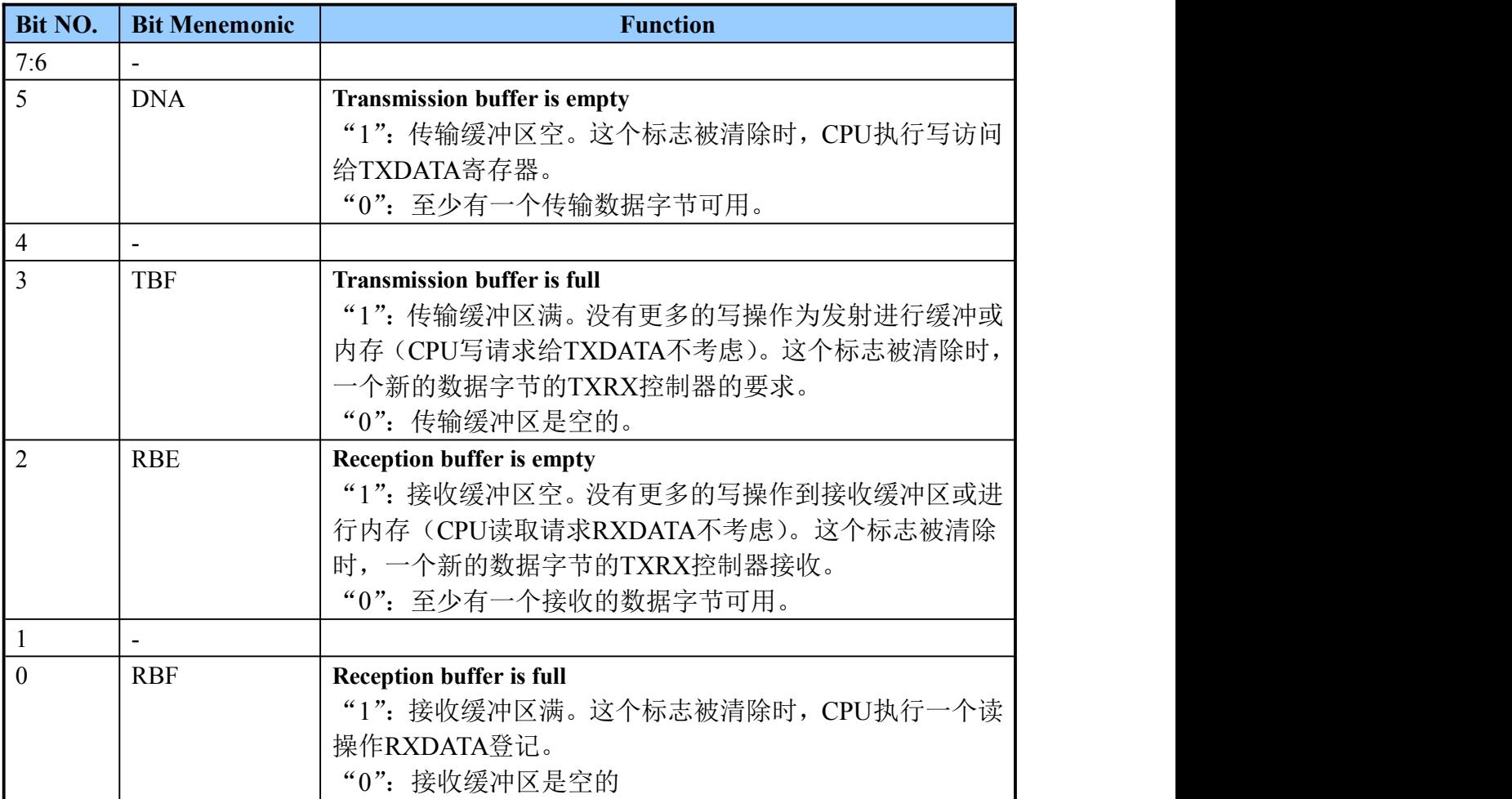

### 13.2.2.7. MIEN0 寄存器

I2CM Interrupt Enable Register 0

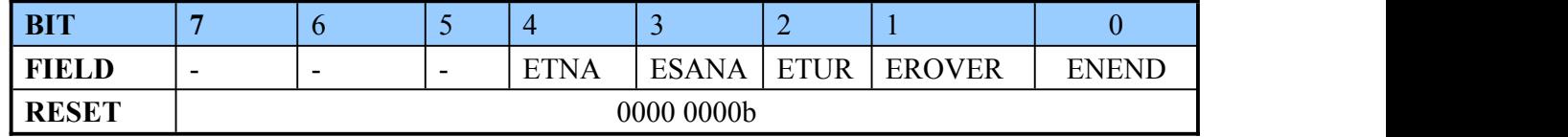

Enroo Technologies Company Limited 75 / 119 深圳市英锐恩科技有限公司

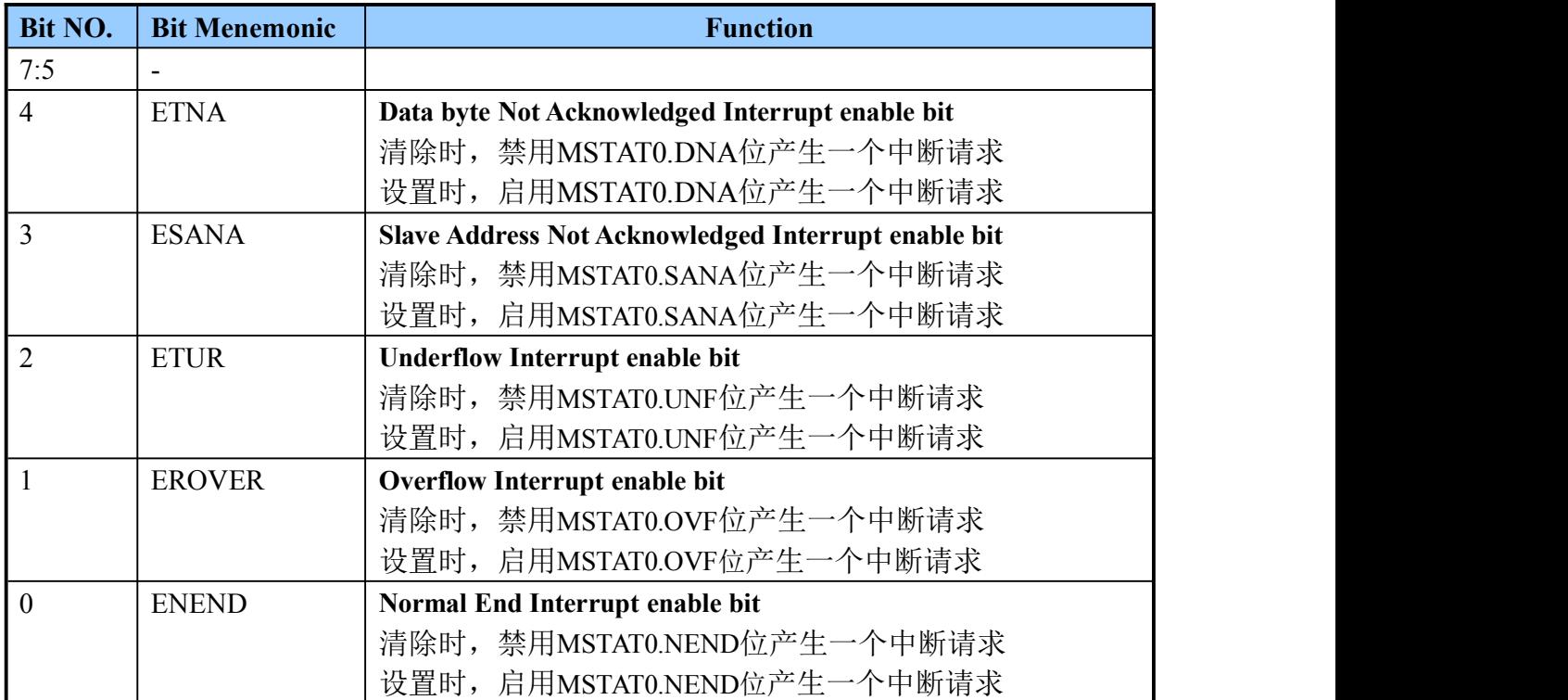

### 13.2.2.8. MIEN1 寄存器

#### I2CM Interrupt Enable Register1

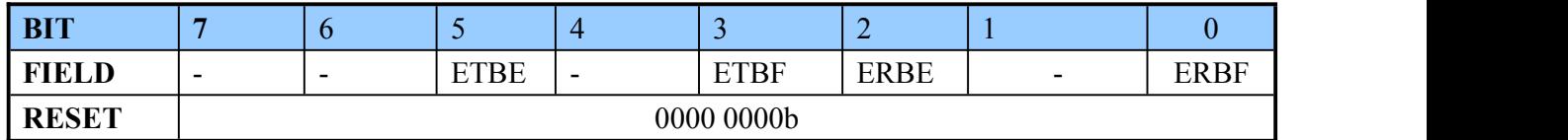

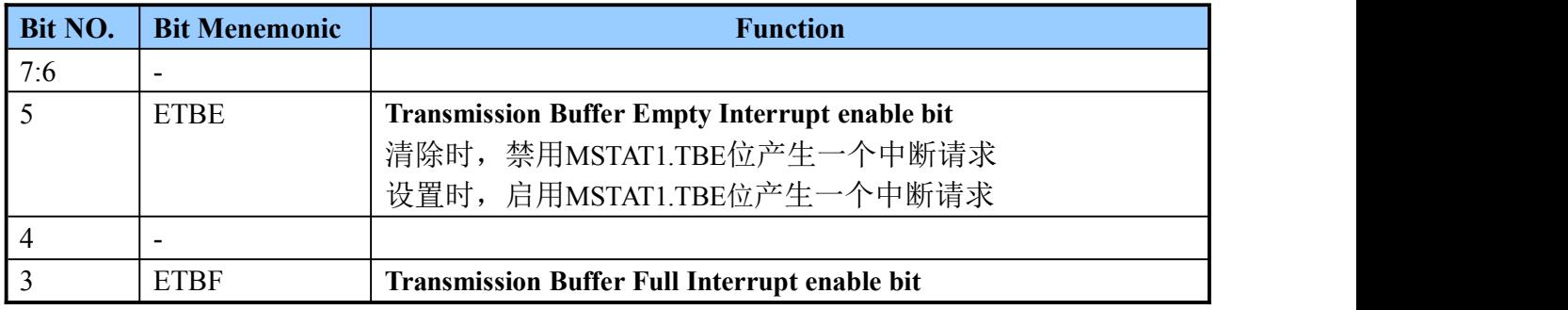

Enroo Technologies Company Limited 76 / 119 76 深圳市英锐恩科技有限公司

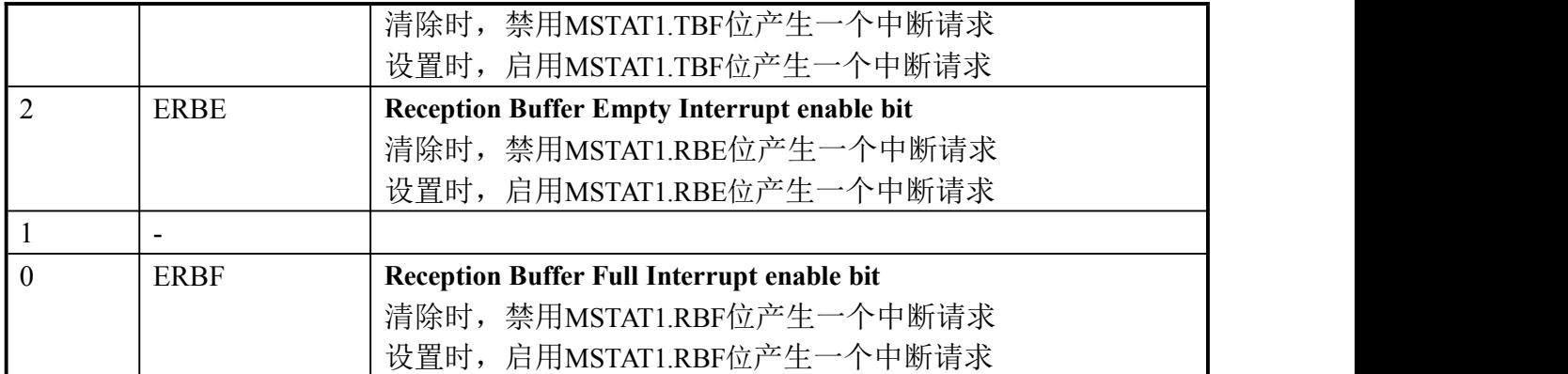

#### 13.2.2.9. MCADDR 寄存器

I2CM Call Address Register

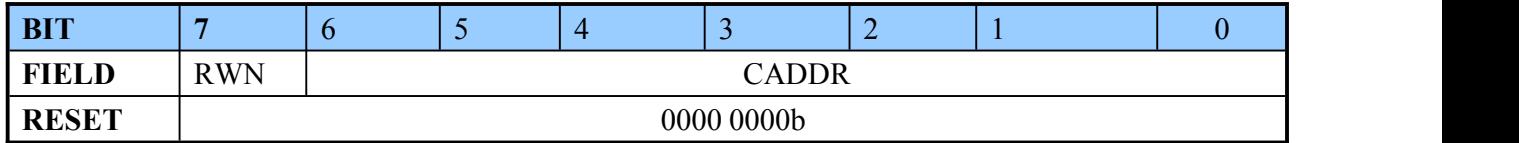

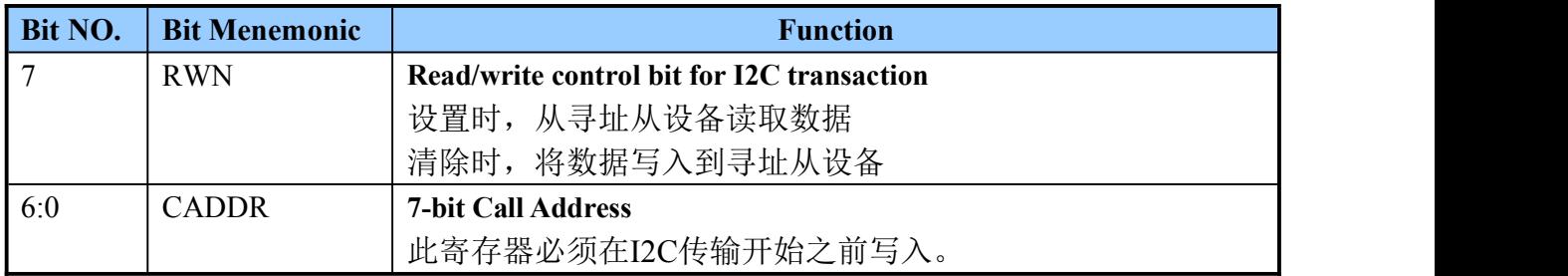

# 13.3. I2C 帧数据格式

I2C 总线支持两种格式:7 位地址格式和 10 位的地址格式。 该 I2C 控制器只支持 7 位格式如下图所示:

#### 历 Ì, l D

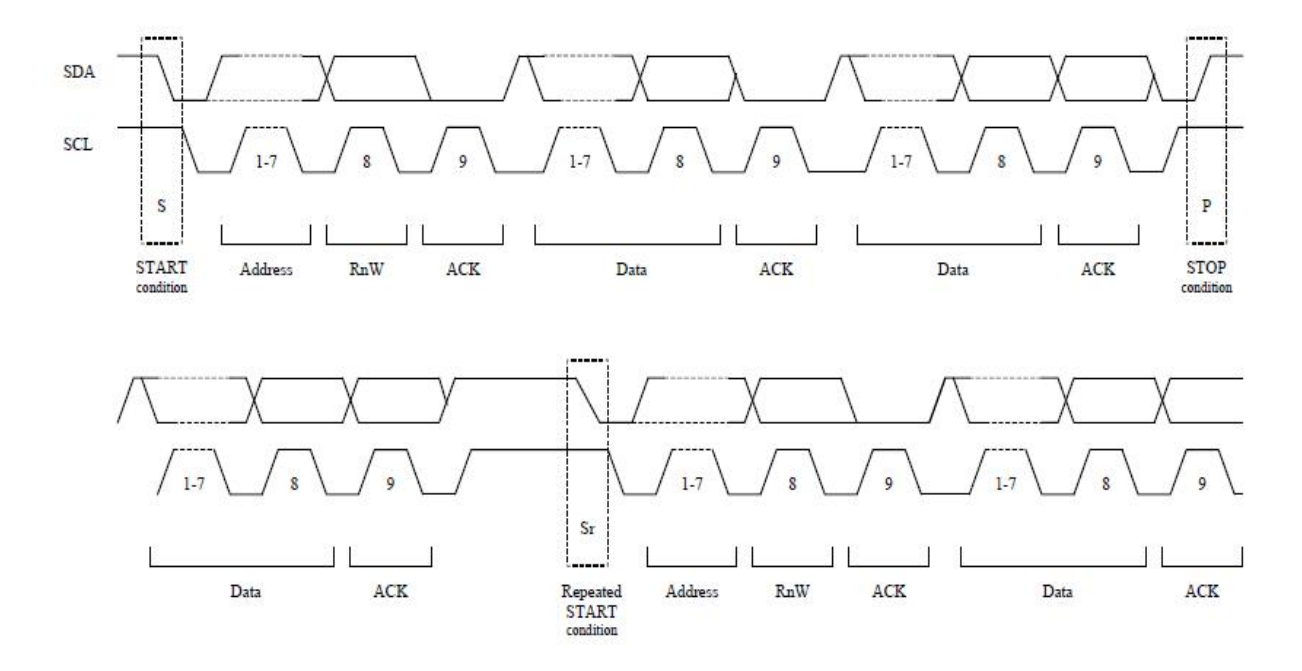

START Condition : A HIGH to LOW transition on the SDA line while SCL is HIGH. STOP Condition : A LOW to HIGH transition on the SDA line while SCL is HIGH. DATA validity : The data on the SDA line must be stable during the HIGH period of SCL. The state of the data line can only change when SCL is LOW.

图 13-1

所有的字节在 SDA 线上长度都是 8 位。在 I2C 线路上传输的字节数是不受限制。

每个字节后面跟着一个由接收器设置的应答位。数据是从最高位(MSB)首位开始传输。

在开始条件(S)之后,发送一个从地址。这个地址长 7 位。第八位确定消息的方向(R / WN): "0"意味着 Master 将数据写入到一个选定的 Slave;"1"意味着 Master 会从选择的 Slave 中 读取数据。

数据传输总是以停止位终止(P)。但是,如果 Master 仍然希望在总线上通信,它可以生成重 复启动(SR),这表示不生成第一个停止位而产生另一个开始。在这种传输中,可以进行各种 读/写格式组合。

值得注意的是,两组八个地址(0000xxx 和 1111xxx)预留的用途如下表所示。

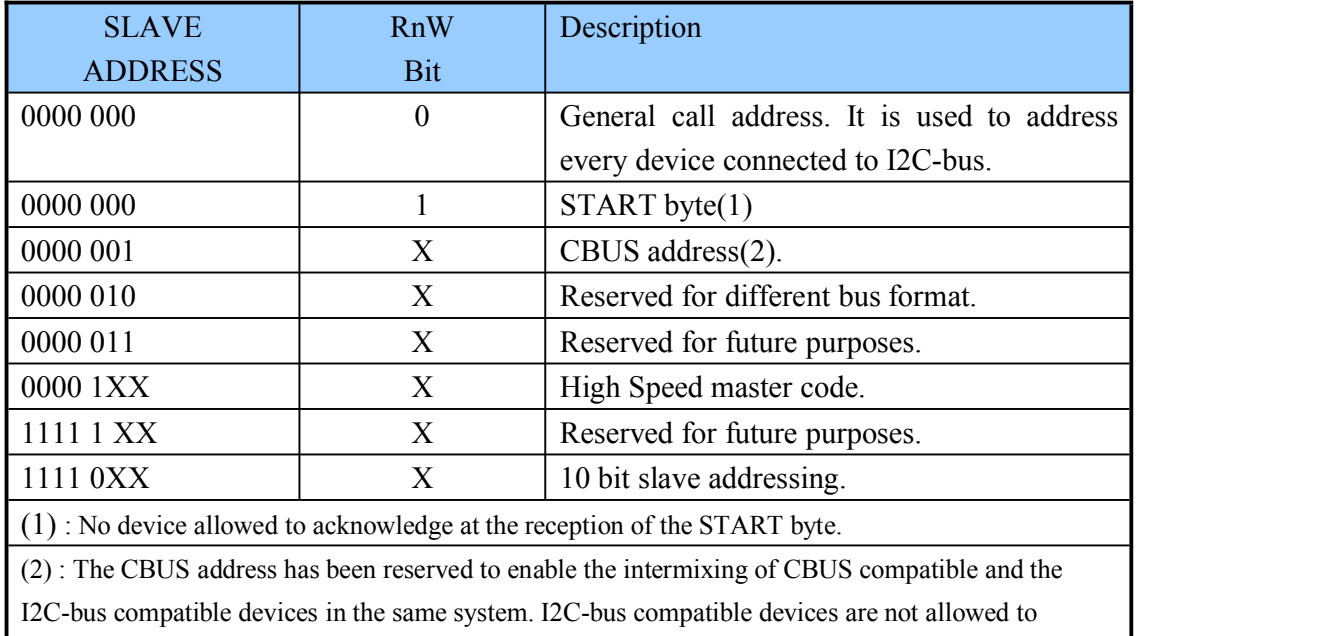

Enroo Technologies Company Limited 78 / 119 深圳市英锐恩科技有限公司

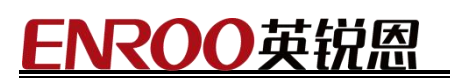

respond on reception of this address.

# 13.4. 应答

带有应答的数据传输是强制性的。与应答有关的时钟脉冲由 Master 产生。发射机在应答时钟 脉冲期间释放 SDA 线 (高电平)。接收机必须在确认脉冲期间拉下 SDA 线, 以便在时钟脉冲 的高周期期间保持稳定的 Low。

当 Slave 设备不接收从地址或数据时,数据线 SDA 必须由 Slave 置高。然后 Master 可以生成 停止条件来中止传输。

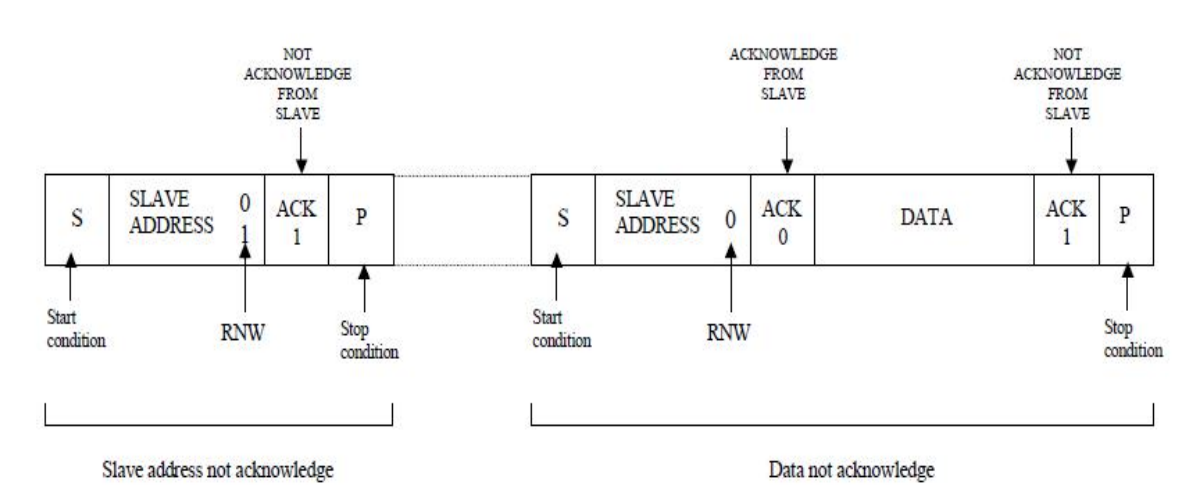

图 *13-2 "not acknowledge" by slave device*

如果主接收器与传输有关,它必须通过对最后一个字节不产生应答而将数据的结束信号发送到 从发射机。Slave 将释放 SDA 线, 让 Master 产生停止或重复的条件。

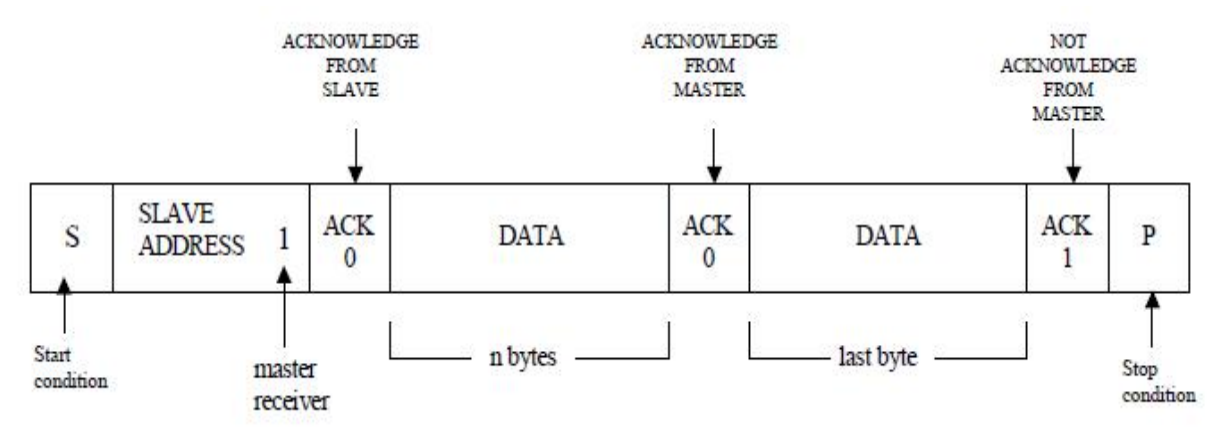

图 *13-3 "not acknowledge" by Master (end of transmission)*

# 13.5. 时钟

### 13.5.1 时钟系统

The input clock *CLK* is used to generate *OSCL* using PRESC register.

#### 13.5.2. I2C 时钟

#### 13.5.2.1.时钟同步

对于该设备,时钟同步将用于使接收设备在接收和确认字节后保持 SCL 线低,从而迫使 Master 进入等待状态。这使得 Slave 设备获得更多的时间来存储所接收的字节或准备发送另一个字节。

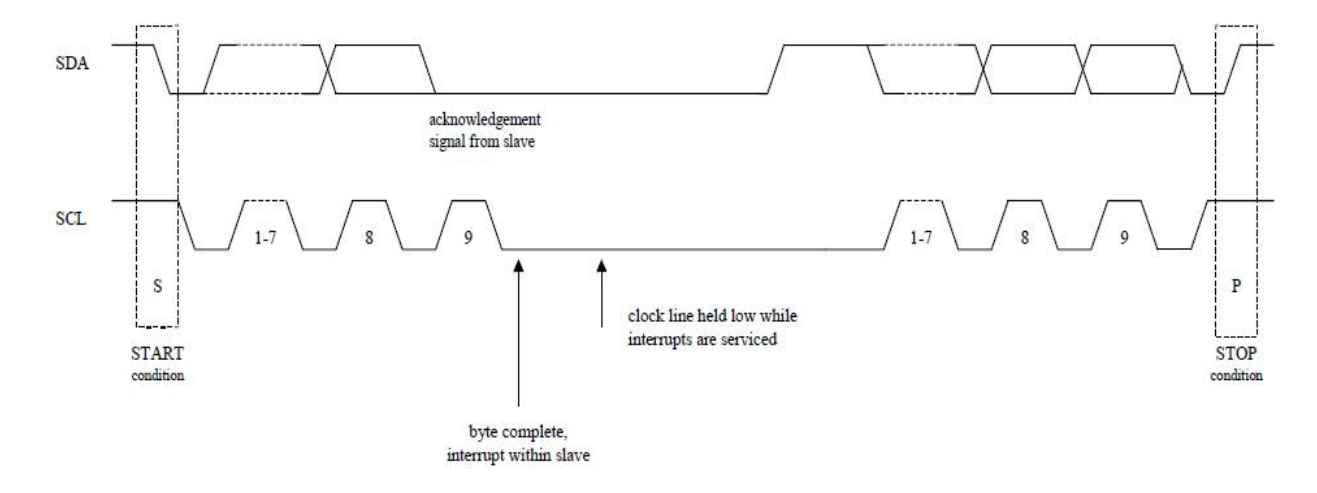

#### 图 *13-4 Clock synchronization as handshake.*

时钟同步是利用 I2C 接口到 SCL 线连接进行 wired and。这意味着 SCL 线上的高到低转换将 导致相关设备开始计数它们的低周期。在他们自己的低周期结束时,设备将设置他们的时钟为 高。然而,只要一个时钟仍处于低周期内, SCL 线将保持低电平。因此, SCL 线将被最长的 低周期设备保持低电平。在此期间,较短的低周期设备进入高等待状态。当所有相关设备都计 算掉它们的低周期时,SCL 线将被释放并上升。设备时钟和 SCL 线之间没有什么区别,所有 设备都将开始计数它们的高周期。完成高周期的第一个设备将再次把 SCL 线拖低。这样,就 产生了一个同步时钟。

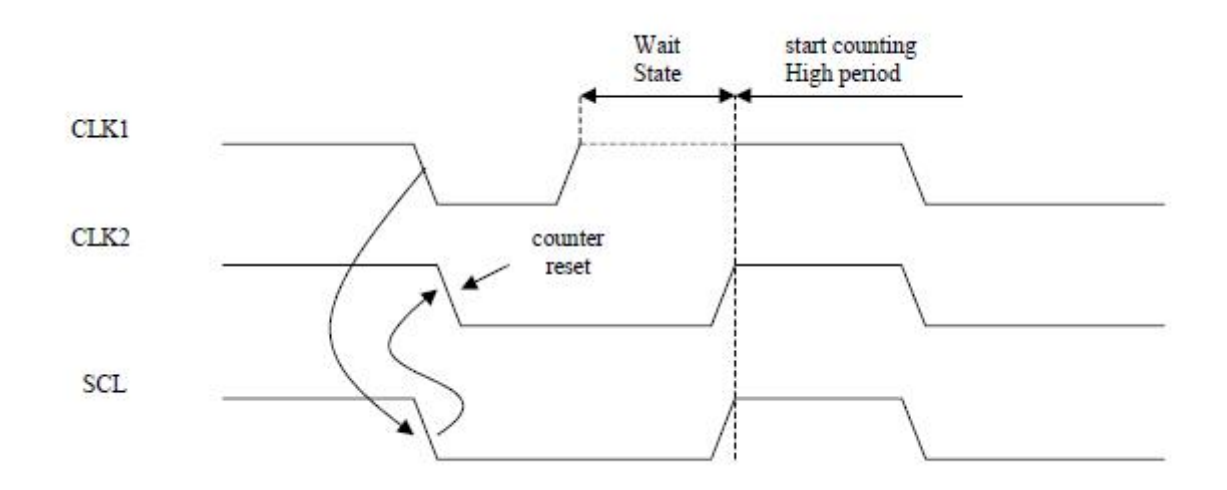

图 *13-5 Clock synchronization*

Enroo Technologies Company Limited 80 / 119 深圳市英锐恩科技有限公司

# ROO英锐恩

#### 13.5.2.2 时钟产生

系统时钟用于产生I2C总线时钟(OSCL输出),其比率为5,如下图所示: Foscl = Fclk /  $(5*2*(presc+1))$ 

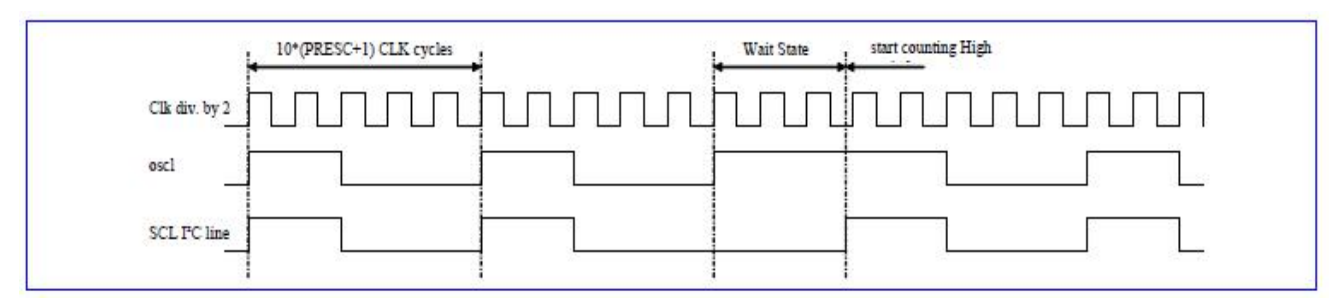

#### 图*14-7 OSCL output generation*

MPRESC 寄存器可以从大范围的时钟频率产生 OSCL 输出。MPRESC寄存器只能在两个 I2C 传输 之间被设置。

写操作 MPRESC 寄存器是采取的帐户只有一般的有限状态机处于闲置状态。当 MPRESC 值被修 改,时钟频率修正没有任何故障信号。注意,OSCL 输出保持高在空闲模式。

# 13.6. 主模式:传输

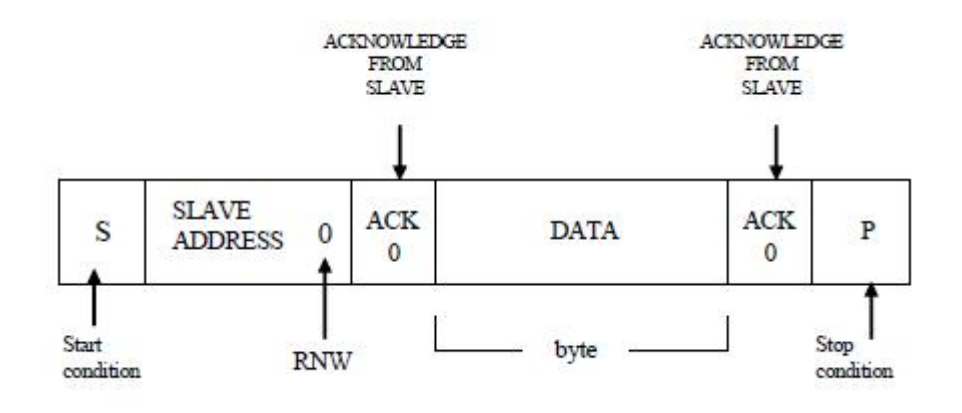

#### 图*14-8 Typical transmission.*

#### 13.6.1 初始化

在开始传输,CPU写从地址为MCADDR寄存器。注意,对于写请求,从地址的LSB必须设置 为"0"。

CPU将要写一个字节的数据到发送缓冲区(MTXBUF寄存器)在交易(必须注意避免溢 出)。TBF(发送缓冲区满)或TBE(发送缓冲区空)标志可用来检查发送缓冲区的状态。

#### 13.6.2 起点

初始化后,CPU可以通过设置在MCON寄存器中STA位开始传输。然后,主控制器在I2C总线 上生成启动条件。当传输开始从站地址传输时,STA位将自动清除。 在开始发送之后,从地址寄存器加载在移位寄存器上,以在I2C总线上传输,主控制器请求第

一个数据字节发送。一旦从地址发送,主控制器就从从控制器等待从地址应答。

#### 13.6.3 数据传输

如果从控制器返回从地址应答,主控制器将在移位寄存器中加载数据字节以在I2C总线上传输。 如果这个数据字节不是最后一个,则主发送一个请求读取下一个数据字节。一旦数据字节被发 送,主控制器就等待来自控制器的数据确认。在确认情况下,如果数据字节发送不是最后一个, 则控制器发送另一个数据字节。

检测最后一个数据字节:

如果设置停止位,则数据字节是最后一个数据字节。

注意:由于传输缓冲区(1字节)的大小,第一个传输的数据字节也是最后一个数据字节。

#### 13.6.4 停止重复启动

一旦发送了最后一个数据字节,主控制器就等待来自控制器的数据确认。在确认的情况下,如 果 STA 被 CPU 设置为"1", 则控制器将产生重复启动, 以便访问另一个从设备或改变传输 的方向(主模式接收),然后发送停止条件以完成通信。一旦停止状态或重复启动,停止位将 自动清除。

在重复启动的情况下,CPU 必须在当前传输结束之前初始化下一个传输(从地址、长度和数 据字节的写入)。

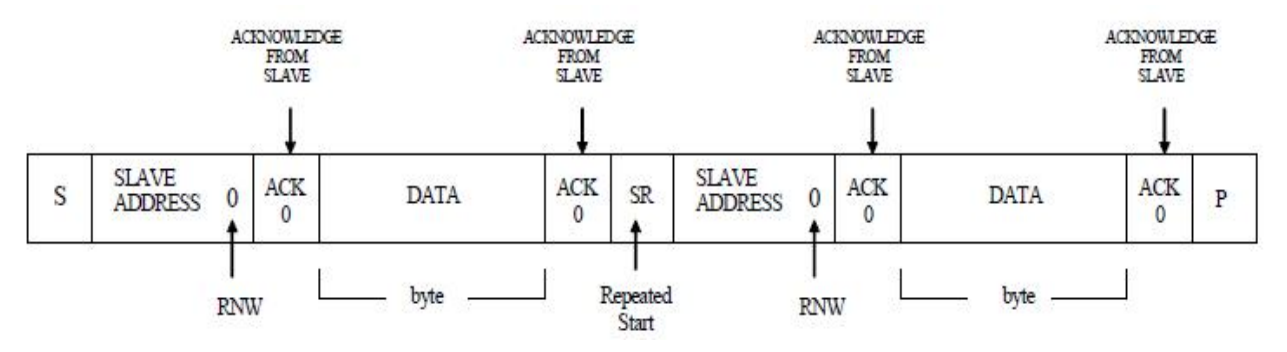

图*14-9 Repeated Start or Stop condition after last byte.*

#### 13.6.5 传输错误

#### 13.6.5.1 Not acknowledge from Slave Controller

如果从地址不是由主控制器承认,中断传输发送一个停止条件,并设置该标志。 如果数据不被从控制器接收,主通过发送停止条件中断传输,并设置DNA标志。

#### 13.6.5.2 Transmit Underflow

如果没有数据字节是有效的从发送缓冲器时,控制器需要发送一个字节的数据,主中断传输发 送一个停止条件,并设置的标志。

这种下溢发生在传输缓冲区为空时(CPU 没有及时填充传输缓冲区)。

Enroo Technologies Company Limited 82 / 119 深圳市英锐恩科技有限公司

#### ENROO英铳 ikl

#### 13.6.5.3 End of error

当检测到错误时,OTXRXINT 输出设置是否启用相应的中断源。控制器被阻塞直到 MSTAT0 寄存器由 CPU 读取。这个读操作重置 MSTAT0 寄存器和 STA 位禁用潜在的重复启动。为了 进行传输,CPU 必须只设置 STA。重新启动从一开始就同一传输,CPU 必须设置软件复位, 然后设置 STA 和填充 MTXBUF。

# 13.7. 主模式:接收

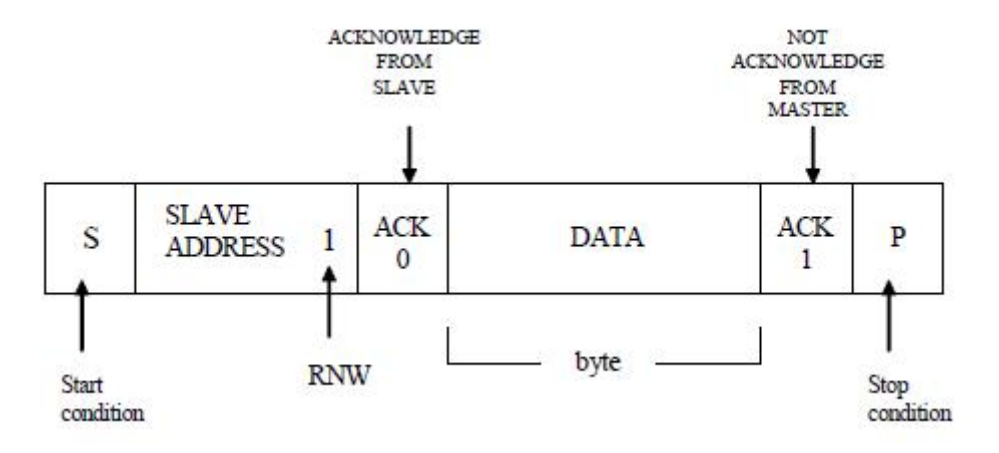

图14-10

#### 13.7.1 初始化

在开始接收,CPU写从地址到MCADDR寄存器。注意,对于一个读请求,从地址的LSB必须 设置为"1"。

CPU将接收到的数据字节读取接收缓冲区中(mrxbuf登记)经常在交易(必须注意避免溢出)。

#### 13.7.2 起点

初始化后,CPU可以通过设置在MCON寄存器STA位开始接受登记。然后,主控制器在I2C总 线上生成启动条件。传输开始时,STA位将自动清除。

现在,从地址加载在移位寄存器中,以便在I2C总线上传输。一旦从地址发送,主控制器就从 从控制器等待从地址应答。如果从控制器返回从地址确认,主控制器正在等待第一个接收的数 据字节。

#### 13.7.3 接收

一旦接收到一个数据字节,它就由主控制器在接收端存储。更重要的是,如果接收到的数据字 节不是最后一个,主控制器在I2C总线上发送一个确认。否则,将发送一个"不确认"来指示 它是最后一个读取请求,而从控制器必须释放I2C总线以允许生成停止条件。

在数据确认传输,一个新的数据接收可以做到和CPU可以读取存储的数据使用mrxbuf登记。 检测最后一个数据字节:

如果设置停止位,则数据字节是最后一个数据字节。

注意:由于接收缓冲区的大小(1字节),第一个接收到的数据字节也是最后一个数据字节。 13.7.4 停止重复启动

在"数据未确认"传输之后,如果 cpu 将 STA 设置为"1",则控制器将产生重复启动,以便 访问另一个从设备或改变传输的方向(主模式传输),然后发送停止条件以完成通信。一旦停 止状态或重复启动,停止位将自动清除。

Enroo Technologies Company Limited 83 / 119 深圳市英锐恩科技有限公司

# ROO英锐恩

在重复启动的情况下,CPU 必须在当前接收结束之前初始化下一个传输(从地址、长度和数 据字节的写入)。

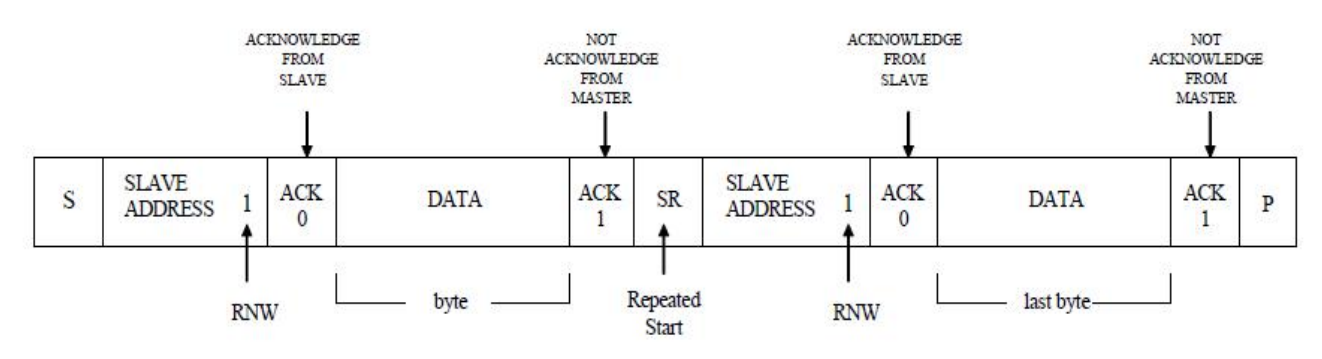

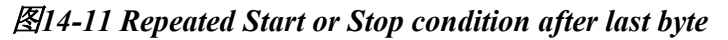

#### 13.7.5 接收错误

#### 13.7.5.1 Not acknowledge from Slave Controller

如果从地址不是由主控制器承认,中断传输发送一个停止条件,并设置SANA标志。

#### 13.7.5.2 Receive Overflow

当一个字节的数据被接收,该收发控制器检查以前的数据字节已被处理。如果不是这样 (RXBUF溢出),主中断接收发送"不承认"和停止条件,设置OVF标志。

#### 13.7.5.3 End of error

当检测到错误时,OTXRXINTt 输出设置是否启用相应的中断源。控制器被阻塞直到 MSTAT0 寄存器由 CPU 读取。这个读操作重置 MSTAT0 寄存器和 STA 位禁用一个潜在的重复启动。 如果 CPU 想丢弃以前接收到的数据字节,它必须设置软件重置。要重新启动相同的传输,CPU 只需设置 STA。

### 14. SPI

串行外设接口(SPI)是一种串行同步通信系统,它可以通过三根线与外部设备交换 8 位数据。 SPI 设备可以配置为主设备或从设备。

主要特点是:

- 全双工三线串行同步传输
- 主、从模式
- > 可编程时钟极性和相位
- ▶ 8 位可编程主模式比特速率
- $\triangleright$  从设备最高频率 = FCPU/8
- 传输结束中断标志
- 写冲突标志
- 主模式故障保护能力和中断标志

# 14.1. 功能框图

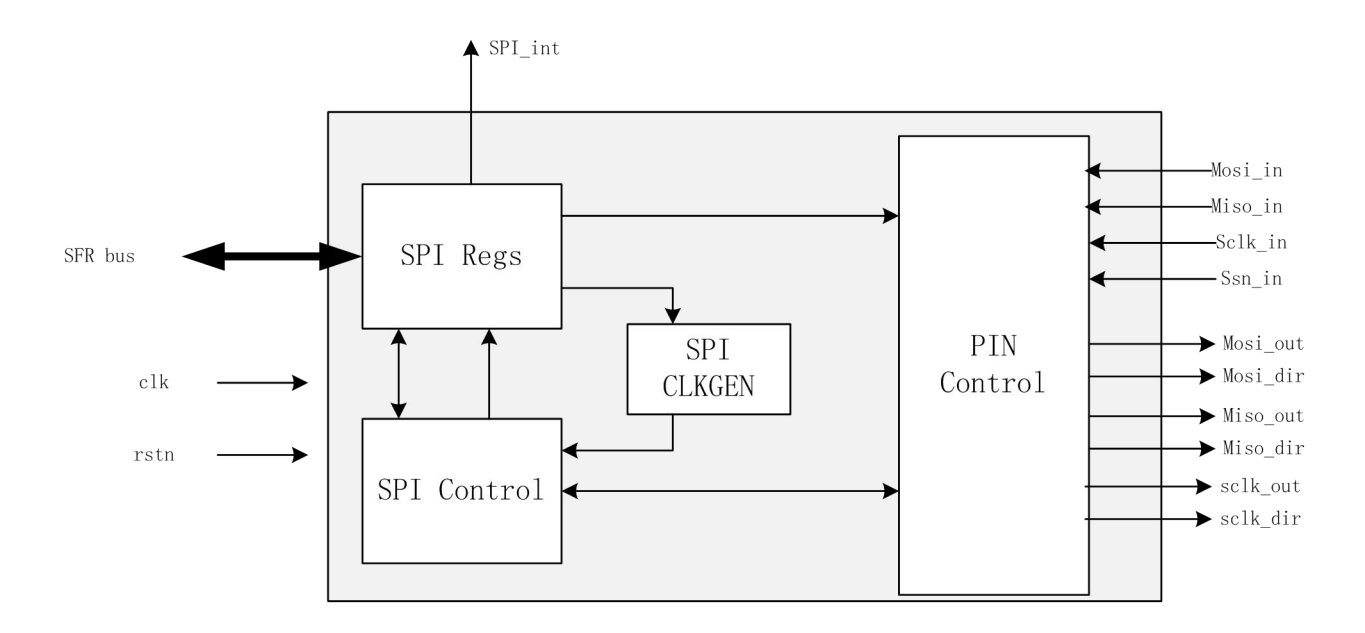

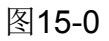

# 14.2. 特性

SPI设备通过4个IO连接外部设备: MISO: Master In Slave Out MOSI: Master Out Slave In SCK: Serial Clock SSN: Slave Select

# NROOT

显示 SPI 主设备和 SPI 从设备之间的互连:

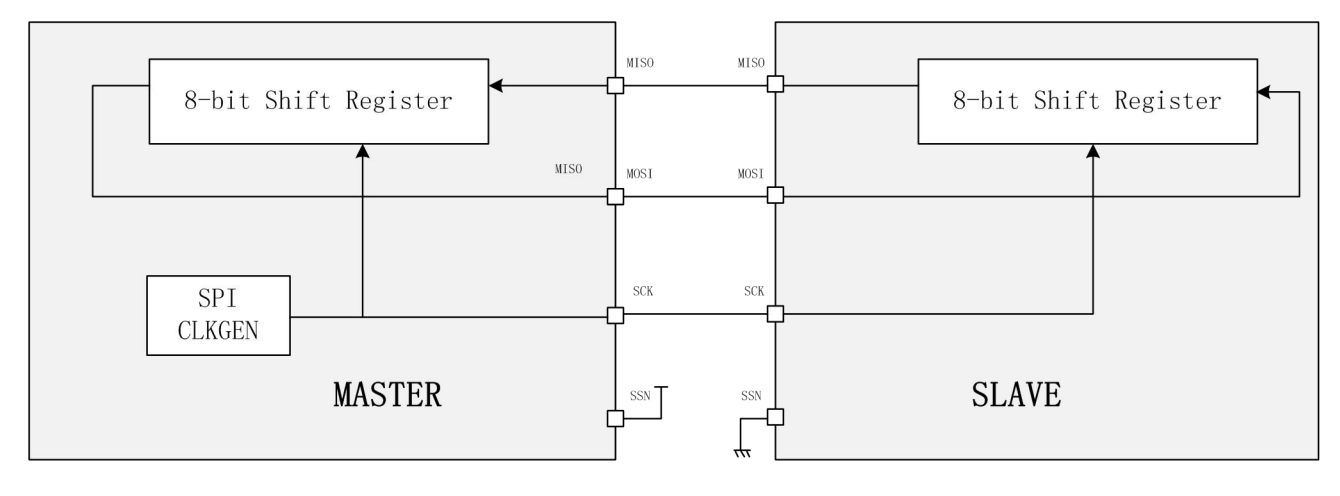

#### 图*15-1 SPI Master/SPI Slave*

MOSI连接在一起;

MISO 连接在一起;

SCK 连接在一起。

在一个8位字符传输期间, 主设备SSN必须连接到逻辑"1"和通信从设备的SSN必须连接到逻 辑"0"。

当一个SPI传送时,主设备通过其MOSI向从设备传输数据(高位在前),提供同步时钟通过SCK 信号。从设备回应通过MISO发送数据(高位在前)。

在传输结束时,主设备和从设备交换了它们8位字符移位寄存器的值。

# 14.3. SPI 寄存器

SPI的实现需要三个专用寄存器SFR:

SPICR: 控制寄存器 (SPIE, SPE, SPR2, MSTR, CPOL, CPHA, SPR1 and SPR0 bits) SPIDR: 数据寄存器

SPISR: 状态寄存器 (SPIF, WCOL and MODF bits)

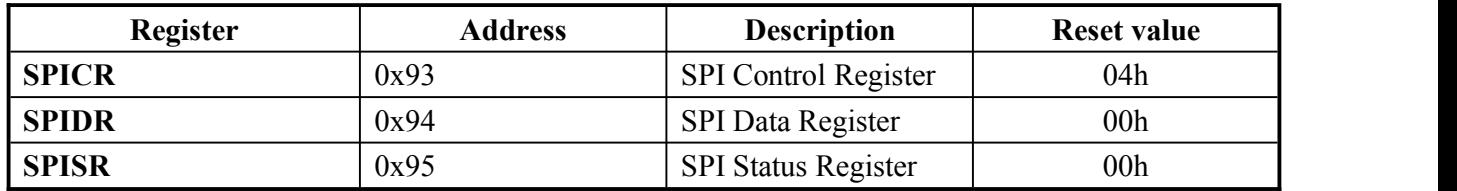

#### 14.3.1. SPICR 寄存器

SPICR寄存器,它可以在任何时间读取或写入通过SFR总线,用于配置SPI系统。

但是建议遵循这个协议去改变MSTR, CPOL, CPHA, SPR2, SPR1 或SPR0位:

当SPE = '0', MSTR, CPOL, CPHA, SPR2, SPR1 or SPR0位没有限制.

当SPE = '1',建议复位SPE位,未了改变MSTR位;

在主模式(SPE =MSTR= 1"),建议改变 CPOL, CPHA, SPR2, SPR1 or SPR0,当不在传输过程(一 个传输过程从 SPDR 写入到 SPIF 点设置)。

从模式(SPE = 1"和 MSTR=0"),这是有可能改变 CPOL or CPHA 位,当 SS\_N = "1",但 SS\_N 不由 MCU 控制, 建议以 SPE 位复位改变其中的一位。SPR2、SPR1 和 SPR0 位是没有限制的, 因为他们不用于从模式。

如果不遵守该协议,则不保证当前和以下传输的功能。要恢复 SPI 系统的良好操作,建议重置 SPE 位或设置 RST 引脚。

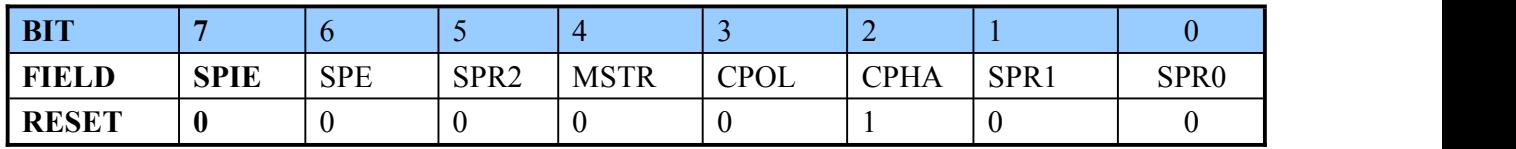

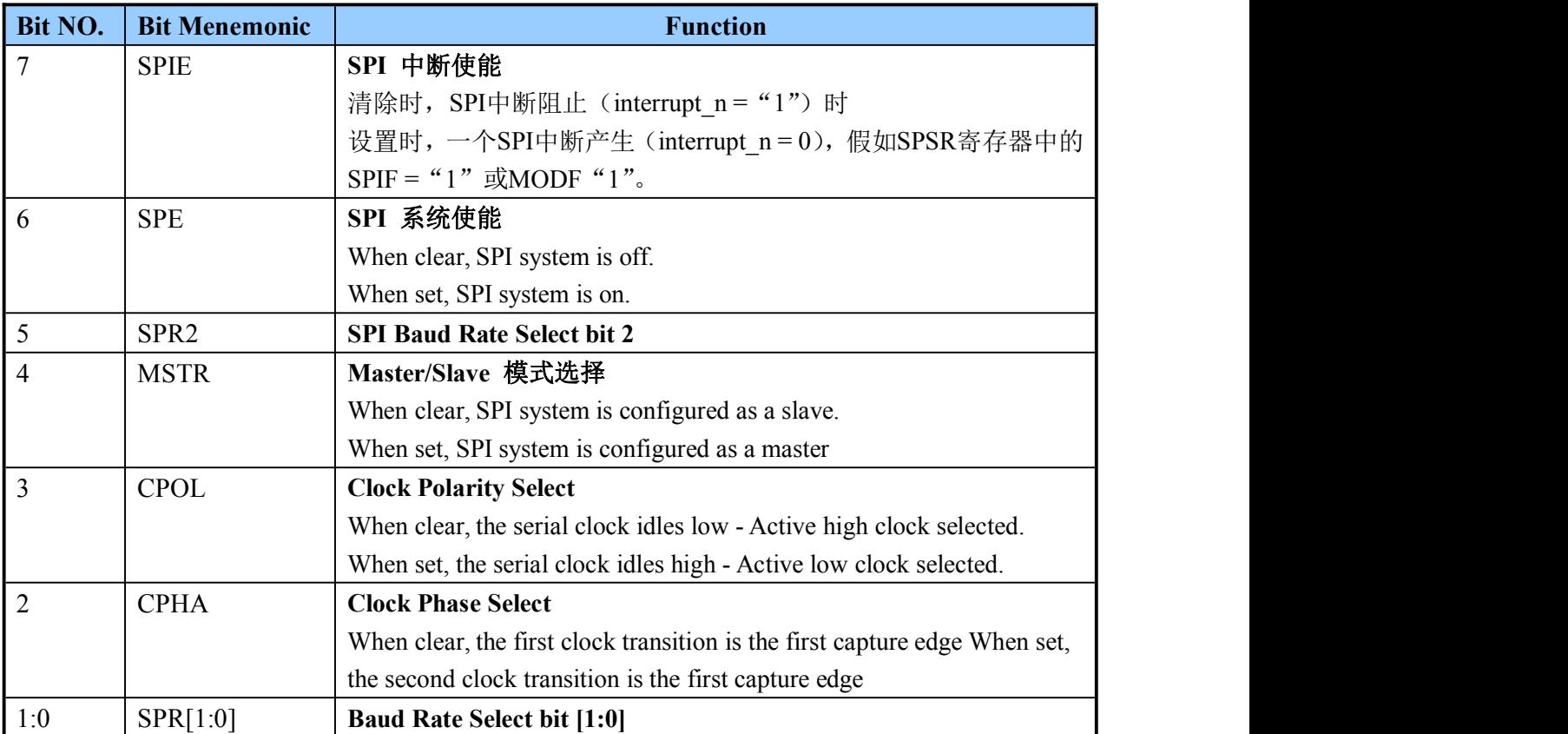

下表显示了可用的可编程波特率(主模式)当 SPI 连接单片机时, Fcpu = 48 MHz。

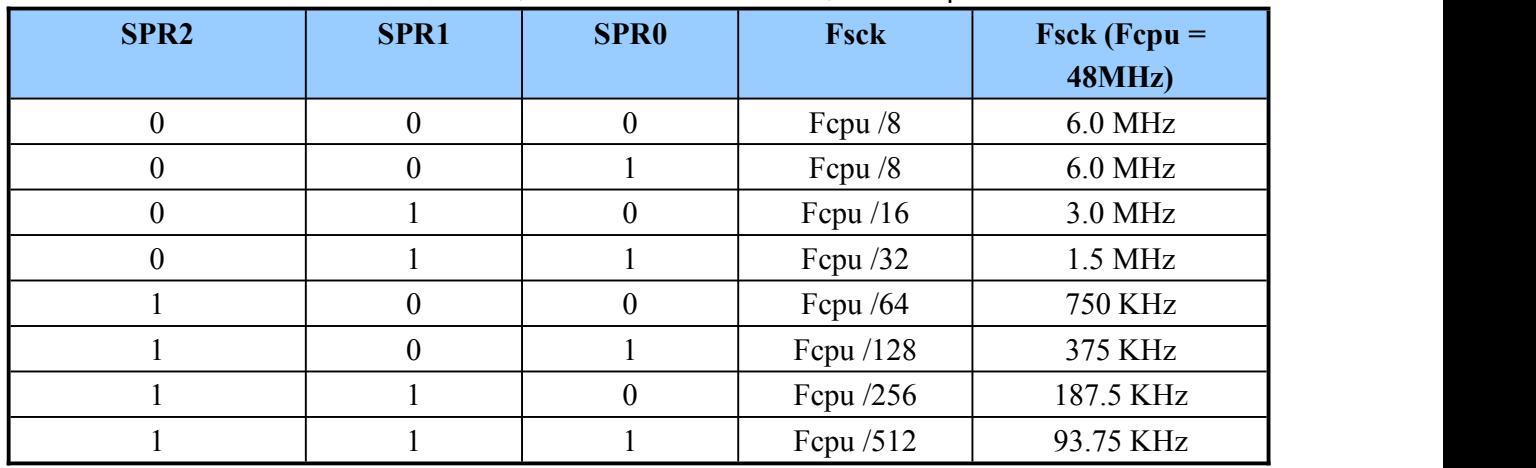

*SPI programmable baud rate forFcpu = 48 MHz*

#### 14.3.2 SPIDR 寄存器

SPDR寄存器,这是用来发送和接收数据在串行总线上,是SPI系统的中心单元。它可以在任何 时候可读和写的限制通过SFR总线。

它是在发送方向和接收方向的双缓冲单缓冲: 写入SPDR的地方直接从移位寄存器数据[7:0]值, 当 读到SPDR返回最后一个接收到的数据放入缓冲区的读数据[7:0](而不是移位寄存器数据)。

在传输过程中是不可能写 SPDR, 或当 SPIF=1"(除非 SPIF=1"已经先读):

- > 当 SPI 系统关闭(SPE = '0') 不可以发生传输, 所以可以写几次 SPDR, 如果 SPIF 之前没有设 置(除非 SPIF=1"已经先读)。
- > 在主模式(SPE =MSTR= 1), 传输开始时 SPDR 被写, 传输结束时 SPDR 被设定。如果没有 传输的过程中,和 SPIF 没有被设置(除非 SPIF=1"已经先读), SPDR 是有可能的被写一次。
- > 在从模式(SPE = 1"和 MSTR = 0"), 如果没有传输的过程中, 和 SPIF 没有被设置(除非 SPIF=1"已经先读), SPDR 是有可能的被写几次。

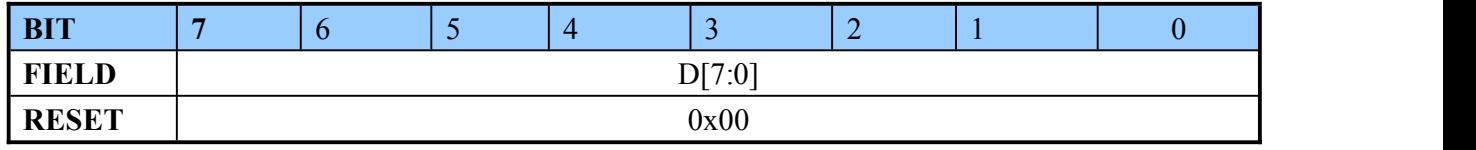

#### 14.3.3. SPISR 寄存器

SPISR 是只读寄存器(通过 SFR 总线)。它用于指示 SPI 传输的结束和两种类型的系统错误。

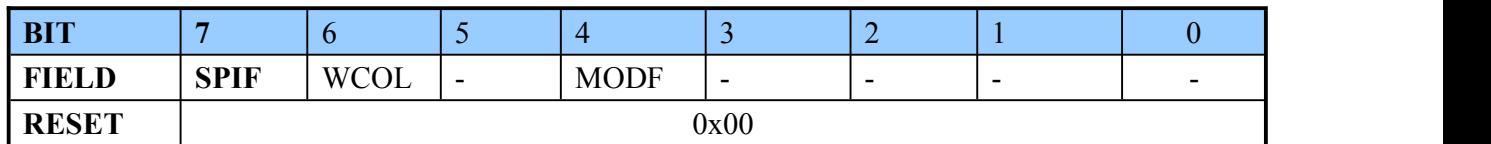

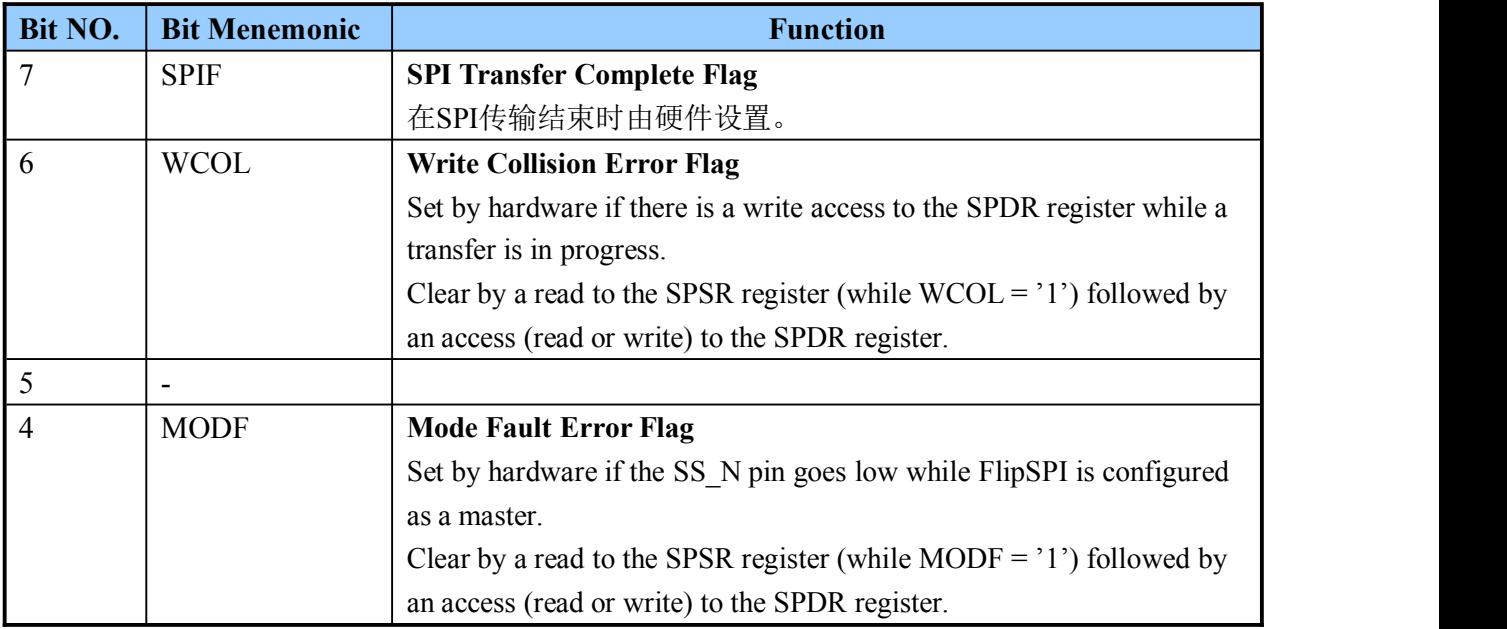

# ENROO英铭

#### 14.3.4 清除 SPSR's 标志

SPISR 寄存器的三状态标志是用同样的方法清除: 1.访问 SPISR 读取, 以确保状态标志被应用软件考虑。 2.访问(读或写)的 SPIDR 寄存器, 意味着此前 SPI 传输(无论成功或错误)已由软件考虑和 一个新的传输开始

### 14.4 SPI master 模式

#### 14.4.1 I/O pin 配置

MOSI : 输出  $(MOSIDIR = '0')$ 

MISO: 输入 (MISODIR = '1')

SCK: 输出 (SCKDIR = '0')

SS N: 连接至 '1' (in a single master system)

#### 14.4.2 SPI 控制寄存器配置

SPCR.SPE 和 SPCR.MSTR 位必须设置.

SPCR.CPHA 和 SPCR.CPOL位定义时钟相位和极性。.

SPCR.SPR[2:0] 定义串行时钟波特率。

#### 14.4.3 Master 模式数据传输

发送序列开始时,一个字节写入SPDR寄存器:字节并行加载的数据[7:0]到8位的移位寄存器在 写周期(它是由下面的图SFRLOAD脉冲表示)。

然后这个数据从串行MSB首先对MOSIOUT引脚,和串行时钟是在SCKOUT引脚提供同步传输。 MISON引脚接收所选设备的响应。

SS\_N 一直保持为高直至 8 位数据传输结束。

Note: The delay between the write to SPDR and start of the transmission of the data is 1/2 SCKOUT cycle *time.*

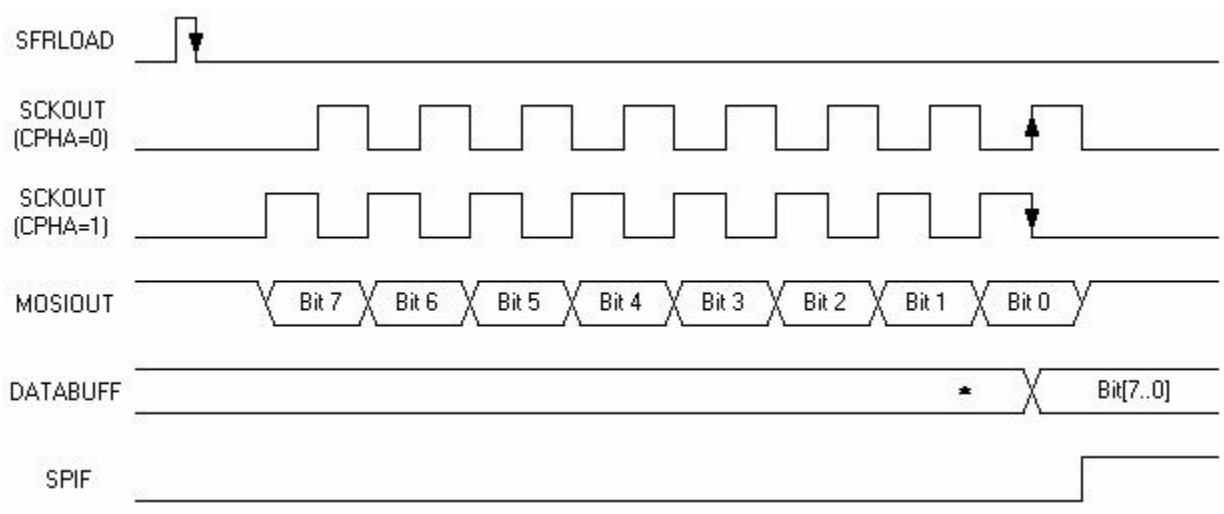

#### 图 *15-2 Beginning and end of transfer for a SPI master (CPOL = 0)*

当数据传输完成后(图15-2): 从MISOIN引脚收到一个移位寄存器中拷贝的字节, 进入读取 缓冲区(DATABUFF)在SCK的最后捕捉边缘(SCKOUT),和SPIF位设置在最后SCK周期。 中断生成,如果SPIE位设置。收到的字节的值返回DATAOUT[7:0]当SPDR寄存器已读。

# FNROO英锐恩

清除SPIF位,要求读到SPSR寄存器(而SPIF位设置)后跟一个读或写的SPDR寄存器。 当SPIF为设置,所有写到SPDR寄存器被忽略(除非SPIF = "1"已经先读)

# 14.5 SPI slave 模式

当SS\_N引脚为高电平,SPI从逻辑和位计数器复位。

#### 14.5.1 I/O pin 配置

MOSI : 输入 (MOSIDIR = '1') MISO : 输出, 如果SS\_N=0 (MISODIR = SS\_N) SCK : 输入(SCKDIR = '1')

### 14.5.2 SPI 控制寄存器配置

- > SPCR.SPE位必须设置、SPCR.MSTR位必须复位.
- > SPCR.CPHA 和 SPCR.CPOL位定义时钟相位和极性 (SPI从时钟时钟相位和极性必须与SPI主时钟相同)。
- > SPCR.SPR[2:0] 由于SPI主设备提供串行时钟, 所以不使用。

### 14.5.3 Slave 模式下数据传输

一个字节可以写在 SPDR 寄存器但它不是必需的。发送序列开始时,从设备收到来自其 MOSIIN 引脚的数据 MSBIT 和从它的 SCKIN 引脚的串行时钟信号。从设备回应发出连续高位在前的 8 位移位数据寄存器到其 MISOOUT 脚。SS\_N 引脚必须保持在低电平在 8 位传输完成期间。

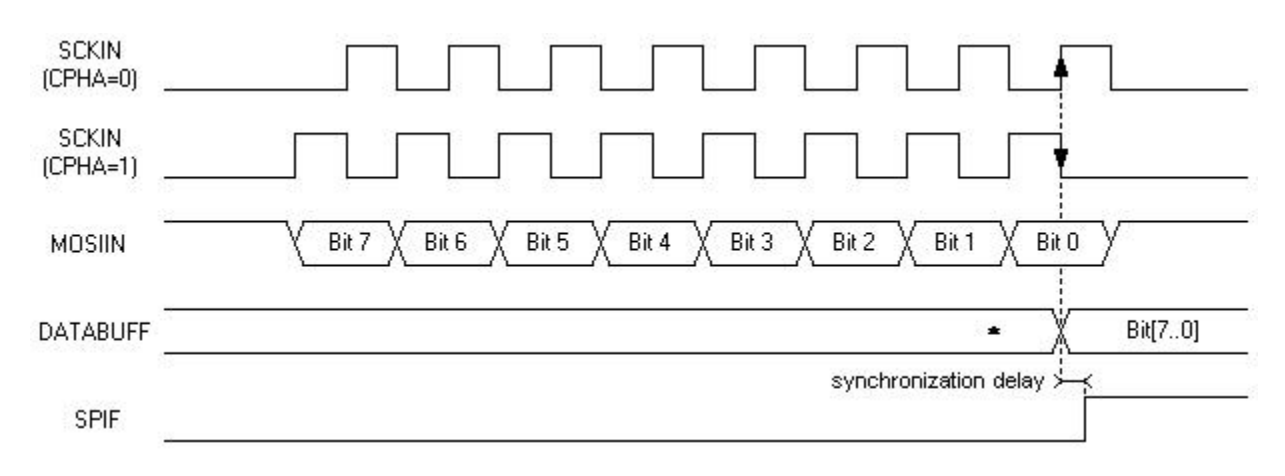

### 图*15-3 Beginning and end of transfer for a SPI slave (CPOL = 0)*

当数据传输完成后(图15-3): 从MOSIIN引脚收到一个移位寄存器中拷贝的字节, 进入读取 缓冲区(DATABUF)在SCK的最后捕捉边缘(SCKIN),和SPIF位设置。中断生成,如果SPIE 位设置。收到的字节的值返回DATAOUT[7:0]当SPDR寄存器已读。

当SCK可以异步的SPI主时钟,同步延迟需要在SCK的最后捕捉边缘设置SPIF位。 清除SPIF位,要求读到SPSR寄存器(而SPIF位设置)后跟一个读或写的SPDR寄存器。 当SPIF位被设置,所有写入SPDR寄存器被忽略(除非SPIF = "1"已经先读)。 SPIF位可以清除在第二传输期间,但必须之前清除第二个最后SCK捕捉边缘避免溢出条件。 当CPHA位复位,SS\_N引脚必须设置在每8位传输之间,为了写到SPDR寄存器而不产生写冲突。

# FNROO英锐恩

### 14.6 SPI 传输格式

为了适应大多数可用的同步串行外围设备,可以通过串行时钟相位和极性的四种组合选择四种 可能的数据/时钟关系。在传输过程中,SPI 主设备和通信从设备的时钟相位和极性必须相同。 请注意,在从模式或 *SPE* 位未设置时,没有串行时钟输出。

#### 14.6.1 CPHA bit 复位时

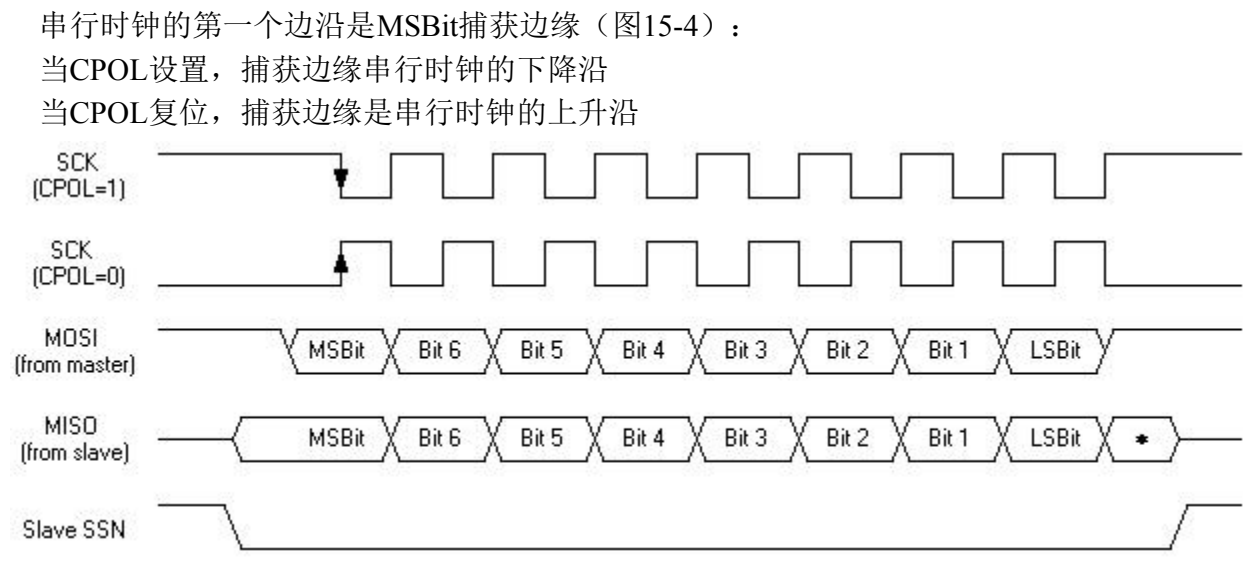

图*15-4 Data/clock timing diagram (CPHA = 0)*

一个主设备,传输开始于一个字节写在其 SPDR 寄存器;结束于 SPIF 位设置。

一个从属设备且 CPHA=0, 传输开始于 SS\_N 引脚变为低;结束于 SS\_N 回到高, 即使 SPIF 位已 被设置。

作为从设备没有办法知道传输将何时开始,其移位寄存器的 MSBit 发送通过 MISOOUT 引脚发 送, 一旦 SS\_N 引脚变低.

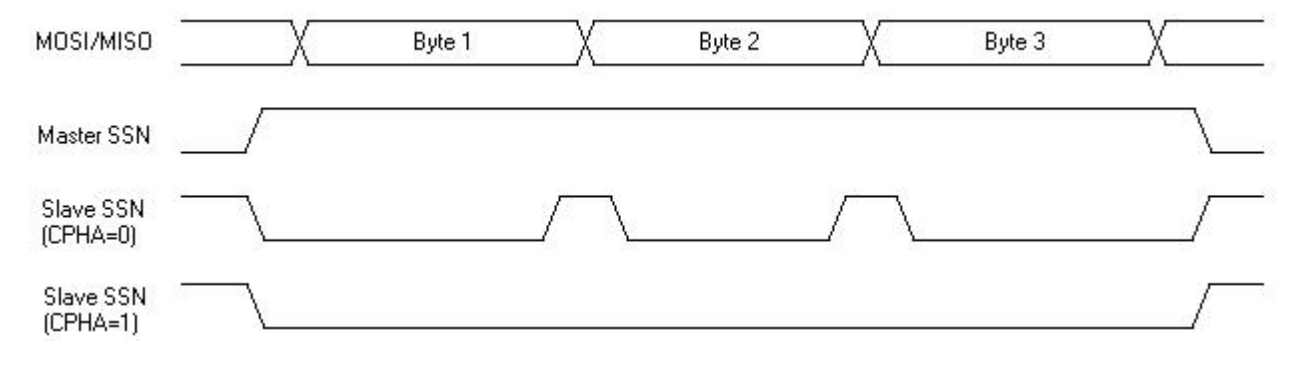

#### 图*15-5SSN timing diagram (CPHA = 0)*

从设备 SS\_N 引脚必须设置在每 8 位传输之间(图 15-5)。事实上, 在一个从设备, 如果 CPHA= "0",一个写 SPDR 寄存器时 SS\_N 引脚连接到一个低电平产生写冲突。此外,只有第八个 SCKIN 边缘后 SS\_N 引脚被拉低,才被考虑在内。

#### i [大] 200重

#### 14.6.2 CPHA bit 置位时

串行时钟的第二边缘是MSBit捕获边缘(图15-6): 当CPOL设置,捕获边缘是串行时钟的上升沿 当CPOL复位,捕获边缘串行时钟的下降沿

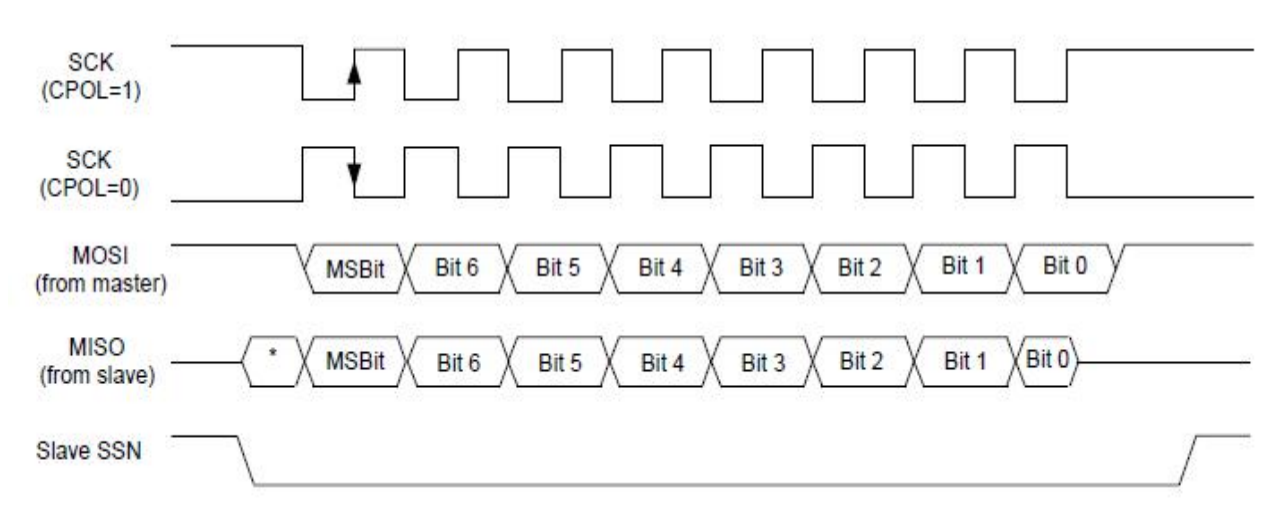

图*15-6Data/clock timing diagram (CPHA = 1)*

一个主设备,一个传输开始于一个字节写在其 SPDR 寄存器;结束于 SPIF 位设置。

一个从设备且 CPHA="1", 传输开始于串行时钟第一边缘后; 结束于最后 SCKIN 边缘, 当 SPIF 位设置。

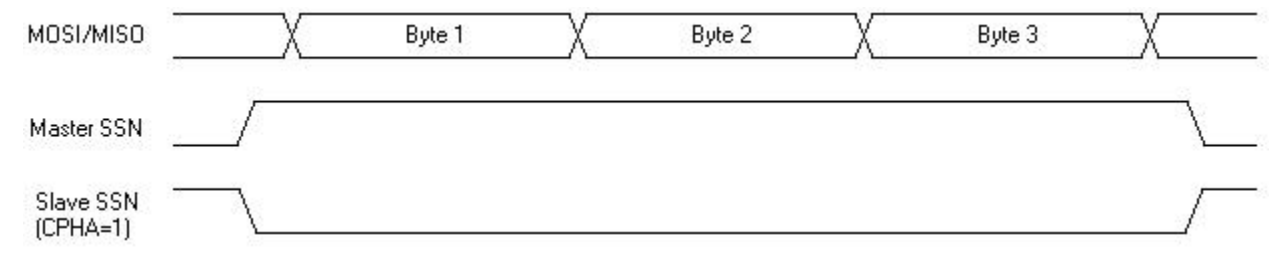

#### 图*15-7SSN timing diagram (CPHA = 1)*

*Note: SS\_N pin canstay low during several 8-bit transfers (Figure 15-7).*

#### 14.7 SPI 系统错误

#### 14.7.1 写冲突

一个写冲突发生当尝试写入SPDR寄存器已完成,而传输正在进行中。在这种情况下,该WCOL 位设置(中断生成,即使SPIE位设置),转输继续不中断,并导致错误的数据被忽略。 在主和从模式下都可能发生写冲突。

#### **In master mode:**

传输开始于一个字节写在SPDR寄存器,结束于SPIF位设置。尝试写入SPDR寄存器在传输过程 中产生写冲突。

#### **In slave mode:**

#### **when CPHA is reset:**

一个写阻塞发生时,尝试写入 SPDR 寄存器已在 SS\_N 引脚处于低电平: SS\_N 引脚必须为高在 每一个数据字节传输允许写入 SPDR 寄存器,不产生写冲突。

#### **when CPHA is set:**

传输开始于SCKIN引脚的第一个边缘后,结束于SPIF位设置。尝试写入SPDR寄存器在传输过 程中产生写冲突。

清除WCOL位,要求读到SPSR寄存器(WCOL位设置)后跟一个读或写的SPDR寄存器。

Note: the WCOL bit is not cleared if the second step is a write to the SPDR register while a transfer *is in progress, and the SPSR register must be read once again in this case.*

#### 14.7.2 Master mode 故障错误

主模式错误发生在一个SPI主设备时, 其SS\_N引脚被拉低:

这意味着另一个设备试图选择SPI主设备作为一个从设备。

这可能导致IO之间的竞争并导致灾难性的闩锁(如果有IO的话,和如果这些IO用于标准推挽 模式)。

当发生模式错误时:

方向控制信号MOSIDIR, MISODIR和SCKDIR设置夫配置MOSI, MISO和SCK作为输入 I/O: MODF被设置,和中断产生假如SPIE位被设置;

SPE被重置以禁用SPI系统;

MSTR位复位,配置SPI设备在从模式下。

清除MODF位,要求读到SPSR寄存器(同时MODF位设置)后紧跟一个访问(读或写)的SPDR 寄存器。

但主模式错误机制并不能完全保护SPI IO损害:

它可能是一个设备试图成为主设备但不立即拉低第一主设备的SSN IO, 或它可能是两个从设 备通过错误系统的选择。在这两种情况下,未检测到主模式故障错误。

在这种情况下,建议以推挽方式驱动输出。使用串一个电阻与SPI IO是可能的(价值取决于IO 驱动能力)。在这两种情况下,可用波特率都受到影响(取决于SPI线路的负载电容)。

#### 14.7.3 Overrun condition

这种情况未被SPI系统错误检测出来(在SPSR寄存器中没有标志)。

当一个从设备在结束之前传输后清除SPIF位之前接收到第二个数据字节时,Overrun条件突变, 该SPIF位必须在第七串行时钟捕获边缘清除(在第七位被采样在移位寄存器中)。

在这种情况下,缓冲区和该装置的移位寄存器包含字节在SPIF位最后清除后接收,和其他所有

的字节数发送后消失。

- 如果SPIF位第七和第八串行时钟捕获边缘之间清除,SPIF位不在第八串行时钟捕获边缘设置 (作为最后一个字节接收丢失)。
- 移位器包含字节发送后SPIF点最后清除,为了让下面传输的安全方法:
- 主设备向从设备发送一个字节。
- > 从设备的响应发送之前接收字节(从设备没有写 SPDR 寄存器)
- 主设备生成一个附加的传输周期来接收它发送的最后一个字节(因为从设备在发送之前必 须先收到一个字节)
- 两个连续词必须不同(由于两个相同的词之间的传输可能发生溢出情况,主设备不应该检 测第二个词已被从设备丢失)

#### 认因 ROO Ef

### 15.模数转换(ADC)

#### 15.1.特性

- ◆ 12 位分辨率
- 内建参考电压:1.5V/2.0V/3.0V/4.0V/
- 外部输入参考电压,以及电源电压
- ◆ 10 通道输入

EN8F5113 系列包含一个单端输入、12 位逐次逼近模/数转换器(ADC)。10 个 ADC 通道都可 以输入独立的模拟信号,但是每次只能使用一个通道。 GO 信号控制开始转换,提示转换结 束。当转换完成时,更新 ADC 数据寄存器,设置 ADCON 寄存器中的 ADCIF 位,并产生一 个中断(如果 ADC 中断被允许)。

ADC 模块整合了数字比较功能。

#### 15.2. ADC 模块图

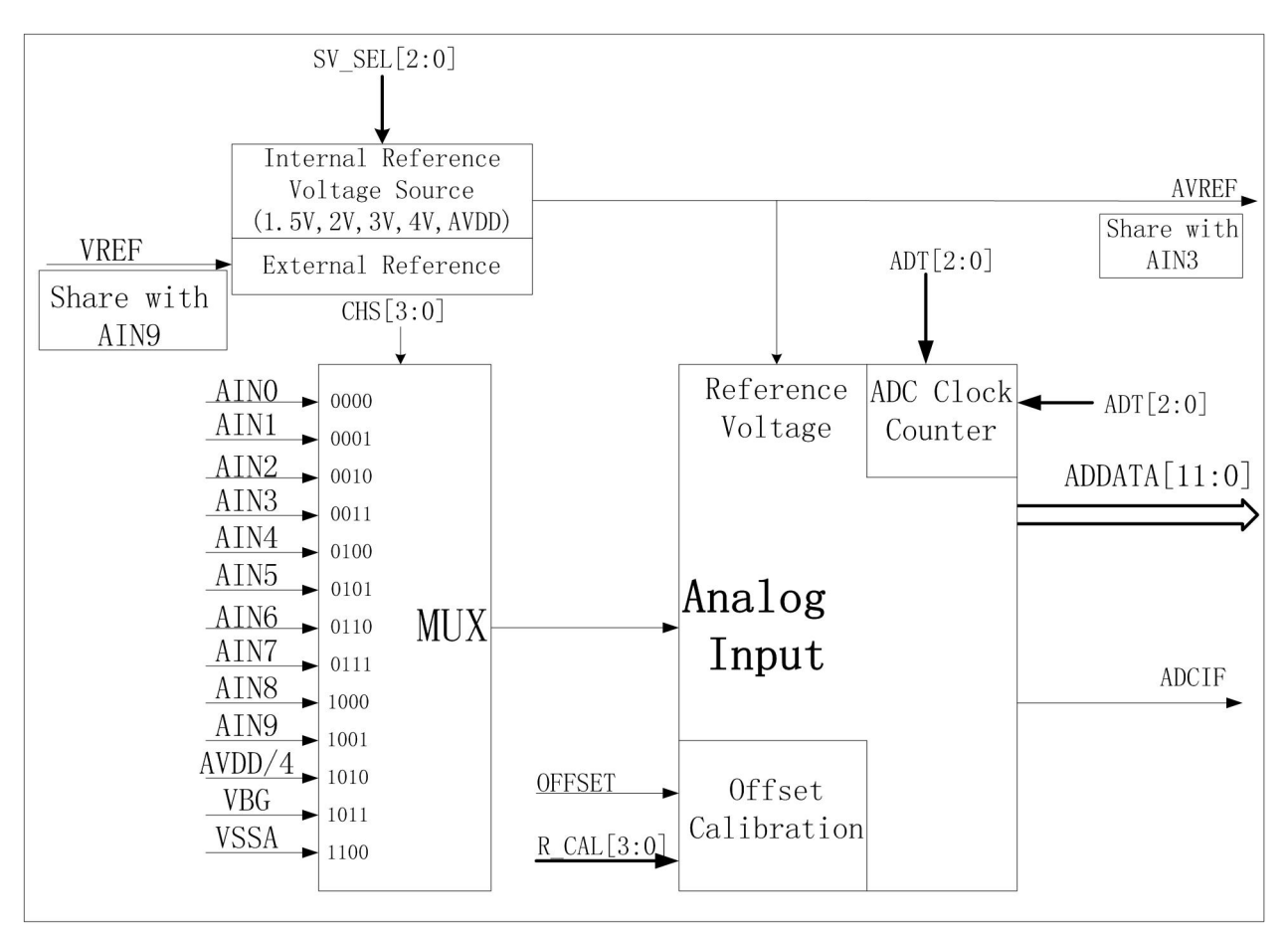

#### 15.3. ADC 寄存器 ADC 控制寄存器 ADCON1

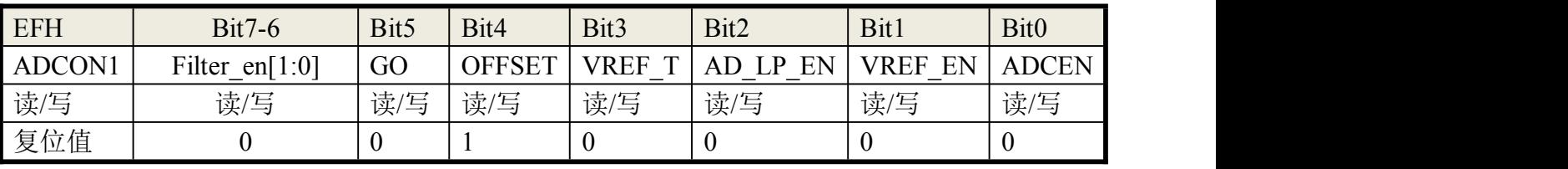

Enroo Technologies Company Limited 95 / 119 深圳市英锐恩科技有限公司

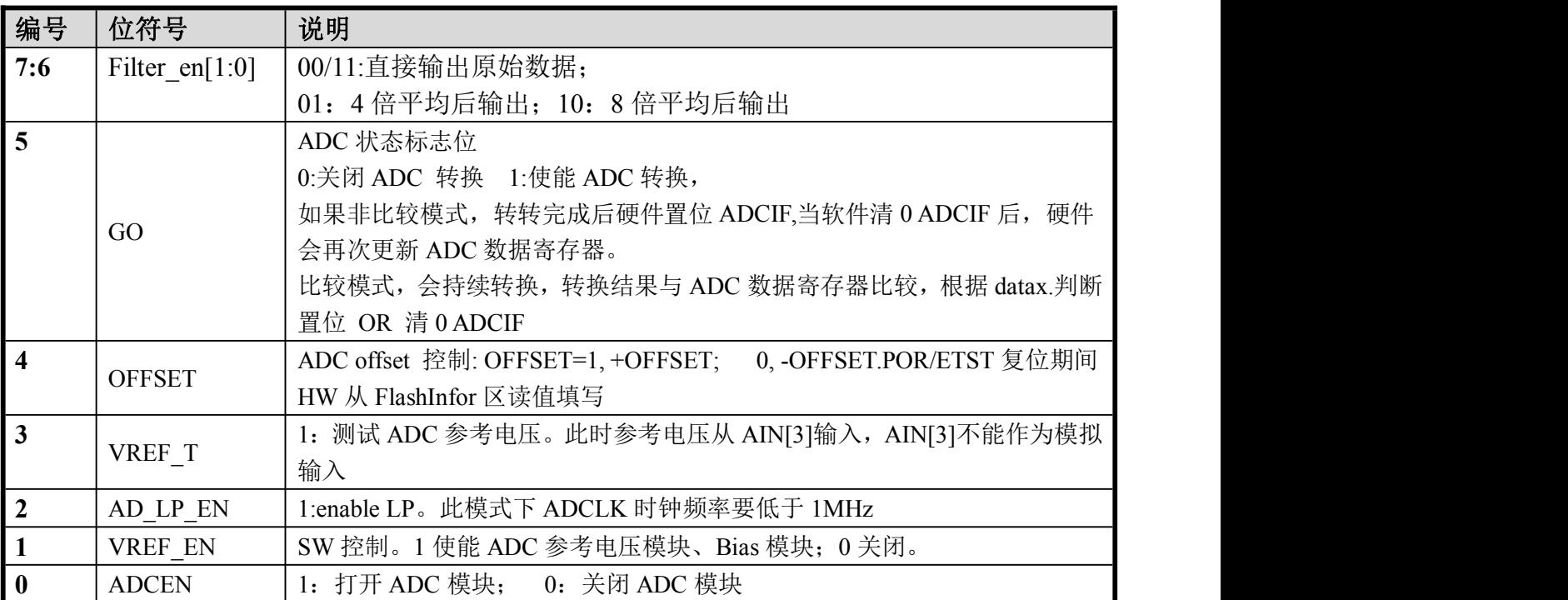

# ADC 控制寄存器 ADCON2

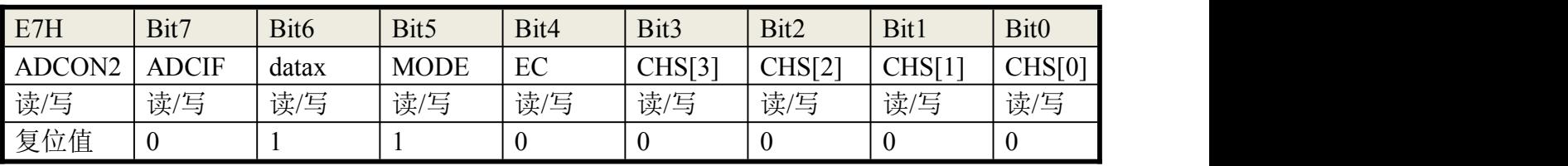

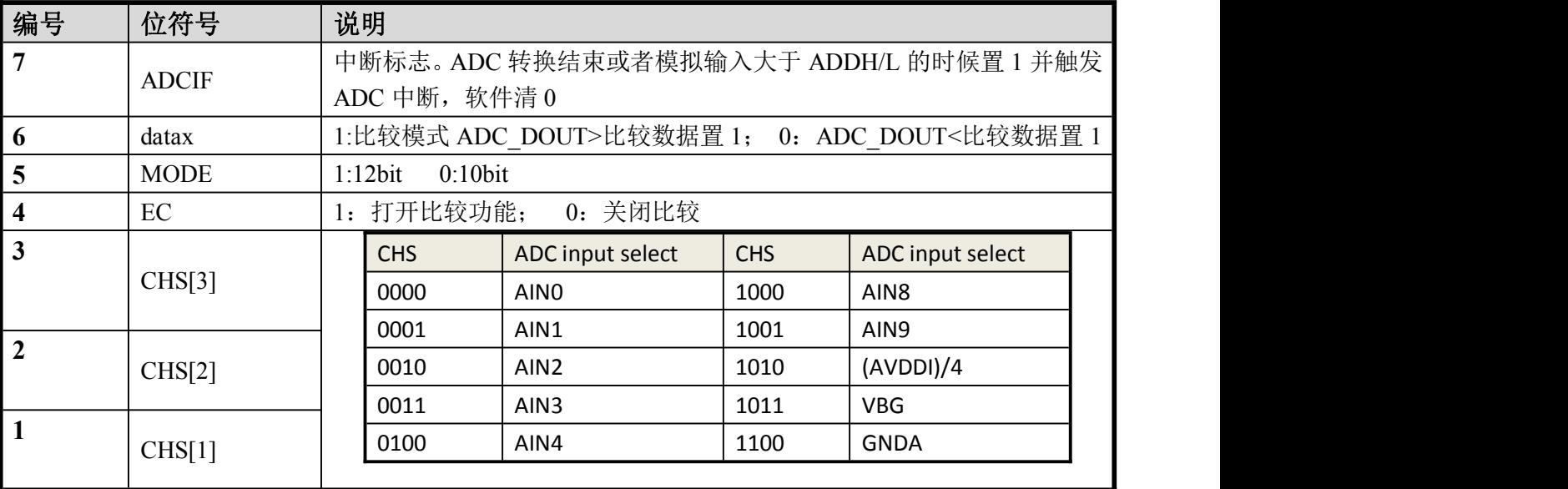

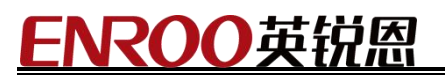

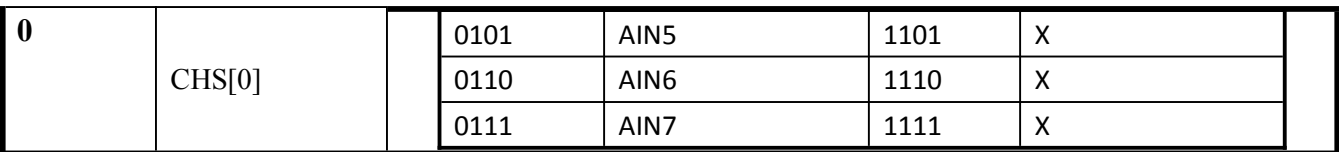

#### ADC 电压基准选择寄存器 ADCON3

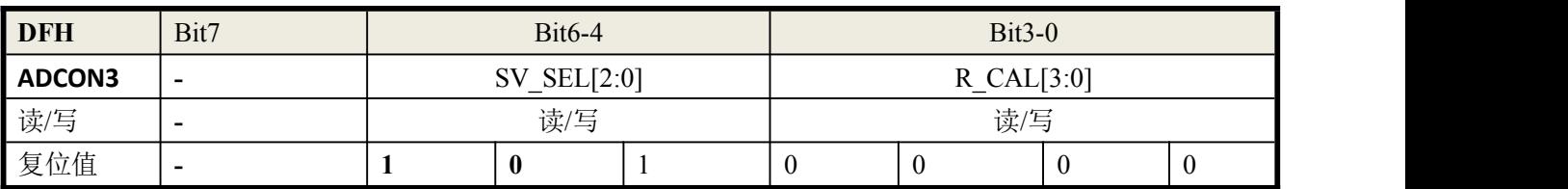

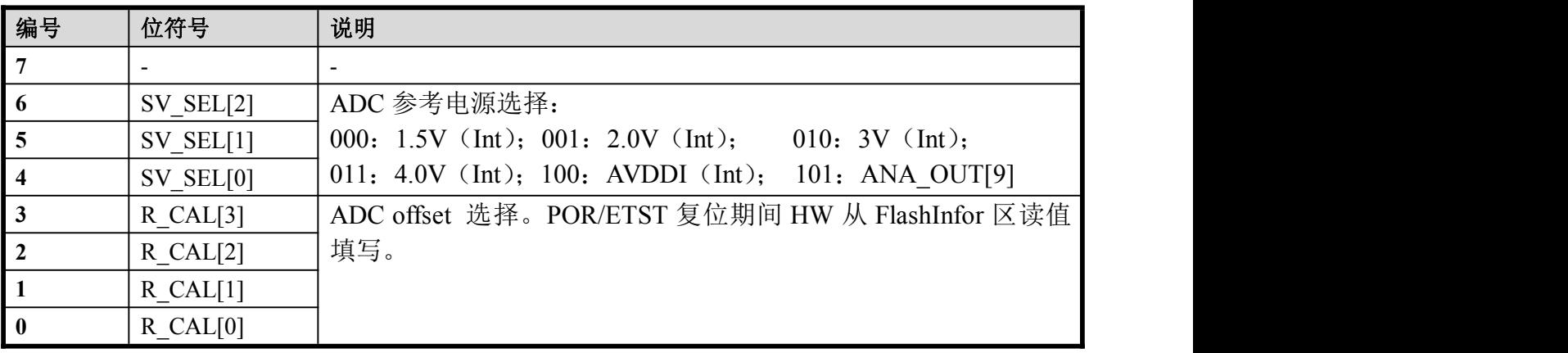

#### ADC 参考电压控制 ADVREF\_SEL

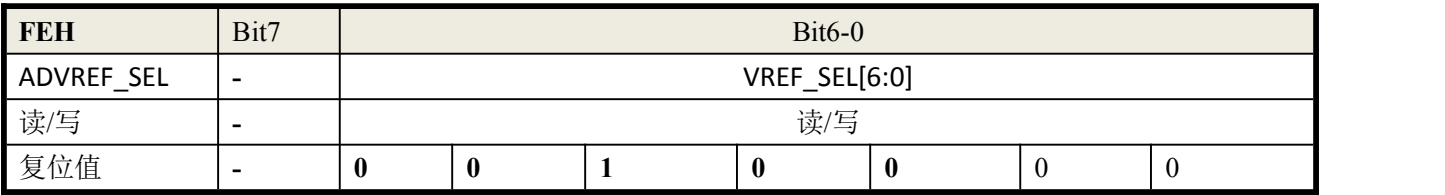

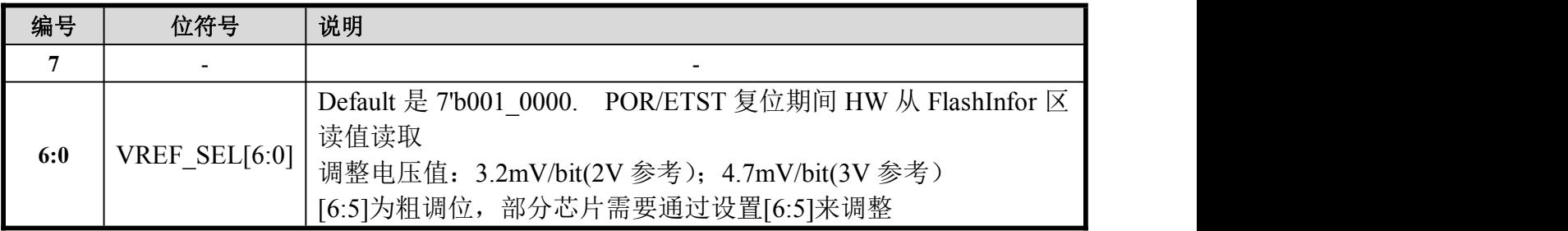

### ADC 采样时间选择、转换时钟控制位 ADT

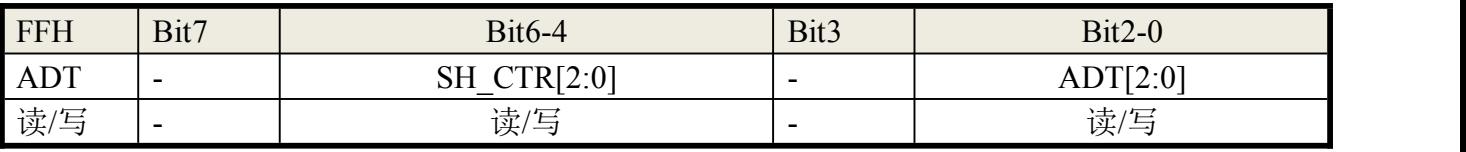

Enroo Technologies Company Limited 97 / 119 深圳市英锐恩科技有限公司

http://www.enroo.com

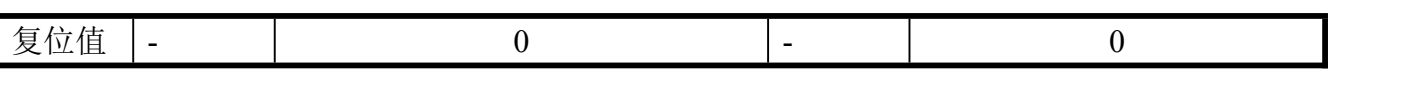

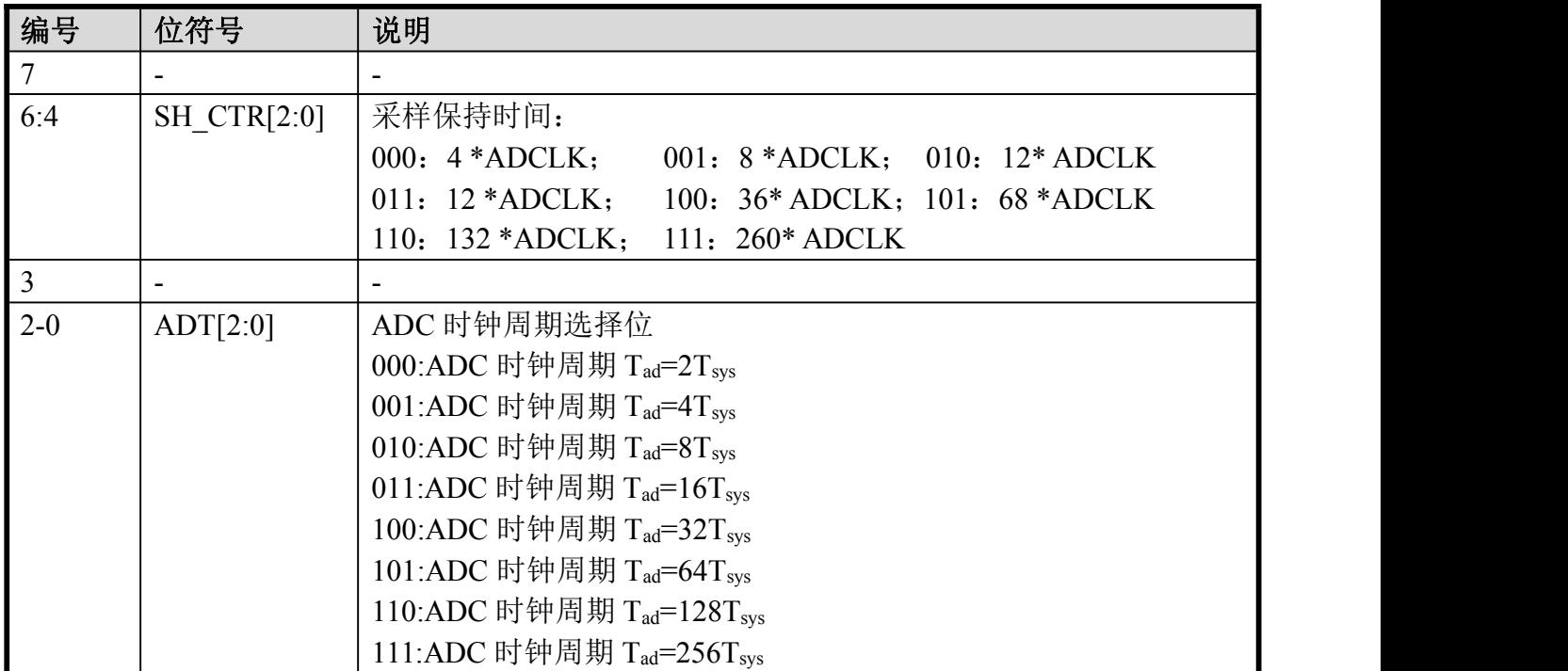

#### **ADC** 数据寄存器低 **8** 位 **ADDATAL**

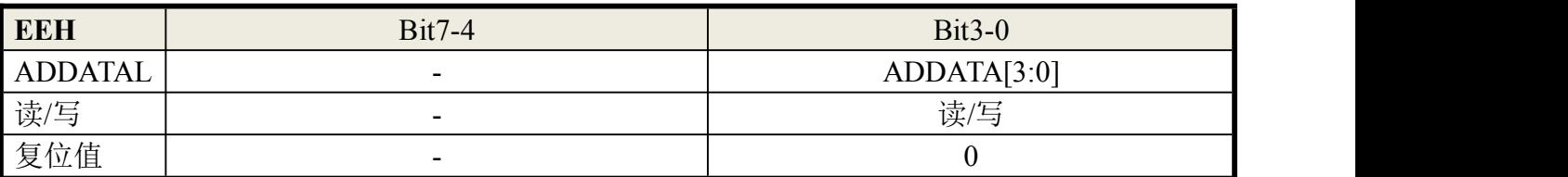

# **ADC** 数据寄存器高 **8** 位 **ADDATAH**

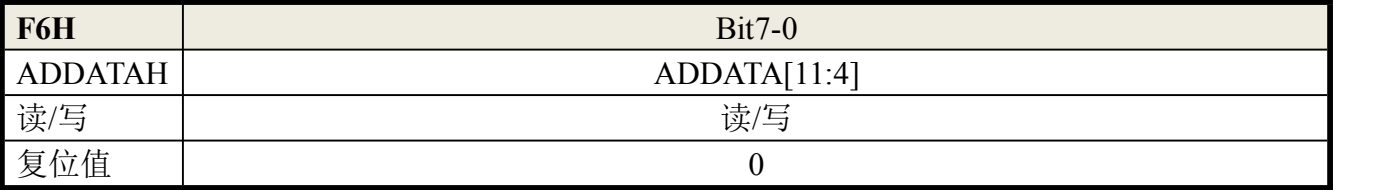

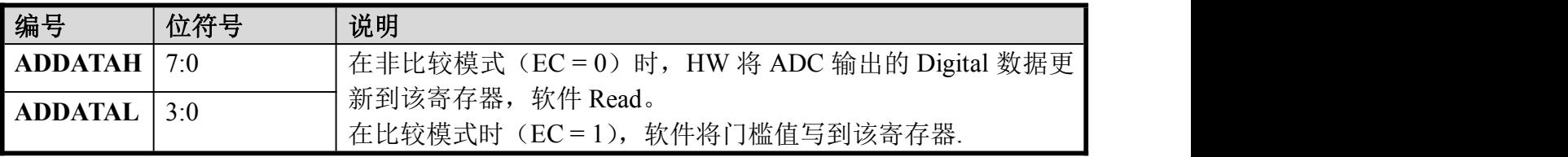

Enroo Technologies Company Limited 98 / 119 78 / 深圳市英锐恩科技有限公司

#### 15.4. ADC 工作参考流程

#### 启动 **ADC** 转换步骤**:**

1)配置并选择模拟输入通道

2)使能 ADC 转换,并清 0 ADCIF

3)GO 置位开始 ADC 转换

4)等待 ADCIF=1, 如果 ADC 中断使能, 则 ADC 中断将会产生, 用户需要软件清 0 ADCIF

5)从 ADDH/ADDL 获得转换数据

重复步骤 4-5 开始下一次转换

启动数字比较功能步骤如下:

- 1) 配置并选择模拟输入通道
- 2) 写入 ADDH/ADDL 获得转换数据
- 3)EC 置 1 使能数字比较功能
- 4)使能 ADC 模块
- 5)GO 置 1 开始数字比较功能

6)如果模拟输入的值比设置的比较值大,ADIF 会被置 1。如果 ADC 中断使能,则 ADC 中断 将会产生,用户需要软件清 0 ADCIF

7)数字比较功能会持续工作,直到 GO 清 0

# 2001重

# 16. IAP 控制单元 (Data EEPROM)

EN8F5113 系列在 8KB 程序存储器空间之外, 另有两个存储空间, 可以进行 IAP (In Application Programming)操作,即用户可在程序中将数据写入该区域或从该区域读出可以实 现 Dtat EEPROM 功能:

1、Flash 空间由 8 个 1K/Page main 区和 1 个 128Byte Information 区组成, 规划为 ROM+ 扩展 **EEPROM+**客户信息区,如下图所示。

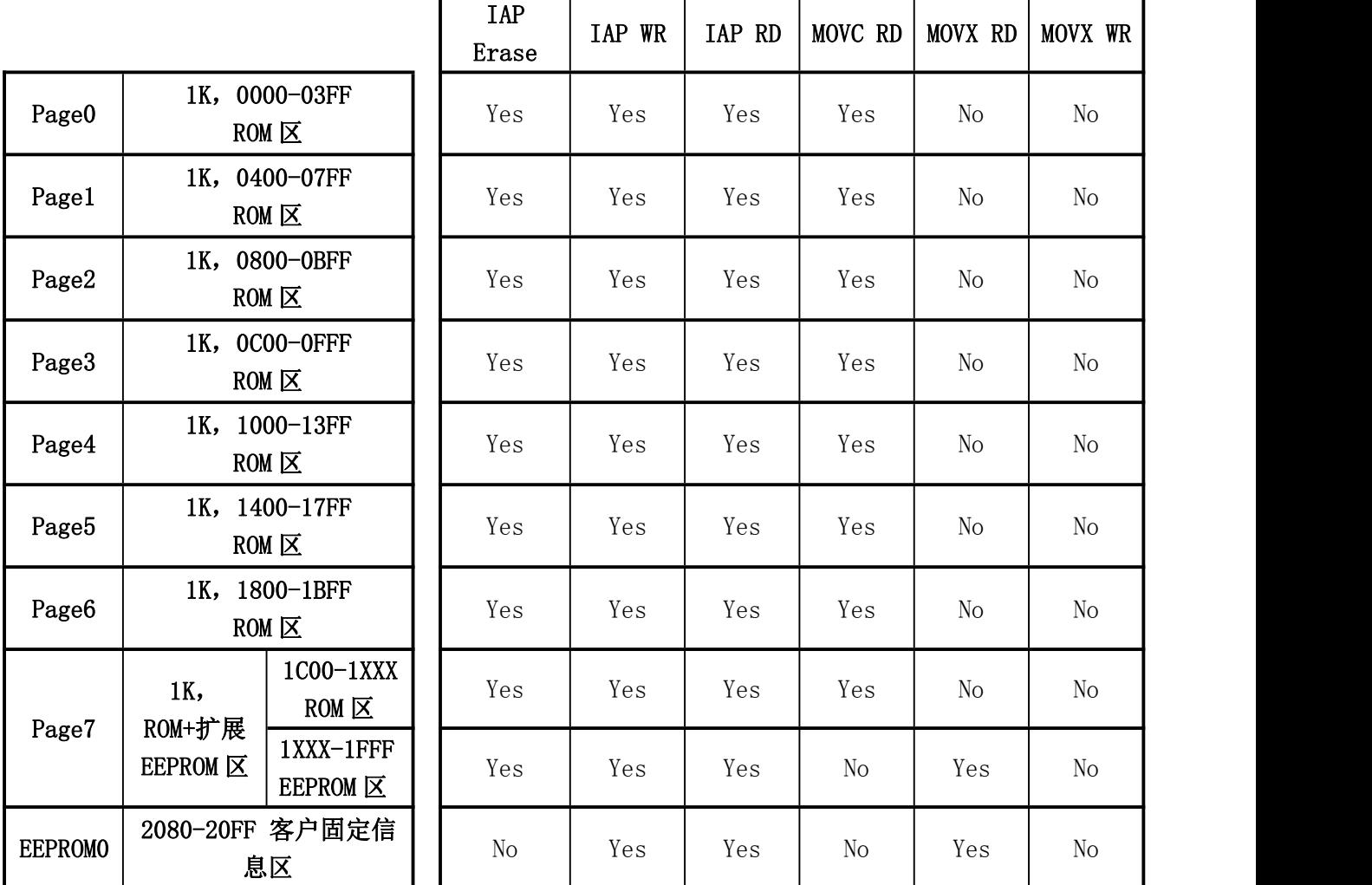

 $2$ 、其中前 7K 固定为 ROM 区, 第 8K 可配置为 ROM+EEPROM 区。

3、2、其中前 7K 固定为 ROM 区, 第 8K 可配置为 ROM+EEPROM 区。

3、**EEPROMCON=00**:无扩展 **EEPROM** 区,**8K Bytes Flash** 都作为 **ROM** 用; **EEPROMCON=11**:后 **1K** 为扩展 **EEPROM** 区,**7K Bytes ROM** 空间。

4、Information 区为 128Byte 客户信息区。

读写操作如下:

1、ROM 区可在 ICP 模式下由烧录器擦/写/读;软件可以通过 IAP 方式擦/写/读,可以通 过 MOVC 指令读取数据

2、EEPROM 区可在 ICP 模式下由烧录器擦/写/读;软件可以擦/写/读,在擦前需要备份 ROM 数据: 可以通过 MOVX 指令读取数据, 地址为 1xxx-1FFF, KEIL 软件需要根据

#### ENROO英铭 认因

#### EEPROMCON 寄存器配置外部 RAM 区间

3、客户信息区可在 ICP 模式下由烧录器擦/写/读;软件可以通过 IAP 写一次 ICP 未写过 的空间,可以 IAP 读,可以通过 MOVX 指令读取数据, 地址为 2080-20FF, KEIL 软件需要配 置外部 RAM 区间为 2080-20FF

扩展 Data EEPROM 控制寄存器 EEPROMCON(DCH):

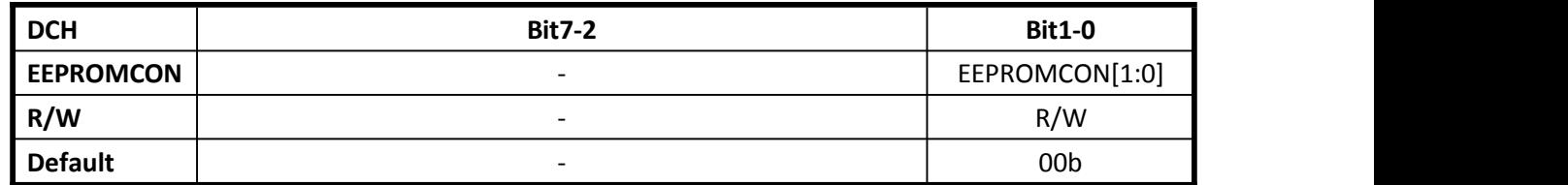

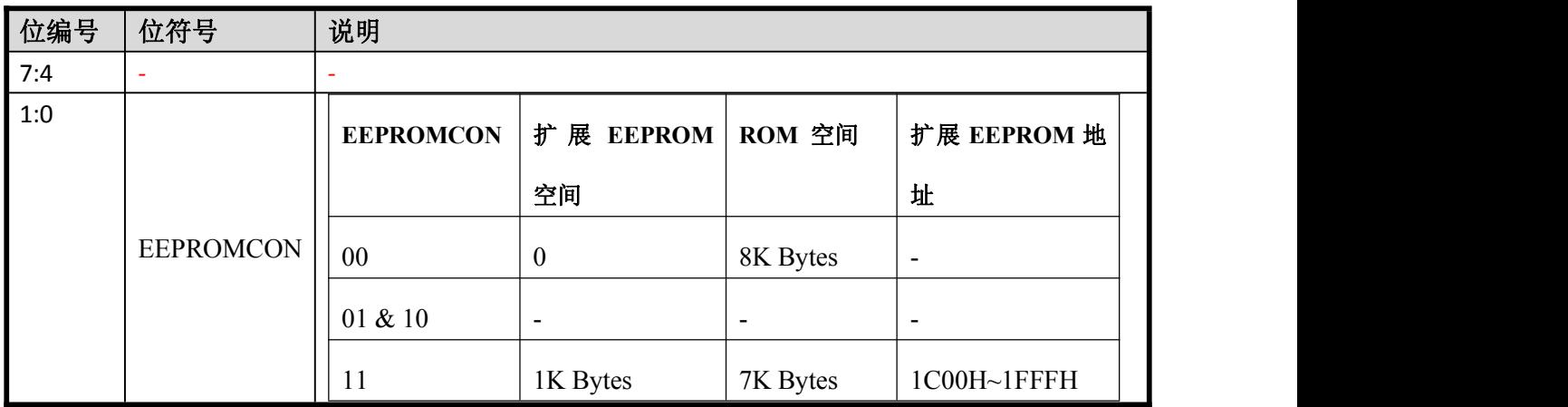

# 16.1. IAP 相关控制寄存器

#### 16.1.1. **IAPCTRL(C8H)**:**IAP** 控制寄存器

IAP 控制寄存器:

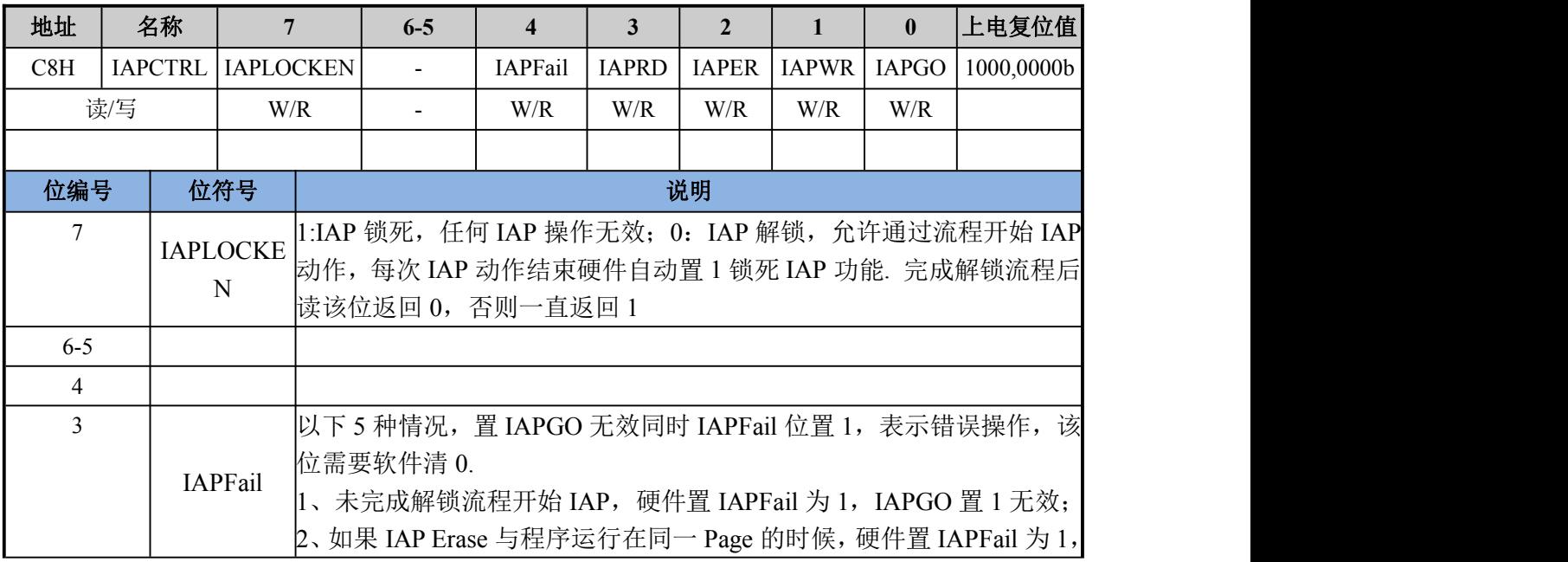

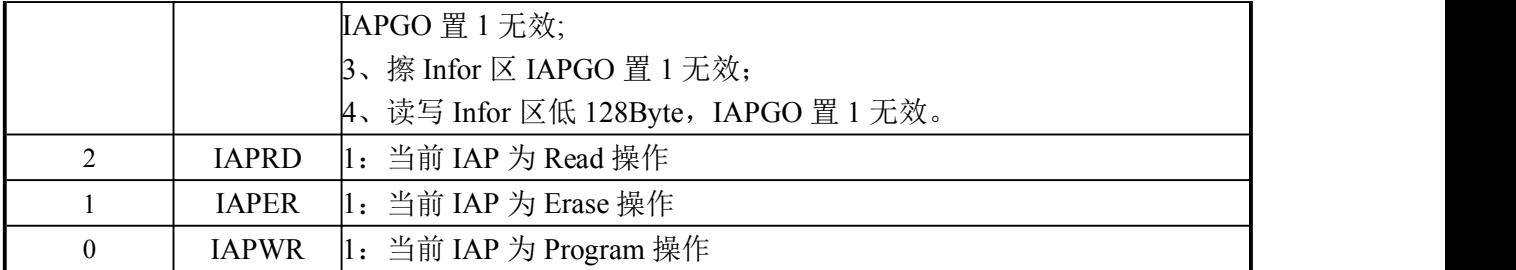

#### 16.1.2. **IAPLOCK(F5H)**:**IAP** 解锁寄存器

IAP 解锁寄存器:

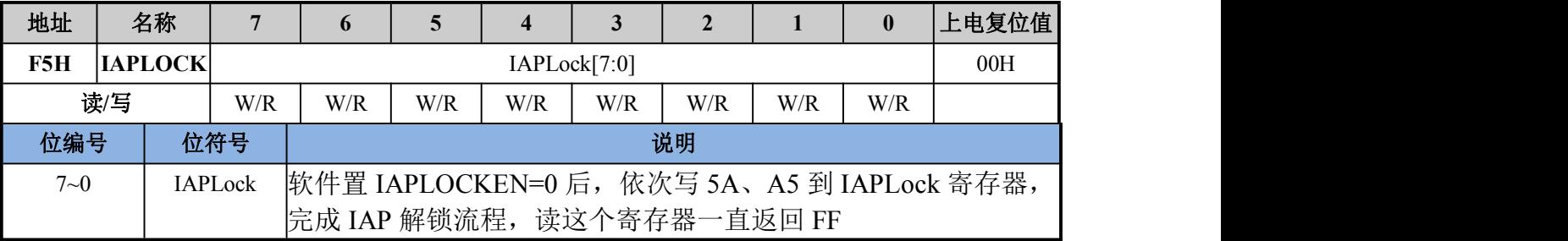

#### **16.1.3. IAPDATA(EDH)**:**IAP** 数据寄存器

IAP 数据寄存器:该寄存器存放待写入 Data EEPROM 的 8 位数据

| 地址      |  | 名称                        |                |                           |     | 4   |     |     |     |     | 上电复位值 |
|---------|--|---------------------------|----------------|---------------------------|-----|-----|-----|-----|-----|-----|-------|
| EDH     |  | IAPDATA  <br>IAPDATA[7:0] |                |                           |     |     |     | 00H |     |     |       |
| 读/写     |  |                           | W/R            | W/R                       | W/R | W/R | W/R | W/R | W/R | W/R |       |
| 位编号     |  |                           | 位符号            | 说明                        |     |     |     |     |     |     |       |
| $7 - 0$ |  |                           | <b>IAPDATA</b> | 存放待写入 Data EEPROM 的 8 位数据 |     |     |     |     |     |     |       |

### **16.1.4. IAPADDRH**(**DDH**):**IAP** 高位地址寄存器

IAP 高位地址寄存器:

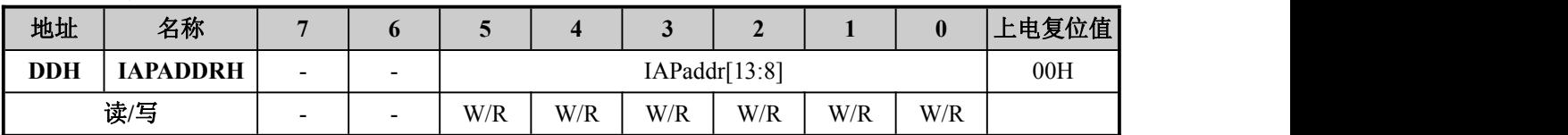

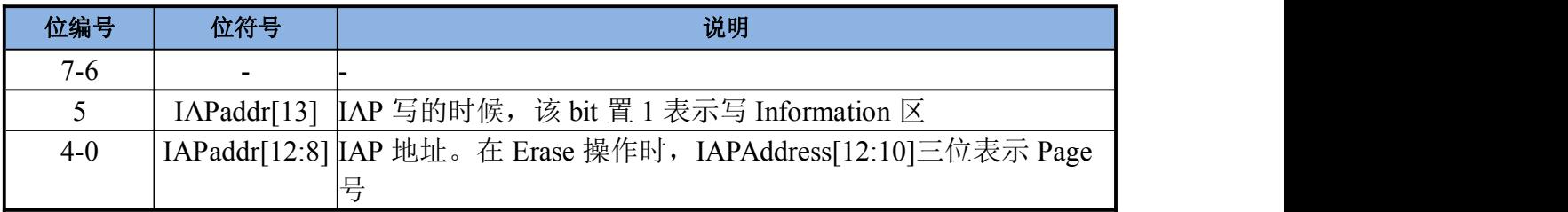

#### ENROO英 il大

#### **16.1.5. IAPADDRL**(**E5H**):**IAP** 低位地址寄存器

IAP 低位地址寄存器:该寄存器存放待写 Data EEPROM 地址的低 8 位

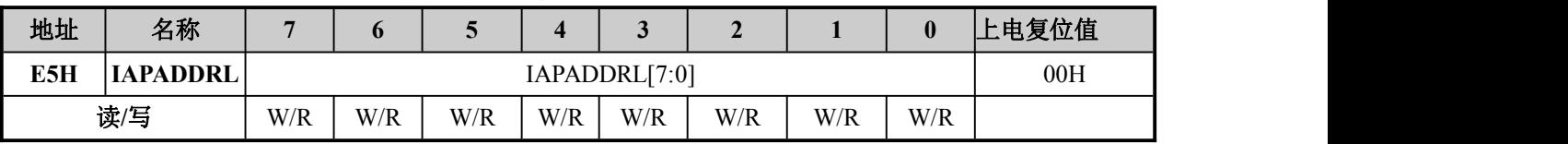

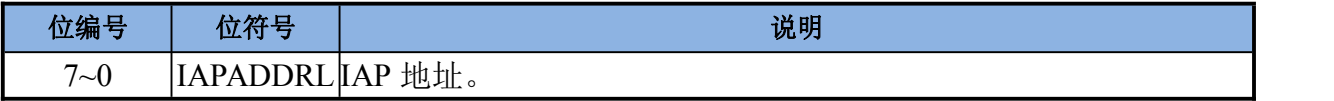

### 16.2. IAP 操作流程

IAP 流程:

1、写 IAPLOCKEN=0;

2、写 IAPLOCK=5A, 再写 A5, er\_reg/wr\_reg 必须写 0;

3、将需要 Program 的数据写到 IAPDATA, 如果是 Erase 操作则没有本步骤;

4、将需要操作的地址写到 IAPAddrH/IAPAddrL,如果是 Erase 则只需要写 IAPAddrH;

5、写 IAPGO=1,IAPER=1 或者 IAPWR=1 或者 IAPRD=1;

6、判断 IAPGO=0 本次 IAP 结束,通过判断 IAPFail 可以知道本次操作是否成功,如果是 IAPRD, IAPFail=0, 则可以去 IAPDATA 读取数据;

# 17. 省电模式

### 17.1. 特性

- Active Mode: 典型电流值<250 µ A/MIPS
- Sleep Mode1:典型电流值<5μA、MAX <10uA;
	- > 停止系统时钟(IHRC、HOSC);
	- ▶ Timer/RTC 使用 LOSC 或 ILRC 时钟
	- ▶ 可通过 Timer 计数溢出中断、RTC 中断、外部 GPIO 中断 (P05/P06 口除外) 退出 Sleep 模式。退出 Sleep 模式需要等待系统稳定后继续进入 Sleep 模式的地址开始 运行程序。
- Sleep Mode2:典型电流值<2 µ A、MAX <10uA;
	- > 停止系统时钟(IHRC、HOSC、LOSC);
	- 通过外部 GPIO 中断退出 Sleep 模式。退出 Sleep 模式需要等待系统稳定后继续进 入 Sleep 模式的地址开始运行程序。
- Deep Sleep Mode:典型电流值<20nA、MAX <500nA:
	- > 停止系统时钟(IHRC、HOSC、LOSC);
	- 禁止所有功能仅支持外部特定 IO 口唤醒。

# 17.2. 寄存器

#### 省电模式控制寄存器 PCON(B0H)

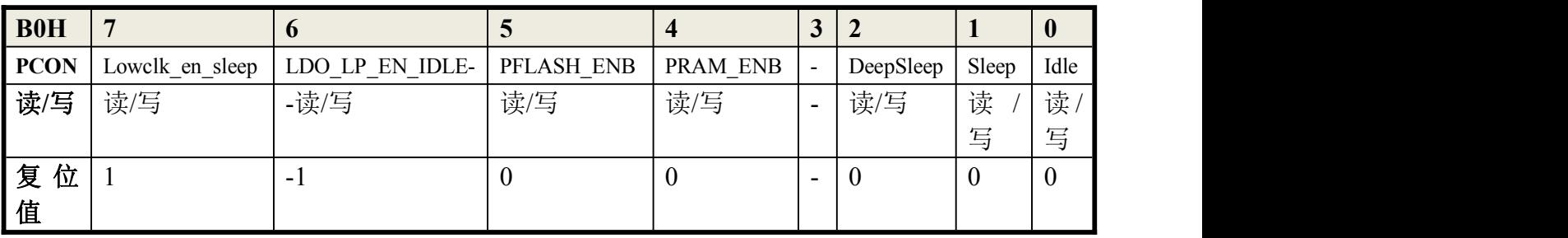

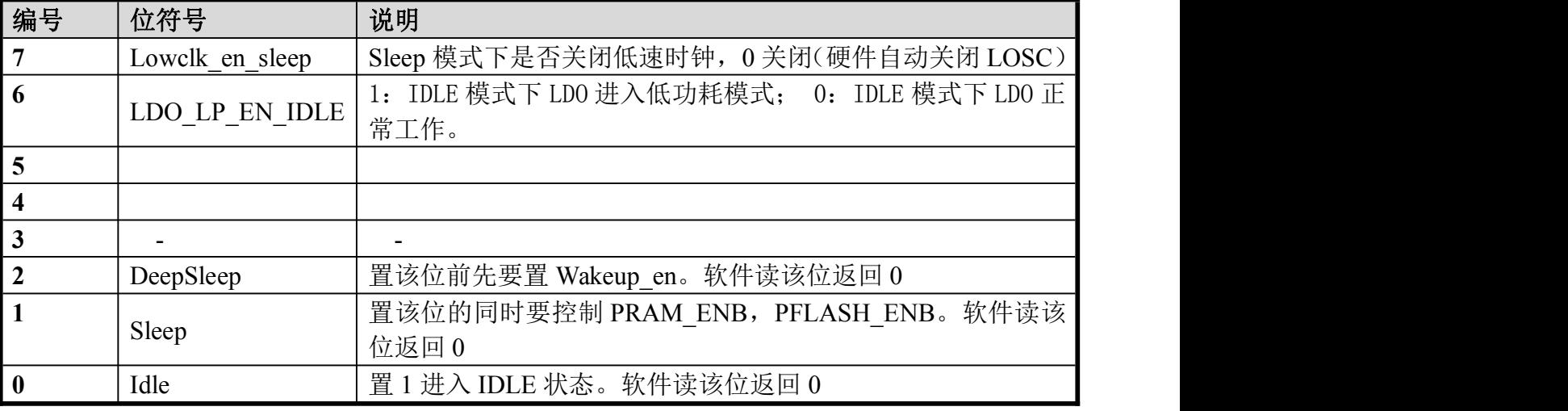

Enroo Technologies Company Limited 104 / 119 深圳市英锐恩科技有限公司

# N200 \$

### 17.3. Idle Mode

- ◆ 将 Idle(PCON.0)位置 1,CPU 将进入 idle Mode;
	- ▶ Idle(PCON.0)位置 1, 是 CPU 讲入 idle Mode 前的最后一条指令;
	- > 可以选择不同的唤醒方式, 在进入 Idle 前要进行设置;
	- > Idle Mode 能够降低系统的功耗, 在此模式下, 程序中止运行, CPU 时钟停止, 但外设 时钟没有停止;

以下两种方式可退出 Idle Mode:

- 1) 产生一个中断(INTO, Timer0/1,EUARTO/1, RTC, LVDCP), 可退出 IDLE Mode,当中断发生 后,立即回复 CPU 时钟, 硬件清除 PCON 的 idle 位, 然后执行中断服务程序, 随后跳转到 进入 Idle 模式指令之后的指令。
- 2) 复位信号(复位引脚上的低电平, WDT 复位, LVD 复位, LVR (BOR 模块中)复位), 复位 信号产生后,系统复位全部寄存器,然后程序从地址为 000H 开始执行;

### 17.4. Sleep Mode

◆ 将 Sleep(PCON.1)位置 1, CPU 将进入 SleepMode;

- ▶ Sleep(PCON.1)位置 1, 是 CPU 进入 StopMode 前的最后一条指令;
- > 可以选择不同的唤醒方式, 在进入 SleepMode 前要进行设置;
- > SleepMode 能够进入较低功耗模式, 在此模式下, 程序中止运行, CPU 时钟停止, 系 统高频时钟将全部被关闭,内部 LDO 将进入低功耗模式;

#### 以下两种方式可退出 SleepMode:

1)中断(INT0,Timer0,1(当时钟源选择为低频),RTC,LVDCP),当中断发生后,系统先将 内部 LDO 切换到 Normal 模式,然后恢复系统时钟(需等待预热时间),然后执行中断服务程 序,随后跳转到进入 Stop 模式指令之后的指令。

2)复位信号(复位引脚上的低电平,WDT 复位,LVD 复位,LVR(BOR 模块中)复位),复 位信号产生后,系统复位全部寄存器,恢复时钟,然后程序从地址为 000H 开始执行;

### 17.4. DeepSleep Mode

- ◆ 将 DeepSleep(PCON.2)位置 1, CPU 将进入 DeepSleep Mode;
- ◆ DeepSleep(PCON.2)位置 1, 是 CPU 进入 DeepSleepMode 前的最后一条指令;
- ◆ 由于在 DeepSleep Mode 下只支持特定 IO 唤醒, 因此在进入 DeepSleepMode 前要进行如下 设置:

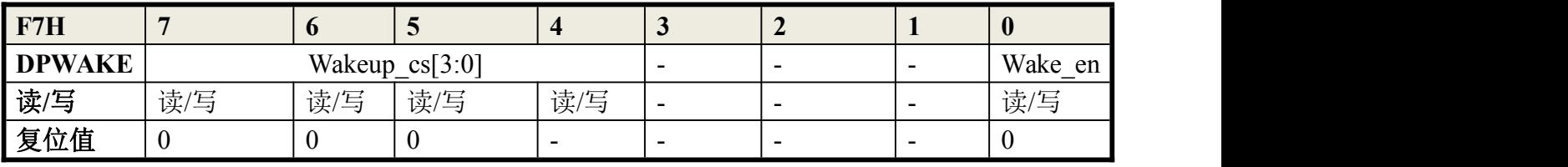

#### 特定 IO 唤醒控制寄存器 DPWAKE(F7H)

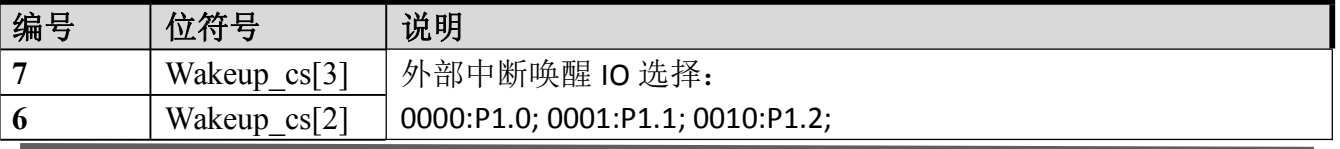

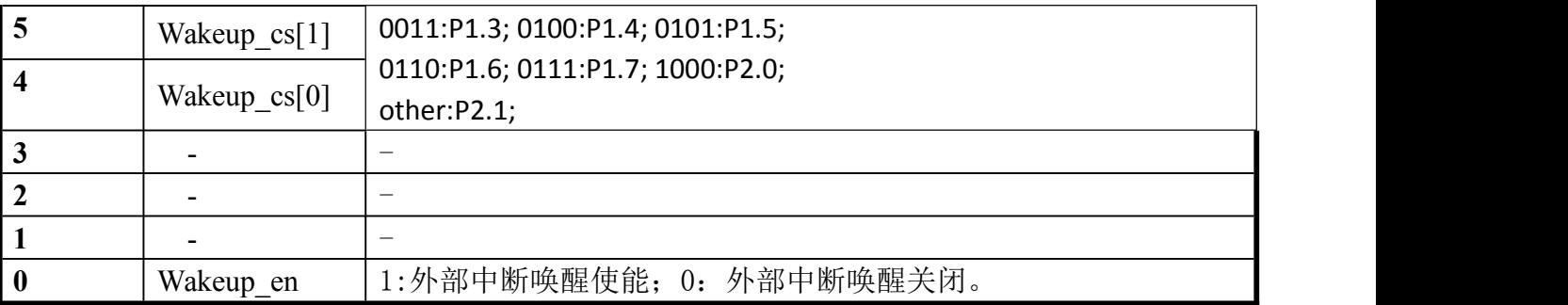

\*\*\*:

> 在进入 DeepSleepMode 时, 所有 GPIO 默认为上拉输入口;

- 支持 DeepSleepMode 唤醒 GPIO 为 P1.0~P1.7,P2.0,P2.1;
- > 此 10个 GPIO (P1.0~P1.7,P2.0,P2.1)和 ADC 模拟输入复用, 如果外部有接模拟信号或低电 平输入,务必将此口设置为模拟 IO 口功能(除去设定的唤醒 GPIO);

### 18. 中断

# 18.1. 特性

- ◆ 13 个中断源: GPIO, Timer0/1, UART0/1, PWM, ADC, SPI,I2CTXRX, I2CFIFO, CP, LVD, RTC
- ◆ 4级中断优先级可配

### 18.2. 寄存器

### 初级中断允许控制 **IEN0(A8H)**:

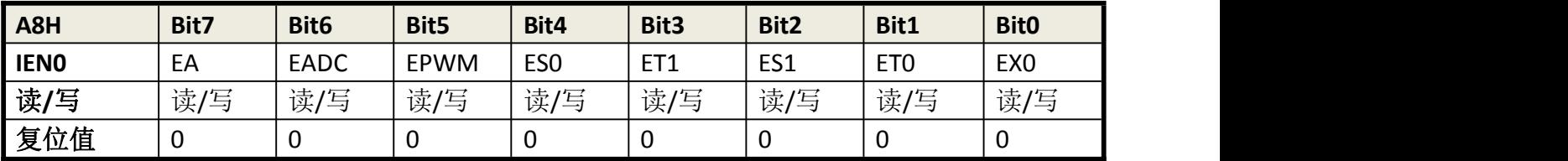

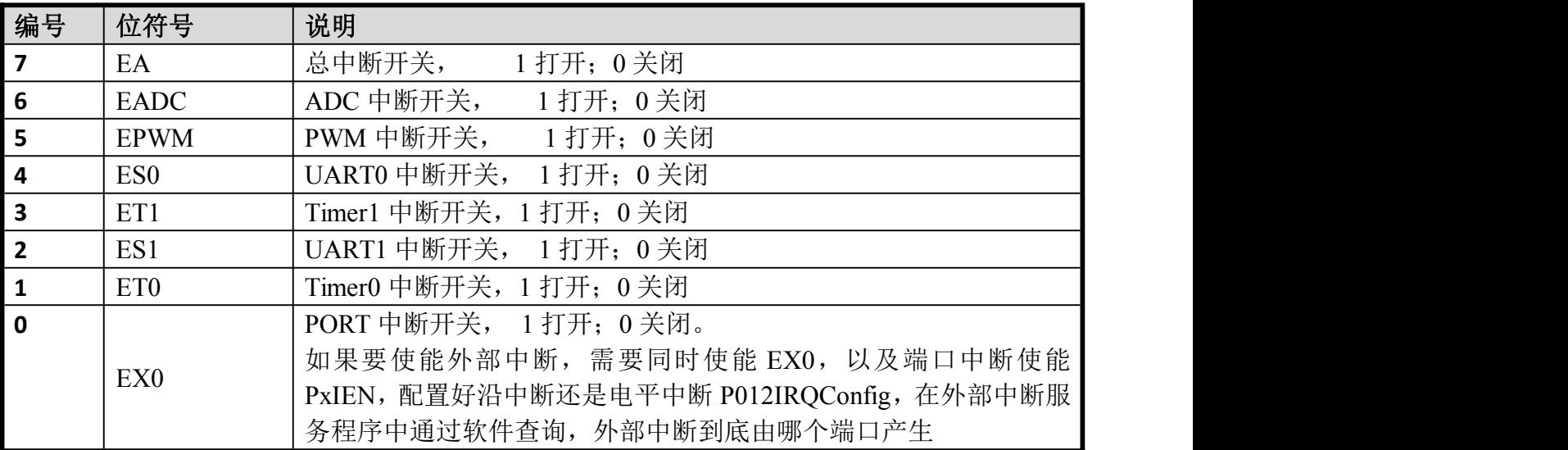

#### 中断允许控制 **IEN1(B8H)**:

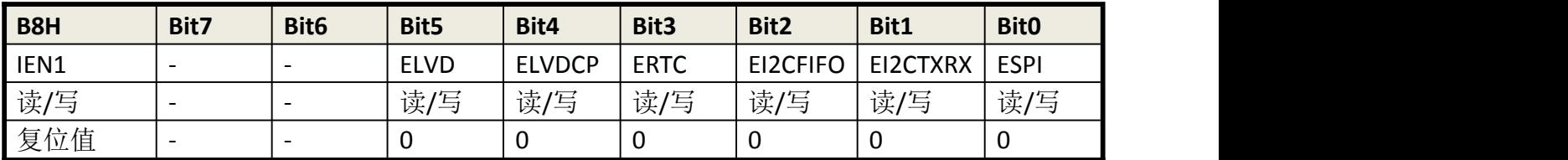

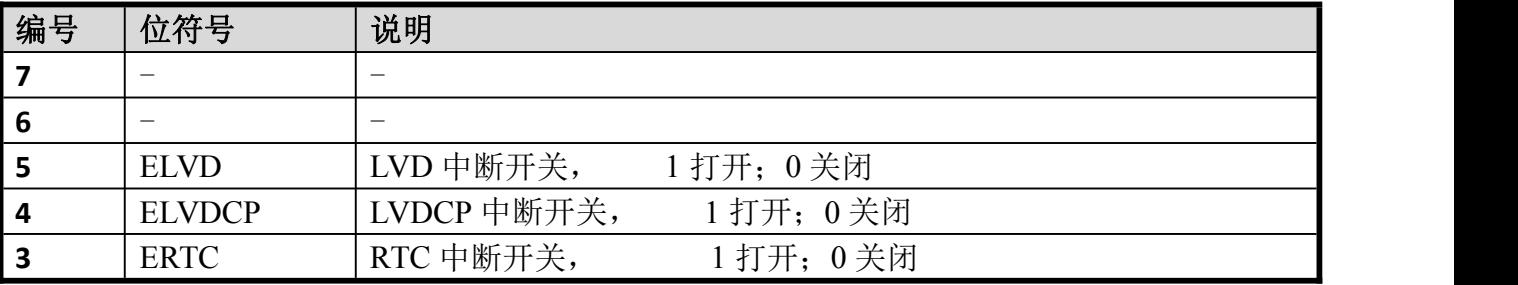

Enroo Technologies Company Limited 107 / 119 深圳市英锐恩科技有限公司

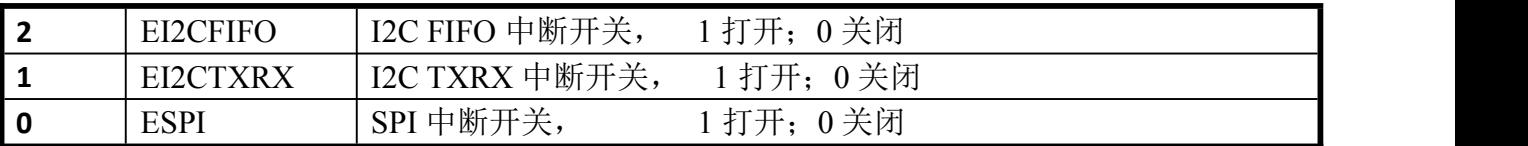

#### 中断优先级控制寄存器器 **IP0(A9H)**,**IP0H(A1H)**,**IP1(B9H)**,**IP1H(B1H)**:

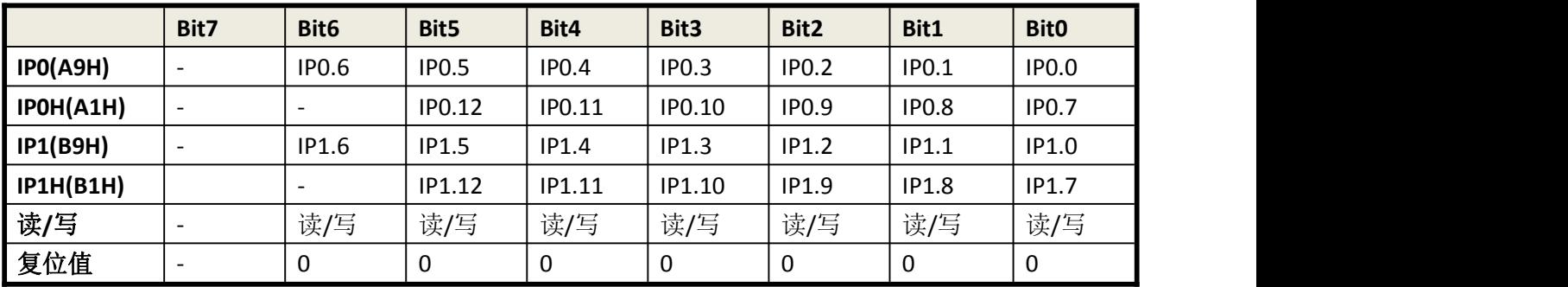

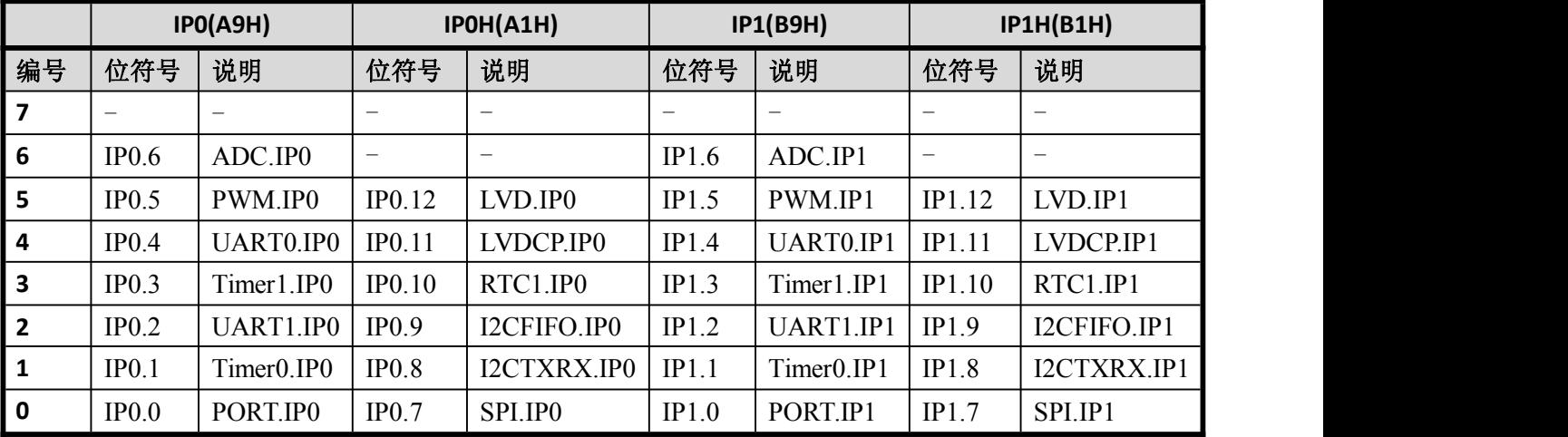

### **IP1.x** 与 **IP0.x** 的值共同设置对应中断的优先级**,4** 级优先级可配:

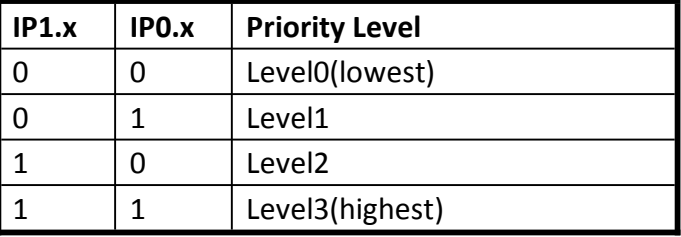

# 18.3. 中断汇总

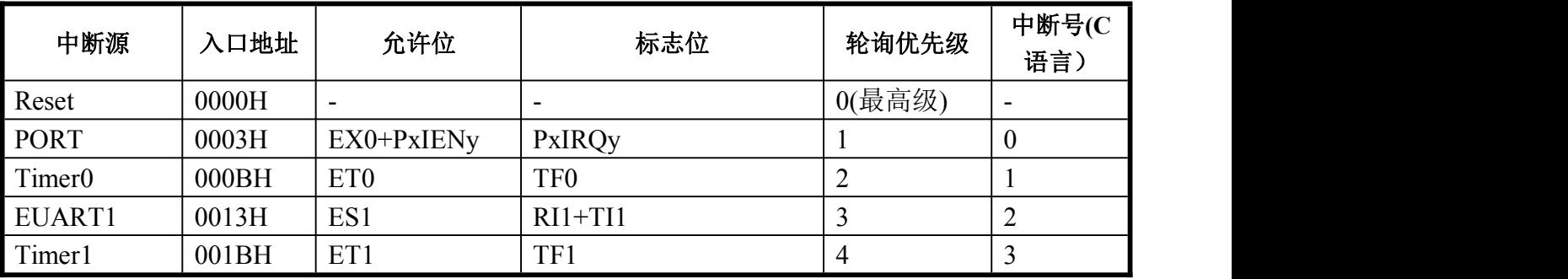

Enroo Technologies Company Limited 108 / 119 深圳市英锐恩科技有限公司
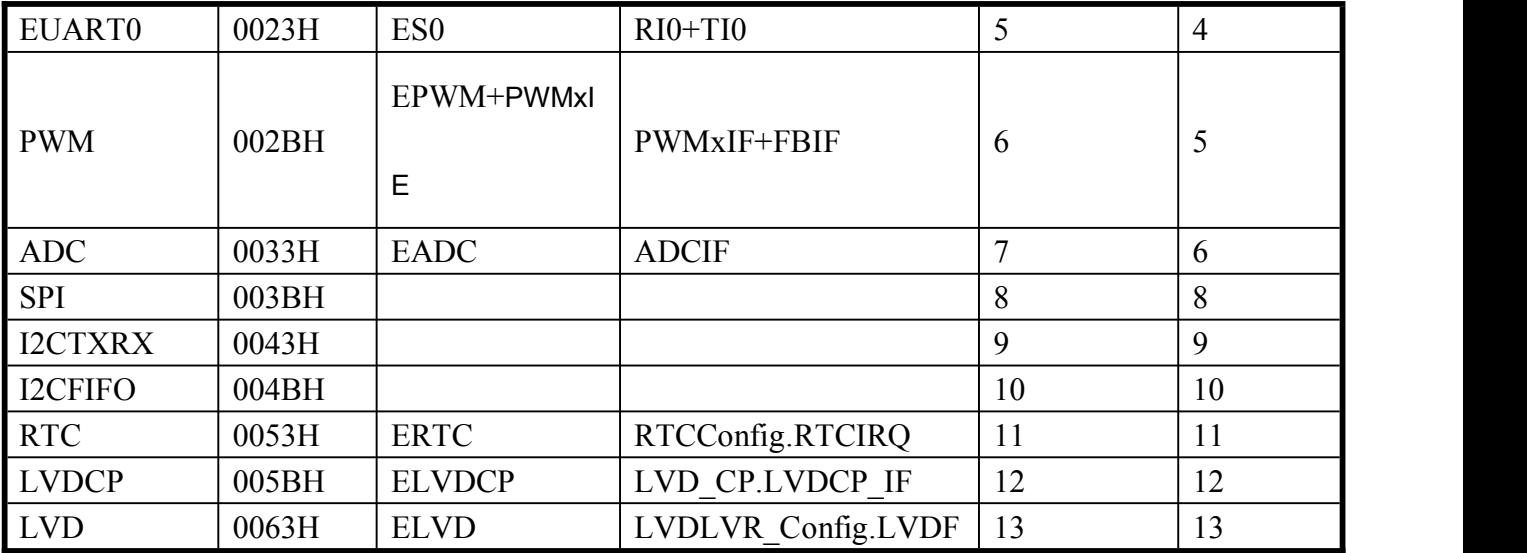

### 19. 96 位序列号(UID)

EN8F5113 系列出厂前, 每颗都会预烧一个 96 位的代码, 用以确保该芯片的唯一性, 这个唯 一代码被称为序列号 UID (Unique Code)。用户获得此序列号方式参考如下:

... ...  $unicode[0] = UID;$  $unicode[3] = UID$ :  $unicode[6] = UID;$  $unicode[9] = UID$ ; \_nop\_();  $unicode[1] = UID;$  $unicode[4] = UID;$  $unicode[7] = UID;$ unicode $[10] = UID$ ; \_nop\_();  $unicode[2] = UID;$ unicode $[5] = \text{UID}$ ; unicode $[8] = \text{UID}$ ;  $unicode[11] = UID$ : ... ...

UID 使用说明注意:

建议在初始化时读取,取得 UID 数据后保存到定义的数组变量中,在程序运行中如果需要 UID 数据,直接从数组变量中读取,不要再进行读 UID 寄存器操作。

### 20. 指令集

EN8F5113 系列机器周期为 1 个时钟周期,且多数指令只需一个机器周期执行完成。

#### 20.1. 指令操作数说明

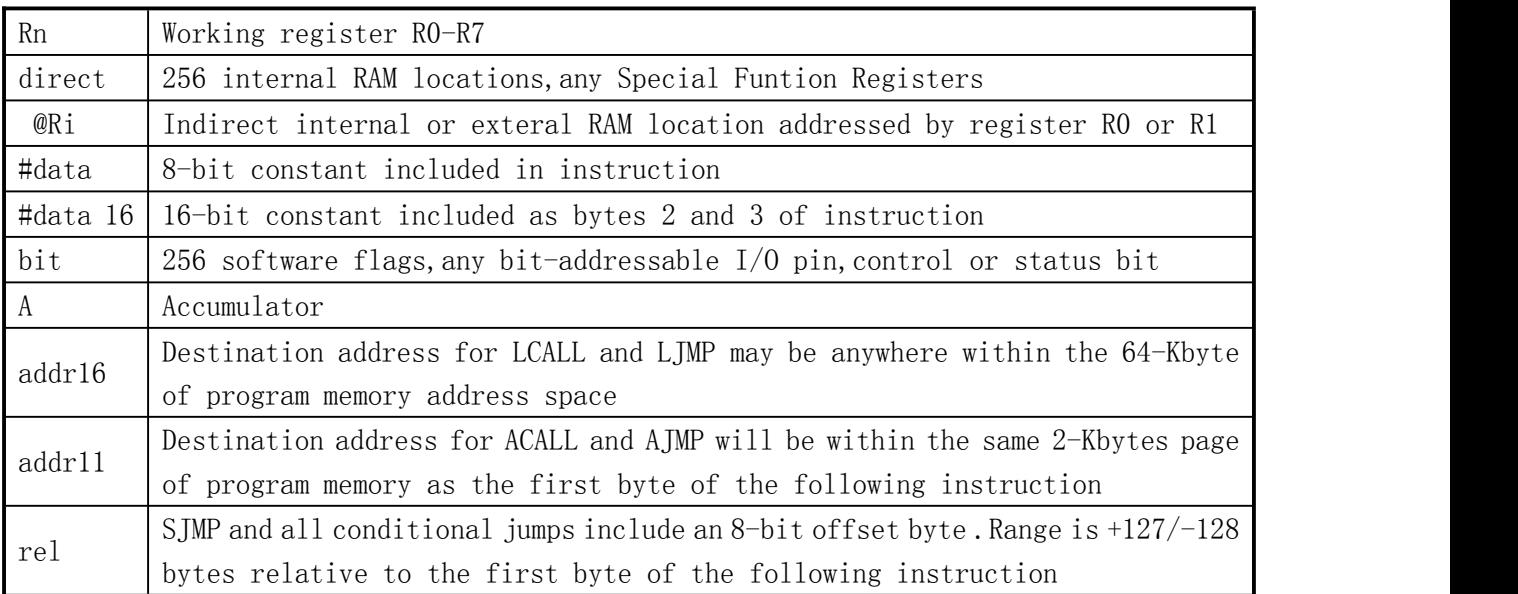

### 20.2. 算术操作指令

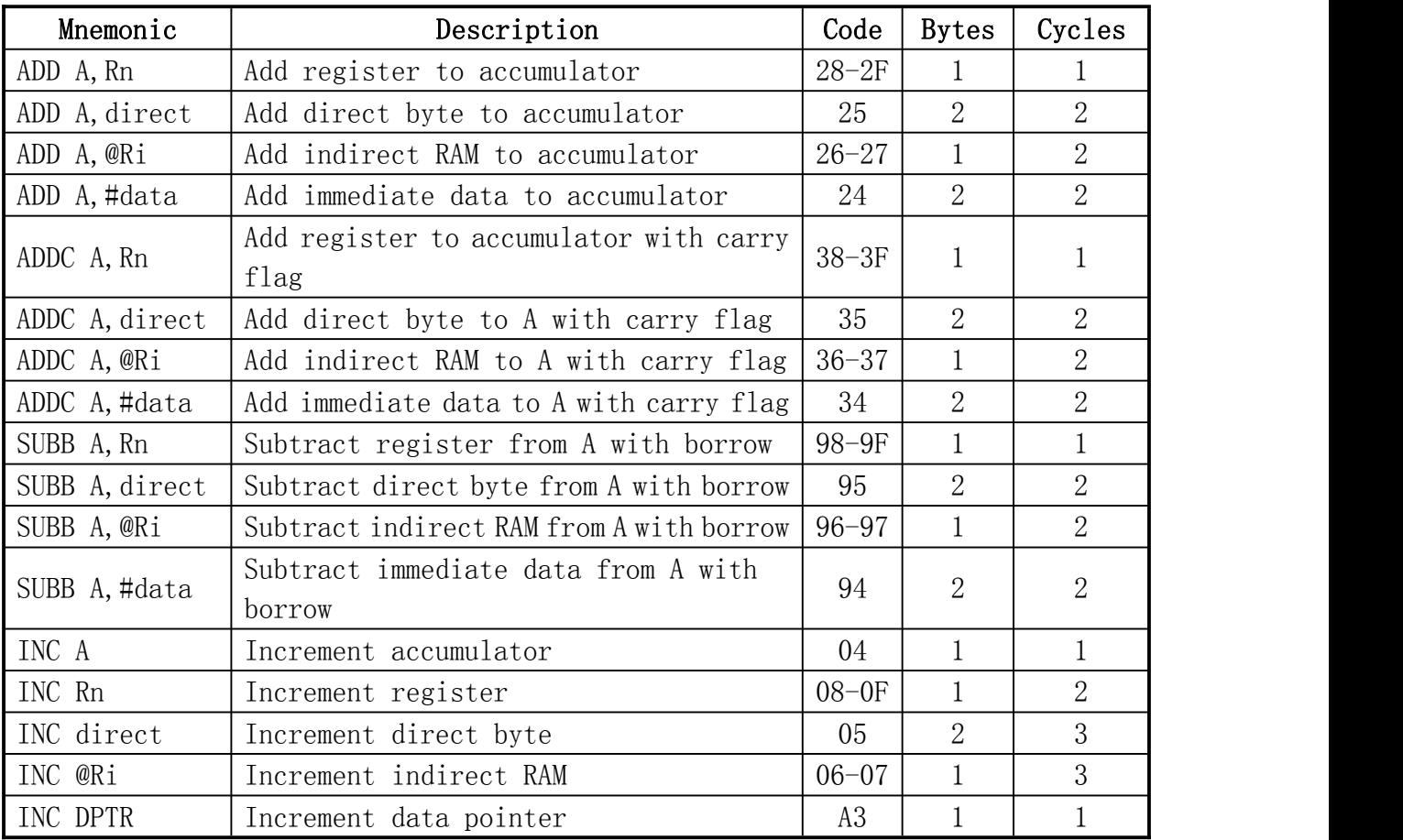

Enroo Technologies Company Limited 110 119 7000 深圳市英锐恩科技有限公司

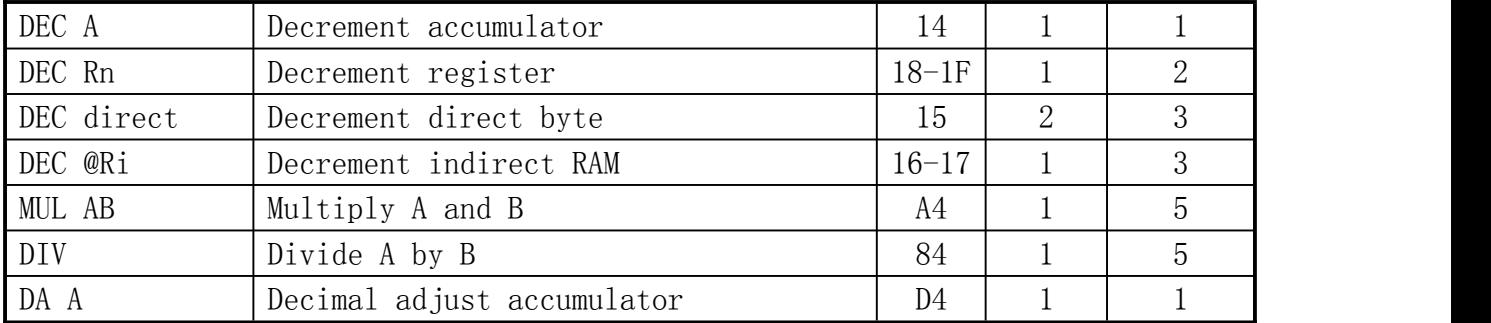

### 20.3. 逻辑操作指令

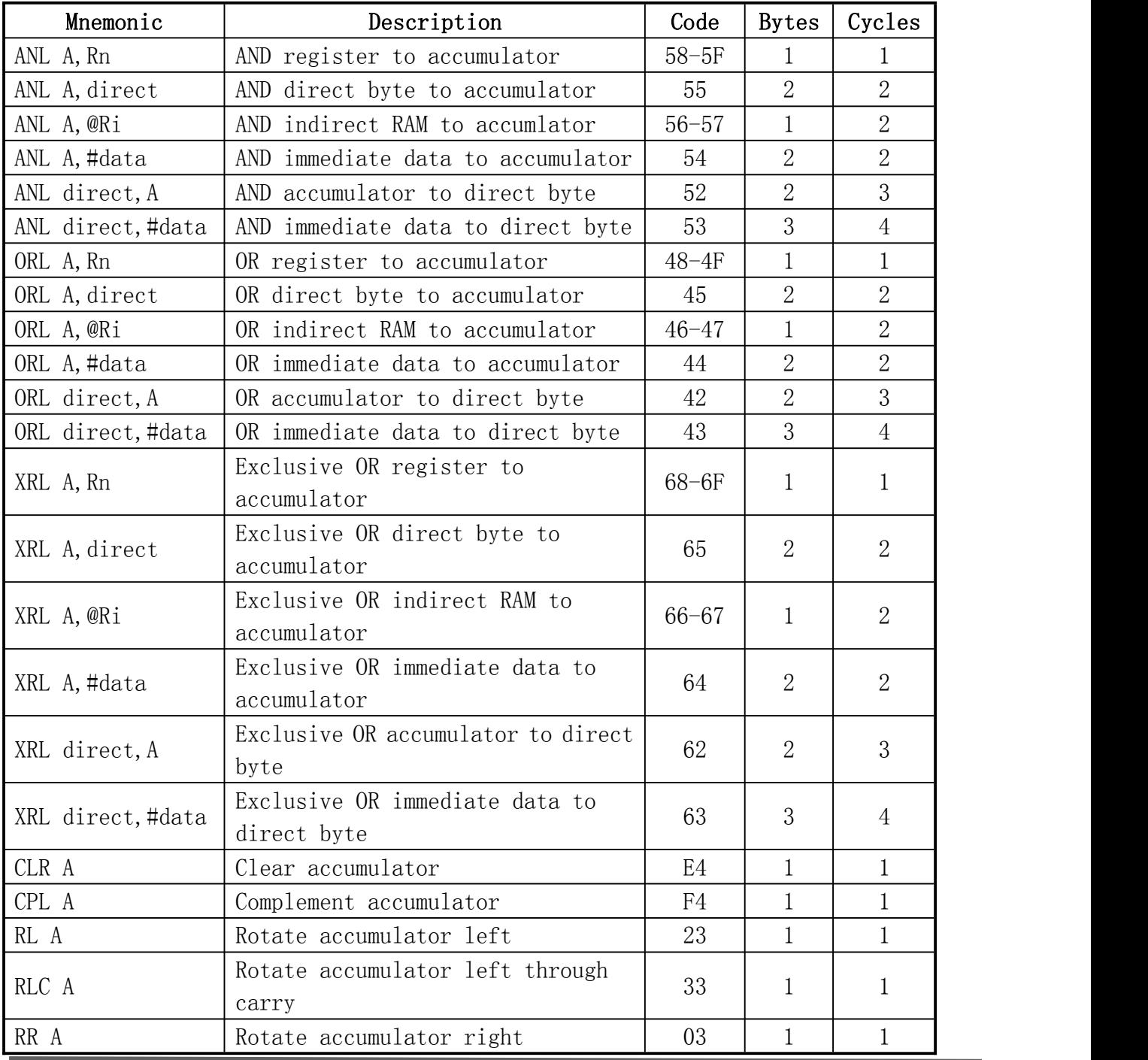

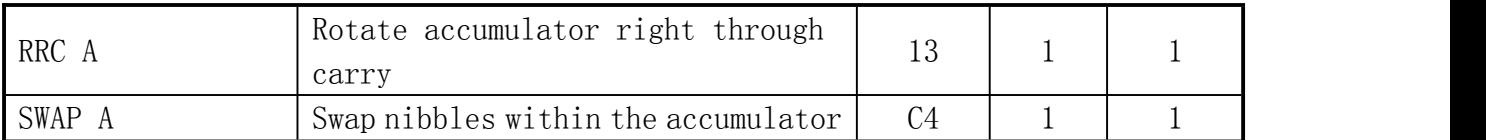

### 20.4. 数据传送指令

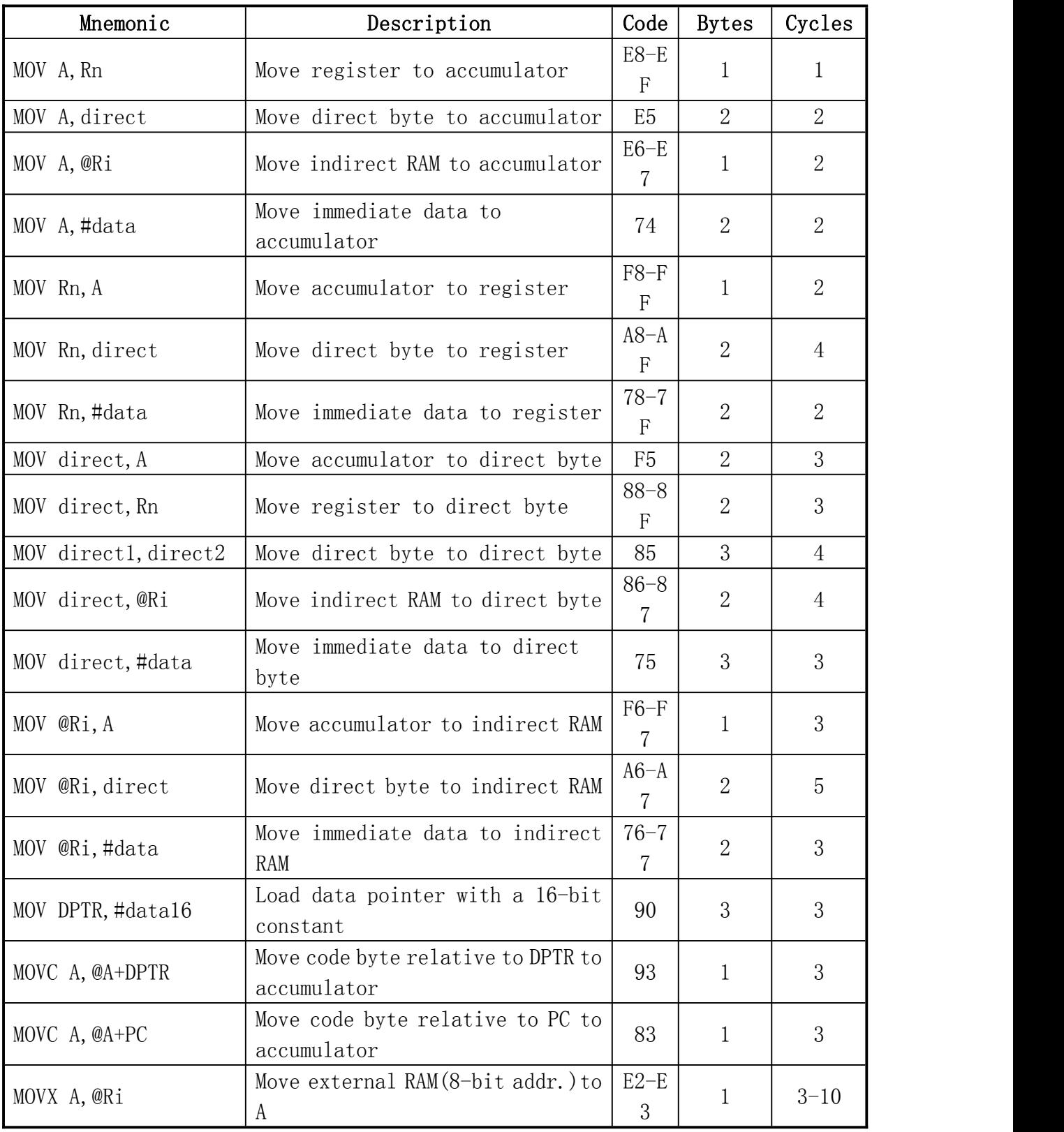

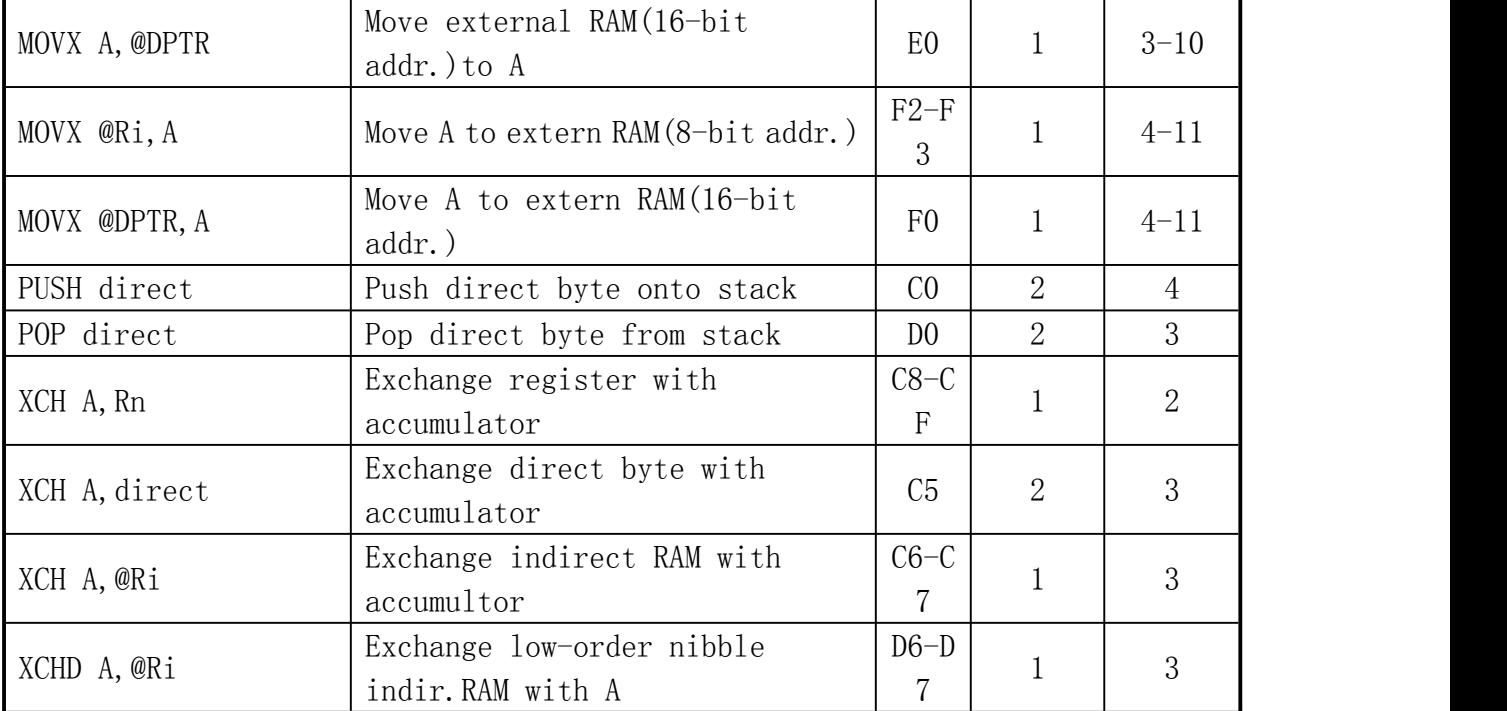

### 20.5. 控制程序转移指令

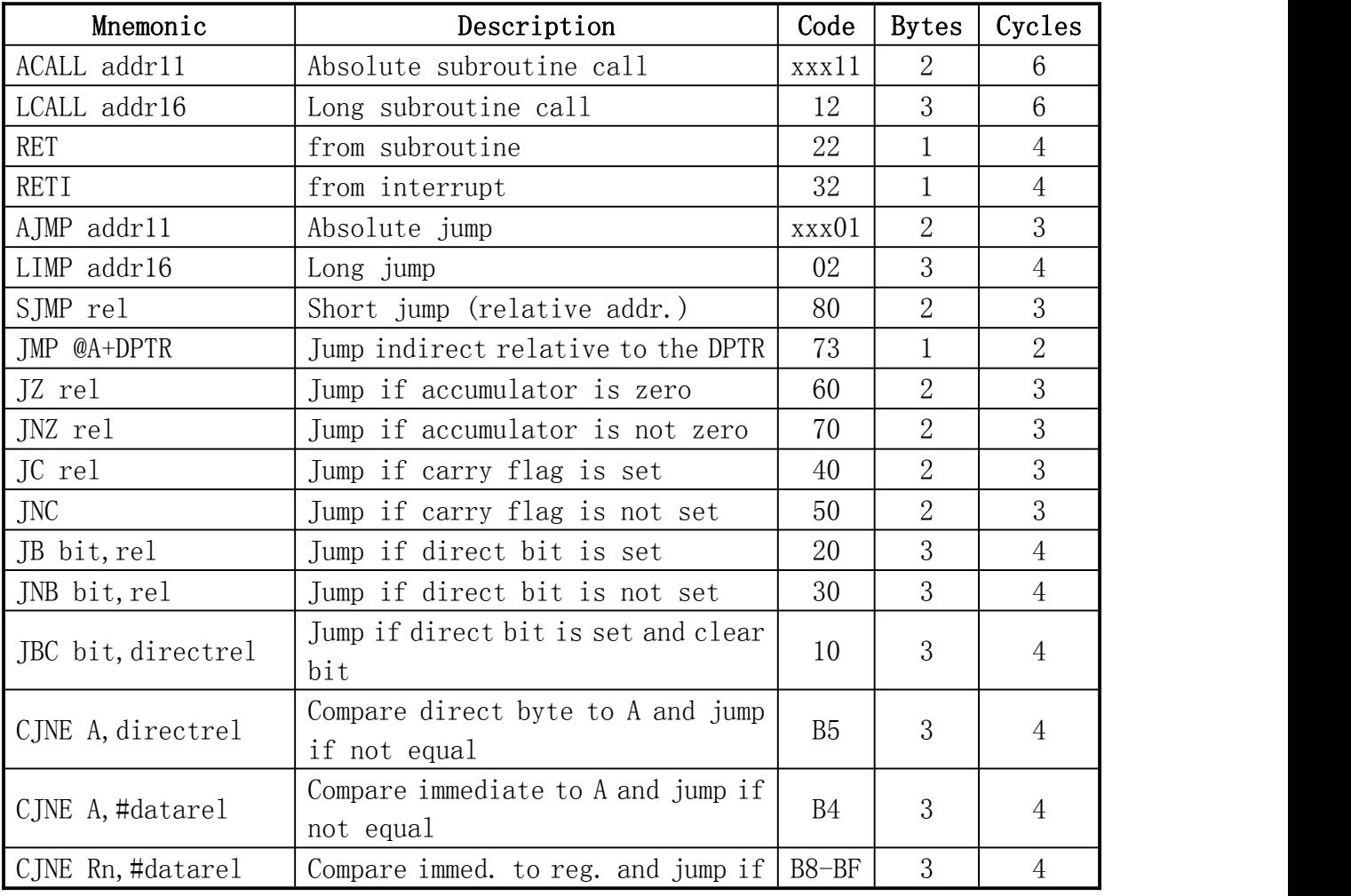

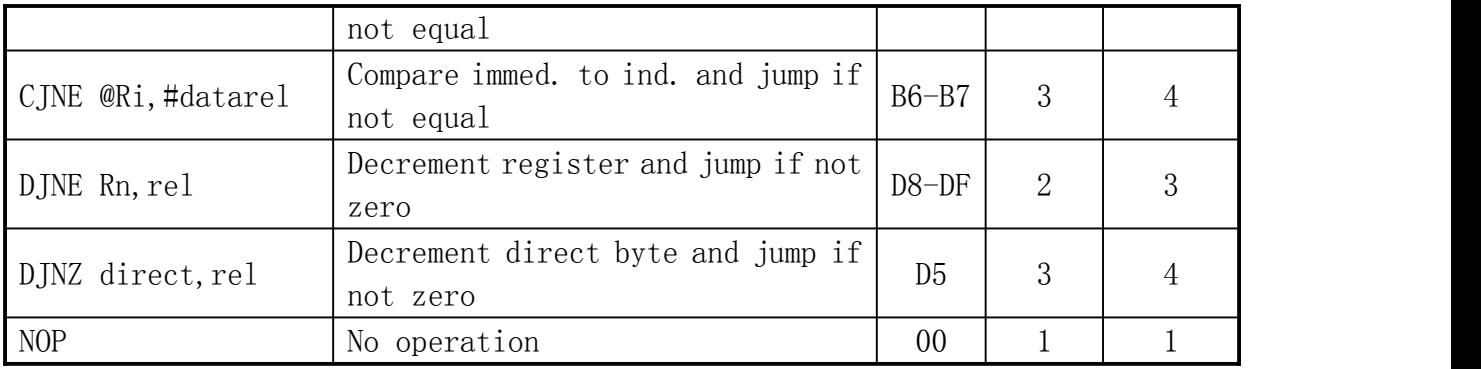

### 20.6. 位操作指令

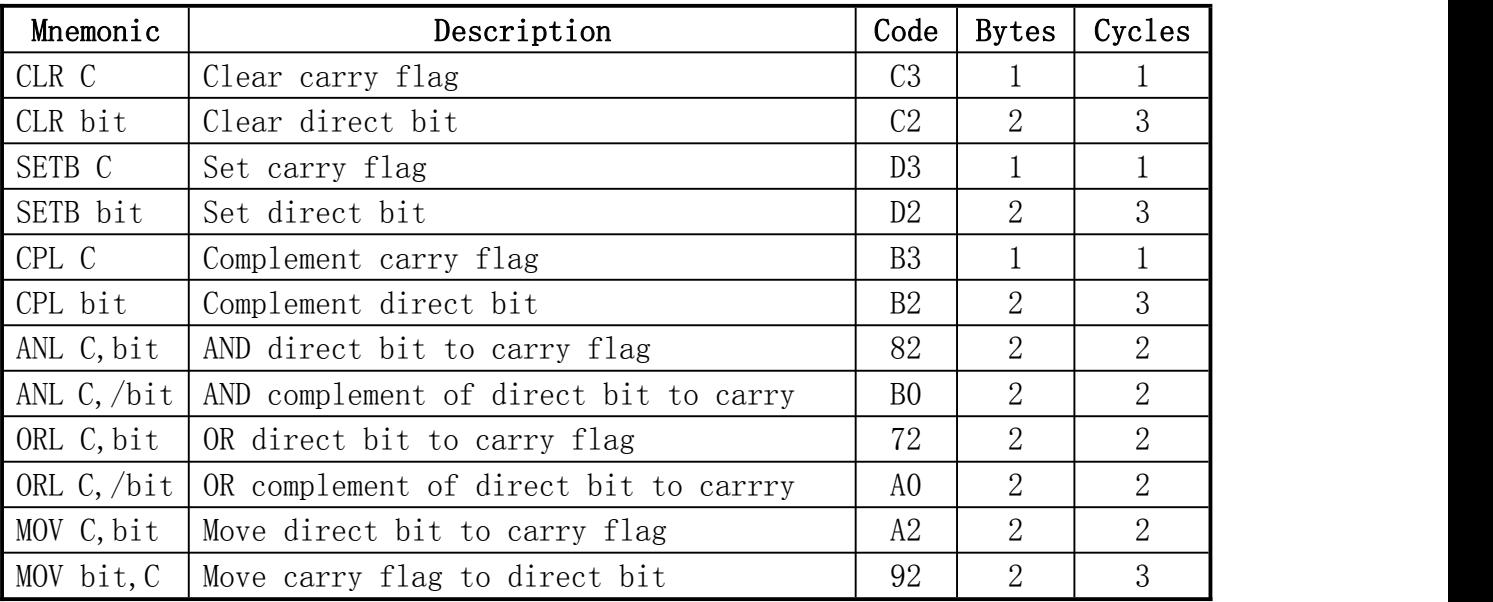

#### 因 N2003

#### 21. 电气特性

#### 21.1. 极限参数

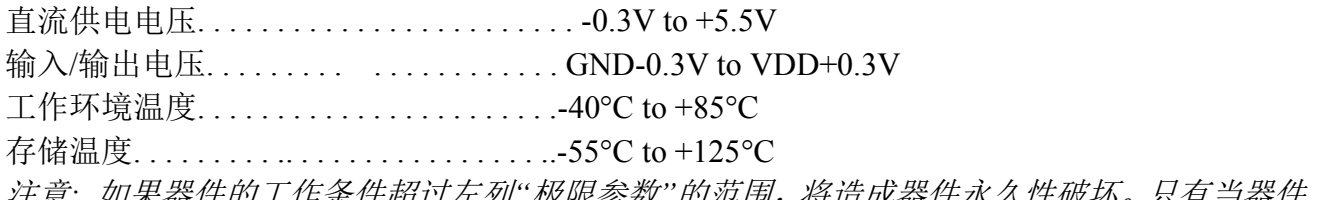

注意*:* 如果器件的工作条件超过左列*"*极限参数*"*的范围,将造成器件永久性破坏。只有当器件 工作在说明书所规定的范围内时功能才能得到保障。器件在极限参数列举的条件下工作将会影 响到器件工作的可靠性。

#### 21.2. 直流电气特性

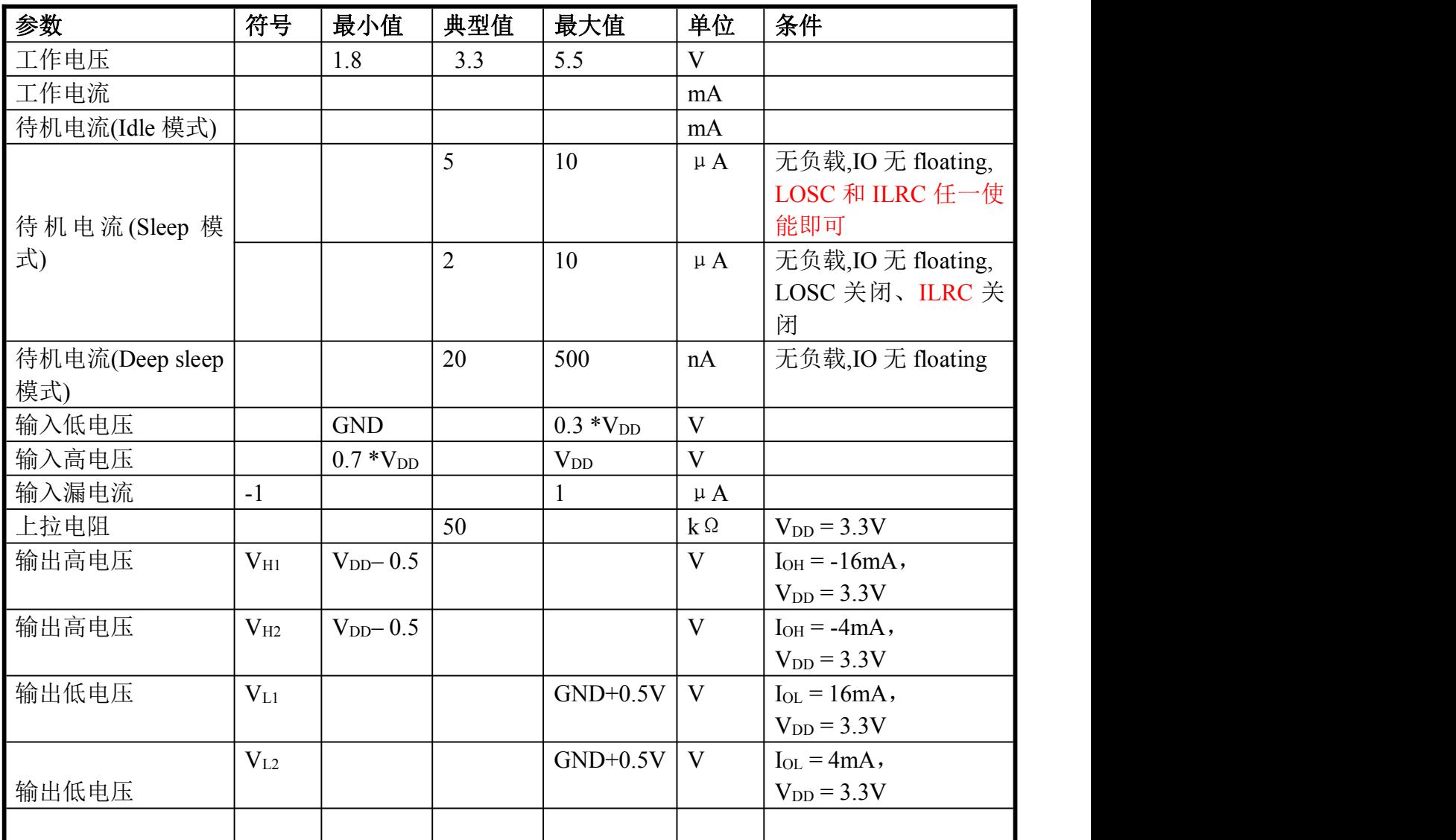

 $(VDD = 1.8 - 5.5V$ , GND = 0V, TA = +25°C, 除非另有说明)

*Note:* 流过 *VDD* 的最大电流小于 *150mA,* 流过 *GND* 的最大电流小于 *150mA,*

# ROO英锐恩

#### 21.3. ADC 电气特性

(VDD = 1.8 - 5.5V, GND = 0V, TA = +25°C, 除非另有说明)

| 参数       | 符号         | 最小值            | 典型值 | 最大值            | 单位               | 条件 |
|----------|------------|----------------|-----|----------------|------------------|----|
| 精度       |            |                | 12  |                | bit              |    |
| A/D 输入内阻 |            | $\overline{2}$ |     |                | $\sf M$ $\Omega$ |    |
| 微分非线性误差  | <b>DNL</b> |                |     | ±2             | <b>LSB</b>       |    |
| 积分非线性误差  | <b>INL</b> |                |     | ±4             | <b>LSB</b>       |    |
| 总绝对误差    |            |                |     | ±6             | <b>LSB</b>       |    |
| 转换时间     |            | $\overline{2}$ |     |                | $\upmu$ S        |    |
| 工作电流     |            |                |     | $\overline{2}$ | mA               |    |

#### 21.4. 内建高频 IHRC 电气特性

(VDD = 1.8 - 5.5V, GND = 0V, TA = +25°C, 除非另有说明)

| 参数       | 符号           | 最小值 | 典型值            | 最大值 | 单位  | 条件 |
|----------|--------------|-----|----------------|-----|-----|----|
| 频率       |              |     | 16             |     | Mhz |    |
| 振荡输出稳定时间 | Tstb         |     | $\Omega'$<br>∸ |     | clk |    |
| 频率稳定性    | $\Delta F/F$ |     | ∸              |     |     |    |
| 工作电流     | Τq           |     |                | 0.6 | mΑ  |    |

#### 21.5. 内建 LDO 电气特性

(VDD = 1.8 - 5.5V, GND = 0V, TA = +25°C, 除非另有说明)

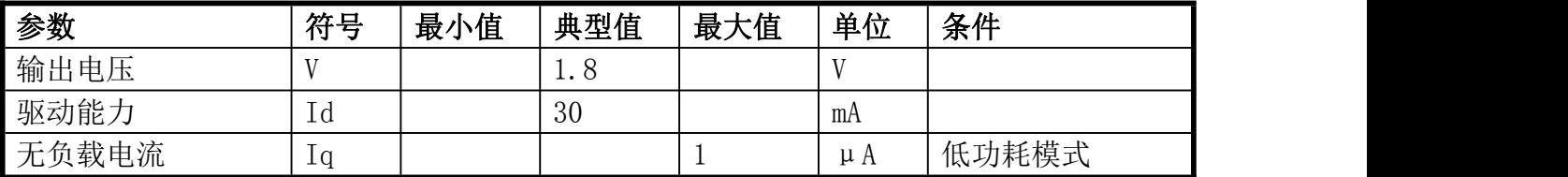

Enroo Technologies Company Limited 116 / 119 7 深圳市英锐恩科技有限公司

### 22. 封装信息

# **TSSOP20L** 外形尺寸 单位:英寸**/**毫米

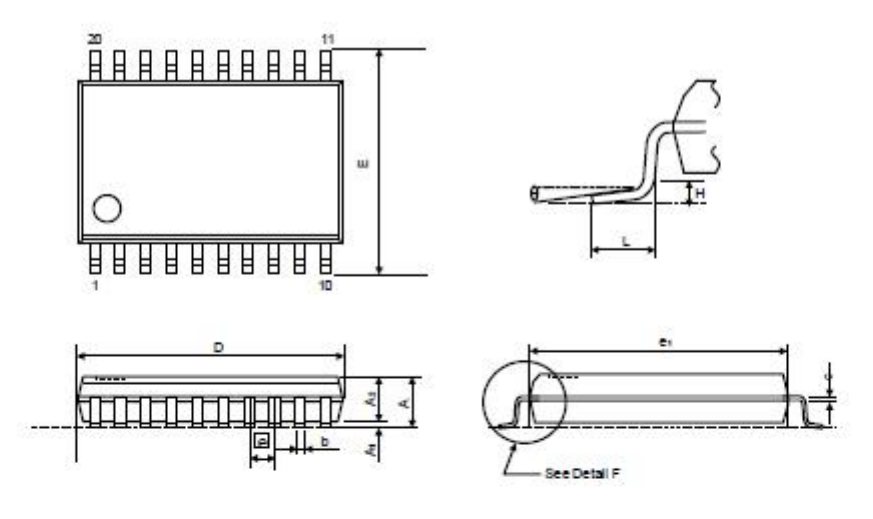

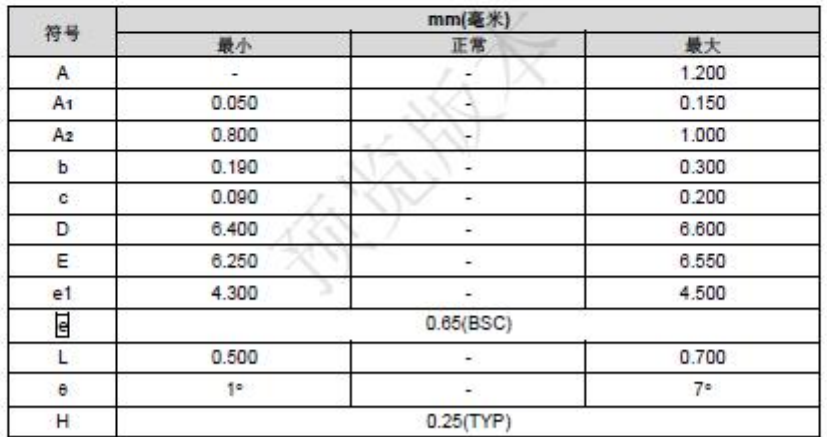

### 规格更新记录

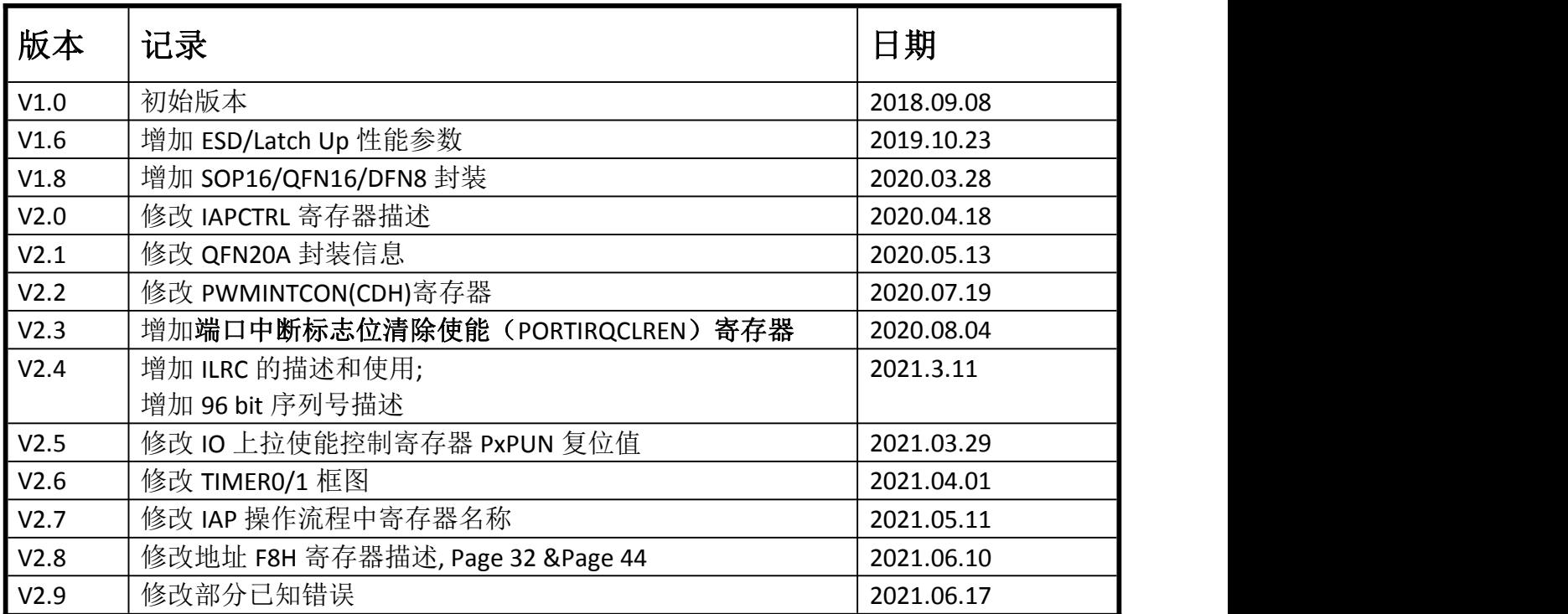

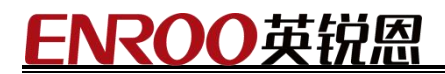

#### **智能电子产品整体解决方案商,单片机集成芯片定!**

**缔造价值!让"芯"方案更智能!**

# **全球销售及服务网点联系信息:**

# **深圳市英锐恩科技有限公司**

**ENROO-TECH (SHENZHEN) CO.LTD** 

**中国·深圳市龙岗区坂田街道环城南路坂田国际中心 C2 栋 8 楼 815**

Enroo-Tech Technologies CO., Limited

**香港新界葵涌工业街 24-28 号威信物流中心 13 楼 A 室**

**联系电话**:86-755-82543411,83167411,83283911,88845951

**联系传真**:86-755-82543511

**全国热线**:4007-888-234

**联系邮件**:[enroo@enroo.com](mailto:enroo@enroo.com)

**公司网站**:http://www.enroo.com http://www.enroo-tech.com

**企业官网二维码 企业微信公众号二维码**

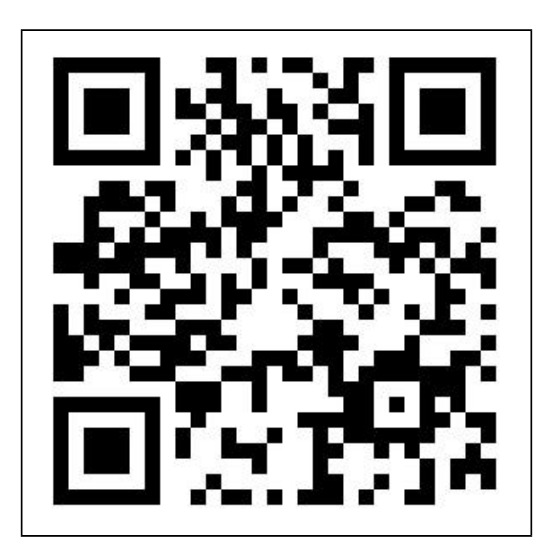

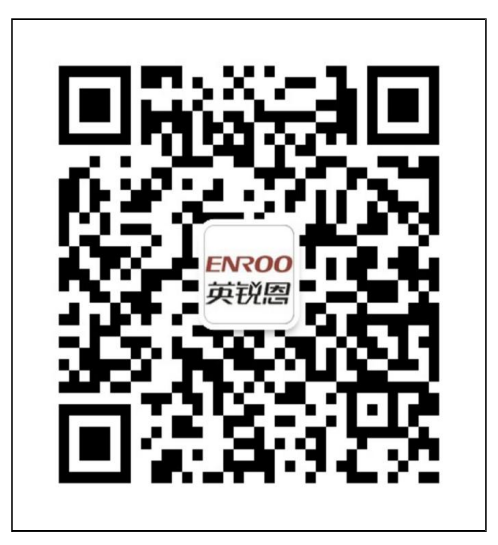

Enroo Technologies Company Limited 119/119 深圳市英锐恩科技有限公司